# **В. В. Конин, Л. А. Конина**

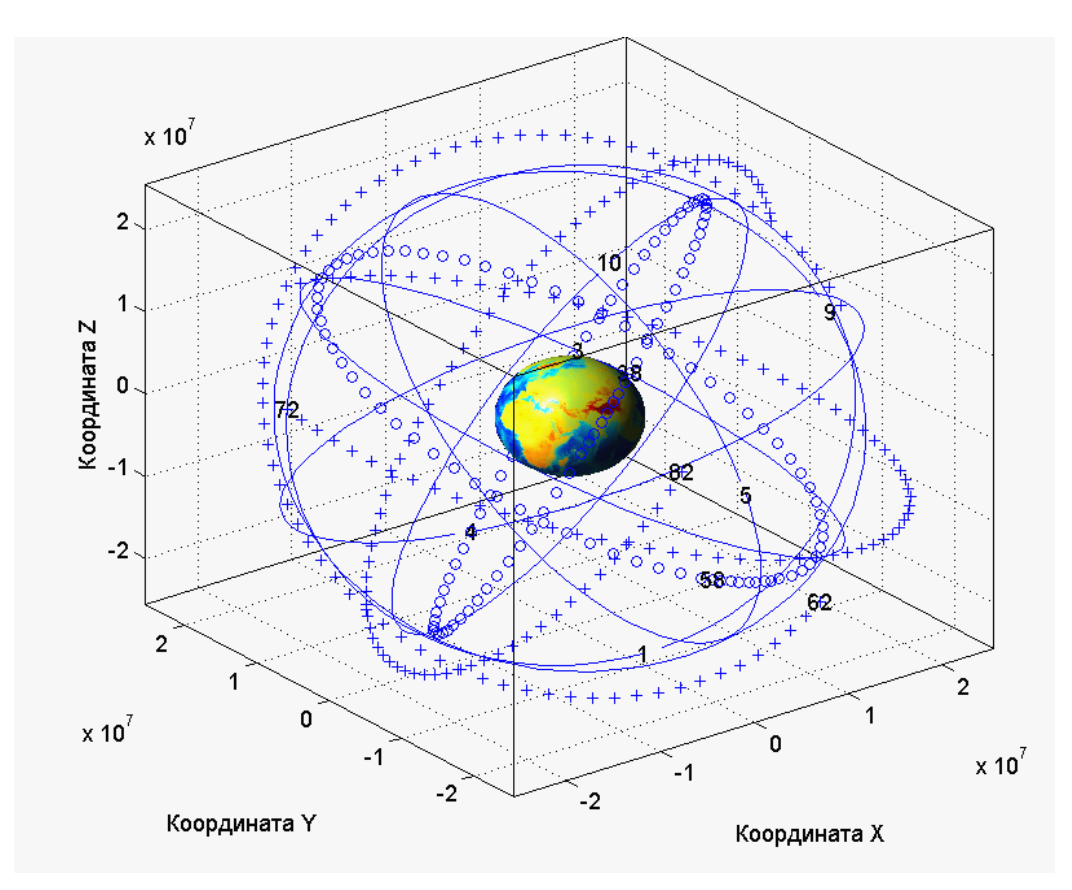

# **Спутниковые системы навигации. Учебное пособие**

**(**Лабораторный практикум на компьютере**)** 

Київ -2008

Рецензенты:

Л. В. Сибрук, заведующий кафедрой электродинамики Института электроники и систем управления Национального авиационного университета, доктор техн. наук, профессор

Национальный технический университет «Киевский политехнический институт», кафедра Информационных и телекоммуникационных сетей ИТС НТУУ «КПИ», зав. кафедрой доктор техн. наук, профессор Л. С. Глоба

Харьковский национальный университет радиоэлектроники, кафедра Основ радиотехники, зав. кафедрой доктор техн. наук, профессор В. М. Шоколо

#### Конин В. В., Конина Л. А. Спутниковые системы навигации. Лабораторный практикум на компьютере:

Приводятся лабораторный практикум по вопросам спутниковых радионавигационных систем в виде открытых программных комплексов в среде MatLab. Лабораторный практикум в виде 16 работ с заданиями, примерами и контрольными вопросами охватывает направления формирования сигналов спутниковых навигационных систем GPS и ГЛО-НАСС, преобразования координат, моделирование орбит навигационных спутников GPS, ГЛОНАСС, GALILEO, декодирования и расшифровка данных навигационных спутников, решение навигационной задачи расчета позиции приемника пользователя.

Для студентов, аспирантов и преподавателей дисциплин, изучающих системы и компонеты спутниковых средств навигации.

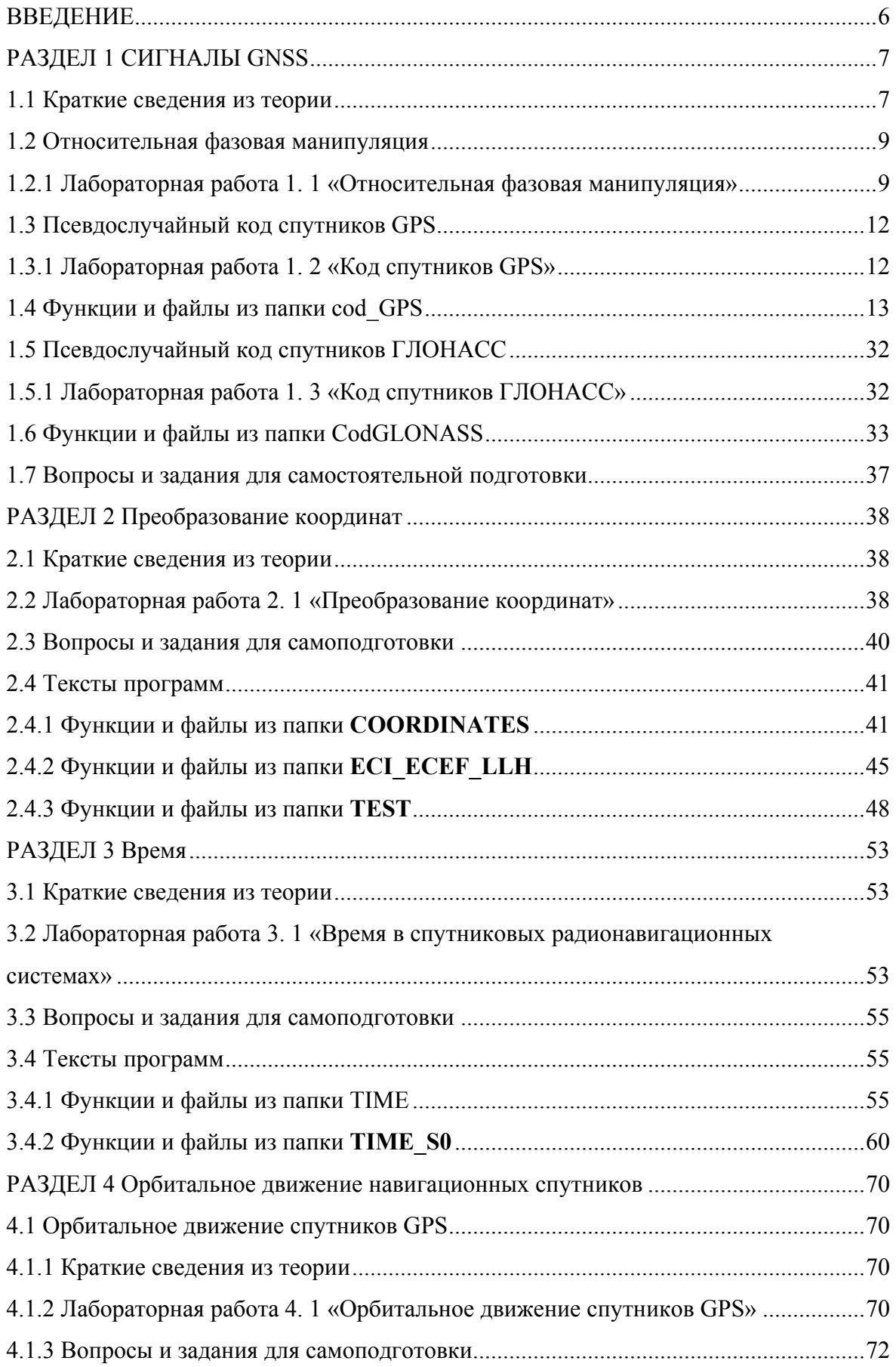

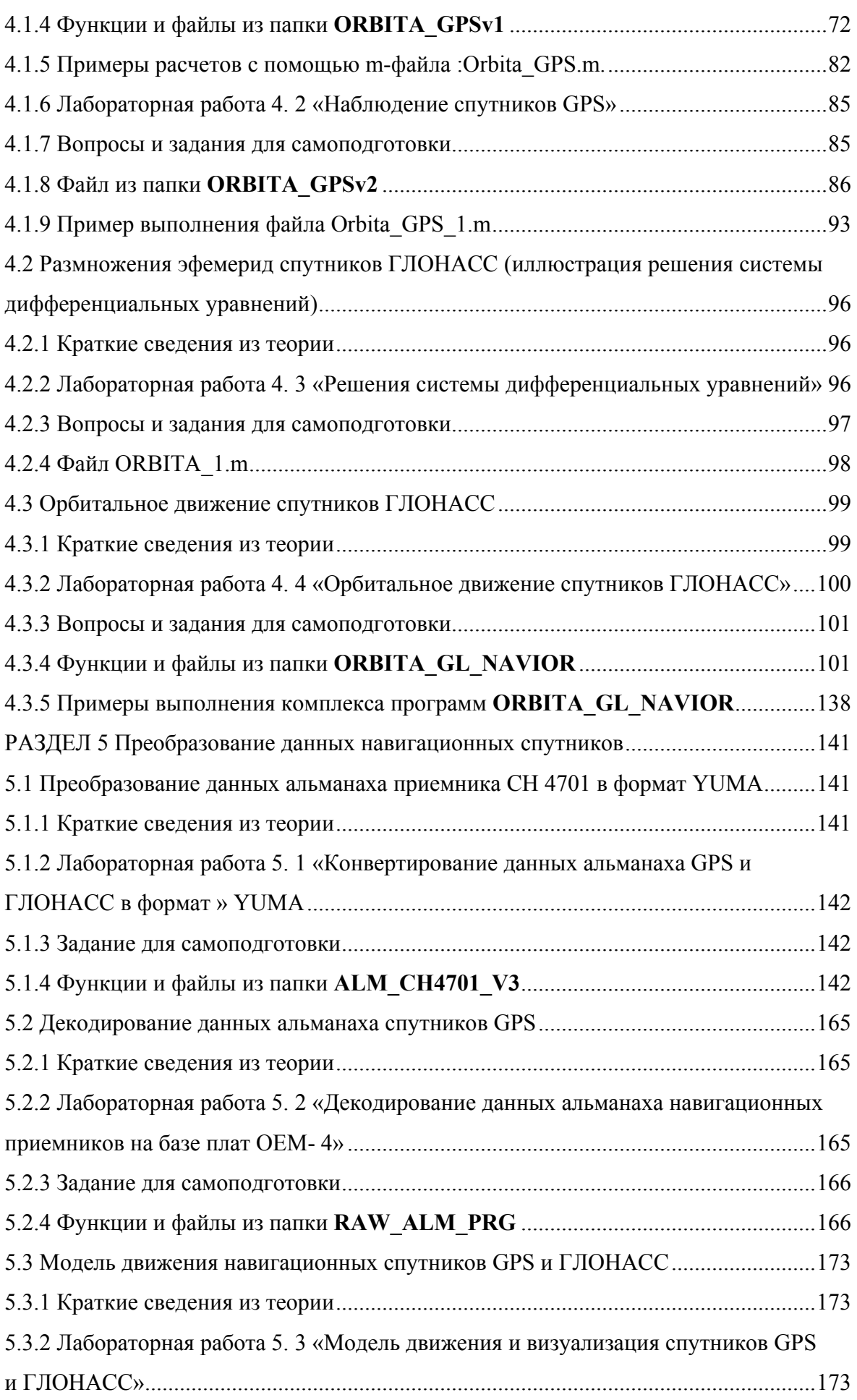

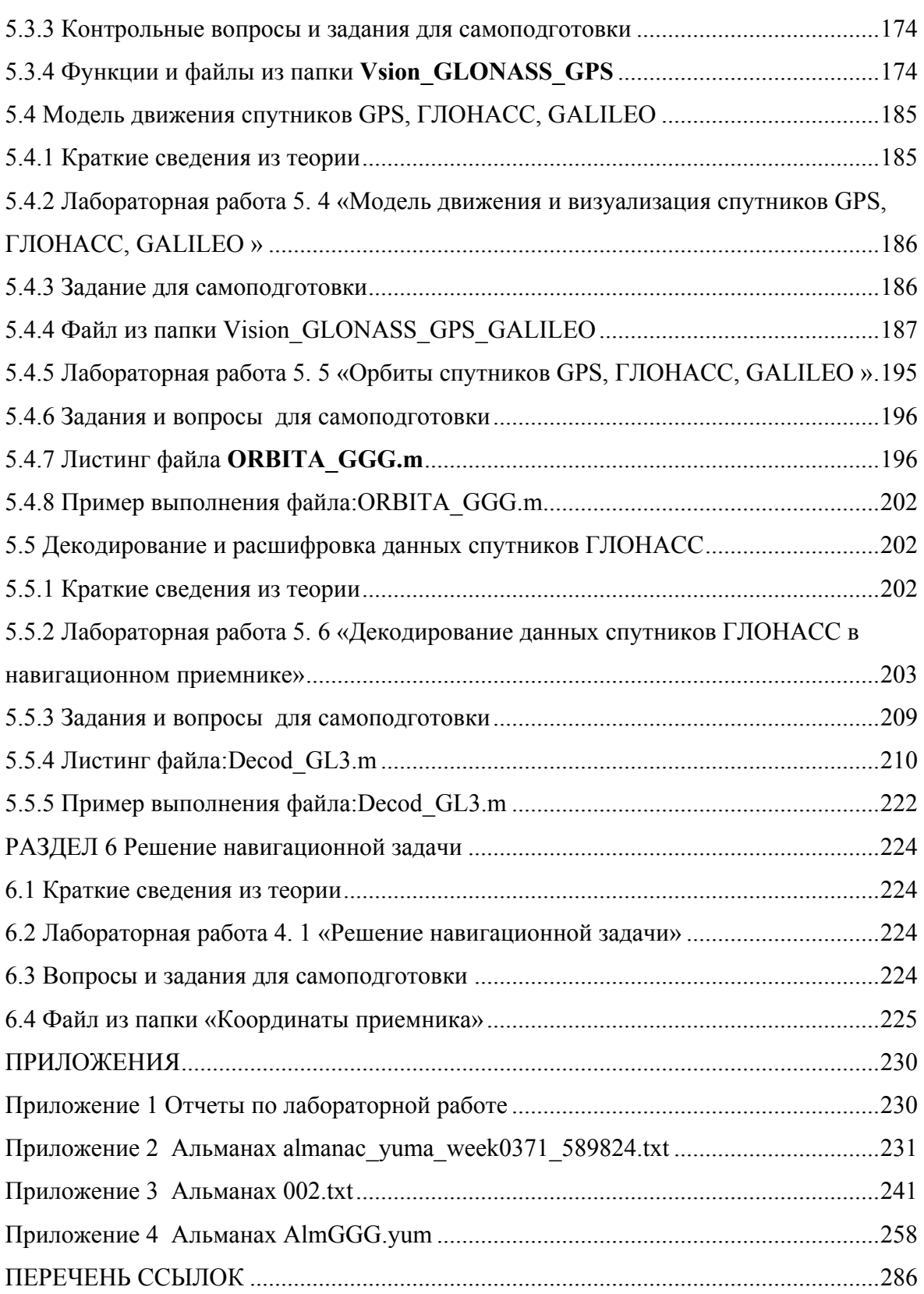

#### **ВВЕДЕНИЕ**

<span id="page-5-0"></span>Рубеж XX- XXI веков выделяется двумя значимыми событиями. Глобальные спутниковые радионавигационные системы позиционирования становятся в ряд систем массового обслуживания, компьютер стал в неограниченных объемах доступен студентам. Действительно, спутниковая радионавигация применяется в авиации, управлении наземным и морским транспортом, геодезии, картографии, мониторинге газо и нефтепроводов, высотных сооружений, наблюдениям за смещением материков и многих других отраслях. При этом достигнуты точности определения координат от миллиметров до нескольких десятков метров. Мировое сообщество может пользоваться спутниковыми системами GPS и ГЛОНАСС безвозмездно. В стадии завершения находятся системы EGNOS и GALILEO, ориентированные только на гражданских потребителей. Следует ожидать, что в 2008-2009 годах спутниковая радионавигация будет присутствовать в каждом мобильном телефоне. Среди компьютерных технологий выделяется система MatLab, имеющая открытые программные коды и позволяющая решить практически любую вычислительную задачу. Руководство пользователя системой MatLab содержит более 4000 страниц, значительная часть которых переведена на русский язык. Достаточно обратиться к библиографии книг [7, 8].

В предлагаемом учебном пособии впервые предпринята попытка представить сложный вычислительный материал по вопросам спутниковой радионавигации в виде лабораторных работ, выполняемых по завершенным программным продуктам, написанным в среде MatLab. Всего таких работ 16, каждая работа рассчитана на 4 академических часа. Работы подготовлены на основании курсов, изучаемых в Национальном авиационном университете: «Спутниковые системы связи, навигации, наблюдений», «Моделирование спутниковых радионавигационных систем», «Авиационные геоинформационные системы и технологии», «Глобальные спутниковые системы позиционирования». Данные курсы читаются бакалаврам, специалистам и магисФраметим, что приведенные в пособии работы в объеме, определяемом заданиями к каждой работе, дают базовый уровень знаний. Фактически же в каждую из работ заложен потенциал, позволяющий при творческом дополнении программ и выполнении исследований по программам трансформировать их в курсовые работы, а при интегрировании программных кодов выполнять эффективные дипломные работы. Все программные продукты, приведенные в пособии, проверены экспериментально.

Авторы с благодарностью примут замечания и предложения по совершенствованию пособия по адресам: [cnsatm@nau.edu.ua,](mailto:cnsatm@nau.edu.ua) vkonin@mail.ru.

6

# <span id="page-6-0"></span>**РАЗДЕЛ 1 СИГНАЛЫ GNSS**

#### **1.1 Краткие сведения из теории**

Спутниковые радионавигационные системы формируют в околоземном пространстве радионавигационное поле. Средства, обеспечивающие навигацию: спутниковые навигационные приемники, станции с дифференциальным режимом (контрольнокорректирующие станции), аппаратура обслуживания принимают и обрабатывают информацию из радионавигационного поля и решают задачи в соответствии с функциональным назначением [1, 2, 3, 4, 8, 9].

На навигационных GPS, ГЛОНАСС и геостационарных спутниках формируются и излучаются следующие сигналы

<span id="page-6-1"></span>
$$
s_i(t) = \sqrt{2 \cdot P_{i,I}} \cdot D_i(t) \cdot C_i(t) \cdot \cos(\omega_{L1} \cdot t + \theta) + \sqrt{2 \cdot P_{i,Q}} \cdot D_i(t) \cdot P_i(t) \cdot \sin(\omega_{L1} \cdot t + \theta); \quad (1.1)
$$

<span id="page-6-2"></span>
$$
s_i(t) = \sqrt{2 \cdot P_{i,Q}} \cdot D_i(t) \cdot P_i(t) \cdot \sin(\omega_{L2} \cdot t + \theta); \qquad (1.2)
$$

<span id="page-6-3"></span>
$$
s_i(t) = \sqrt{2 \cdot P_{i,I}} \cdot D_i(t) \cdot C_i(t) \cdot \cos(\omega_{L5} \cdot t + \theta) + \sqrt{2 \cdot P_{i,Q}} \cdot C_i(t) \cdot \sin(\omega_{L5} \cdot t + \theta); \qquad (1.3)
$$

<span id="page-6-4"></span>
$$
s_i(t) = \sqrt{2 \cdot P_i} \cdot D_{i,T}(\tau) \cdot C(t) \cdot \cos(\omega_{i,L1} \cdot t + \theta_i);
$$
\n(1.4)

<span id="page-6-5"></span>
$$
s_i(t) = \sqrt{2 \cdot P_i} \cdot D_{i,LT}(t) \cdot C(t) \cdot \cos(\omega_{i,L2} \cdot t + \theta_i);
$$
\n(1.5)

<span id="page-6-6"></span>
$$
s_i(t) = \sqrt{2 \cdot P_{i,Geo} \cdot D_{i,Geo}(t) \cdot C_{i,Geo}(t) \cdot \cos(\omega_{L1} \cdot t + \theta)},
$$
\n(1.6)

говая частота спутника GPS, соответствующая частоте  $L2$  с учетом доплеровского сдвига; *L* <sup>ω</sup>*L5-* круговая частота спутника GPS , соответствующая частоте *5* c учетом доплеровско-Г го сдвига; *Pi-*мощность сигнала *i*-го спутника ЛОНАСС; *Di,ГЛ(t)-*данные *i-*го спутника ГЛОНАСС; *C(t)*- код спутника ГЛОНАСС;  $\omega_{i, L1}$ - круговая частота *i*-го спутника ГЛОгде  $s_i(t)$ -сигнал *i*-го спутника; *t*-системное время соответствующего спутника;  $P_i$ мощность синфазной составляющей i-го спутника GPS; *Di(t)-*данные *i*-го спутника GPS; *Ci(t)-* C/A- код *i-*го спутника GPS; <sup>ω</sup>*L1-* круговая частота спутника GPS , соответствующая частоте *L1* c учетом доплеровского сдвига;  *-* начальный фазовый сдвиг; *Pi,Q-* мощность квадратурной составляющей *i*-го спутника GPS; *Pi(t)- P*- код *i-*го спутника GPS; ω*L2-* круНАСС, соответствующая частоте *L1* c учетом доплеровского сдвига; ω*i,L2-* круговая частота *i*-го спутника ГЛОНАСС, соответствующая частоте *L2* c учетом доплеровского сдвига;  $P_{i,Geo}$ -мощность сигнала геостационарного спутника;  $D_{i,Geo}$ (t)-данные геостационарного спутн ика; *Ci,Geo(t)-* код геостационарного спутника.

дой  $\pm 1$ , длительностью 0.97752 микросекунд, частотой следования 1. 023 МГц, периодом повто рения 1 миллисекунда. В выражениях [\(1.1-](#page-6-1)[1. 2\)](#page-6-2) составляющие сигнала *D(t)* (индексы упущены) в идеализированном виде представляют данные, передаваемые навигационными спутниками в виде символов с амплитудой  $\pm 1$ , длительностью 20 миллисекунд и частотой следования 50 Гц. Составляющие *Ci(t)* есть псевдослучайные последовательности символов с амплитудой  $\pm 1$ , длительностью 0.97752 микросекунд, частотой следования 1.023 МГц, периодом повторения 1 миллисекунда. Составляющие *Pi(t)*есть псевдослучайные последовательности символов с амплитудой ±1, длительностью 0.097752 микросекунд, частотой следования 10.23 МГц, периодом повторения 7 суток. В формулах [\(1. 3,](#page-6-3) [1. 4\)](#page-6-4) составляющая сигнала *D(t)* (индексы упущены) в идеализированном виде представляют данные, передаваемые спутниками в виде символов с амплитудой ±1, длительностью 20 миллисекунд и частотой следования 50 Гц. Составляющие *C(t)* есть псевдослучайные последовательности символов с амплитудой ±1, длительностью 1.9569 микросекунд, частотой следования 0. 511 МГц, периодом повторения 1 миллисекунда. В формуле [\(1. 5\)](#page-6-5) составляющая сигнала *D(t)* (индексы упущены) в идеализированном виде представляют данные, передаваемые геостационарными спутниками, в виде символов с амплитудой  $\pm 1$  и частотой следования 250 бит/с. Составляющие *C(t)* есть псевдослучайные последовательности символов с амплиту-

копией после синхронизации. При восстановлении сигнала происходит сужение спектра и выде ление полезного сигнала из шумов. Сигналы [\(1.1-](#page-6-1)[1. 6\)](#page-6-6) получили название - сигналов с расширенным спектром (spreadspectrum signal). Такие сигналы характеризуются следующими признаками: полоса частот, в которой передаются данные *D(t)* значительно шире минимально необходимой; расширение спектра сигнала производится шумоподобными сигналами *C(t)* или *P(t)*; восстановление данных в приемнике производится путем сопоставления принятого сигнала с его

мации. Основные компоненты сигналов спутников и изучаются в приведенных в настоящем разделе лабораторных работах. Сигналы навигационных спутников, как на спутниках, так и в навигационных приемниках потребителя подвергаются специальной обработке для эффективной передачи, поиска, обнаружения, слежения, измерения в условиях помех данных без потери инфор-

8

<span id="page-8-0"></span>Рассматривается метод относительной фазовой манипуляции, применяемый в системе ГЛОНАСС. Метод осуществляется посредством перекодировки исходной последовательности информационных символов по следующему алгоритму:

<span id="page-8-1"></span>
$$
a_{\text{max }i} = a_{\text{ext}} \oplus a_{\text{max }i-1}, \tag{1.7}
$$

где  $a_{\alpha x i}$ ,  $a_{\alpha \alpha x i}$  – входная и выходная последовательности символов при передаче соответственно.

При приеме перекодировка выполняется по правилу

<span id="page-8-2"></span>
$$
b_i = a_{\text{max }i-1} \oplus a_{\text{max }i},\tag{1.8}
$$

где  $b_i$  последовательность символов после перекодировки на выходе приемника.

Изучаются методы формирования псевдослучайных кодов спутников GPS и ГЛО-НАСС, алгоритмы формирования которых основаны на получении псевдослучайных сигналов посредством последовательных регистров сдвига.

Исследуются приемы и методы корреляции псевдослучайных сигналов для нахождения сигнала спутника.

Детальные теоретические сведения о спутниковых навигационных сигналах можно найти в работах [1-4, 9].

#### 1.2 Относительная фазовая манипуляция

1.2.1 Лабораторная работа 1.1 «Относительная фазовая манипуляция»

Цель лабораторной работы: реализация относительной фазовой манипуляции в средах систем Simulink и MatLab.

Рекомендуется следующий порядок выполнения лабораторной работы.

- 1. Откройте MatLab и запустите Simulink [5, 6].
- 2. Откройте в Simulink окно для создания нового документа и выполните задание 1, 2, 3.
- 3. Задание 1. Из блоков библиотеки Simulink соберите схему, изображенную на рис. 1.1. В этой схеме применяются следующие блоки. Блок  $g$  F содержит данные (символы), которые требуется перекодировать. Блоки *delay* выполняют задержку на один символ, блоки *то d* сумматоры по модулю 2. Блок *Oscillograph* трехканальный осциллограф, регистрирующий результаты работы схемы.
- 4. Задание 2. Установите параметры блоков  $g$  F, delay, то d в соответствии с рис. 1.2.
- 5. Задание 3. Выполните моделирование в среде Simulink. Для приведенных входных данных результат моделирования изображен на рис. 1.3.

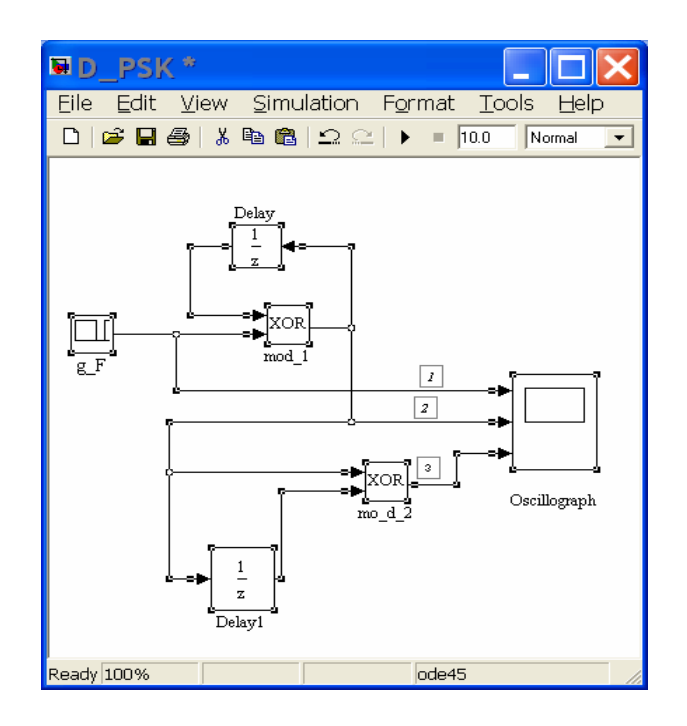

<span id="page-9-0"></span>Рис. 1.1. Схема перекодировки символьной информации

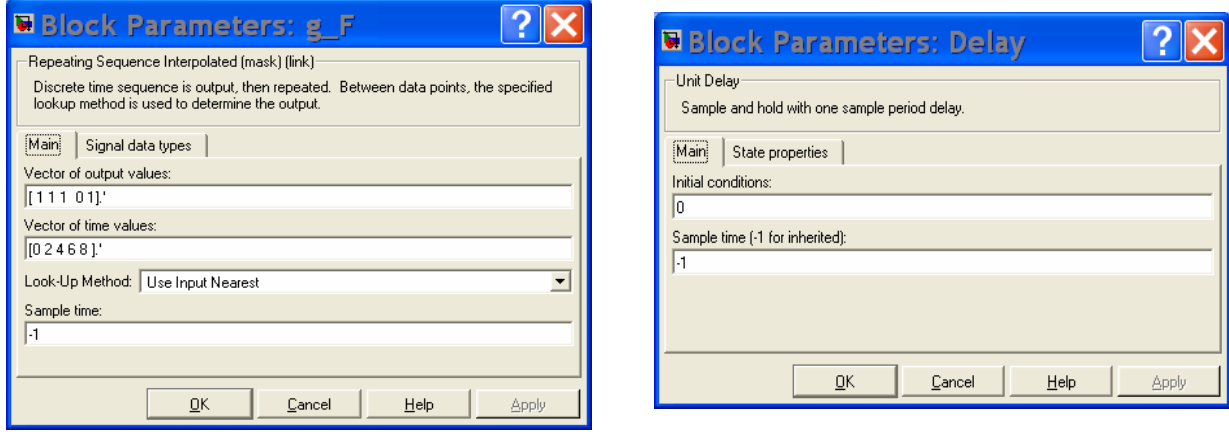

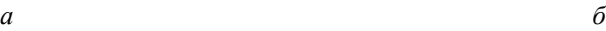

**AMATIAR** 

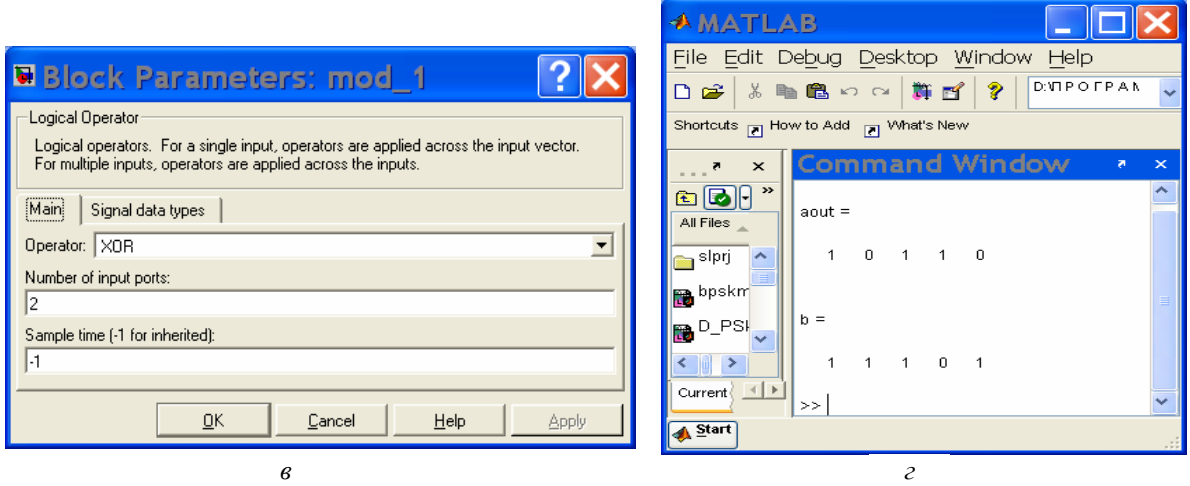

<span id="page-9-1"></span>Рис. 1.2. Окна для установки параметров: а - блока *g\_F;* б-блоков *dela;* в - блоков *mod; г-командное окно MatLab.* 

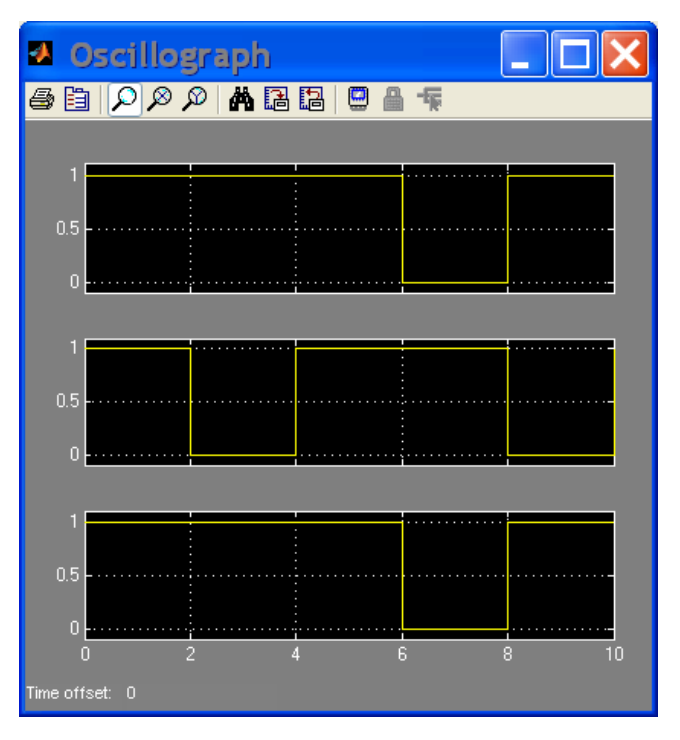

<span id="page-10-0"></span>Рис. 1.3. Результат моделирования схемы рис. 1.1

Символы [11101] в сигнальной форме представлены на верхнем графике рис.3 и соответствуют данным, передаваемым по каналу 1 (рис. 1.1). Средний график рис. 1.3 есть результат выполнения алгоритма (1.7) и соответствует данным, сформированным в канале 2 (рис. 1.1). Нижний график (рис. 1.3) есть результат применения алгоритма (1.8)- восстановление данных и соответствует данным, сформированным в канале 3 (рис. 1.1).

- 6. Выполните моделирование преобразований по алгоритмам (1.7, 1.8) в MatLab.
- 7. Откройте MatLab и выполните задания 4, 5, 6.
- 8. Задание 4. Создайте следующий т- файл.

#### Процедура перекодировки по алгоритмам  $(1.7)$  и  $(1.8)$  в виде т-файла

```
% m - файл процедура перекодировки
%Алгоритм(1.7)% входная последовательность
a = [1 1 1 0 1];% выходная последовательность
aout(1)=a(1);i = 1for i = 2 : 5aout(i)=xor(a(i),aout(i-1));end
aout %вывод выходной последовательности в командное окно
% Алгоритм (1, 8)b(1) = aout(1);
for i = 2 : 5
```

```
b(i) = xor(aout(i-1), aout(i));
```
end

b %вывод обратного преобразования в командное окно

- 9. Задание 5. Выполните т- файл и убедитесь, что результат выполнения соответствует данным, изображенным в командном окне (рис. 1.2, г).
- 10. Задание 6. Задайте данные для преобразования в виде последовательности из 10 символов. Для заданной последовательности выполните задания 1-4. Результаты выполнения занесите в отчет

# 1.3 Псевдослучайный код спутников GPS

1.3.1 Лабораторная работа 1.2 «Код спутников GPS»

Цель лабораторной работы - формирование и исследование псевдослучайного кода спутников GPS.

Рекомендуется следующий порядок выполнения лабораторной работы.

- 1. Создайте папку **cod GPS My** и скопируйте в ее все программы из папки **cod GPS.**
- 2. Запустите MatLab, откройте функцию cod GPS, изучите программные процедуры и комментарии, выполните задания 1-10.
- 3. Задание 1. Откройте файл PR1 cod GPS.m, сгенерируйте код спутника, определите, что получили в командном окне и занесите ответы в отчет.
- 4. Задание 2. Откройте файл PR2 cod GPS.m, сгенерируйте коды спутников, определите, что получили в командном окне и занесите ответы в отчет.
- 5. Задание 3. Откройте файл Pr3 cod GPS.m, сгенерируйте код спутника. Дайте описание полученного графического изображения. Описание внесите в отчет.
- 6. Задание 4. Откройте файл Pr4 cod GPS.m, сгенерируйте код спутника. Дайте описание полученного графического изображения. Описание внесите в отчет.
- 7. Задание 5. Откройте файл Pr5 cod GPS.m, сгенерируйте код спутника. Дайте описание полученного графического изображения. Описание внесите в отчет.
- 8. Задание 6. Откройте файл Pr6 cod GPS.m. сгенерируйте код спутника. Дайте описание полученного графического изображения. Описание внесите в отчет.
- 9. Задание 7. Откройте файл Pr7 cod GPS.m. сгенерируйте код спутника. Дайте описание полученного графического изображения. Описание внесите в отчет.
- 10. Задание 8. Откройте файл Pr8 cod GPS.m, сгенерируйте код спутника. Дайте описание полученного графического изображения. Описание внесите в отчет.
- 11. Задание 9. Откройте файл Pr09 cod GPS.m, сгенерируйте код спутника. Дайте описание полученного графического изображения. Описание внесите в отчет.

<span id="page-12-0"></span>12. Задание 10. Откройте файл PrCodGPS.m, сгенерируйте код спутника. Дайте описание полученного графического изображения. Описание внесите в отчет.

#### 1.4 Функции и файлы из папки cod GPS

**Функция cod GPS** (формирование псевдослучайного кода спутников GPS)

```
function [cod, cod bin, column 7, n]=cod GPS(Sv id, n);
\frac{9}{6}Имя: cod GPS
Функция предназначена для генерации псевдослучайного кода
любого спутника GPS генерация 37 С/А кодов
Sv id - номер спутника
cod - вектор, содержащий выходную последовательность
g2s - вектор, содержащий соответствующее значения сдвига кода g2 для
получения кода С/А требуемого спутника (например,
для Sv id=25 - используется сдвиг = 513)
n- количество символов в последовательности
\frac{0}{6}% сдвиг кода в соответствии с ICD-GPS-200С для 37 значений
g2s=[5;6;7;8;17;18;139;140;141;251;252;254;255;256;257;258;...
  469;470;471;472;473;474;509;512;513;514;515;516;859;...
  860;861;862;863;950;947;948;950];
g2\text{shift}=g2s(Sv id);\frac{9}{6}генерация последовательности G1 согласно
n = 20;
\%%начальное состояние регистра сдвига
shift reg=-ones(1,10);
for i=1:ngl(i)=shift reg(10); %последовательность G1
  % сложение (заменено умножением) по модулю 2 третьего и 10 разрядов
  % регистра
  modulo2=shift_reg(3)*shift_reg(10);
  % слвиг разрядов 1:9
  shift reg(2:10)=shift reg(1:9);
  % присвоение modulo2 первому разряду регистра
  shift reg(1)=modulo2;
end
```
 $g1$ :

% генерация кода G2 согласно

% начальное состояние регистра сдвига

shift reg=-ones $(1,10)$ ;

for  $i=1:n$ 

 $g2(i)$ =shift reg(10); %последовательность G2

 $\%$  сложение (заменено умножением) по модулю 2 второго.3.6.8.9.10

% разрядов регистра

modulo2=shift reg(2)\*shift reg(3)\*shift reg(6)\*shift reg(8)...

\*shift reg(9)\*shift reg(10);

% сдвиг разрядов 1:9

shift reg(2:10)=shift reg(1:9);

% присвоение modulo2 первому разряду регистра

shift reg(1)=modulo2;

end

 $g2;$ 

 $[G1_G2] = [g1; g2]';$ 

% сдвиг G2 на соответствующее номеру спутника число бит

 $g2tmp(1:g2shift)=g2(n-g2shift+1:n);$ 

```
g2tmp(g2shift+1:n)=g2(1:n-g2shift);
```
%Сохранение сдвинутого кода

 $g2 = g2$ tmp;

% формирование C/A кода поразрядным умножением G1 и G2

 $cod=g1.*g2;$ 

% формирование кода спутника GPS в двоичных символах

cod bin=- $(cod-1)/2$ ;

% формирование контрольного числа согласно в соответствии с ICD-GPS-200C

str=sprintf( $\%d$ ',cod bin(1:10));

column  $7 = dec2base(bin2dec(str), 8, 4);$ 

# Примеры применения функции cod GPS.

# Файл PR1 cod GPS.m

%Пример PR1 cod GPS.m %Входные данные Sv id=2;% номер спутника n=1023;% количество символов [cod, cod bin, column 7, n]=cod GPS(Sv id, n); % Выходные данные  $cod = cod(1:11)$  % 11 символов cod bin=cod bin(1:11) % 11 символов в бинарном виде (0 и 1) column 7% восьмеричное число первых 10 символов спутника № 2

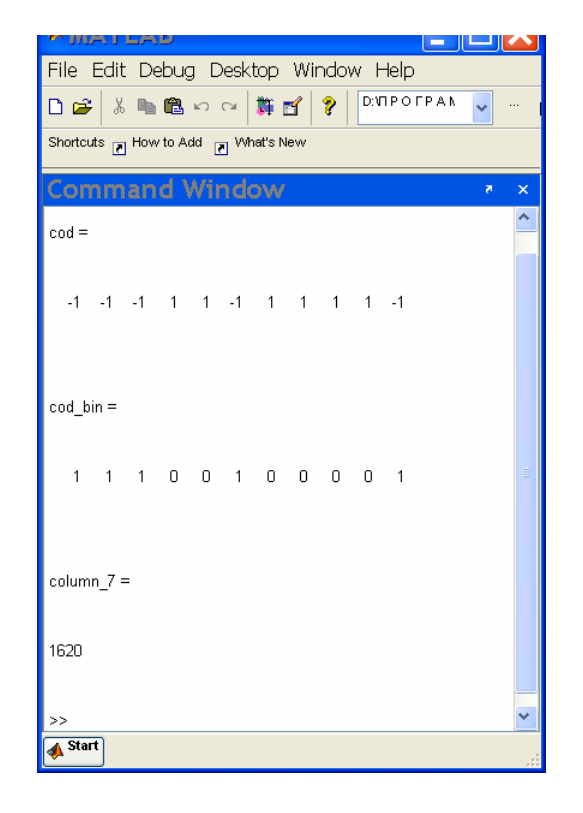

Рис. 1.4. Результат выполнения m- файла PR1 cod GPS.m

#### Файл PR<sub>2</sub> cod GPS.m

clear

%Пример PR2 cod GPS.m %Расчет кодов любого или всех спутников  $n=1023$ ; for  $Sv_id=1:37$  $[cod(Sv_id,:), cod\_bin(Sv_id,:), col_7(Sv_id,:), n] = cod_GPS(Sv_id,n);$ end  $cod1 = cod(1:23, 10:30)$ %вывод в командное окно кодов 23 спутников в символах +1 и -1 cod2=cod\_bin(1:23,10:30)' %вывод в командное окно кодов 23 спутников в символах 1 и 0 col\_7(1:5,:) % вывод в командное окно восьмеричных значений кодов 1...5 спутников  $\frac{9}{6}$ 

Результаты выполнения примера, скопированные из командного окна  $\text{cod } 1 =$ 

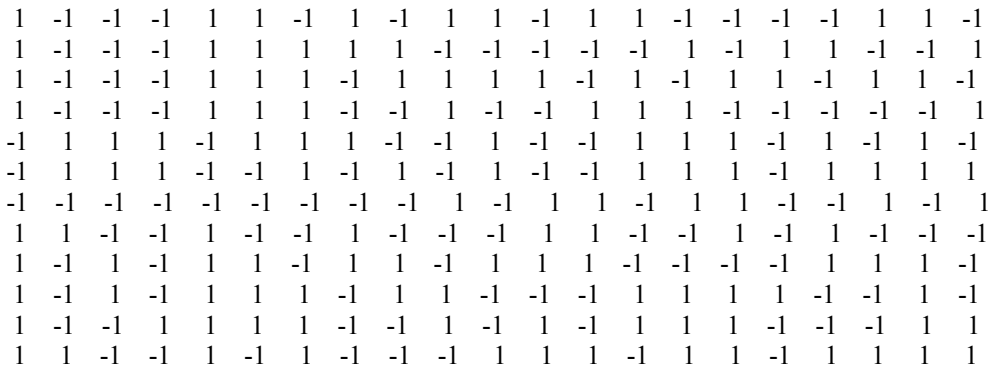

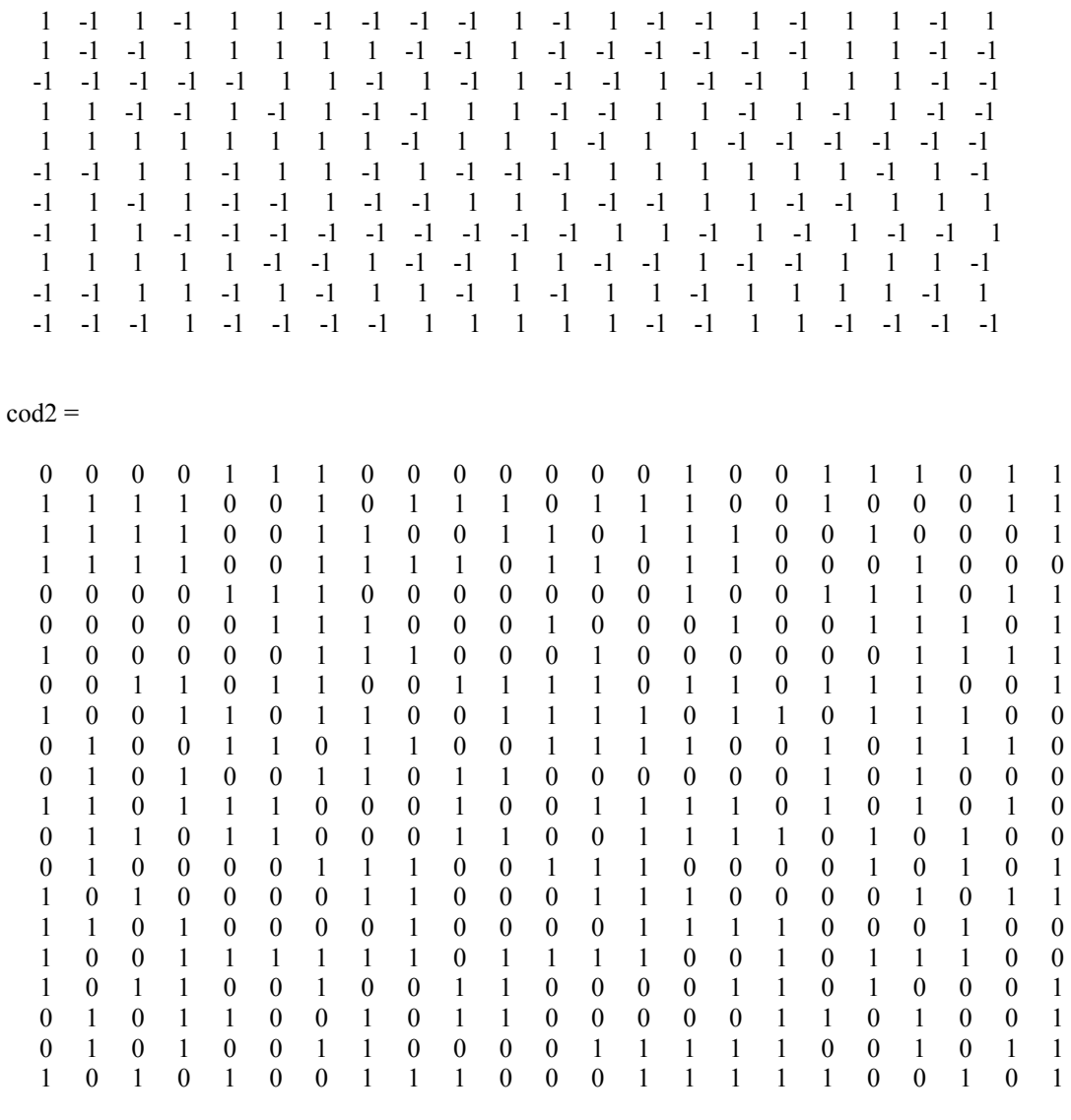

 $ans =$ 

# *Файл Pr3\_cod\_GPS.m*

clear %Пример Pr3\_cod\_GPS %Визуализация кода GPS n=1023; for Sv $id=1:37$ [cod(Sv\_id,:),cod\_bin(Sv\_id,:),column\_7,n]=cod\_GPS(Sv\_id,n); col  $7(Sv$  id,:)= column 7; end M\_P=cod bin(2,1:30); д GPS в двоичных символах','FontName','Times New Roman ','FontSize',12) xlabel('Ко stem(M\_P1),axis([ 0 30 -1.1 1.1]) xlabel('Код GPS в символах "1","-1"','FontName','Times New Roman ','FontSize',12') M\_P1=cod(2,1:30); stem(M\_P), axis([  $0$  30 -0.1 1.1]) grid figure

grid

Графическое изображение 30 первых символов кода спутника GPS приведено на [рис](#page-16-0).

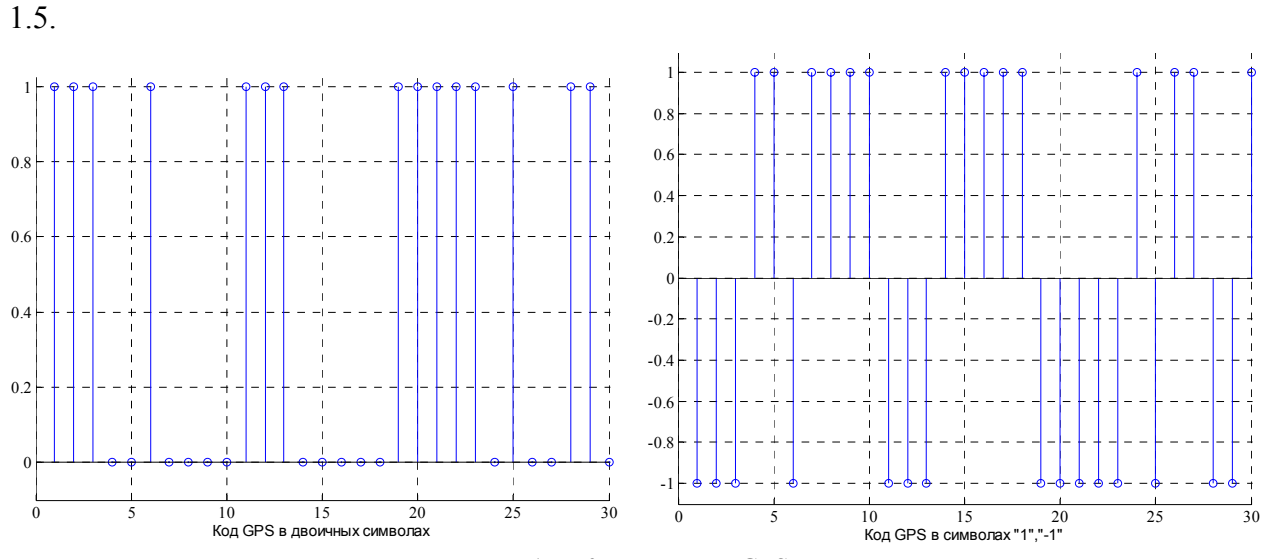

<span id="page-16-0"></span>Рис. 1.5. Код спутника GPS

*Файл Pr4\_cod\_GPS.m* 

clear %Пример Pr4\_cod\_GPS.m %Дискретизация кода спутника GPS n=1023; for Sv\_id=1:37  $[cod(Sv id, :), cod\_bin(Sv id, :), column 7,n]=cod\_GPS(Sv id, n);$  $col_7(Sv_id,:) = column_7;$ end  $\text{Cod3} = \text{cod}(3, :);$ %Дискретизация Fd=1.023\*10^6;%символьная скорость FsFd=2;% отношение частоты дискретизации к символьной скорости Fs=Fd\*FsFd;% частота дискретизации t=(0:length(Cod3)\*FsFd-1)/Fs;% дискретное время

F\_mod1 = Cod3(floor(Fd\*t)+1);%код

```
А 2=F mod1(1:n);%код GPS
      subplot(1,2,1), stem(cod(3,1:30)), axis([0 30 -1.1 1.1])
      xlabel('a', 'FontSize',12, 'FontName','TimesNewRoman')
      grid
subplot(1,2,2), stem(A_2(1:60)), axis([060-1.11.1])
xlabel('b','FontSize',12,'FontName','TimesNewRoman')
grid
```
Результат выполнения файла изображен на рис. 1.6.

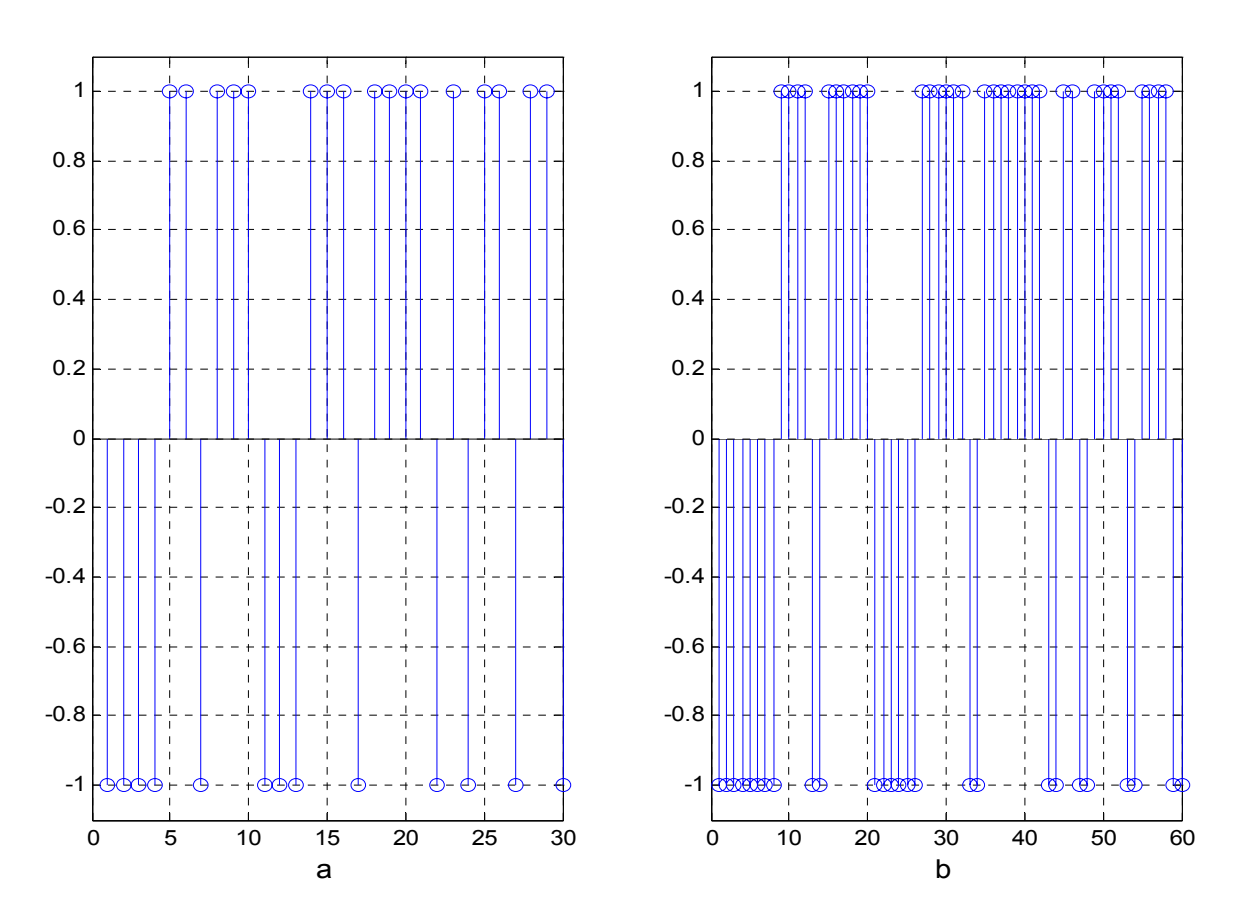

<span id="page-17-0"></span>Рис. 1.6. Тридцать символов кода спутника GPS № 3: а - без дискретизации, б - частота дискретизации 2

# Файл Pr5\_cod\_GPS.m

clear %Имя файла:Pr5 cod GPS.m %Автокорреляционная функция кода GPS  $n=1023;$ for Sv  $id=1:37$ [cod(Sv\_id,:),cod\_bin(Sv\_id,:),column\_7,n]=cod\_GPS(Sv\_id,n);  $col_7(Sv_id,:) = column_7;$ end  $\text{Cod4} = \text{cod}(4, :);$ %Дискретизация Fd=1.023\*10^6;%символьная скорость

FsFd=2;% отношение частоты дискретизации к символьной скорости t=(0:length(Cod4)\*FsFd-1)/Fs;% дискретное время nn=1023\*FsFd;  $[CorA2, lags] = xcorr(A_2, nn);$ %автокорреляция кода GPS %Графика сигналов subplot(1,2,1), plot(CorA2), axis( $[0 2*nn -100 1100]$ ) xlabel('a','FontSize',12, 'FontName','TimesNewRoman') grid on  $subplot(1,2,2)$ ,  $plot(CorA2)$ ,  $axis([0 \text{ nn} -150150])$ xlabel('б', 'FontSize',12,'FontName','TimesNewRoman') grid on Fs=Fd\*FsFd;% частота дискретизации  $F_{mod1} = (1/\sqrt{sqrtFsfd})$ <sup>\*</sup>Cod4(floor( $Fd$ \*t)+1);%код m=n\*FsFd; A\_2=F\_mod1(1:m);%код GPS

Результат выполнения файла изображен на рис[. 1.7.](#page-18-0)

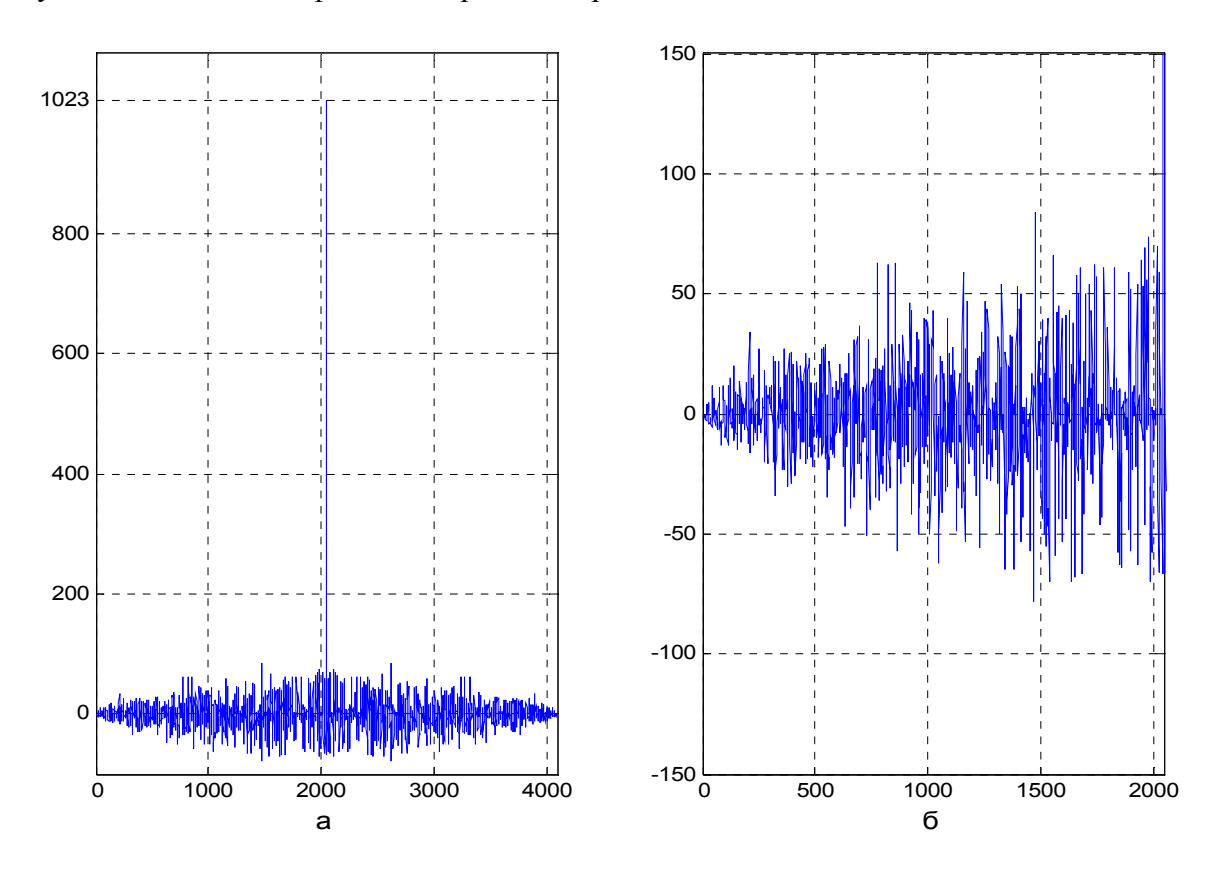

<span id="page-18-0"></span>Рис. 1.7. Автокорреляционная функция кода GPS: а - автокорреляция кода сигнала спутника № 4; б - боковые лепестки функции автокорреляции

#### *Файл Pr6\_cod\_GPS.m*

```
[\text{cod}(Sv\text{ id},:),\text{cod}\text{ bin}(Sv\text{ id},:),\text{column }7,n] = \text{cod }GPS(Sv\text{ id},n);\text{Cod24} = \text{cod}(24, :);Cod13 = cod(13, :);Fd=1.023*10^6;%символьная скорость
t=(0:length(Cod24)*FsFd-1)/Fs;% дискретное время
А_2=F_2mod1(1:m);%код GPS
 A
_3=F_mod3(1:m);%код GPS 
Cor 13 24 = xcorr(A_2, A_3, nn);%взаимная корреляция кода 13 и 24
Cor_13_24_1 = xcorr(A_2(1:1023),A_3(1:1023),nn/2);%Графика сигналов
subplot(1, 2, 1), plot(Cor 13 24),axis([ 0 2*nn -100 100])
xlabel('a ','FontSize',12,'FontName','TimesNewRoman') 
grid on
subplot(1, 2, 2), plot(Cor 13 24 1),axis([0 \text{ nn } -100 \text{ 100}])
xlabel('б ','FontSize',12,'FontName','TimesNewRoman')
grid on
 Результат выполнения файла изображен на рис. 1.8. 
clear 
%Имя файла:Pr6_cod_GPS.m 
%Взаимная корреляция кодов спутников GPS 
n=1023;
for Sv_id=1:37
col 7(Sv id,:)= column 7;
end 
%Дискретизация
FsFd=2;% отношение частоты дискретизации к символьной скорости
Fs=Fd*FsFd;% частота дискретизации
F_mod1 = (1/\sqrt{sqrt(Fsfd)})^*Cod24(floor(Fd*t)+1);%код
F_mod3 = (1/\sqrt{sqrtFsfd})^*Cod13(floor(Fd*t)+1);%\sqrt{6}m=n;
m=n*FsFd;
nn=1023*FsFd;
```
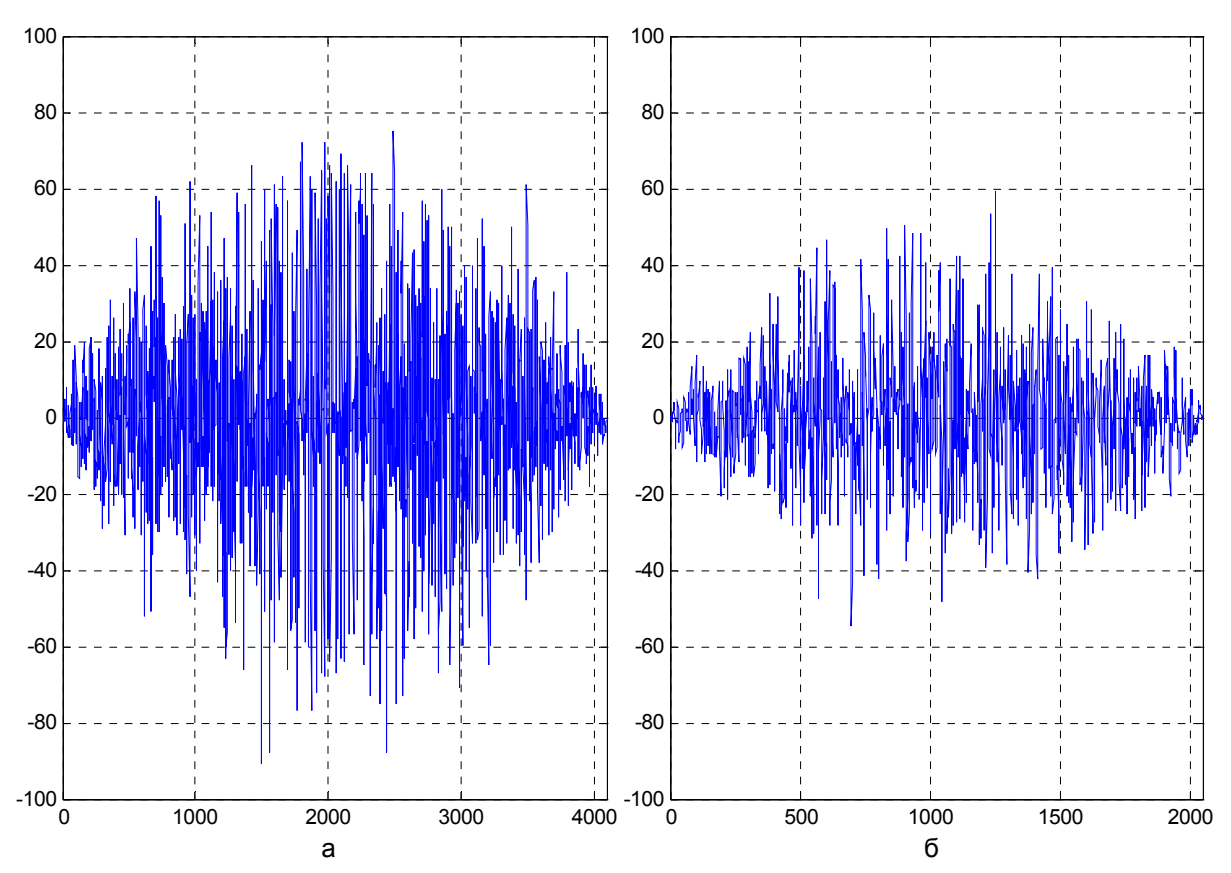

<span id="page-20-0"></span>Рис. 1.8.. Взаимная корреляция сигналов спутников № 13 и 24: а - на всем интервале одного периода кода; б-на половине интервала одного периода кода

```
Файл Pr7 cod GPS.m
```
clear

%Имя файла:Pr7\_cod\_GPS.m

%Взаимная корреляция кода и копии кода спутников GPS

 $n=1024*2;$ 

for Sv  $id=1:37$ 

 $[cod(Sv id, c), cod bin(Sv id, c), column 7, n] = cod GPS(Sv id, n);$ 

 $col_7(Sv_id,:) = column_7;$ 

end

 $\text{Cod24} = \text{cod}(24, :);$ 

%Дискретизация

Fd=1.023\*10^6;%символьная скорость

FsFd=2;% отношение частоты дискретизации к символьной скорости

Fs=Fd\*FsFd;% частота дискретизации

t=(0:length(Cod24)\*FsFd-1)/Fs;% дискретное время

F\_mod1 =  $(1/sqrt(FsFd))^*Cod24(floorFd*t)+1);%$ код

m=n\*FsFd;

 $nn=1023*FsFd;$ 

А 2=F mod1(1:m);%код GPS

Cor 24 =  $xcorr(A \ 2(500:2546),nn);$ %автокорреляция кода спутника

Cor 24 24 2 =  $xcorr(A_2(500:2546), A_2(500:2546),nn);$ %автокорреляция кода спутника с точной ко-

пией

Cor 24  $24 = x\text{corr}(A_2(498:2540),A_2(500:2546),nn)$ ;%взаимная корреляция кода с задержанной на 2 отсчета копией кода

Cor 24 24  $1 = xcorr(A_2(502:2548), A_2(500:2536),nn);$ %взаимная корреляция кода с опережающей на

2 отсчета копией кода

%Графика сигналов

subplot(4, 1, 1), stem(Cor 24 24),axis([ 2040 2055 -100 1100])

xlabel('a ','FontSize',12,'FontName','TimesNewRoman')

grid on

subplot(4, 1, 2), stem(Cor\_24),axis([ 2040 2055 -100 1100]) xlabel('б ','FontSize',12,'FontName','TimesNewRoman') grid on subplot(4,1,3), stem(Cor 24 24 2),axis([ 2040 2055 -100 1100]) xlabel('в ','FontSize',12,'FontName','TimesNewRoman') grid on subplot(4, 1, 4), stem(Cor 24 24 1),axis([2040 2055 -100 1100]) xlabel('г ','FontSize',12,'FontName','TimesNewRoman') grid on

Результат выполнения файла изображен на рис[. 1.9.](#page-21-0)

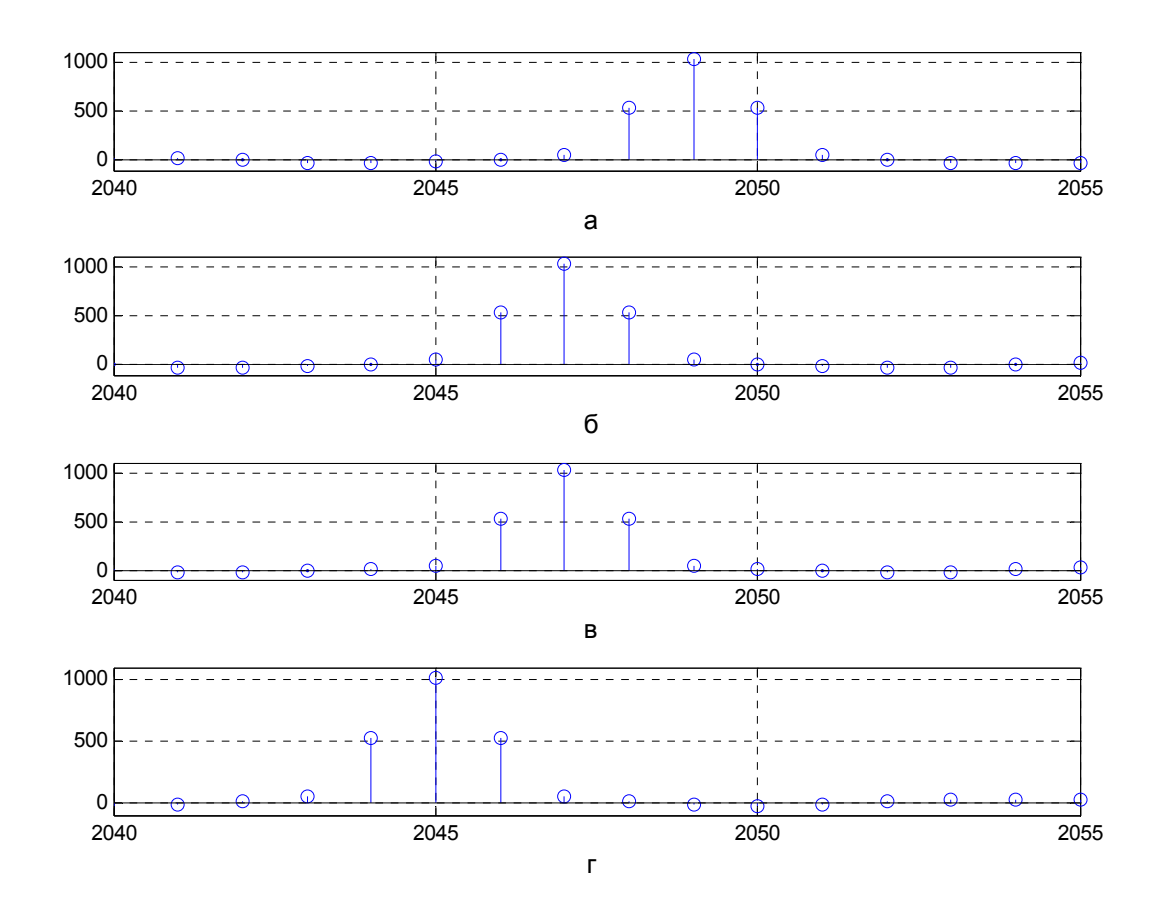

<span id="page-21-0"></span>Рис. 1.9. Взаимная корреляция кода и копии кода сигнала спутников № 24: а - копия опережает код на 2 отсчета; б - автокорреляция кода сигнала; в - взаимная корреляция кода и копии;

в-копия отстает от кода сигнала на 2 отсчета

*Пример m- файла для исследования корреляционных свойств суммы сигналов*. Файл Pr8\_CodGPS.m моделирует ситуацию, когда в зоне видимости находятся спутники, изображенные на рис. 6. 9. Спутники, данные которых обрабатывает приемник, имеют номера 2, 4, 5, 9,14, 17, 24, 30. Спутник 26 «не видим» приемником. Результаты выполнения m- файла изображены на рис[. 1.10.](#page-22-0)

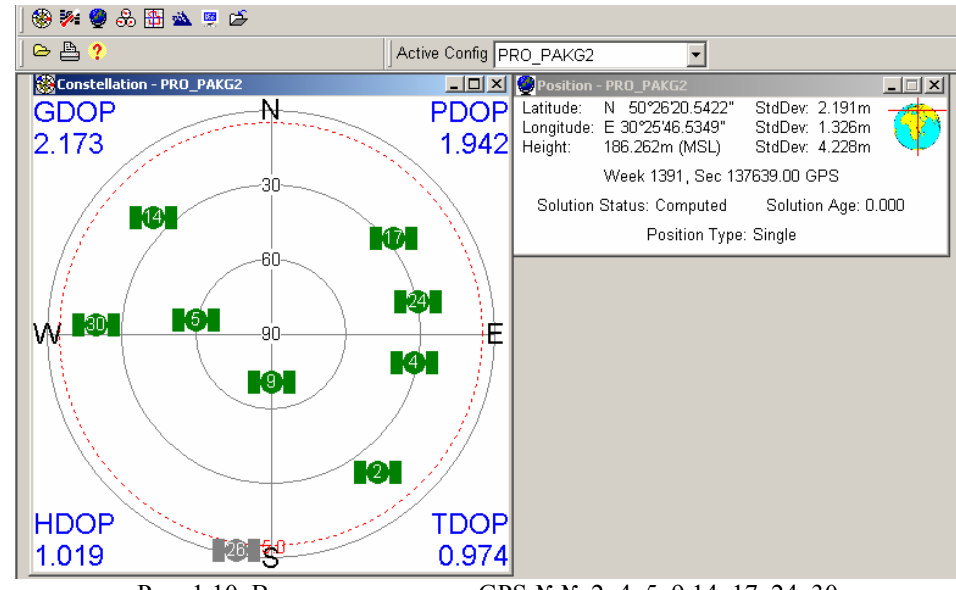

<span id="page-22-0"></span>Рис. 1.10. Видимые спутники GPS №№ 2, 4, 5, 9,14, 17, 24, 30

*Файл Pr8\_cod\_GPS.m* 

clear

%Имя файла:Pr8\_CodGPS.m % программа позволяет исследовать корреляционные свойства суммы сигналов % спутников GPS n=1023; for Sv $id=1:37$ [cod(Sv\_id,:),cod\_bin(Sv\_id,:),column\_7,n]=cod\_GPS(Sv\_id,n);  $col_7(Sv_id,:) = column_7;$ end  $Cod9 = cod(9, :);$ col  $7(37,$ :);  $Cod26 = cod(26, :);$  $M_P = cod\_bin(37, :);$ % Сумма кодов видимых спутников 2, 4, 5, 9,14, 17, 24, 30 Cod Sym=  $cod(2,:) + cod(4,:) + cod(5,:) + cod(9,:) + cod(14,:) + ...$  $cod(17,:) + cod(24,:) + cod(30,:)$ ; %Дискретизация Fd=1.023\*10^6;%символьная скорость FsFd=2;% отношение частоты дискретизации к символьной скорости

Fs=Fd\*FsFd;% частота дискретизации

t=(0:length(Cod9)\*FsFd-1)/Fs;% дискретное время

 $F_{mod26} = (1/\sqrt{S}F_{mod26} + \sqrt{S}F_{mod26} + \sqrt{S}F$ 

```
F_mod9 = (1/sqrt(FsFd))^*Cod9(floor(Fd*t)+1);%kog
```
% сумма кодов 8 спутников 2, 4, 5, 9,14, 17, 24, 30

Sym\_Cod =  $(1/\sqrt{sqrtFsfd})^*Cod$  Sym(floor( $Fd*t$ )+1);

%<sub>%</sub>%сдвиг кода

m=n\*FsFd;

nn=1023\*FsFd;;

A  $26=F \mod 26(1:m); %$ код GPS

А 9= $F \mod 9(1:m)$ ;%код GPS

Cor Sym =  $xcorr(Sym\text{ Cod},nn);$ %автокорреляция сумма кодов 8 спутников

Cor 26 Sym =  $xcorr(Sym$  Cod,A 26,nn);%взаимная корреляция

Cor 9 Sym =  $xcorr(Sym$  Cod,A 9,nn);%взаимная корреляция

%Графика сигналов

 $subplot(4,1,1)$ ,  $plot(Sym~Cod),axis([ 0 2100 -10 10])$ 

xlabel('а','FontSize',12,'FontName','TimesNewRoman')

grid on

 $subplot(4,1,2)$ ,  $plot(CorSym)$ , $axis([ 0 2*nn -1000 10000])$ 

xlabel('б','FontSize',12, 'FontName','TimesNewRoman')

grid on

subplot(4,1,3) , plot(Cor\_26\_Sym),axis([ 0 2\*nn -400 400])

xlabel('в','FontSize',12, 'FontName','TimesNewRoman') grid on

subplot(4,1,4), plot(Cor 9 Sym),axis( $[ 0 2*nn -100 1100]$ )

xlabel('г','FontSize',12, 'FontName','TimesNewRoman') grid on

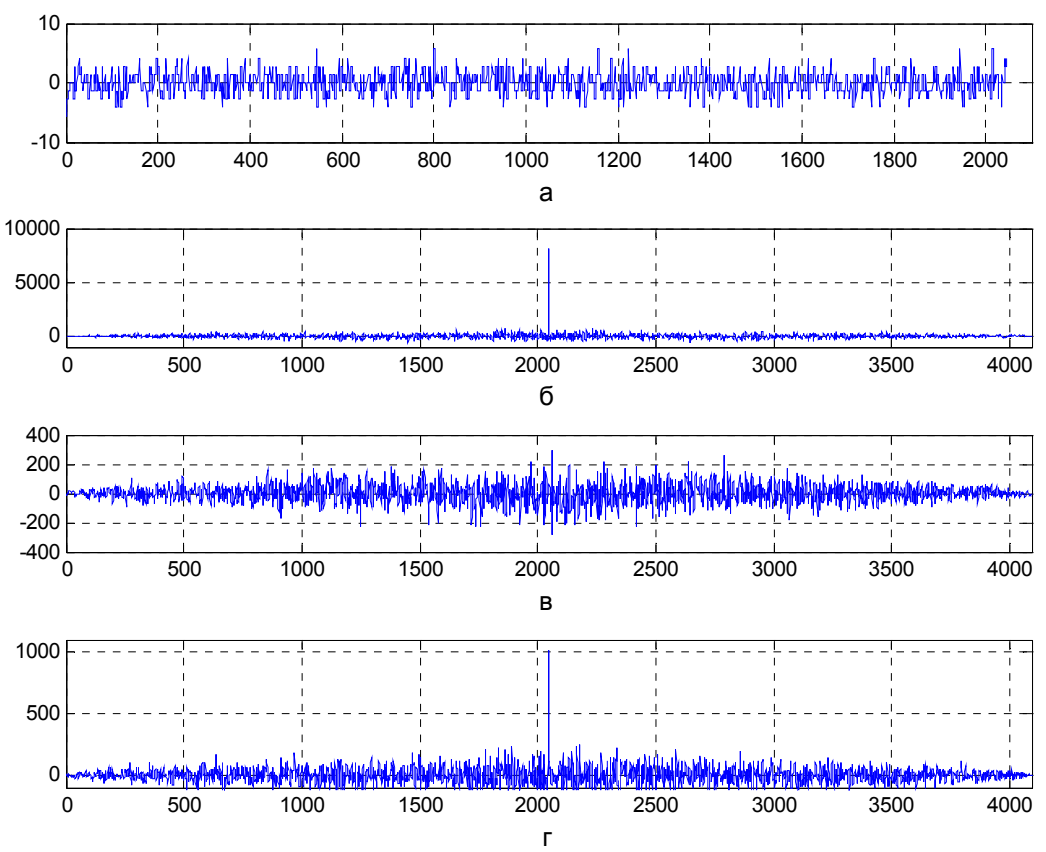

Рис. 1.11. Корреляционные характеристики сумм сигналов: а-сумма кодов 8 спутников; б-автокорреляция суммы кодов 8 спутников; в-корреляция суммы кодов 8 спутников и спутника 26; 'г-корреляция суммы кодов 8 спутников и спутника 9.

Пример т- файла для исследования корреляционных свойств сигнала с шумом и копии сигнала. В файле в качестве источника шума использована функция MatLab «randn». Программа иллюстрирует качественную картину влияния шума на взаимную корреляцию сигнала с шумом и копии сигнала. Для получения количественных значений в т- файл следует подставить конкретные значения соотношения сигнал/шум.

# Файл Pr09 cod GPS.m

clear

%Имя файла:Pr09 CodGPS.m

% программа взаимной корреляции сигнала с шумом и копии сигнала

% спутников GPS

 $n=1023$ ;

for Sv  $id=1:37$ 

[cod(Sv\_id,:),cod\_bin(Sv\_id,:),column\_7,n]=cod\_GPS(Sv\_id,n);

col  $7(Sv id,:)$  = column 7;

end

 $\text{Cod37} = \text{cod}(37, :);$ 

col  $7(37)$ :

Noise=0;%коэффициент усиления генератора шума

Noise1 = Noise\*(randn(n,1))';% генерация шума

Noise5 =  $8*(randn(n,1))$ ';%генерация шума Noise $10=12*(\text{randn}(n,1))$ ';%генерация шума %Дискретизация  $Fd=1.023*10^6$ ;%символьная скорость FsFd=2;% отношение частоты дискретизации к символьной скорости Fs=Fd\*FsFd;% частота дискретизации t=(0:length(Cod37)\*FsFd-1)/Fs;% дискретное время  $\text{Cod37} = (1/\text{sqrt(FsFd)})^* \text{Cod37}(\text{floor}(Fd^*t)+1); \% \text{Kod}$ Noise\_mod=(1/sqrt(FsFd))\*Noise1(floor(Fd\*t)+1);%шум Noise\_mod2=(1/sqrt(FsFd))\*Noise2(floor(Fd\*t)+1);%шум Noise\_mod5=(1/sqrt(FsFd))\*Noise5(floor(Fd\*t)+1);%шум Noise\_mod10=(1/sqrt(FsFd))\*Noise10(floor(Fd\*t)+1);%шум %Noise\_mod=(1/sqrt(FsFd))\*Noise1(floor(Fd\*t)+1);%шум %Noise\_mod=(1/sqrt(FsFd))\*Noise1(floor(Fd\*t)+1);%шум  $Cod37Noise = Cod37 + Noise$  тод;% код плюс шум Cod37Noise2 = Cod37 +Noise\_mod2;% код плюс шум Cod37Noise5 = Cod37 +Noise mod5;% код плюс шум  $Cod37Noise10 = Cod37 + Noise \text{ model0};\%$  код плюс шум m=n\*FsFd; nn=1023\*FsFd;;  $\text{Cod37}$ Noise =  $\text{Cod37}$ Noise $(1:m)$ ;%код GPS+ шум Cod37Noise2= Cod37Noise2(1:m);%код GPS+ шум Cod37Noise5= Cod37Noise5(1:m);%код GPS+ шум Cod37Noise10= Cod37Noise10(1:m);%код GPS+ шум Cod37=Cod37(1:m);%код GPS Cor\_Cod37\_Noise = xcorr(Cod37,Cod37Noise ,nn);%взаимная корреляция копии кода GPS и сигнала с шумом Cor\_Cod37\_Noise2 = xcorr(Cod37,Cod37Noise2 ,nn);%взаимная корреляция копии кода GPS и сигнала с шумом Cor\_Cod37\_Noise5 = xcorr(Cod37,Cod37Noise5 ,nn);%взаимная корреляция копии кода GPS и сигнала с шумом Cor\_Cod37\_Noise10 = xcorr(Cod37,Cod37Noise10 ,nn);%взаимная корреляция кода GPS и шума %Графика subplot(4,1,1), stem(Cor\_Cod37\_Noise), axis([1500 2500 -100 1200]) xlabel('а','FontSize',12,'FontName', 'TimesNewRoman') grid on subplot(4,1,2) ,stem(Cor\_Cod37\_Noise2 ),axis([ 1500 2500 -100 1300]) xlabel('б','FontSize',12,'FontName','TimesNewRoman') grid on subplot(4,1,3) ,stem( Cor\_Cod37\_Noise5),axis([ 1500 2500 -100 1300])

Noise2 =  $4*(\text{randn}(n,1))$ ';%генерация шума

xlabel('в','FontSize',12,'FontName','TimesNewRoman') grid on subplot(4,1,4), stem(Cor\_Cod37\_Noise10),axis([ 1500 2500 -100 1300]) xlabel('г','FontSize',12,'FontName','TimesNewRoman') grid on

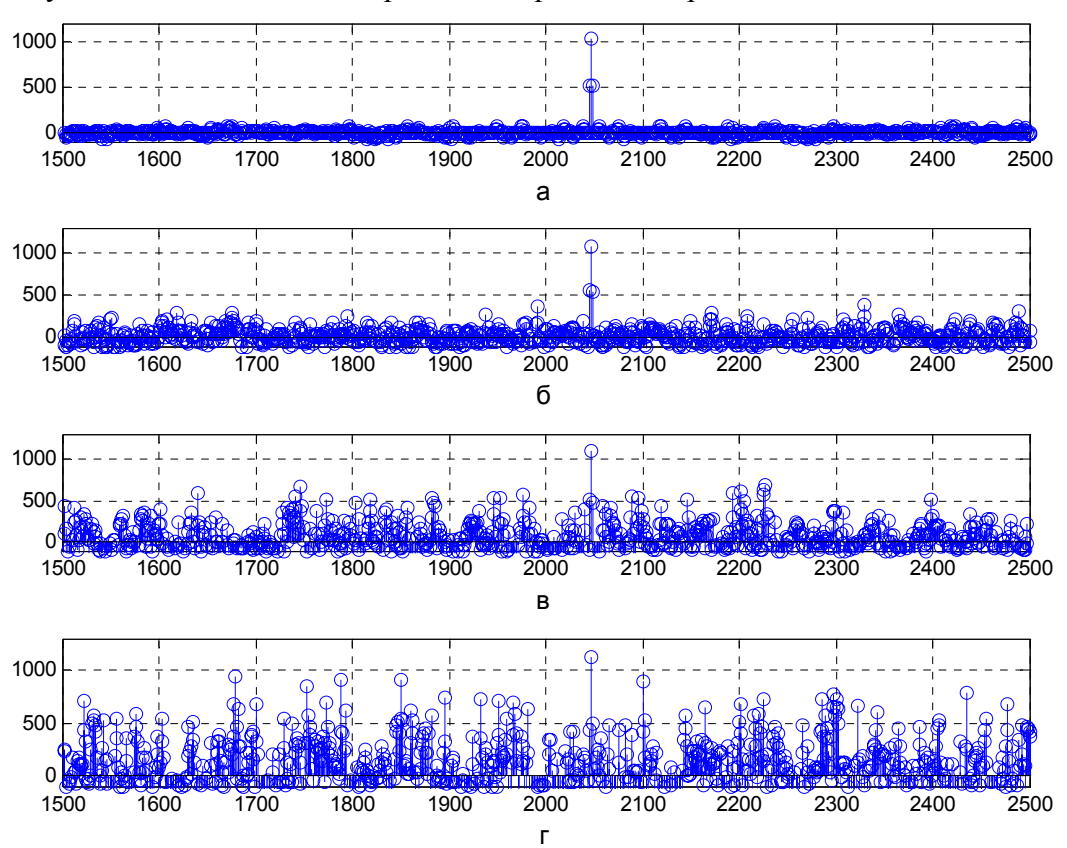

Результаты выполнения *m- файла* изображены на рис[. 1.12.](#page-26-0)

<span id="page-26-0"></span>Рис. 1.12. Корреляция сигнала с шумом и копии сигнала: а-шум отсутствует; б-шум в 4 раза больше сигнала; в - шум в 8 раз больше сигнала; г- шум в 12 раз больше сигнала.

*Комплексная программа обработки псевдослучайных кодов спутников GPS*. Приведенный ниже m- файл позволяет одновременно выполнить все процедуры обработки псевдослучайных кодов спутников GPS, рассмотренные в предыдущих примерах.

### *Файл PrCodGPS S.m*

clear %Имя файла:PrCodGPS.m % Комплексная программа обработки псевдослучайных кодов спутников GPS. n=1023; for Sv\_id=1:37 [cod(Sv\_id,:),cod\_bin(Sv\_id,:),column\_7,n]=cod\_GPS(Sv\_id,n);  $col_7(Sv_id,:) = column_7;$ end

 $Cod37 = cod(37, :);$ 

col  $7(37,$ :);

Cod37;

 $Cod13 = cod(13, :);$ 

M P=cod  $bin(37,:)$ ;

Cod Sym=  $cod(1,.)+cod(4,.)+cod(7,.)+cod(11,.)+cod(13,.)+cod(14,.)+...$ 

 $cod(20,:)+cod(21,:)+cod(23,:)+cod(25,:)+cod(31,:);$ 

Noise=1;%коэффициент усиления генератора шума

Noise1= Noise\*(randn(2\*n,1))';%генерация шума

%для просмотра результатов выполнения программы убрать символ ";"

%Дискретизация

Fd=1.023\*10^6;%символьная скорость

FsFd=2;% отношение частоты дискретизации к символьной скорости

Fs=Fd\*FsFd;% частота дискретизации

t=(0:length(Cod37)\*FsFd-1)/Fs;% дискретное время

Noise\_mod=(1/sqrt(FsFd))\*Noise1(floor(Fd\*t)+1);

F\_mod =  $(1/\sqrt{sqrtFsfd})$ <sup>\*</sup>Cod37(floor(Fd\*t)+1)+Noise\_mod;% код плюс шум

F\_mod1 =  $(1/\sqrt{sqrtFsfd})^*Cod37(floor(Fd*t)+1);%kog$ 

F\_mod2 =  $(1/sqrt(FsFd))*Cod37(floor(Fd*t)+1);%kog)$ 

F\_mod3 =  $(1/\sqrt{SFR})$ <sup>\*</sup>Cod13(floor(Fd\*t)+1);% $\sqrt{8}$ 

% сумма кодов 11 спутников 1,4,7,11,13,14,20,21,23,25,31

Sym\_Cod =  $(1/\sqrt{sqrtFsfd})^*Cod$  Sym(floor( $Fd*t+1$ );

k=0;%сдвиг кода

m=n\*FsFd;

nn=1023\*FsFd;;

A  $0 = F \mod(1:m)$ ;%код GPS+ шум

 $A_1 = F_2 \text{ mod } 1(1+k; m+k);$ % сдвинутый код

```
A 2=F \mod 1(1:m);%код GPS
```
A  $3=F \mod 3(1:m)$ ;%код GPS

 $Cor = xcorr(A_2,Noise\ mod,nn);$ %взаимная корреляция кода GPS и шума

CorA0 = xcorr(A\_0,nn);%автокорреляция кода GPS и шума

 $[CorA1, \text{lags}] = xcorr(A_1, \text{nn})$ ; %автокорреляция сдвинутого код

Cor $R = xcorr(Noise \mod, nn);$ %автокорреляция шума

[CorA2,lags]=xcorr(A\_2,nn);%автокорреляция кода GPS

Cor GRG =  $xcorr(A_0, A_1, nn);$ %взаимная корреляция кода GPS+ шум и

%сдвинутого кода

Cor 13  $37 = xcorr(A_2, A_3, nn);$ %взаимная корреляция кода 13 и 37

Cor\_Sym = xcorr(Sym\_Cod,nn);%автокорреляция сумма кодов 11 спутников

Cor\_13 Sym =  $xcorr(Sym$  Cod,A\_3,nn);%взаимная корреляция суммы кодов 11 спутников и кода спутника 13

%Графика сигналов

```
%%%%%%%%%%%%%%%%%%%%%%%%%
```
fig1=figure;

 $subplot(4,1,1)$ ,  $plot(M_P)$ ,  $axis([ 0 1100 -0.1 1.1])$ 

xlabel ('Код GPS в двоичных символах','FontSize',12,...

'FontName','TimesNewRoman')

grid on

subplot(4,1,2) , plot(Cod37),axis([ 0 1100 -1.1 1.1])

xlabel('Код GPS в символах "1","-1"','FontSize',12,...

'FontName','TimesNewRoman')

grid on

subplot(4,1,3), plot(Noise mod),axis( $[0 2*n -3 3]$ )

xlabel('Псевдослучайный шум','FontSize',12,'FontName','TimesNewRoman')

grid on

```
subplot(4,1,4), plot(A_0), axis([0 2*n - 5 5])
```
xlabel('Код GPS плюс шум','FontSize',12,'FontName','TimesNewRoman')

grid on

%Графика обработки сигналов

figure(fig1);

fig2=figure;

subplot(4,1,1) ,plot(CorA2), axis([ 0 2\*nn -100 1100])

xlabel('Автокорреляционная функция кода GPS','FontSize',12,...

'FontName','TimesNewRoman')

grid on

 $subplot(4,1,2)$ ,  $plot(lags, CorA2)$ ,  $axis([0 nn -150 150])$ 

xlabel ('Боковые лепестки автокорреляционной функции кода GPS',...

'FontSize',12,'FontName','TimesNewRoman')

grid on

subplot(4,1,3), plot(Cor R), axis( $[0 2*nn -100 1100]$ )

xlabel('Автокорреляционная функция шума','FontSize',12,'FontName',...

'TimesNewRoman')

grid on

subplot(4,1,4), plot(Cor R), axis( $[0 \text{ nn } -150 150]$ )

xlabel ('Боковые лепестки автокорреляционной функции шумa','FontSize',...

12,'FontName','TimesNewRoman')

grid on

fig3=figure;

 $subplot(4,1,1)$ ,  $plot(Cor)$ ,  $axis([ 0 2*nn -150 150])$ 

xlabel('Взаимная корреляция кода GPS и шума','FontSize',...

12,'FontName','TimesNewRoman')

grid on

subplot(4,1,2) ,plot(CorA0),axis([ 0 2\*nn -100 2500])

xlabel('Автокорреляционная функция кода GPS плюс шум','FontSize',...

12,'FontName','TimesNewRoman')

grid on

subplot(4,1,3), plot(Cor GRG),axis( $[0 2*nn -100 1100]$ )

xlabel ('Взаимная корреляция кода GPS плюс шум и копии кода GPS ',...

'FontSize',12,'FontName','TimesNewRoman')

grid on

subplot(4,1,4), plot(Cor GRG), axis( $[ 0 2<sup>*</sup> n -200 200 ]$ )

xlabel ('Взаимная корреляция кода GPS плюс шум и копии кода GPS ',...

'FontSize',12,'FontName','TimesNewRoman')

grid on

fig4=figure;

subplot(4,1,1), plot(Sym\_Cod),axis( $[ 0 2<sup>*</sup> n -10 10]$ )

xlabel('Сумма кодов 11 спутников','FontSize',12,'FontName','TimesNewRoman')

grid on

subplot(4,1,2) , plot(Cor\_Sym),axis([ 0 2\*nn -1000 2500])

xlabel ('Автокорреляция суммы кодов 11 спутников','FontSize',12,...

'FontName','TimesNewRoman')

grid on

subplot(4,1,3), plot(Cor 13 Sym),axis( $[ 0 2*nn -100 1500]$ )

xlabel ('Взаимная корреляция суммы кодов 11 спутников и кода 13',...

'FontSize',12,'FontName','TimesNewRoman')

grid on

```
subplot(4,1,4), plot(Cor 13 Sym),axis([ 0 2<sup>*</sup> n - 500 600])
```
xlabel ('Боковые лепестки взаимной корреляции суммы кодов 11 спутников и кода 13',...

'FontSize',12,'FontName','TimesNewRoman')

grid on

fig5=figure;

```
plot(Cor_13_37),axis([ 0 2*nn -100 100])
```
xlabel('Взаимная корреляция кода GPS (коды 13и 37) ',...

'FontSize',12,'FontName','TimesNewRoman')

grid on

Графические результаты выполнения m- файла *PrCodGPS.m* изображены на [рис](#page-30-0). [1.13](#page-30-0) …рис[. 1.17.](#page-31-1)

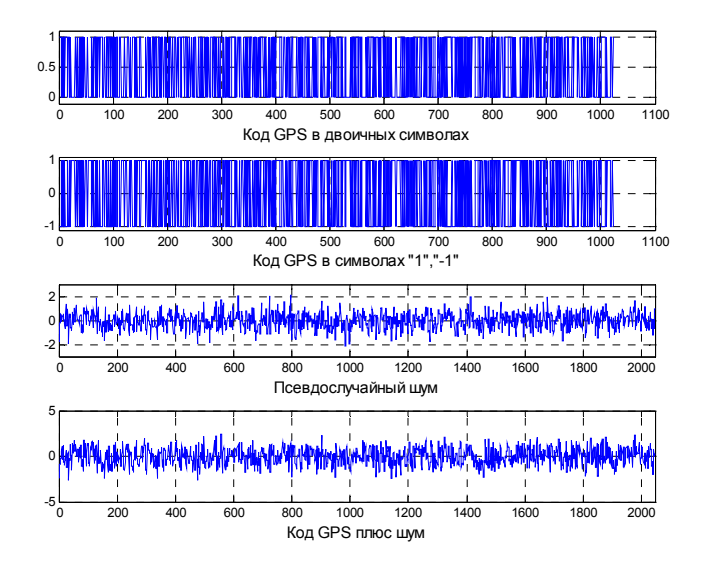

<span id="page-30-0"></span>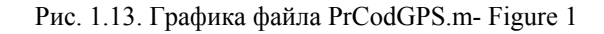

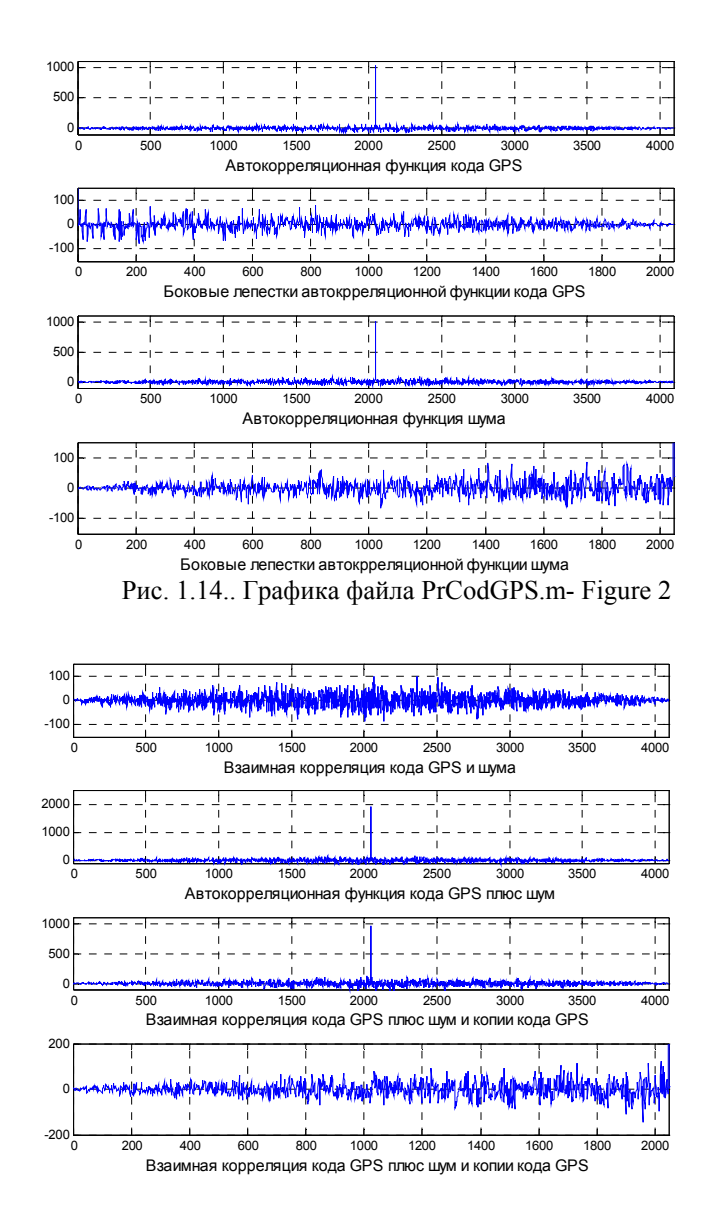

Рис. 1.15.. Графика файла PrCodGPS.m- Figure 3

<span id="page-31-0"></span>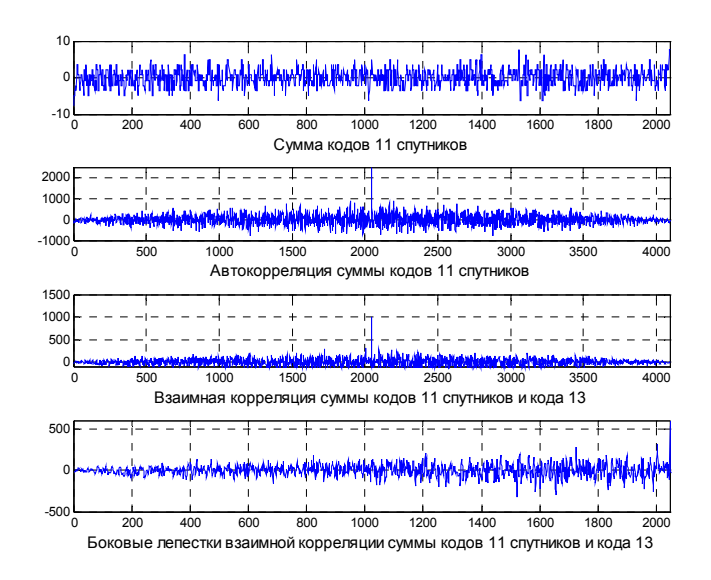

Рис. 1.16. Графика файла PrCodGPS.m- Figure 4

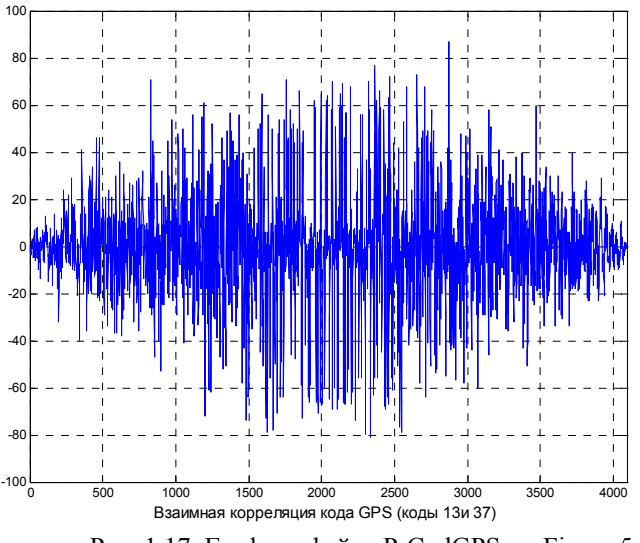

<span id="page-31-1"></span>Рис. 1.17. Графика файла PrCodGPS.m- Figure 5

# **1.5 Псевдослучайный код спутников ГЛОНАСС**

1.5.1 Лабораторная работа 1. 3 «Код спутников ГЛОНАСС»

*Цель лабораторной работы-* формирование и исследование псевдослучайного кода спутников ГЛОНАСС.

Рекомендуется следующий порядок выполнения лабораторной работы.

- 1. Создайте папку **CodGLONASS\_My** и скопируйте в ее все программы из папки **CodGLONASS.**
- 2. Запустите MatLab, откройте функцию cod\_GLONASS, изучите программные процедуры и комментарии, выполните **задание.**
- 3. **Задание.** Откройте файл BPS\_K.m. Выполните файл. Опишите полученные графики и занесите описание графиков в отчет.

#### <span id="page-32-0"></span>1.6 Функции и файлы из папки CodGLONASS

#### Функция cod GLONASS (формирование М- последовательности спутников ГЛО-HACC)

function [codGL, codGL bin, Out, n]=cod GLONASS(n);

%Имя функции: cod GLONASS

```
%Функция cod GLONASS вычисляет псевдослучайный код ГЛОНАСС
```
%(М-последовательность). Входные данные: n- количество символов в М-последовательности.

```
%Выходные данные: codGL- М- последовательность в символах "1", "-1",
```
%codGL bin- М-последователности в символах "0", "1",

%Out- столбцы кодов для сравнения, n- длина кода

shift reg=ones(1,9); %Начальное состояние регистра сдвига

for  $i=1:n$ 

codGL bin(i)=shift reg(7); % Выход М-последователности в символах "0", "1"

modulo2 = xor(shift reg(9),shift reg(5));%Сложение по модулю 2 символов с 9 и 5 выходов регистра сдвига

shift reg(2:9)=shift reg(1:8); %Смещение данных в регистре сдвига

shift reg(1)=modulo2; % Сложение по модулю 2 на входе 1 регистра сдвига

end

codGL=2\*codGL bin-1;%М- последовательность в символах "1", "-1"

Out=[codGL bin' codGL']; % Столбцы кодов для сравнения

#### Файла: BPS К.т

%Имя m--файла:BPS K.m

%программа расчета характеристик сигнала спутника ГЛОНАСС

clear:

n=511;%количество символов в М-последовательности

[codGL, codGL bin, Out, n]=cod GLONASS(n);%функция, формирующая М-последовательность

Dat=codGL bin;

fDat=0.511\*10^6;% скорость передачи данных fc=4\*fDat ; % carrier frequency-несущая частота fd=32\*fDat; %частота дискретизации fd fDat=fd/fDat; %отношение частоты дискретизации к символьной скорости  $t=(0)$ : length(Dat)\*fd fDat-1)/fd; % дискретное время t1=(0:length(codGL)\*fd fDat-1)/fd;% дискретное время  $BPSK = \cos(2*pi*fc*t+pi*Data(float(fData*t)+1));\%modxJHDOBAHHHIWCHTAT$  $\%$ у = pmmod(Dat(floor(fDat\*t)+1),fc,fd,pi) ; $\%$ модулированный сигнал (вариант)  $v = BPSK$ : %преобразование частоты  $x1=y.*cos(2*pi*fc*t);$ 

 $x=y.*\cos(2*pi*fc*t);$ 

[b1,a1]=butter(3,fc\*2/fd);%фильтр нижних частот с максимально-плоской характеристикой  $[b,a] = ellipt(10,2,60,fc*2/(32*fbat))$ ;%фильтр нижних частот с эллиптической характеристикой %фильтрация высокочастотных составляющих  $x1 = f1 \text{if} 1 \text{if} (b1, a1, x1);$  $x = f$ ilt $f$ ilt $(b, a, x)$ ; m=3.20; %Графика fig1=figure; %%%%%%%%%%%%%%%%%%%%%%%%%%%%%%%%%%%%% %Сигналы спутников ГЛОНАСС %Несущая  $subplot(3,1,1),plot(t,cos(2*pi*fc*t))$ xlabel('а','FontSize',12,'FontName', 'TimesNewRoman') grid on  $xlim([3.07*10^(-4) m*10^(-4)])$ ylim([-1.5 1.5]) %Несущая, модулированная М-последовательностью  $subplot(3,1,2),plot(t,BPSK)$ xlabel('б','FontSize',12,'FontName', 'TimesNewRoman') grid on  $xlim([3.07*10^(-4) m*10^(-4)])$ ylim([-1.5 1.5]) %М-последовательность  $subplot(3,1,3),stem(t, Dat(floor(fDat*t)+1))$ xlabel('в','FontSize',12,'FontName', 'TimesNewRoman') grid on  $xlim([3.07*10^(-4) m*10^(-4)])$ ylim([-1.5 1.5])

%%%%%%%%%%%%%%%%%%%%%%%%%%%%%%%%%%%%%%%%%% %Фильтрация демодулированного сигнала ГЛОНАСС фильтром нижних частот с %максимально плоской и эллиптической характеристиками m=5;

```
%figure(fig1); 
fig2=figure; 
subplot(3,1,1), plot(t, Dat(float(fDot*t)+1))xlabel('а','FontSize',12,'FontName', 'TimesNewRoman')
grid on 
xlim([3.07*10^(-4) m*10^(-4)])ylim([-1.5 1.5])
```
 $subplot(3,1,2), plot(t,x1)$ xlabel('б','FontSize',12,'FontName', 'TimesNewRoman') grid on  $xlim([3.07*10^(-4) m*10^(-4)])$ ylim([-1.5 1.5])  $subplot(3,1,3), plot(t,x)$ xlabel('в','FontSize',12,'FontName', 'TimesNewRoman') grid on  $xlim([3.07*10^(-4) m*10^(-4)])$ ylim([-1.5 1.5]) %Фильтры fig3=figure; freqz(b1,a1,512,32\*fDat), xlabel('а','FontSize',12,'FontName', 'TimesNewRoman') fig4=figure; freqz(b,a,512,32\*fDat), xlabel('а','FontSize',12,'FontName', 'TimesNewRoman')

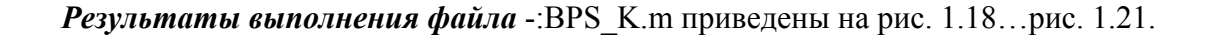

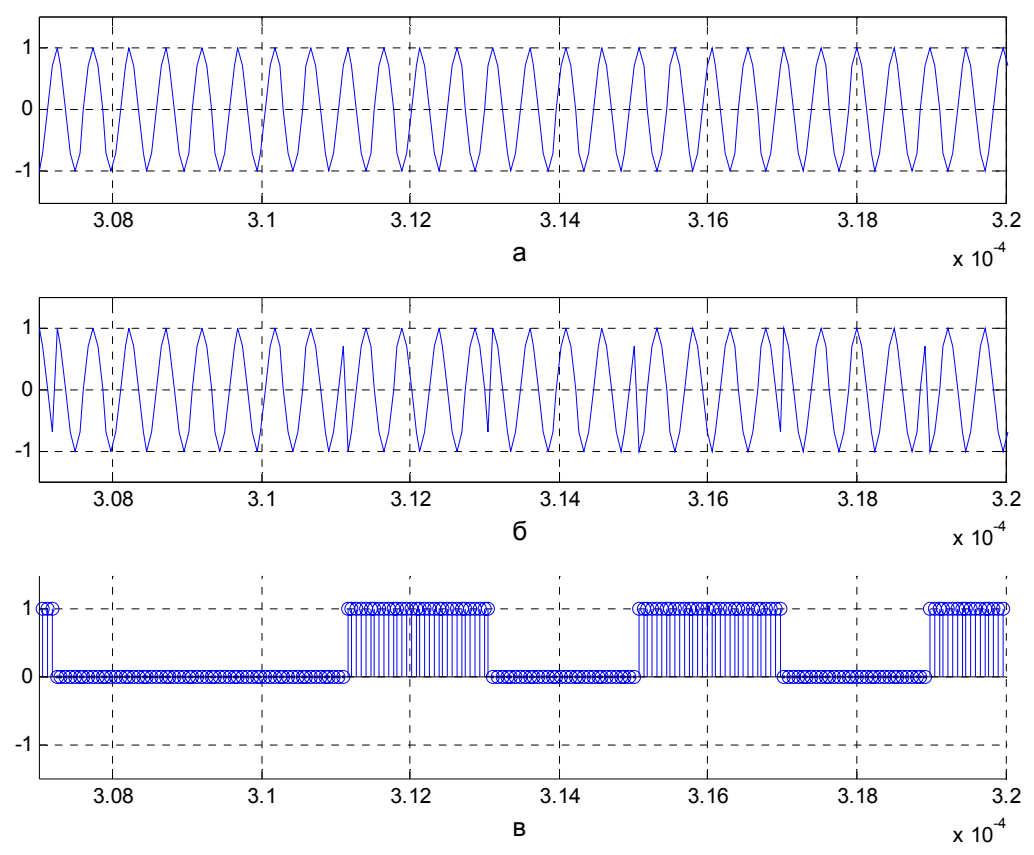

<span id="page-34-0"></span>Рис. 1.18. Сигнал ГЛОНАСС- Figure 1: а- несущая; б- модулированная несущая; в- выборка дискретизированной М-последовательности

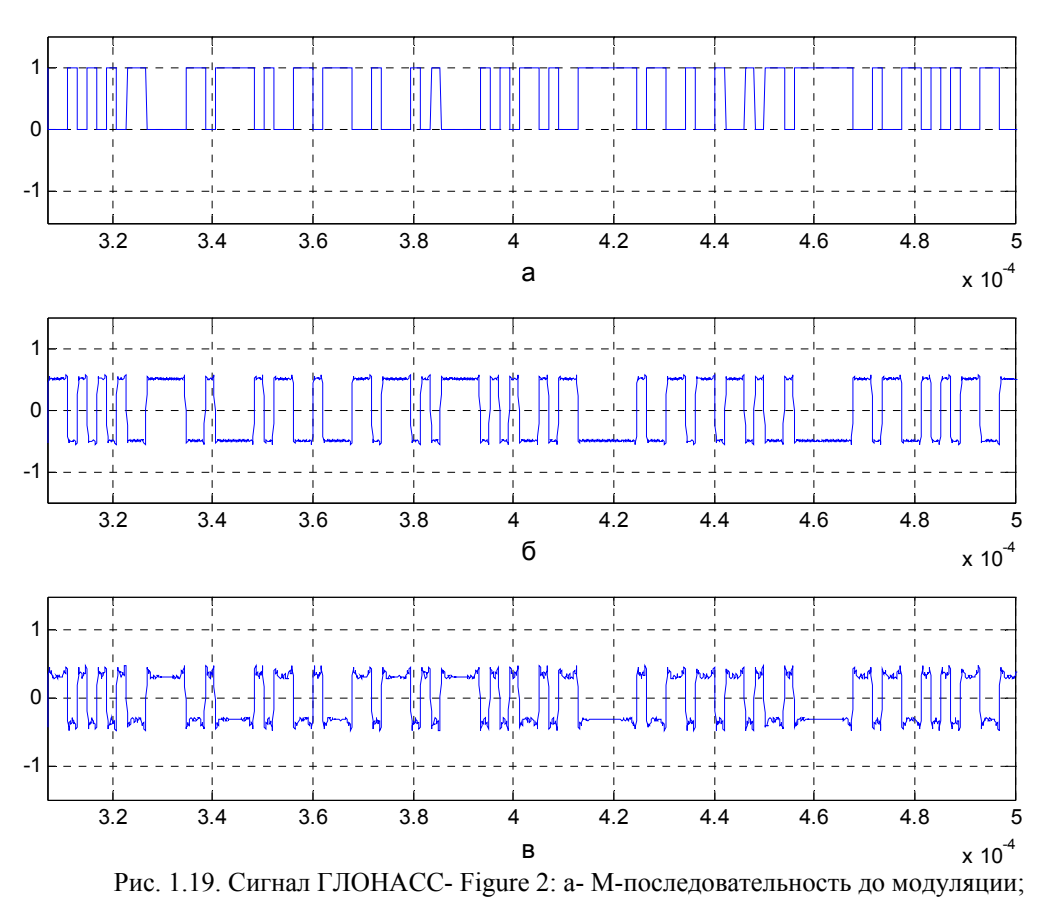

б- М-последовательность после модуляции и фильтрации фильтром с максимально плоской характеристикой; в- М-последовательность после модуляции и фильтрации

фильтром с эллиптической характеристикой

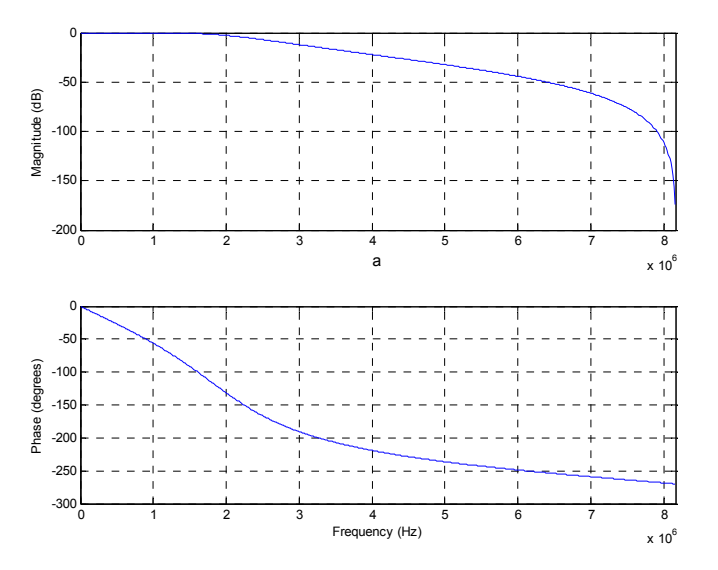

Рис. 1.20. Фильтр с максимально плоской характеристикой- Figure 3:верхний график- АЧХ; нижний график-ФЧХ
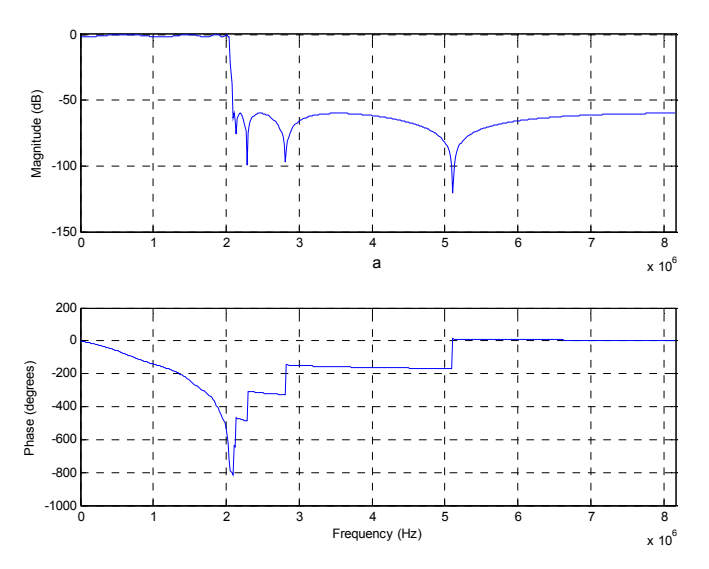

Рис. 1.21. Фильтр с эллиптической характеристикой- Figure 4: верхний график-АЧХ; нижний график-ФЧХ

### 1.7 Вопросы и задания для самостоятельной подготовки

- 1. Запишите математическую процедуру «сложение по модулю 2».
- 2. При каких условиях «сложение по модулю 2» можно заменить умножением?
- 3. Что такое псевдослучайный сигнал?
- 4. Есть ли разница между псевдослучайным сигналом и М- последовательностью?
- 5. Для чего кодируются сигналы навигационных спутников?
- 6. Запишите образующий полином для сигналов спутников ГЛОНАСС.
- 7. Запишите образующие полиномы для сигналов спутников GPS.
- 8. Какая связь между регистрами сдвига, формирующими коды сигналов спутников и образующими полиномами?
- 9. Опишите механизм формирования псевдослучайного кода спутников GPS.
- 10. Опишите механизм формирования М- последовательности спутников ГЛОНАСС.
- 11. Что обозначает понятие кодовое разделение сигналов?
- 12. Как идентифицируются спутники GPS?
- 13. Как идентифицируются спутники ГЛОНАСС?
- 14. Как понимать термин «отношение сигнал/шум»?
- 15. Опишите параметры функции корреляции.

## РАЗДЕЛ 2 Преобразование координат

## 2.1 Краткие сведения из теории

В спутниковых системах радионавигации применяются различные системы координат для расчета орбитального движения спутников и позиции потребителя. Системы координат, методы и алгоритмы их расчета и преобразования, на основании которых разработаны программы данного раздела изложены в книге [1] (раздел 1, 3, стр. 33 -40), в руководстве [7]. Пакет программ в среде MatLab дается в папке **COORDINATES** и в прилагаемых листингах программ.

Цель лабораторной работы: Изучение и практическое освоение систем координат, применяемых в спутниковых радионавигационных системах

## 2.2 Лабораторная работа 2.1 «Преобразование координат»

Рекомендуется следующий порядок выполнения лабораторной работы.

- 1. Создайте папку **COORDINATES** Му и скопируйте в ее все программы из папки **COORDINATES.**
- 2. Запустите MatLab.
- 3. Обратитесь к папке **COORDINATES** Му и откройте ее.
- 4. Откройте функцию ECEFLLH N, внимательно изучите ее по комментариям и программным процедурам, описывающим алгоритм расчета (раздел 1, 3 книги [1]).
- 5. Откройте пример расчета Pr Coord1.m и выполните m-файл.
- 6. Основываясь на m- файле Pr Coord1.m выполните задание 1.
- 7. Откройте функцию LLHECEF N, внимательно изучите ее по комментариям и программным процедурам, описывающим алгоритм расчета (раздел 1.3 книги [1]).
- 8. Откройте пример расчета Pr Coord2.m и выполните m-файл.
- 9. Основываясь на m- файле Pr Coord2.m выполните задание 2.
- 10. Откройте функцию top coord, внимательно изучите ее по комментариям и программным процедурам, описывающим алгоритм расчета (раздел 1, 3 книги [1]).
- 11. Откройте пример расчета prim top coord.m и выполните m- файл.
- 12. Основываясь на m- файле prim top coord.m выполните задание 3.
- 13. Задание 1. По географической карте определите широту (градусы/минуты/секунды)и долготу (градусы/минуты/секунды) любого города Европы. Преобразуйте выбранные значения в радианы. Задайте высоту в метрах (произвольно, например, 195). В соответствии с п. п. 5, 6 и выбранными входными данными сформируйте m-файл и выполните его. Результат выполнения из командного окна MatLab перенесите в отчет.
- 14. **Задание 2.** Используя результаты, полученные в п. 13, в качестве входных данных в соответствии с п. п. 8, 9 сформируйте m-файл и выполните. Результат выполнения из командного окна MatLab перенесите в отчет.
- 15. **Задание 3.** Задайте координаты двух объектов, находящихся в прямой видимости широта (градусы, минуты, секунды), долгота (градусы, минуты, секунды), высота (метры). Преобразуйте заданные координаты широты и долготы в градусы. Используя эти исходные данные и п. п. 11, 12 сформируйте m-файл и выполните его. Результат выполнения из командного окна MatLab перенесите в отчет.
- 16. Обратитесь к папке .**ECI\_ECEF\_LLH** и откройте ее.
- 17. Откройте функцию eci\_to\_ecef, внимательно изучите ее по комментариям и программным процедурам, описывающим алгоритм расчета (раздел 1. 3 книги [1]).
- 18. Откройте пример расчета Pr\_eci\_ecef.m и выполните m- файл.
- 19. Основываясь на m- файле Pr\_eci\_ecef.m выполните **задание 4.**
- 20. Откройте функцию llh\_to\_eci, внимательно изучите ее по комментариям и программным процедурам, описывающим алгоритм расчета (раздел 1. 3 книги [1]).
- 21. Откройте пример расчета Pr\_ecef\_eci.m и выполните m- файл.
- 22. Основываясь на m- файле Pr\_ecef\_eci.m выполните **задание 5.**
- 23. **Задание 4.** Задайте координаты и скорости объекта *satpos\_eci*, истинное звездное время *s0*, текущее время *ti.* Используя эти исходные данные и п. п. 17, 18 сформируйте mфайл и выполните его. Результат выполнения из командного окна MatLab перенесите в отчет.
- 24. **Задание 5.** Выберите эллипсоид и задайте его полуоси *a, b;* задайте текущее время *ti,*истинное звездное время *time\_s0,* координаты потребителя *llh\_loc.* Используя эти исходные данные и п. п. 20, 21 сформируйте m-файл и выполните его. Результат выполнения из командного окна MatLab перенесите в отчет.
- 25. Обратитесь к папке . **TEST** и откройте ее.
- 26. Откройте функции ECEF to LLH Dg Zu, ECEF to LLH Itera, ECEF to LLH Kelly, внимательно изучите их по комментариям и программным процедурам, описывающим алгоритм расчета (раздел 1. 3 книги [ ], руководство [ ]).
- 27. Откройте пример тестирования расчетов Test\_Coord.m , изучите его, выполните mфайл.
- 28. Основываясь на m- файле Test\_Coord.m выполните **задание 6.**
- 29. **Задание 6.** Используя входные данные из заданий 1- 5 и функции ECEF to LLH Dg Zu, ECEF to LLH Itera, ECEF to LLH Kelly выполните сопоставление расчетов по точной , итерационной и приближенной формулам при изменение

высоты в пределах 0 – 500 м; 1 – 10 км; 1 – 20 000 км. Расчеты проведите в области экватора, северного полюса и Киева. Результаты выполнения из графиков включите в отчет.

## **2.3 Вопросы и задания для самоподготовки**

- 1. Какие системы координат применяются в спутниковых радионавигационных системах?
- 2. Какая разница между геоцентрическими и геодезическими координатами?
- 3. Что обозначают понятия правая и левая системы координат?
- 4. Что обозначают понятия подвижная и неподвижная системы координат?
- 5. Запишите в аналитическом виде формулы перехода из пространственной эллипсоидной географической системы в геоцентрическую фиксированную систему (ECEF).
- 6. Даете определение пространственной эллипсоидной географической системе координат (центр, широта, долгота, высота).
- 7. Как определяются эллипсоид, геоид?
- 8. Сформулируйте определение системы координат, имеющей международное обозначение ECEF.
- 9. Сформулируйте определение системе координат, имеющей международное обозначение ECI.
- 10. Дайте определение топоцентрической системе координат (цент, направления осей).
- 11. Дайте определение системе координат WGS 84 (цент, направления осей, параметры эллипсоида, в каких спутниковых радионавигационных системах является опорной).
- 12. Дайте определение системе координат ПЗ 90 (цент, направления осей, параметры эллипсоида, в каких спутниковых радионавигационных системах является опорной).
- 13. Объясните понятие «прямая видимость».
- 14. Запишите формулу перевода градусов, минут, секунд в градусы, радианы; составьте программу в виде m- файла и убедитесь в правильности работы программы.
- 15. Запишите формулу перевода радиан в градусы, минуты, секунды; в градусы. Составьте программу в виде m- файла и убедитесь в правильности работы программы.

### 2.4 Тексты программ

2.4.1 Функции и файлы из папки **COORDINATES** 

#### Функция ECEFLLH N

function  $[XYZ]$  = ECEFLLH N(llh,ab)

%Имя функции: ECEFLLH N

%Назначение функции: преобразование координат из географической системы в прямоугольную

%Входные данные:

%llh.lon-долгота;

%llh.lat-широта:

%llh.h-высота;

%ab.a-большая полуось эллипсоида;

%ab.b- малая полуось эллипсоида в WGS-84;

%Выходные данные:

%ХҮZ.x, XYZ.y, XYZ.z- координаты X, Y, Z соответственно в ЕСЕГ

% Справочные данные:

%ЕСЕГ- прямоугольная геоцентрическая система координат

%а=6378137.0 (м)- большая полуось эллипсоида для WGS-84;

%b=6356752.314 (м)- малая полуось эллипсоида для WGS-84;

%А РZ90 М = 6378 136 (м) - большая полуось эллипсоида для ПЗ 90;

%В РZ90 М = 6356751.36174 (м)- малая полуось эллипсоида для ПЗ 90;

 $a2=ab.a*ab.a;$ 

 $b2=ab.b*ab.b;$ 

 $r=a2/sqrt(a2*cos(lh.lat)*cos(lh.lat)+b2*sin(lh.lat)*sin(lh.lat));$ 

 $XYZ.x=(r+llh.h)*cos(llh.lat)*cos(llh.lon);$ 

 $XYZ.y=(r+llh,h)*cos(llh.lat)*sin(llh.lon);$ 

 $XYZ.z = (b2/a2*r+11h.h)*sin(11h.lat);$ 

## Файл Pr Coord1.m

%Имя m- файла:Pr Coord1.m %Пример расчета llh.lat=0.881278698506528;llh.lon=0.53169758803674; llh.h=122.899802776054: ab.a=6378137.0; ab.b=6356752.314;  $[XYZ]$  = ECEFLLH  $N(11h,ab)$ 

## Функция LLHECEF N

function  $[1]$ h] = LLHECEF N(XYZ,ab) %Имя функции: LLHECEF N %Назначение функции: преобразование координат из прямоугольной системы в географическую %Входные данные:

%XYZ.x,XYZ.y,XYZ.z- координаты X, Y, Z соответственно в ECEF

%ab.a-большая полуось эллипсоида;

%ab.b- малая полуось эллипсоида в WGS-84;

%Выходные данные:

%llh.lon-долгота;

%llh.lat-широта;

%llh.h-высота;

% Справочные данные:

%ECEF- прямоугольная геоцентрическая система координат

%a=6378137.0 (м)- большая полуось эллипсоида для WGS-84;

%b=6356752.314 (м)- малая полуось эллипсоида для WGS-84;

%А РZ90  $M = 6378 136$  (м)- большая полуось эллипсоида для ПЗ 90;

%В РZ90  $M = 6356751.36174$  (м)- малая полуось эллипсоида для ПЗ 90;

a=6378137.0;

b=6356752.314;

a2=ab.a\*ab.a;

b2=ab.b\*ab.b;

 $xy = sqrt(XYZ.x*XYZ.x + XYZ.y*XYZ.y);$ 

thet =  $atan(XYZ.z^*ab.a/(xy^*ab.b));$ 

 $esq = 1.0-b2/a2;$ 

 $epsq = a2/b2-1.0;$ 

llh.lat = atan( $(XYZ. z + \epsilon psq * ab.b * (\sin(thet)^3)/(xy- \epsilon sq * ab.a * (\cos(thet)^3));$ 

llh.lon = atan2(XYZ.y,XYZ.x);%!

if llh.lon  $< 0$ 

 $llh.lon = 2*pi + llh.lon;$ 

end ;

 $r = a2/sqrt(a2*cosh(lh.lat)*cos(llh.lat) + b2*sin(llh.lat)*sin(llh.lat));$ 

 $llh,h = xy/cos(llh.lat) - r;$ 

end

### *Файл :Pr\_Coord2.m*

%Имя m- файла:Pr\_Coord2.m %Пример расчета ab.a=6378137.0; ab.b=6356752.314; XYZ.x=3.504451023000798e+006;XYZ.y=2.061316876000462e+006; XYZ.z=4.897990974997338e+006;  $[Ilh] = LLHECEPT N(XYZ,ab)$ 

## *Функция top\_coord*

function  $[top] = top\; coordinate$  llh, rec\_xyz, nlo\_xyz)

% Имя функции: top\_coord

 %Назначение функции: расчет топоцентрических координат объекта по заданным %географическим (долгота, широта, высота) и геоцентрическим (x, y, z)

 $\%$ координатам приемника и геоцентрическим координатам объекта (x, y, z)

% Входные данные:

% rec\_llh.lat - широта (рад) приемника;

%rec\_llh.lon -- долгота (рад) приемника;

%rec\_llh.h- высота (м) приемника;

%прямоугольные геоцентрические координаты приемника (м):

 $%$  rec xyz.x

 $%$  rec\_xyz.y

 $\%$ , rec\_xyz.z

%прямоугольные геоцентрические координаты объекта (м):

% ns.x - координата x;

% ns.y -координата y;

% ns.z- координата z ;

% Выходные данные:

% top.s - проекция вектора дальности на ось  $(M)$ , направленную на Юг (South)

% top.e - проекция вектора дальности на ось (м) , направленную на Восток (East)

% top.z - проекция вектора дальности на ось (м) , направленную в Зенит

% top.daln - дальность до объекта (м)

% top.az - угол азимута объекта (градус)

% top.el - угол видимости объекта (градус)

 $rx = nlo$   $xyz.x - rec$   $xyz.x$ ;

 $ry = nlo$  xyz.y - rec xyz.y;

 $rz = nlo$  xyz.z - rec xyz.z;

r\_sat = sqrt(rx\*rx + ry\*ry + rz\*rz);

r\_rec = sqrt((rec\_xyz.x)^2 + (rec\_xyz.y)^2+ (rec\_xyz.z)^2);

 $top.r = r$  sat;

```
rx1 = rx; ry1 = ry; rz1 = rz;
```
 $sin \, lat = sin(rec \, llh.lat);$ 

cos  $lat = \cos(\text{rec } llh.lat);$ 

```
sin \,lon = sin(rec \, llh.lon);
```
cos  $lon = \cos(\text{rec llh.lon})$ ;

% Projections of vector of range in topocentric coordinate system:

top.e = -sin lon  $*$  rx1 + cos lon  $*$  ry1;

top.s = cos lon \* sin lat \* rx1 + sin lon \* sin lat \* ry1 - cos lat \* rz1;

 $top.z = cos$  lat \* cos lon \* rx1 + cos lat \* sin lon \* ry1 + sin lat \* rz1;

 % azimut: отсчет по часовой стрелке от оси направленной на Север (N or -S) (-top.s)  $eps = 10e-10$ :

if (  $(abs(top.e) < eps)$  ||  $(abs(top.s) < eps)$ )

```
top.az = 0.0;
else
   top. az = atan2(top.e, -top.s);end;
 if (top.az < 0.0)
 top.az = top.az + pi * 2;end:
% elevation:
\cos el top = (rec_xyz.x * rx + rec_xyz.y * ry + rec_xyz.z * rz) / (r_sat * r_rec);
 if (cos el top > = 1.00)
   el = 0.0;else
    if (cos el top \le -1.00)
     el = pi;
   else
     el = a\cos(\cos_{el} - \tan);
    end:
 end;
 top.el = pi / 2.0 - el;
```
## Файл prim top coord.m

%Имя m-файла: prim top coord.m %Пример расчета а=6378137.0; b=6356752.314; % для WGS-84; % Коэффициенты перевода градусов в радианы и обратно  $A2R = \pi/180;$  $R2A = 180$ /pi; %Входные данные координаты, например, приемника rec deg.lon =  $100$ ; rec deg.lat =  $40$ ; rec deg.h = 0; %Входные данные координат объекта nlo deg.lon =  $280$ ;  $nlo\_deg.$ lat = -40; nlo deg.h = 0; %Преобразование градусов в радианы rec llh.lon = rec deg.lon \* A2R; rec llh.lat = rec deg.lat \* A2R; rec  $llh,h =$ rec deg.h; nlo llh.lon = nlo deg.lon \* A2R; nlo llh.lat = nlo deg.lat \* A2R;

nlo  $llh,h = nlo$  deg.h;

%Преобразование координат приемника и объекта систему ECEF

 $[rec$ <sub>xyz</sub> $] = ECEPTLH(a, b, rec$ llh);

[nlo\_xyz] = ECEFLLH(a, b, nlo\_llh);

%Преобразование координат приемника и объекта в топоцентрическую

%систему координат

 $[top] = top\ensuremath{\text{coord}}(rec\text{ llh}, rec\text{ xyz}, nlo\text{ xyz});$ 

%Вывод данных приемника в топоцентрической системе координат

fprintf('e=%22.16e  $s=$ %22.16f z=%22.16f az=%f el=%f r=%f \n', top.e, top.s, top.z, top.az\*R2A,

top.el\*R2A, top.r);

%Вывод данных объекта в топоцентрической системе координат

fprintf('e=%22.16e s=%22.16f z=%22.16f az=%f el=%f r=%f \n', top.e, top.s, top.z, top.az\*R2A, top.el\*R2A, top.r);

### *Функция ECEFLLH*

function  $[R]$  = ECEFLLH $(a, b, llh)$ 

%Имя функции: ECEFLLH

%Назначение- вариант функции ECEFLLH\_N

 $a2 = a * a$ ;  $b2 = b * b$ ;  $n = a2 / sqrt(a2 * cos(lh.lat) * cos(lh.lat) + b2 * sin(lh.lat) * sin(lh.lat));$  $R_x = (n + l/h) * cos(l/h, lat) * cos(l/h, lon);$  $R_y = (n + l/h) * cos(l/h. lat) * sin(l/h.lon);$  $R_z = (b2 / a2 * n + l/h) * sin(l/h. lat);$ 

### 2.4.2 Функции и файлы из папки **ECI\_ECEF\_LLH**

### *Функция eci\_to\_ecef*

function [satpos\_ecef] =eci\_to\_ecef(s0, ti, satpos\_eci) %Имя функции:eci to ecef %Функция преобразования координат %Входные данные: s0 - истинное звездное время в текущий момент обсервации , %ti - текущее время; satpos\_eci %Структура satpos\_eci %satpos eci.x - координата x в абсолютной неподвижной системе координат (ECI); %satpos eci.y - координата у в абсолютной неподвижной системе координат (ECI); %satpos eci.z - координата z в абсолютной неподвижной системе координат (ECI); %satpos eci.vx - скорость vx в абсолютной неподвижной системе координат (ECI); %satpos eci.vy - скорость vy в абсолютной неподвижной системе координат (ECI); % satpos eci.vz - скорость vz в абсолютной неподвижной системе координат (ECI); %Выходные данные: % Структура satpos ecef %satpos\_ecef.x - координата x в подвижной системе координат (ECEF);

%satpos ecef. у - координата у в подвижной системе координат (ECEF); %satpos ecef.z - координата z в подвижной системе координат (ECEF); %satpos ecef.vx - скорость по оси х в подвижной системе координат (ECEF); %satpos ecef.vy - скорость по оси z в подвижной системе координат (ECEF); % satpos ecef.vz- скорость по оси z в подвижной системе координат (ECEF); %Коэффициенты % SEC IN RAD - коэффициент преобразования секунд в радианы %  $s0$ (radian) =  $s0$  (sek) \* SEC IN RAD, where % SEC IN RAD =  $2 * pi / (24 * 3600) = pi / 43200$ SEC IN  $RAD = pi / 43200$ ; OMEGA  $Z = 0.7292115e-4$ ; % (скорость вращения Земли (angular speed of rotation of the Earth,

рад/сеk)

s zv = s0 \* SEC IN RAD + OMEGA Z \* ti;  $\cos s = \cos(s zv);$  $\sin s = \sin(s zv);$ 

satpos ecef.x = satpos eci.x  $*$  cos s + satpos eci.y  $*$  sin s; satpos ecef.y = -satpos eci.x  $*$  sin s + satpos eci.y  $*$  cos s; satpos ecef. $z =$ satpos eci.z;

satpos ecef.vx = satpos eci.vx \* cos s + satpos eci.vy \* sin s + OMEGA Z \* satpos ecef.y; satpos ecef.vy = -satpos eci.vx \* sin s + satpos eci.vy \* cos s - OMEGA Z \* satpos ecef.x; satpos ecef.vz = satpos eci.vz;

### Файл Pr eci ecef.m

```
%Имя файла:Pr eci ecef.m
%Назначение- пример преобразования координат
%Входные данные:
s0 = 400;
ti = 500;
satpos eci.x= 20000000;% координата х в абсолютной неподвижной системе координат (ECI);
satpos eci.y= 15000000 ;%координата у в абсолютной неподвижной системе координат (ECI);
satpos eci.z = 10000000;% координата z в абсолютной неподвижной системе координат (ECI);
satpos eci.vx = 5000;% скорость vx в абсолютной неподвижной системе координат (ECI);
satpos eci.vy= 6000;% скорость vy в абсолютной неподвижной системе координат (ECI);
satpos eci.vz= 7000;%скорость vz в абсолютной неподвижной системе координат (ECI);
%Выходные данные
[satpos ecef] = eci to ecef(s0, ti, satpos eci)
```
#### Функция llh to eci

function [eci llh, eci xyz] = llh to eci(a, b, ti, time s0, llh loc); %Имя функции:llh to eci

%Функция вычисляет позицию приемника в абсолютной геоцентрической системе координат (ECI) %Входные данные:

%a, b-большая и малая полуоси земного эллипсоида (метр);

%ti- текущее время (секунды) ,

%time\_s0- истинное звездное время,

%Структура llh loc - координаты приемника;  $\{$ 

%llh loc.lon-долгота (радиан);

%llh\_loc.lat-широта (радиан);

%llh loc.h-высота (метр);

%Выходные данные:

%Структура eci llh - географические координаты приемника в абсолютной геоцентрической системе координат (ECI)

%eci\_llh.lon - долгота (радиан);

%eci\_llh.lat - широта (радиан);

%есі llh.h - высота (метр);

%Структура eci\_xyz- координаты приемника в абсолютной прямоугольной геоцентрической системе координат (ECI)

% eci\_xyz.x - координата x; % eci\_xyz.y - координата y; % eci\_xyz.z - координата z; OMEGA  $Z = 0.7292115e-4$ ; % угловая скорость вращения Земли, (рад/сек) SEC\_IN\_RAD = 7.2722052166430e-005; % (PI / 43200.0 ) // Number radian eci llh.lon = llh\_loc.lon + ti \* OMEGA\_Z + SEC\_IN\_RAD \* time\_s0; eci  $llh$ .lat = llh loc.lat; eci  $llh,h = llh$  loc.h; eci xyz = llh to ecef( a, b, eci llh);

### *Файл :Pr\_ecef\_eci.m*

%Имя файла:Pr\_ecef\_eci.m

%Назначение- пример преобразования координат

%Входные данные:

a=6378137.0;% (м)- большая полуось эллипсоида для WGS-84; b=6356752.314;% (м)- малая полуось эллипсоида для WGS-84; ti= 700;% текущее время (секунды) , time  $s0= 100$ ;% истинное звездное время, %координаты приемника: llh loc.lon = 30\*pi/180; %долгота (радиан); llh loc.lat = 55\*pi/180;%широта (радиан); llh loc.h= 184; %высота (метр); %Выходные данные

[eci llh, eci xyz] = llh to eci(a, b, ti, time s0, llh loc)

### Функция llh to ecef

function  $[XYZ] =$  llh to ecef(a, b, llh)

%Имя функции:LLH to ECEF.m

%Функция преобразования географических координат в прямоугольную геоцентрическую систему

## координат (ЕСЕҒ)

%Входные данные:

%Структура llh

%Ilh.lon-долгота (радиан),

%Ilh.lat-широта (радиан),

%Ilh.h-высота (метр);

%а, b-большая и малая полуоси земного эллипсоида в WGS-84 (метр);

%Выходные данные:

%Структура XYZ

%ХҮZ.х - координата х в ЕСЕГ;

%XYZ. у - координата у в ЕСЕГ;

%XYZ.z - координата z в ЕСЕГ;

 $a2=a*a$ :

 $b2=b*b$ :

 $r = a2 / \sqrt{sqrt(a2 * \cos(lh.lat) * \cos(lh.lat) + b2 * \sin(lh.lat) * \sin(lh.lat))};$ 

 $XYZ.x = (r + llh.h) * cos(llh.lat) * cos(llh.lon);$ 

 $XYZ.y = (r + llh,h) * cos(llh.lat) * sin(llh.lon);$ 

 $XYZ.z = (b2 / a2 * r + llh.h) * sin(llh.lat);$ 

### 2.4.3 ФУНКЦИИ И файлы из папки **TEST**

## Функция ECEF to LLH Dg Zu

function [llh  $D$ ] = ECEF to LLH Dg Zu(a, b, XYZ) %Имя функции: ECEF to LLH Dg Zu %Назначение функции преобразование координат из прямоугольной системы в географическую % по точным формулам %Входные данные: %ХҮZ.х- координата х, (м) в системе ЕСЕГ; %ХҮZ. у- координата у, (м) в системе ЕСЕГ; %XYZ.z- координата z, (м) в системе ЕСЕF;  $\%a = 6378137.0$  (м)- большая полуось эллипсоида для WGS-84; %b=6356752.314 (м)- малая полуось эллипсоида для WGS-84; %А РZ90 М = 6378 136 (м) - большая полуось эллипсоида для ПЗ 90; %В РZ90 М = 6356751.36174 (м)- малая полуось эллипсоида для ПЗ 90; %Выхолные ланные<sup>•</sup>

%llh\_D.lambda-долгота; %llh D.Fi-широта; %llh D.h-высота; e2=0.00669437999; %квадрат эксцентриситета эллипсоида a=6378137;% экваториальный радиус эллипсоида b=a\*sqrt(1-e2);% полярный радиус эллипсоида  $\frac{9}{6}$ XYZ.x= 1.449310528799138e+007; XYZ.y= 8.513116350113131e+006; XYZ.z= 2.031312580583197e+007;  $\%$ } w=sqrt(XYZ.x\*XYZ.x+XYZ.y\*XYZ.y);  $l = e^2/2$ ;  $m=(w/a)*(w/a);$  $n = ((1-e2)*XYZ.z/b)^2;$  $i=-(2*1*1+*m*+*n*)/2;$  $k=$  l\*l\*(l\*l-m-n);  $q=(m+n-4*1*1)^{3/216} + m*n*1*1;$  $D=sqrt((2*q-m*n*1*1)*m*n*1*1);$ bet=i/3-(q+D)^(1/3) - (q-D)^(1/3);  $t=sqrt(sqrt(bet*bet-k)-(bet+i)/2)-sign(m-n)*sqrt(bet-i)/2);$  $w1 = w/(t+1);$  $z1=(1-e2)*XYZ.z/(t-1);$ llh D.Fi=  $\arctan(z1/((1-e2)*w1));$ llh D.lambda=  $2*atan((w-XYZ.x)/XYZ.y)$ ; llh D.h= sign(t-1+l)\*sqrt((w-w1)^2 +(XYZ.z-z1)^2);

## *Функция ECEF\_to\_LLH\_Itera*

function  $[1]$ h] = ECEF to LLH Itera(a, b, XYZ) %Имя функции: ECEF to LLH Itera %Назначение функции преобразование координат из прямоугольной системы в географическую % по итерационным формулам %Входные данные: %XYZ.x- координата x, (м) в системе ECEF; %XYZ.y- координата y, (м) в системе ECEF; %XYZ.z- координата z, (м) в системе ECEF; %a=6378137.0 (м)- большая полуось эллипсоида для WGS-84; %b=6356752.314 (м)- малая полуось эллипсоида для WGS-84; %А РZ90  $M = 6378 136$  (м)- большая полуось эллипсоида для ПЗ 90; %В РZ90  $M = 6356751.36174$  (м)- малая полуось эллипсоида для ПЗ 90; %Выходные данные: %llh.lon - долгота;

% llh.lat - широта; %llh.h- высота;  $a2 = a * a$ ;  $b2 = b * b;$ sqrt xy = sqrt(XYZ.x \* XYZ.x + XYZ.y\*XYZ.y); е2 = 1.0 - b2 / a2; % ' е =Эксцентриситет, e2 = e^2  $eps = 0.001$ ; delta  $h = 100$ ;  $n = 0$ ;  $v = a$ ;% радиус кривизны в главном вертикале  $h = 0$ ; while  $(abs(delta h) > eps)$  $n = n + 1$ :  $fi = \text{atan}(XYZ.z / (\text{sqrt xy} * (1 - e2 * v / (v + h))))$ ; % lat  $11h.1at = fi$ :  $\sin$  fi =  $\sin(fi)$ ;  $\cos$  fi =  $\cos(fi)$ ;  $v = a / sqrt(1 - e^2 * sin \text{ ft} * sin \text{ ft});$  $llh.lon = \text{atan2}(XYZ.y, XYZ.x);$  $llh.h =$  sqrt xy / cos fi - v; delta  $h =$  llh.h - h; % fprintf('n=%i h=%f lat=%f lon=%f h=%f delta h= %f \n',n, h, llh.lat, llh.lon, llh.h, delta h);  $h =$ Ilh.h; end: end

## Функция ECEF to LLH Kelly

function  $[11h]$  = ECEF to LLH Kelly(a, b, XYZ) %Имя функции: ECEF to LLH Kelly %Назначение функции преобразование координат из прямоугольной системы в географическую % по итерационным формулам %Входные данные: %ХҮZ.х- координата х, (м) в системе ЕСЕF; %ХҮZ. у- координата у, (м) в системе ЕСЕГ; %XYZ.z- координата z, (м) в системе ЕСЕF;  $\%a = 6378137.0$  (м)- большая полуось эллипсоида для WGS-84; %b=6356752.314 (м)- малая полуось эллипсоида для WGS-84; %А РZ90 М = 6378 136 (м) - большая полуось эллипсоила для ПЗ 90: %В РZ90 М = 6356751.36174 (м)- малая полуось эллипсоида для ПЗ 90; %Выходные данные: %llh.lon - долгота; % llh.lat - широта;

%IIh.h- высота:  $a2 = a * a;$  $b2 = b * b$ ;  $xy = sqrt(XYZ.x * XYZ.x + XYZ.y * XYZ.y)$ ; thet =  $atan(XYZ.z * a / (xy * b));$ esq = 1.0 - b2/a2; % ' e = Эксцентриситет, esq = e^2  $epsq = a2/b2 - 1.0;$ llh.lat = atan( $(XYZ.z + epsq * b * (sin(thet)^3)) / (xy - esq * a * (cos(thet)^3)))$ ;  $llh.lon = \text{atan2}(XYZ.y, XYZ.x);$ if llh.lon  $\leq 0$  $11h$ .lon =  $2*pi + 11h$ .lon; end ;  $r = a2 / \sqrt{sqrt(a2 * cos(lh.lat) * cos(lh.lat) + b2 * sin(lh.lat) * sin(lh.lat))};$  $llh.h = xy/cos(llh.lat) - r;$ end

## **Функция ECEFLLH**

function  $[R]$  = ECEFLLH(a, b, llh) %Имя функции: ECEFLLH %Назначение- вариант функции ECEFLLH\_N  $a2 = a * a$ ;  $b2 = b * b$ ;  $n = a2 / sqrt(a2 * cos(lh.lat) * cos(lh.lat) + b2 * sin(lh.lat) * sin(lh.lat));$  $R.x = (n + llh.h) * cos(llh.lat) * cos(llh.lon);$  $R.y = (n + llh.h) * cos(llh.lat) * sin(llh.lon);$  $R_z = (b2 / a2 * n + l1h.h) * sin(l1h.lat);$ 

## Файл Test Coord.m

```
%Имя m-файла:Test Coord.m
%Назначение: пример тестирования программ преобразования координат
%IIh.lat = 0.88032730015257; %50 град; 26 мин.; 20.54 с
%ввод входных данных
llh.lat = 55*pi/180;
llh.lon = 0.53109641675259;%30 град; 25 мин.; 46.4995 с
a=6378137.0:
b=6356752.314:
% ввод высоты и шага изменения высоты
llh0.h=0;%184;%высота в метрах
step h = 1000;
kol=40000;
\frac{\%nn=0}{\%}
```
for  $nn=1:kol$ 

 $\%$  nn=nn+1;

 $llh,h=llh0.h+step h*(nn-1);$ 

%применение функции вычисления прямоугольных координат при переменной высоте  $[R]$  = ECEFLLH $(a, b, l]$ h);

%преобразование прямоугольных координат в географические по точной формуле

[llh  $D$ ] = ECEF to LLH Dg Zu(a, b, R);

%преобразование прямоугольных координат в географические поприближенной формуле %указание снять блокировку строки и переписать вывод в графике

% [llh] = ECEF to LLH Kelly(a, b,R);

%[llh K] = Kelly $(a, b, R)$ ;

%преобразование прямоугольных координат в географические по итерационной формуле

 $[11h1]$  = ECEF to LLH Itera(a, b, R);

 $\frac{9}{6}$ 

delta.lat(nn)=llh D.Fi- llh.lat;

delta.lon(nn)=llh D.lambda- llh.lon;

 $delta.h(nn)=$  llh  $D.h-$  llh.h;

 $\%$ 

```
h1(nn) = Ilh.h; %llh0.h+step h*(nn-1);
```
 $delta.lat(nn) = llh1.lat - llh.lat;$ 

%delta.lon(nn)=llh D.lambda-llh K.lon;

% delta.h(nn) = llh.h - llh K.h;

 $delta.h(nn) = llh.h - llh1.h;$ 

end

%Графика

```
subplot (1,2,1), plot(h1(2:kol)/1000, delta.h(2:kol)*1000), grid on
```
xlabel('a','FontSize',14,'FontName','TimesNewRoman')

set(get(gcf,'CurrentAxes'),'FontSize',14,'FontName','TimesNewRoman');

```
subplot (1,2,2),,plot(h1(2:kol)/1000,delta.lat(2:kol)*180*3600/pi), grid on
```
xlabel('6','FontSize',14,'FontName','TimesNewRoman')

set(get(gcf,'CurrentAxes'),'FontSize',14,'FontName','TimesNewRoman');

%plot(h1,delta.lat\*180/pi)

 $\%plot(h1*10^(-3),delta.h)$ 

 $\%plot(1:kol+1, h1)$ 

## РАЗДЕЛ 3 Время

### 3.1 Краткие сведения из теории

В спутниковой радионавигации время имеет большое значение, поскольку основные навигационные определения производятся по формулам, в которых параметр времени присутствует многократно. Прежде всего, это время распространения электромагнитного сигнала от навигационного спутника до потребителя, время «включения» часов спутника, время синхронизации данных передаваемых со спутника, время прохождения электромагнитного сигнала через атмосферу, влияние на время релятивистских эффектов, совмещение шкал времени спутника и потребителя, системное время СРНС, опорные моменты отсчета времени (эпохи), единицы счета времени (год, неделя, день, час, минута, секунда, миллисекунда) и многое другое.

Алгоритмы расчета времени, запрограммированные в прилагаемом пакете программ, изложены в книге [1] (раздел 1. 3, стр.40 -50), а также в источниках, приведенных в библиографии к книге [1]. Пакет программ в среде MatLab дается в папке **TIME** и в прилагаемых листингах программ.

Цель лабораторной работы: Изучение основных временных составляющих, применяемых в алгоритмах и программах спутниковой аппаратуры потребителя для решений навигационных задач.

# 3.2 Лабораторная работа 3.1 «Время в спутниковых радионавигационных сис-**Temax**»

Рекомендуется следующий порядок действий для выполнения лабораторной работы.

- 1. Создайте папку ТІМЕ Му и скопируйте в ее все программы из папки ТІМЕ.
- 2. Запустите MatLab [7, 8].
- 3. Обратитесь к папке ТІМЕ Му и откройте ее.
- 4. Откройте функцию JD epohi, внимательно изучите ее по комментариям и программным процедурам, описывающим алгоритм расчета (раздел 1, 3 книги [1]).
- 5. Откройте пример расчета PR JD epohi.m и выполните m- файл.
- 6. Основываясь на m- файле PR JD epohi.m выполните задание 1.
- 7. Задание 1. Используя в качестве основы m- файл PR JD epohi.m, сформируйте mфайл и рассчитайте юлианского день для опорного года, в котором Вы родились. Рассчитайте юлианский день эпохи 2000 (2000 год) и объясните причину разницы в 1 день. Результат выполнения из командного окна MatLab перенесите в отчет.
- 8. Откройте функцию JD data, внимательно изучите ее по комментариям и программным процедурам, описывающим алгоритм расчета (раздел 1.3 книги [1]).
- 9. Откройте пример расчета PR\_JD\_data.m и выполните m- файл.
- 10. Основываясь на m- файле PR\_JD\_data.m выполните **задание 2.**
- 11. **Задание 2.** Используя в качестве основы m- файл PR\_JD\_data.m , сформируйте mфайл и рассчитайте юлианского день для опорного года и номер дня года, в котором Вы родились. Рассчитайте юлианский день эпохи 2000 (2000 год) и объясните причину разницы в 1 день. Результат выполнения из командного окна MatLab перенесите в отчет.
- 12. Откройте функцию time\_gps, внимательно изучите ее по комментариям и программным процедурам, описывающим алгоритм расчета (раздел 1. 3 книги [1]).
- 13. Откройте пример расчета PR\_time\_gps.m и выполните m- файл.
- 14. Основываясь на m- файле PR\_time\_gps.m выполните **задания 3 и 4.**
- 15. **Задание 3.** Используя в качестве основы m- файл PR\_JD\_data.m , сформируйте mфайл и рассчитайте номер GPS-недели, время UTC c начала текущей недели, время GPS c начала текущей недели, номер дня года, номера юлианского дня на момент выполнения лабораторной работы. Результат выполнения из командного окна MatLab перенесите в отчет.
- 16. **Задание 4.** В сформированном файле задайте номера дней, соответствующих субботе и воскресению и убедитесь, что происходит изменение номера недели. Результат выполнения из командного окна MatLab перенесите в отчет.
- 17. Откройте функцию week\_GLONAS\_gps, внимательно изучите ее по комментариям и программным процедурам.
- 18. Откройте пример расчета PR time gps GLON.m и выполните m- файл.
- 19. Основываясь на m- файле PR\_time\_gps\_GLON.m выполните **задание 5.**
- 20. **Задание 5.** Используя в качестве основы m- файл PR\_time\_gps\_GLON.m , сформируйте m- файл, задайте Na- календарный номер суток внутри четырехлетнего периода от ближайшего високосного года, выполните m- файл . Результат выполнения из командного окна MatLab перенесите в отчет.
- 21. Создайте папку **TIME\_S0\_My** и скопируйте в ее все программы из папки **TIME\_S0.**
- 22. Обратитесь к папке **TIME\_S0\_My** и откройте ее.
- 23. Последовательно открывая функции: s0\_Nut, utc\_nut, koef, utc\_nut\_fi\_eps внимательно изучите их по комментариям и программным процедурам, описывающим алгоритм расчета (раздел 1. 3 книги [ ]).
- 24. Выполните *указание 1* и дополните папку **TIME\_S0\_My** функциями *JD\_epohi, JD\_data.*
- 25. Откройте пример расчета PR\_s0\_Nut.m и выполните m- файл.
- 26. Основываясь на m- файле PR s0 Nut.m выполните задание 6.
- 27. Задание 6. Используя в качестве прототипа m- файл PR s0 Nut.m сформируйте mфайл, введите в него исходные данные, соответствующие времени выполнения работы выполните m- файл (рассчитайте истинное и среднее звездное время) и занесите результаты выполнения из командного окна MatLab в отчет.

### 3.3 Вопросы и задания для самоподготовки

- 1. Что понимается под терминами звездное время, истинное звездное время, среднее звездное время, время на гринвичском меридиане?
- 2. В каких спутниковых радионавигационных системах и для чего применяется юлианский день?
- 3. Назовите основные фундаментальные эпохи, используемые в спутниковой радионавигании.
- 4. Какие единицы измерения времени применяются в GPS?
- 5. Какие елиницы измерения времени применяются в ГЛОНАСС?
- 6. Какие единицы измерения времени применяются в EGNOS?
- 7. Какие единицы измерения времени применяются в GALILEO?
- 8. Что в GPS обозначает дата с 5.01.80 на 6.01.80?
- 9. На сколько секунд системное время GPS опережает время UTC?
- 10. Какой смысл в ГЛОНАСС вкладывается в определение «московское декретное вре- $Mg$ <sup>2</sup>
- 11. Что такое универсальное всемирное время?
- 12. Что такое атомное время?
- 13. Напишите формулу, связывающую время ГЛОНАСС и время UTC.
- 14. Объясните физический смысл нутации.
- 15. Как изменяется время GPS в течение недели.
- 16. Как изменяется время ГЛОНАСС в течение суток.

### 3.4 Тексты программ

3.4.1 Функции и файлы из папки TIME

## Функция JD epohi

function  $jden = JD$  epohi $(epoha)$ %Имя: JD epohi %Фукция JD epohi(epoha) рассчитывает юлианский день %для опорного года (epoha)

%Входные данные: epoha, размерность-год

%Выходные данные:jden- юлианский день, размерность -дни

 $rk = mod(epoha, 4);$ if (  $rk = 0$  )  $rk = 1.0$ ; else

 $rk = 2.0 - rk * 0.25$ ;

end;

 $n100 =$ floor(epoha / 100);

 $n400 =$ floor(epoha / 400);

 $jden = (4712 + epoha) * 365.25 + n400 - n100 + rk;$ 

% fprintf('epoha=%d rk=%f jden=%6.2f \n', epoha, rk, jden);

### *Файл PR\_JD\_epohi.m*

%Пример расчета JD\_epohi

epoha=2000;

jden = JD\_epohi(epoha)

Решение по данным примера. Юлианский день 2000 года (эпоха 2000) равен 2451544 (**нулевой**

#### **день !!!)**

### *Функция JD\_* **data** *(расчет номера юлианского дня )*.

**function** [JD, day year] = JD data(year, mon, day)

%Имя:JD\_data

% Функция JD data(year, mon, day) вычисляет :

%JD - номер юлианского дня, day\_year - номер дня года.

%Входные данные:

 $\%$ year - год,

% mon - месяц,

% day - день.

%Выходные данные:

%JD - юлианский день, day\_year- день от начала года.

%Оригинальные функции: function  $\mathrm{id}0 = \mathrm{JD}$  epohi(year),

%(смотри комментарий).

% число дней от начала периода до 12ч. всемирного времени (полдень)

% указанной даты ( по Гринвичу)

%Входные данные для контрольного примера:

 $\%$  vear = 2000; mon = 1; day = 1;

%количество дней в месяцах

DnMon = [31, 28, 31, 30, 31, 30, 31, 31, 30, 31, 30, 31];

%Вычисление номера юлианского дня опорной эпохи

 $id0 = JD$  epohi(year);

%Учет високосного года

 $nfebr = 0$ :

if mod(year,  $4$ ) = = 0

 $nf e<sub>br</sub> = 1$ : end; %Расчет номера дня года  $k = 0$ ; for  $i = 2$  : mon  $k = k + DnMon(i - 1);$ if  $(i == 2)$  $k = k + n$ febr: end; end; day year =  $k + day$ ; %Расчет номера юлианского дня  $JD = id0 + day \text{ year};$ 

%2451545 - номер юлианского дня; 1- первый день года.

### *Файл PR\_JD\_data.m*

%Пример расчета JD\_data year = 2000; mon = 1; day = 1;  $[JD, day\_year] = JD_data(year, mon, day);$ [JD, day\_year]' %Результат расчета JD= 2451545, day\_year= 1

*Функция time\_gps (расчет номера GPS-недели, времени UTC c начала текущей недели, времени GPS c начала текущей недели, номер дня года, номера юлианского дня)*

function [wGPS, TimesUTC, TimesGPS, day\_year, JD, weekday] = time\_gps(year, mon, day, h, min, sec) % Имя: time\_gps % Функция time\_gps(year, mon, day, h, min, sec) вычисляет : %wGPS -номер GPS- недели, TimesUTC -время UTC c начала текущей недели (секунда), % TimesGPS - время GPS c начала текущей недели (секунда), %day\_year- номер дня года, % JD - номер юлианского дня, % weekday - день недели (0 - воскресенье, 1 - понедельник, 2 - вторник, 3 - среда, %4 - четверг, 5 - пятница, 6 - суббота. % Выходные данные: wGPS, TimesUTC, TimesGPS, day\_year, JD, weekday. % Входные данные: year - год, mon - месяц, day - день, h - час, %min - минута, sec -секунда. %Оригинальные функции: function [JD, day\_year] = JD\_data(year, mon, day), %(смотри комментарий). % число дней от начала периода до 0ч. всемирного времени UTC % указанной даты ( по Гринвичу) %Входные данные для контрольного примера:  $\%$ year = 2007; mon = 11; day = 28;  $\%h = 20$ ; min = 7; sec = 51;

%Используемые константы:

% сдвиг времени между UTC и системным временем GPS на начало 2004 года

%diff UTC GPS = 13;(до конца 2005 года)

diff UTC GPS = 14;%(с 2006 года)

%количество дней в месяцах

DnMon = [31, 28, 31, 30, 31, 30, 31, 31, 30, 31, 30, 31];

% юлианский день начала отсчета недели GPS на ноль часов UTC c 5 на 6

% января 1980 года.

wGPS  $0 = 2444244.5$ ;

% Расчет номеров юлианского дня и дня года

[JD, day year] = JD data(year, mon, day);

%Сдвиг на ноль часов UTC на гривчском меридиане

 $JD = JD - 0.5$ ;

%Расчет номера GPS неделе стандартной функцией MatLab "floor"

 $wGPS = floor((JD - wGPS_0) / 7);$ 

%Расчет дня недели стандартной функцией MatLab "mod"

weekday =  $mod((JD - wGPS_0), 7)$ ;

%Расчет секунд с начала недели в шкале времени UTC

TimesUTC =  $86400$  \* weekday +  $3600$  \* h +  $60$  \* min + sec;

%Расчет секунд с начала недели в шкале времени GPS

 $TimesGPS = TimesUTC + diff UTC GPS;$ 

%Результат решения задачи по входным данным контрольного примера

%1.0e+006 \*- множитель для всех данных;

% 0.00145500000000 - номер GPS недели;

 $% 0.33167100000000$  - количество секунд с начала недели по UTC;

%0.33168500000000- количество секунд с начала недели по GPS;

%0.00033200000000 - день года;

%2.45443250000000 -номер юлианского дня;

%0.00000300000000 - день недели (среда).

### *Файл PR\_time\_gps.m*

%Пример 1 расчета функции time\_gps(year, mon, day, h, min, sec) year=2007; mon= 11;  $day = 28;$  $h = 20;$  $min= 7$ ;  $sec = 51$ ; [wGPS, TimesUTC, TimesGPS, day\_year, JD, weekday] = time\_gps(year, mon, day, h, min, sec) ; [wGPS, TimesUTC, TimesGPS, day\_year, JD, weekday]'

%Пример2 расчет функции time\_gps(year, mon, day, h, min, sec) year=1999; mon= $8$ ;  $day = 28;$  $h = 23$ ; min= 59;  $sec = 59$ : [wGPS, TimesUTC, TimesGPS, day year, JD, weekday] = time\_gps(year, mon, day, h, min, sec) ; [wGPS, TimesUTC, TimesGPS, day\_year, JD, weekday]' Результат расчета: wGPS= 1024; TimesUTC  $=604799$ :

TimesGPS =  $604813$ ; day year  $=240$ ;  $JD = 24514185;$ weekday =  $6$  (суббота);

Пример 2 характерен тем, что в ночь с субботы на воскресенье 28 августа 1999 года неделя GPS равна 1024 и через одну секунду счет недель в системе GPS начался с начала.

## *Функция week\_GLONAS\_gps*

function  $[wGPS, weekday] = week$  GLONAS gps(Na)

% Имя функции: week\_GLONAS\_gps

% Назначение: функция устанавливает связь между параметром Na, передаваемом с навигационного

%спутника ГЛОНАСС и номером GPS- недели (wGPS), днем недели (weekday)

% weekday - день недели (0 - воскресенье, 1 - понедельник, 2 - вторник, 3 - среда,

%4 - четверг, 5 - пятница, 6 - суббота.

%Входные данные:

%Na- календарный номер суток внутри четырехлетнего периода от ближайшего високосного года, к %которым относится информация, передаваемая со спутника ГЛОНАСС (согласно интерфейсного конт-

%рольного документа ГЛОНАСС

% Выходные данные:

%wGPS- номер недели GPS;

% weekday- день недели.

%Используемые константы:

% сдвиг времени между UTC и системным временем GPS на начало 2004 года

%diff UTC GPS = 13;(до конца 2003 года)

diff UTC GPS =  $14$ ;%(с 2004 года)

%количество дней в месяцах

DnMon = [31, 28, 31, 30, 31, 30, 31, 31, 30, 31, 30, 31];

% юлианский день начала отсчета недели GPS на ноль часов UTC c 5 на 6

% января 1980 года.

wGPS  $0 = 2444244.5$ ;

 % Расчет номеров юлианского дня и дня года, от которого отсчитываются дни ГЛОНАСС  $year = 2003$ ;

 $mon=12$ ;

day=31;

[JD, day year] = JD data(year, mon, day);

%Сдвиг на ноль часов UTC на гривчском меридиане

 $JD = JD - 0.5$ ;

%Расчет номера GPS неделе стандартной функцией MatLab "floor"

 $wGPS = floor((JD+Na - wGPS_0) / 7);$ 

%Расчет дня недели стандартной функцией MatLab "mod"

weekday =  $mod((JD+Na - wGPS 0), 7);$ 

### *Файл PR\_time\_gps\_GLON.m*

%Имя m- файла:PR\_time\_gps\_GLON.m %Пример2 расчет функции week GLONAS gps(Na) Na=901;  $[wGPS, weekday] = week$  GLONAS gps(Na) % ответ: wGPS = 1380; weekday = 1

3.4.2 Функции и файлы из папки **TIME\_S0**

*Папка TIME\_S0 расчет истинного и среднего звездного времени.* Расчет истинного звездного времени на 0 часов UTC предусматривается алгоритмом расчета эфемерид спутника ГДОНАСС на текущий момент времени. Истинное звездное время рассчитывается по следующим программам.

### *Функция s0\_Nut*

function [s0\_m\_mod, s0\_nut\_mod,s0\_m\_hour, s0\_m\_min, s0\_m\_sec, s0\_nut\_hour, s0\_nut\_min, s0\_nut\_sec] = s0\_Nut(year, mon, day, nut) %Имя: s0\_Nut %функция рассчитывает истинное и среднее звездное время по формулам ( ) % среднее звездное время s0 на 0ч UTC  $\%$ year = 1993; mon = 1; day = 0; %fprintf('function s0  $m - start \n\rightharpoonup n'$ );  $id2000 = 2451545$ ; % 12h UTC 1 января % Применить функцию JD\_data [jd, day year] = JD data(year, mon, day);

```
if (id == \text{NaN})s0 mod =NaN; h =NaN; min = NaN; sec = NaN;
  fprintf('function s0 m - end0 \n');
   return; 
end;
jd = jd - 0.5;d = jd - jd2000;t = d / 36525.0; % 36525 - юлианский период 100 лет
  t2 = t * t;h1 = 24110.54841;%h1=6.0*3600.0+41.0*60.0+50.54841;
% h2 = 236.555367908 * d;
 h2 = 8640184.812866 * t;h3 = 0.093104 * t2;h4 = t2 * t * 6.2E-6;if (nut == 0)
   na = 0;
  else 
  na = utc nut(t);
  end;
  s0_{m} = h1 + h2 + h3 - h4;s0 mu = s0 m + na;
  s0_{\text{m}} mod = mod(s0_{\text{m}}, 86400);
  s0 day = floor(s0 m / 86400);
  s0 m hour = s0 m mod / 3600.0;
  s0_m_hour = floor(s0_m_mod / 3600);
  sec_min = s0_m_mod - s0_m_hour * 3600;
  s0_m_min = floor(sec_min / 60);
  s0 m sec = sec min - s0 m min * 60;
  s0_nut_mod = mod(s0_nut, 86400);
  s0_day = floor(s0_nut / 86400);
  s0_nut_hour = s0_nut_mod / 3600.0;
  s0_nut_hour = floor(s0_nut_mod / 3600);
  sec_min = s0_nut_mod - s0_nut_hour * 3600;
  s0_nut_min = floor(sec_min / 60);
  s0 nut sec = sec_min - s0_nut_min * 60;
```
### *Функция utc\_nut*

function nut = utc\_nut(t) %Имя: utc\_nut %функция рассчитывает формулы ( ) %t=6.023472005475702e+002;

```
R = 1296000; % (1r=360grad=1 296 000 cek)
  RAD_SEK_ANGL = pi/(3600*180);
  t2 = t * t;
  t3 = t2 * t;
  l = 485866.733 + (1325.0 * R + 715922.633) * t + 31.310 * t2 + 0.064 * t3; %l.034807679476340e+01211 = 1287099.804 + (99 * R + 1292581.224) * t - 0.577 * t2 - 0.012 * t3;
  f = 335778.877 + (1342 * R + 295263.137) * t - 13.257 * t2 + 0.011 * t3;dd = 1072261.307 + (1236 * R + 1105601.328) * t - 6.891 * t2 + 0.019 * t3;
  omega = 450160.280 - (5 * R + 482890.539) * t + 7.455 * t2 + 0.008 * t3;
  eps0 = 84381.448 - 46.8150 * t - 0.00059 * t2 + 0.001813 * t3;
% eps0 = 84381.447996 - 46.8150 * t - 0.00059 * t2 + 0.001813 * t3;
  eps d =utc nut fi eps(t, l, l1, f, dd, omega, 'd','e');
  eps k =utc nut fi eps(t, l, l1, f, dd, omega, 'k','e');
  eps =eps0 +eps d +eps k;cos eps = cos(RAD_SEK_ANGL * eps ) / 15.0;
  d_f = u t c_n u t_i fi = eps(t, l, l1, f, dd, omega, 'd', 'f');
  k fi = utc nut fi eps(t, l, l1, f, dd, omega, 'k', 'f');
  nut1 = d fi * cos eps;
  nut2 = k fi * cos eps;
% nut3 = 0.00264 * sin(omega) + 0.000063 * sin(2.0 * omega) формула ()
 nut3 = 0;nut1 dop = nut1;
 nut2 \text{dop} = \text{nut2};nut3 \text{dop} = \text{nut3};
 nut = nut1 + nut2 + nut3;
Функция koef
function[koef id, koef abd, koef ik, koef abk] = koef
% Имя:koef
```

```
% функция содержит коэффициенты табл. и табл.
```

```
koef id = [ 0, 0, 0, 0, 1 ; \% ]0, 0, 0, 0, 2; % 2
-2, 0, 2, 0, 1; % 3
2, 0, -2, 0, 0; % 4
-2, 0, 2, 0, 2; % 5
1,-1, 0,-1, 0; % 6
0,-2, 2,-2, 1; % 7
2, 0, -2, 0, 1; % 8
0, 0, 2, -2, 2; % 9
 0, -1, 0, 0, 0 ; % 10 % исправлено
0, 1, 2, -2, 2; % 11
0,-1, 2,-2, 2; % 12
0, 0, 2, -2, 1; % 13
```
- -2, 0, 0, 2, 0; % 14 % исправлено  $0, 0, 2, -2, 0$ ; % 15  $0, 2, 0, 0, 0$ ; % 16  $0, 1, 0, 0, 1; \%$  17  $0, 2, 2, -2, 2$ ; % 18  $0,-1, 0, 0, 1; \%$  19  $-2, 0, 0, 2, 1$ ; % 20  $0,-1, 2,-2, 1; \% 21$  $2, 0, 0, -2, 1$ ; % 22  $0, 1, 2, -2, 1; \%$  23  $1, 0, 0, -1, 0$ ; % 24  $2, 1, 0, -2, 0$ ; % 25  $0, 0, -2, 2, 1; \% 26$  $0, 1, -2, 2, 0$ ; % 27  $0, 1, 0, 0, 2; \%$  28  $-1, 0, 0, 1, 1$ ; % 29  $0, 1, 2, -2, 0$ ];% 30
- koef abd =  $[-171996.0,-174.2, 92025.0, 8.9; \%]$
- 2062.0, 0.2, -895.0, 0.5; % 2 46.0, 0.0, -24.0, 0.0; % 3 11.0, 0.0, 0.0, 0.0;  $\%$  4  $-3.0, 0.0, 1.0, 0.0; %$  $-3.0, 0.0, 0.0, 0.0; \%$  6  $-2.0, 0.0, 1.0, 0.0; \%$  7 1.0, 0.0, 0.0, 0.0; % 8  $-13187.0, -1.6, 5736.0, -3.1; %9$ -1426.0, 3.4, 54.0, -0.1; % 10 % исправлено  $-517.0, 1.2, 224.0, -0.6; % 11$ 217.0, -0.5, -95.0, 0.3; % 12 129.0, 0.1, -70.0, 0.0; % 13 -48.0, 0.0, 1.0, 0.0; % 14 % исправлено  $-22.0, 0.0, 0.0, 0.0; \%$  15 17.0,  $-0.1$ , 0.0, 0.0; % 16  $-15.0, 0.0, 9.0, 0.0; \% 17$  $-16.0, 0.1, 7.0, 0.0; \%$  18  $-12.0, 0.0, 6.0, 0.0; \%$  19  $-6.0, 0.0, 3.0, 0.0; \% 20$  $-5.0$ , 0.0, 3.0, 0.0; % 21 4.0, 0.0, -2.0, 0.0; % 22 4.0, 0.0, -2.0, 0.0; % 23
	- $-4.0, 0.0, 0.0, 0.0; \% 24$

 $1.0, 0.0,$  $0.0, 0.0; \% 25$  $1.0, 0.0,$  $0.0, 0.0; \% 26$  $-1.0, 0.0,$  $0.0, 0.0; \% 27$  $1.0, 0.0,$  $0.0, 0.0; \%$  28 1.0, 0.0, 0.0, 0.0; % 29  $-1.0, 0.0, 0.0, 0.0$ ; % 30 koef\_ik =  $[0, 0, 2, 0, 2; % 31]$  $1, 0, 0, 0, 0;$  % 32  $0, 0, 2, 0, 1; %$  33  $1, 0, 2, 0, 2;$  % 34  $1, 0, 0, -2, 0;$  % 35  $-1, 0, 2, 0, 2;$  % 36  $0, 0, 0, 2, 0;$  % 37  $1, 0, 0, 0, 1;$  % 38  $-1, 0, 0, 0, 1; %$  % 39  $-1, 0, 2, 2, 2; % 40$  $1, 0, 2, 0, 1; \% 41$  $0, 0, 2, 2, 2;$  % 42  $2, 0, 0, 0, 0;$  % 43  $1, 0, 2, -2, 2;$  % 44  $2, 0, 2, 0, 2;$  % 45  $0, 0, 2, 0, 0;$  % 46  $-1, 0, 2, 0, 1; %$  % 47  $-1, 0, 0, 2, 1$ ; % 48  $1, 0, 0, -2, 1$ ; % 49  $-1, 0, 2, 2, 1; %$  % 50  $1, 1, 0, -2, 0;$  % 51  $0, 1, 2, 0, 2;$  % 52  $0, -1, 2, 0, 2;$  % 53  $1, 0, 2, 2, 2$ ; % 54  $1, 0, 0, 2, 0;$  % 55  $2, 0, 2, -2, 2;$  % 56  $0, 0, 0, 2, 1; %$  57  $0, 0, 2, 2, 1$ ; % 58  $1, 0, 2, -2, 1$ ; % 59  $0, 0, 0, -2, 1$ ; % 60  $1, -1, 0, 0, 0; \%$  61  $2, 0, 2, 0, 1$ ; % 62  $0, 1, 0, -2, 0; \%$  63  $1, 0, -2, 0, 0;$  % 64  $0, 0, 0, 1, 0;$  % 65  $1, 1, 0, 0, 0;$  % 66

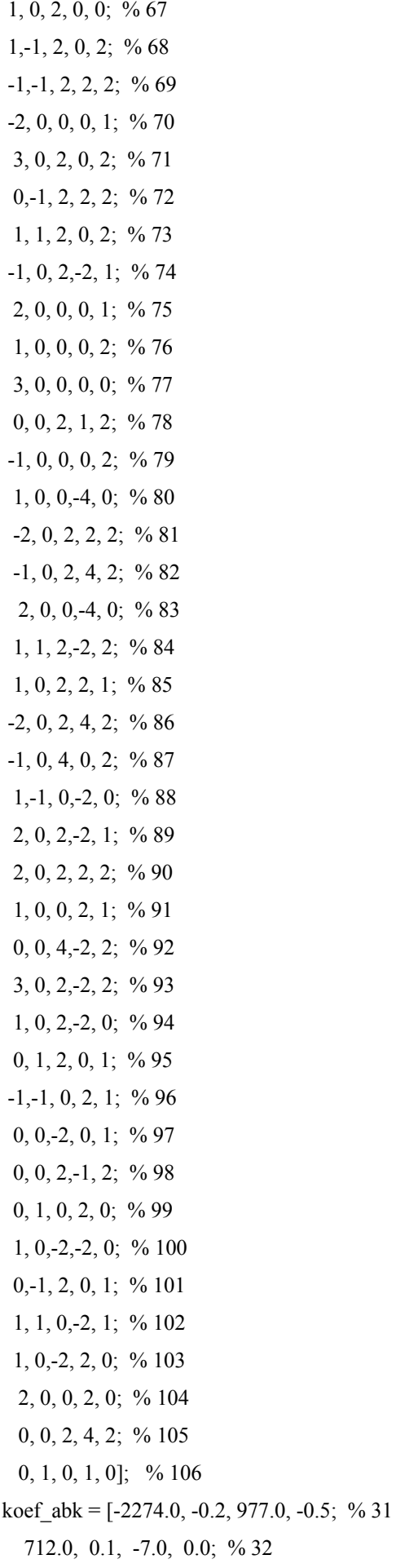

 -386.0, -0.4, 200.0, 0.0; % 33 -301.0, 0.0, 129.0, -0.1; % 34 -158.0, 0.0, -1.0, 0.0; % 35 123.0, 0.0, -53.0, 0.0; % 36 63.0, 0.0, -2.0, 0.0; % 37 63.0, 0.1, -33.0, 0.0; % 38 -58.0, -0.1, 32.0, 0.0; % 39  $-59.0, 0.0, 26.0, 0.0; % 40$  -51.0, 0.0, 27.0, 0.0; % 41 -38.0, 0.0, 16.0, 0.0; % 42 29.0, 0.0, -1.0, 0.0; % 43 29.0, 0.0, -12.0, 0.0; % 44 -31.0, 0.0, 13.0, 0.0; % 45 26.0, 0.0, -1.0, 0.0; % 46 21.0, 0.0, -10.0, 0.0; % 47 16.0, 0.0, -8.0, 0.0; % 48  $-13.0, 0.0, 7.0, 0.0; %49$  $-10.0, 0.0, 5.0, 0.0; %50$  $-7.0, 0.0, 0.0, 0.0; %51$  7.0, 0.0, -3.0, 0.0; % 52 -7.0, 0.0, 3.0, 0.0; % 53 -8.0, 0.0, 3.0, 0.0; % 54 6.0, 0.0, 0.0, 0.0; % 55 6.0, 0.0, -3.0, 0.0; % 56  $-6.0, 0.0, 3.0, 0.0; %$  $-7.0$ , 0.0, 3.0, 0.0; % 58 6.0, 0.0, -3.0, 0.0; % 59  $-5.0, 0.0, 3.0, 0.0; %60$  5.0, 0.0, 0.0, 0.0; % 61 -5.0, 0.0, 3.0, 0.0; % 62  $-4.0, 0.0, 0.0, 0.0; %63$  4.0, 0.0, 0.0, 0.0; % 64  $-4.0, 0.0, 0.0, 0.0; %65$  $-3.0, 0.0, 0.0, 0.0; %66$  3.0, 0.0, 0.0, 0.0; % 67  $-3.0, 0.0, 1.0, 0.0; %68$  $-3.0, 0.0, 1.0, 0.0; %69$  $-2.0, 0.0, 1.0, 0.0; %70$  $-3.0, 0.0, 1.0, 0.0; %71$  $-3.0, 0.0, 1.0, 0.0; %72$  2.0, 0.0, -1.0, 0.0; % 73 -2.0, 0.0, 1.0, 0.0; % 74

 2.0, 0.0, -1.0, 0.0; % 75 -2.0, 0.0, 1.0, 0.0; % 76 2.0, 0.0, 0.0, 0.0; % 77 2.0, 0.0, -1.0, 0.0; % 78 1.0, 0.0, -1.0, 0.0; % 79  $-1.0, 0.0, 0.0, 0.0; %80$  1.0, 0.0, -1.0, 0.0; % 81  $-2.0$ , 0.0, 1.0, 0.0; % 82 -1.0, 0.0, 0.0, 0.0; % 83 1.0, 0.0, -1.0, 0.0; % 84  $-1.0, 0.0, 1.0, 0.0; %85$  $-1.0, 0.0, 1.0, 0.0; %86$  1.0, 0.0, 0.0, 0.0; % 87 1.0, 0.0, 0.0, 0.0; % 88 1.0, 0.0, -1.0, 0.0; % 89  $-1.0, 0.0, 0.0, 0.0; %90$  $-1.0, 0.0, 0.0, 0.0; %91$  1.0, 0.0, 0.0, 0.0; % 92 1.0, 0.0, 0.0, 0.0; % 93  $-1.0, 0.0, 0.0, 0.0; %94$  1.0, 0.0, 0.0, 0.0; % 95 1.0, 0.0, 0.0, 0.0; % 96 -1.0, 0.0, 0.0, 0.0; % 97  $-1.0, 0.0, 0.0, 0.0; %98$  $-1.0, 0.0, 0.0, 0.0; %99$  $-1.0, 0.0, 0.0, 0.0; %100$  $-1.0, 0.0, 0.0, 0.0; %101$  $-1.0, 0.0, 0.0, 0.0; %102$  -1.0, 0.0, 0.0, 0.0; % 103 1.0, 0.0, 0.0, 0.0; % 104 -1.0, 0.0, 0.0, 0.0; % 105 1.0, 0.0, 0.0, 0.0]; % 106

## *Функция utc\_nut\_fi\_eps*

function nut\_fi\_eps = utc\_nut\_fi\_eps(t, l, l1, f, dd, omega, typ\_nut, fi\_eps) % Имя:utc\_nut\_fi\_eps %функция рассчитывает нутацию % применить функцию koef [koef id, koef abd, koef ik, koef abk] = koef; RAD\_SEK\_ANGL =  $pi/(3600*180)$ ; if (typ\_nut  $== 'd'$ )

```
n = 30;
   else 
     n = 76;
   end; 
  sum a = 0;
  sum b = 0;
  for i = 1 : nif (typ_nut == 'd')
 s1 =koef_id(i,1) * l + koef_id(i,2) * l1 + koef_id(i,3) * f + koef_id(i,4) * dd + koef_id(i,5) * omega;
     if (fi_eps == 'f')
             a = koef \ abd(i,1) * 1e-4;bt = koef abd(i,2) * 1e-4;
        else 
       a = koef\_abd(i,3) * 1e-4;bt = koef abd(i,4) * 1e-4; end; 
   else 
  s1 =koef ik(i,1) * l + koef ik(i,2) * l1 + koef ik(i,3) * f + koef ik(i,4) * dd + koef ik(i,5) * omega;
          if (fi_eps = 'f')
             a = koef abk(i,1) * 1e-4;
             bt = koef_abk(i,2) * 1e-4; else 
       a = koef_{abk}(i,3) * 1e-4;bt = koef abk(i,4) * 1e-4; end; 
   end; 
   if (fi_eps == 'f')
           sin_s1 = sin(RAD\_SEK\_ANGL * s1);sa = a * sin s1;sb = bt * sin_s1; else 
    cos sl = cos(RADSEK ANGL * s1);sa = a * cos_s1;sb = bt * cos s1; end; 
  arg = RAD SEK_ANGL * s1;
 sum a = sum a + sa;sum b = sum b + sb;end;
nut_fi_eps = sum_a + sum_b * t;
```
## *Указание 1*

К функциям  $s0$  Nut, utc nut, : koef, utc nut fi eps, необходимо добавить функции JD epohi, JD data и выполнить расчет на требуемую дату, ориентируясь на пример

## Файл PR s0 Nut.m

%Пример расчета истинного и среднего звездного времени

%Для истинного времени nut=1, для среднего nut=0

year=1994; mon= 7; day=16; nut=1;

[s0 m mod, s0 nut mod, s0 m hour, s0 m min, s0 m sec, s0 nut hour, s0 nut min, s0 nut sec] =

s0 Nut(year, mon, day, nut);

[s0\_m\_mod, s0\_nut\_mod, s0\_m\_hour, s0\_m\_min, s0\_m\_sec, s0\_nut\_hour, s0\_nut\_min, s0\_nut\_sec]'

% Решение для приведенного примера

%s0 m\_mod=70464.3120260519

%s0 nut mod=70465.1816369200

%s0 m hour=0.00190000000000

%0 m min=0.00340000000000

%s0 m sec=0.00243120260519

 $\%$ s0 nut hour=19 часов

 $\%$ s0 nut min= 34 минуты

%s0 nut sec=25.1816369200 секунд

## РАЗДЕЛ 4 Орбитальное движение навигационных спутников

### 4.1 Орбитальное движение спутников GPS

### 4.1.1 Краткие сведения из теории

Орбитального движения спутников имеет исключительно важное значение при решении основной навигационной задачи - определении координат, скорости и времени на основании измерений псевдодальностей до спутников и использовании информации, передаваемой в соответствующих сообщениях спутников. Представленные ниже программные продукты написаны в полном соответствии с интерфейсным контрольным документом для GPS [9]. Подробные сведения о примененных алгоритмах даются в книге [1] ( подраздел 2. 2, стр. 87-96, подраздел 4. 2, стр. 201-204) и ICD GPS [9]. Отметим, что получаемые по приведенным программам данные соответствуют экспериментальным результатам, полученным с навигационных приемников различного типа.

Лля изучения и исследования орбитального движения спутников GPS применяются следующие m-файлы и функции: ECEFLLH.m, LLHECEF.m-функции для преобразования координат; Tim.m- функция для расчета времени; Yuma GPS Alm1.m- функция считывания данных альманаха и m-файл Orbita GPS.m, рассчитывающий орбиты спутников GPS по данным альманаха, представленного в формате YUMA. Более полные сведения о перечисленных программах даются в комментариях к ним.

Цель лабораторных работ: изучение основ вторичной обработки информации в навигационных приемниках, работающих со спутникам GPS.

4.1.2 Лабораторная работа 4.1 «Орбитальное движение спутников GPS»

Пакет программ для выполнения лабораторной работы расположен в папке **ORBITA GPSv1.** Для выполнения работы в качестве входных данных потребуется альманах спутников GPS в формате YUMA, который можно получить с нескольких сайтов или с навигационного приемника, если приемник имеется в лаборатории.

Рекомендуется следующий порядок выполнения лабораторной работы.

- 1. Задание 1. Запишите альманах в формате YUMA на жесткий диск компьютера. По программ умолчанию  $\overline{B}$ комплексе установлен альманах  $\mathbf{c}$ именем almanac yuma week0371 589824.txt (альманах приведен в приложении). Имя альманаха внесите в отчет.
- 2. Создайте папку ORBITA GPSv1 Му и скопируйте в ее все программы из папки **ORBITA GPSv1** и альманах, с которым Вы будете работать.
- 3. Запустите MatLab [7, 8].
- 4. Обратитесь к папке **ORBITA\_GPSv1\_My** и откройте ее.
- 5. Последовательно откройте функции и m- файлы из папки **ORBITA\_GPSv1:**  Orbita\_GPS.m, Yuma\_GPS\_Alm1.m, Tim.m, LLHECEF.m, ECEFLLH.m, PR\_Tim.m, PR Yuma GPS Alm1.m, almanac yuma week0371 589824.txt. Изучите тексты программ и комментарии в каждой программе. Выполните **задания 2 и 3**.
- 6. **Задание 2.** Выполните m- файл PR\_Tim.m и изучите в командном окне полученный результат. Сформируйте на основе m- файла PR\_Tim.m файл с именем PR\_Tim\_My.m. Введите в сформированный файл данные, соответствующие дате выполнния работы, сохраните файл и выполните файл. Результат из командного окна запишите в отчет.
- 7. **Задание 3. .** Выполните m- файл PR\_Yuma\_GPS\_Alm1.m и изучите в командном окне полученный результат. Сопоставьте данные из командного окна с данными альманаха almanac yuma week0371 589824.txt. Сформируйте на основе m- файла PR\_Yuma\_GPS\_Alm1.m файл с именем PR\_Yuma\_GPS\_Alm1\_My.m. Введите в сформированный файл имя записанного альманаха, сохраните файл и выполните файл, сравните результат из командного окна с данными альманаха и результат запишите в отчет.
- 8. Очистите командное окно из папки **ORBITA\_GPSv1\_My,** откройте m файл с именем Orbita\_GPS.m, выполните m-файл, ознакомьтесь с графическим результатом и выполните **задание 4.**
- 9. **Задание 4.** Присвойте переменной Dat в файле Orbita\_GPS.m имя альманаха из п.1 и введите данные о начале отсчета как указано в комментариях к файлу. Установите скорость вращения Земли равную нулю. Убедитесь, что все графики, кроме графика 1 закомментированы. Исполните файл. Результат выполнения график 1 запишите на дискету, как приложение к отчету. В отчет внесите описание графика 1.
- 10. **Задание 5.** Установите скорость вращения Земли, равную 7.2921151467e-005. Выберите номер спутник, с которым будете работать. Рекомендация: для генерации вариантов для каждого студента можно задавать номер спутника равный, например, номеру дня рождения, поскольку число спутников GPS, как правило, близко к 30. Разблокируйте график 2, исполните файл. Дайте объяснения зависимостям улов азимута и видимости. График запишите на сменный диск, а интерпретацию результатов в отчет.
- 11. **Задание 5.** Разблокируйте график 3, исполните файл. Дайте объяснения зависимостям доплеровской частоты, широты от долготы. График запишите на сменный диск, а интерпретацию результатов в отчет.
- 12. **Задание 6.** Разблокируй график 4, исполните файл. Объясните поведение проекции орбиты на плоскость *XY* и изменение дальности до спутник от времени. График запишите на сменный диск, а интерпретацию результатов в отчет.
- 13. **Задание 7.** Выберите группу спутников, принадлежащих одной из 6 орбит и повторите расчетные процедуры заданий 4- 6. График запишите на сменный диск, а интерпретацию результатов в отчет.
- 14. Оформите отчет. Графики результатов моделирования можно предъявить на сменном диске, как приложение к отчету.
	- 4.1.3 Вопросы и задания для самоподготовки
- 1. Объясните, какой смысл вкладывается в содержание составляющих альманаха YUMA: ID, Health, Eccentricity, Time of Applicability(s), Orbital Inclination(rad), Rate of Right Ascen(r/s), SQRT(A) (m 1/2), Right Ascen at Week(rad), Argument of Perigee(rad), Mean Anom(rad),  $Af0(s)$   $Af1(s/s)$ , week.
- 2. Объясните зависимость изменения доплеровской частоты при движении спутника по орбите.
- 3. Объясните зависимость изменения дальности до спутника от времени для неподвижного наблюдателя.
- 4. Для каких целей используются данные альманаха в спутниковых навигационных приемниках.
- 5. Запишите уравнение для расчета дальностей до спутников и найдите это уравнение в текстах программ.
- 6. С помощью какого фрагмента программного комплекса рассчитываются углы видимости и азимута спутников?
- 7. Какой содержательный смысл имеет таблица в командном окне, появляющаяся после выполнения файла Orbita\_GPS.m.

4.1.4 Функции и файлы из папки **ORBITA\_GPSv1**

## *Функция ECEFLLH*

function  $[Rx,Ry,Rz] = ECEFLLH(lon, lat, hr)$ %Имя функции: ECEFLLH.m %Функция выполняет преобразование координат %Входные данные:lon-долгота,lat-широта,h-высота;a,b-большая %и малая полуоси эллипсоида %Выходные данные:Rx,Ry,Rz- координаты в ECEF %Для WGS-84
$a=6378137.0$ b=6356752.314;  $n=a*a/sqrt(a*a*cos(lat)*cos(lat)+b*b*sin(lat)*sin(lat));$  $Rx=(n+hr)*cos(lat)*cos(lon);$  $Ry=(n+hr)*cos(lat)*sin(lon);$ 

 $Rz=(b*b/(a*a)*n+hr)*sin(lat);$ 

# Функция LLHECEF

function  $[loss, \text{lats}, \text{hrs}] = LLHECEF(Xk, Yk, Zk)$ 

%Имя функции: LLHECEF.m

%Функция выполняет преобразование координат.

%Входные данные:Rx.Rv.Rz- координаты в ЕСЕГ

%Выходные данные: lon-долгота, lat-широта, h-высота

%а, b-большая и малая полуоси эллипсоида

a=6378137.0;

 $b=6356752.314$ ;

```
xy = sqrt(Xk*Xk + Yk*Yk);
```

```
thet = atan(Zk*a/(xy*b));
```
 $esq = 1.0-b*b/(a*a);$ 

```
epsq = a * a/(b * b) - 1.0;
```
lats = atan( $(Zk+epsq*b*(sin(thet)^3)/(xy-esq*a*(cos(thet)^3))$ );

```
lons = \text{atan2}(Yk, Xk); \%!
```
if  $lons < 0$ 

```
lons = 2*pi + lons;
```
end;

 $n = a * a/sqrt(a * a * cos(lats) * cos(lats) + b * b * sin(lats) * sin(lats));$ 

 $hrs = xy/cos(lats) - n;$ 

end

# Функция Тіт

function [week, modeweek, d, dweek, weeks]=Tim(d2, h, min, s)

%Имя функции:Tim.m

%Функция Tim.m работает совместно со стандартной функцией MatLab DAYSDIF.m и рассчитывает:

%week- текущую GPS-неделю, modeweek- модифицированную GPS неделю, d- количество дней,

%dweek- день недели ,weeks- время GPS

%Входные данные: d2='10/23/2007' - 'номер месяца/номер дня месяца/номер года', h=23.0 -часы,

 $\%$ ;min=59.0- минуты, s=59.0- секунды на которые рассчитываются выходные данные

%d2='10/35/2003';h=23.0;min=59.0;s=59.0;

week = floor(DAYSDIF('1/6/1980',d2,3)/7);% текущая GPS-неделя

modeweek=week-1024:% молифицированная GOS-нелеля

 $d =$  DAYSDIF('1/6/1980', d2,3);%количество дней

dweek=fix(d-week\*7);%номер дня недели (нулевой день-воскресенье)

weeks=(dweek)\*24\*60\*60+h\*60\*60+min\*60+s;% время GPS в неделе (секунды)

#### Файл PR Tim.m

%Пример применения функции Tim.m %Имя m- файла: PR\_Tim.m d2= '10/13/2006';  $h=22.0$ ; min=40.0;  $s=11.0$ ; [week,modeweek,d,dweek,weeks]=Tim(d2,h,min,s); [week,modeweek,d,dweek,weeks] %=1396 372 9777 5 513611-результат расчета; %1396-неделя GPS, отсчитываемая с ночи с 5 на 6 января 1980 года, 372=1396-1024- модифициро-

#### ванная

% неделя GPS, 9777- количество дней прошедших с 6 января 1980 года, 5-пятый день недели (пятни-

ца),

%считая с понедельника, 513611-количество секунд от начала текущей недели.

d = DAYSDIF('1/6/1980',d2,3);%функция MatLab

## *Функция Yuma\_GPS\_Alm1*

function  $[alm, max kol] = Yuma GPSAlm1(Dat)$ 

%Имя функции:Yuma\_GPS\_Alm1.m

%Функция читает данные альманаха, записанные в формате YUMA

%Входные данные записываются в переменную Dat, например,

%Dat='Имя файла альманаха в формате YUMA'

%Выходные данные:1. Численные значения альманаха спутников GPS, представляемые

%в виде структуры в переменной alm =[%alm(ID).ID(1); alm(ID).Health(2); alm(ID).e(3);

 $\%alm(ID).TOA(4); alm(ID).delta(5);\%alm(ID).OMEGADOT(6); alm(ID).A05(7); alm(ID).omega(8);$ 

%alm(ID).omega(9);%alm(ID).M0(10); alm(ID).Af0(11); alm(ID).Af1(12); alm(ID).Week(13)], где

% цифра в скобках обозначает порядковый номер параметра альманаха в формате YUMA .

%Для чтения альманаха в m-файл фикция записывается в виде [alm,max\_kol] = Yuma GPS Alm1(Dat).

%2. Количество спутников GPS записывается в переменную max\_kol.

for i=1:32% цикл

 $alm(i).ID = 0; %$  обнуление массива

alm(i).Health=63;% обнуление массива

end;

fid =fopen(Dat,'rt');% открыть файл для чтения %чтение данных из файла max  $kol = 0$ ; while not(feof(fid))

 $s1 = fscan(fid,'%s',6);$  if not(feof(fid))  $lenstr = length(s1);$ 

```
while (fscanf(fid,\%s', 1) == '*')
 end 
str1 = fscanf(fid, '%s', 1);lenstr = length(str1);n_sv = sscanf(str1,\frac{1}{6}d');
strID = str1(1:lenstr);ID = \text{sscanf}(\text{strID}, \text{``} \text{\%} d \text{''});alm(ID).ID = ID;
```
t\_2=fscanf(fid, $\frac{6}{5}$ %s',1); alm(ID).Health=fscanf(fid,'%d',1);

t\_3=fscanf(fid, $\frac{6}{5}$ %s',1); alm(ID).e = fscanf(fid, $\%g$ ',1);

```
t 4 = f \text{scanf}(\text{fid}, '%s', 3);alm(ID).TOA =fscanf(fid,\%g',1);
   t_5=fscanf(fid,\frac{6}{5}%s',2);
    alm(ID).deltai=fscanf(fid,'%g',1);%i0 
   t_6=fscanf(fid,\frac{6}{5}%s',4);
    alm(ID).OMEGADOT=fscanf(fid,'%g',1); 
   while not(fscanf(fid,\%c', 1) == ':')
    end 
   alm(ID).A05 = f \text{scanf}(\text{fid}, ' \text{\%g}', 1);t 8 = f \text{scanf}(\text{fid}, '9/6s', 4);alm(ID).omega0 =fscanf(fid,\%g',1);
   t_9=fscanf(fid,\frac{1}{6}%s',3);
    alm(ID).omega=fscanf(fid,'%g',1); 
   t_10=fscanf(fid,'%s',2);
   alm(ID).M0 = f \text{scanf}(\text{fid}, ' \text{\%g}', 1);t_11=fscanf(fid,\frac{6}{3}s',1);
   alm(ID).Af0 = f\text{scanf(fid,'%g',1)};
   t_12=fscanf(fid,\frac{6}{3},'%s',1);
   alm(ID).Af1=fscanf(fid,'%g',1); t_13=fscanf(fid,'%s',1); 
    alm(ID).Week=fscanf(fid,'%g',1); 
  max kol = max kol + 1;
 end
```
fclose(fid)

end

# *Файл Orbita\_GPS.m*

clear all

%Имя m-файла:Orbita\_GPS.m

%Программа рассчитывает орбиты навигационных спутников GPS

%Входные данные:

%файл альманаха в формате Yuma,имя файла альманаха присваивается

 $\%$ переменной "Dat", например, Dat = 'имя файла альманаха';

%данные о начале отсчета "d2",d2='месяц/день/год';h=час;min=минута;s=секунда;

%координаты позиции приемника –lat (широта в радианах),lon (долгота в радианах,

%hr (высота в метрах);

%шаг, с каким будут рассчитываться параметры орбит (step,секунды);

%количество точек (L), в которых будут рассчитываться параметры орбит

 $\%$ L=12\*3600/step,L читается так: количество часов (например,12)

%число секунд в часе (3600) деленное на шаг (step)

%В программе применяются функции: Yuma\_GPS\_Alm1.m- считывание данных альманаха,

%заданного в формате YUMA; ECEFLLH.m, LLHECEF.m - преобразование координат;Tim.m- расчет

#### времени;

%Постоянные:

%скорость вращения Земли

OMEGAeDOT=7.2921151467e-005;

%или

%OMEGAeDOT=0;

mu=398600500000000;

F CONST  $= 4.442807633E-10;$ 

%Задание цветов для графики

 $\alpha$  i color = 0;

color6 $(1:16)$  = [':' 'k' '.' 'r' 'g' 'r' 'c' 'm' 'r' ':' 'g' ':' 'b' ':' 'k' 'h'];

%Входные данные

Dat = 'almanac\_yuma\_week0371\_589824.txt';

d2='10/06/2006';h=13.0;min=8.0;s=55.0;

lat = 0.88032730015257; %50 град; 26 мин.; 20.54 с

lon = 0.53109641675259;%30 град; 25 мин.; 46.4995 с

hr=184;%высота в метрах

step= $300$ ;

 $L=(10*3600)/$ step;

#### %Чтение альманаха

[alm, max  $kol$ ] = Yuma GPS Alm1(Dat);  $kol = 0$ ; for  $i = 1$  : max kol id=alm(i).ID; if  $id > 0$  $kol = kol + 1$ ;

```
nom ns(kol) = id;end 
nom_ns;%номер навигационного спутника
end
```
%Преобразование координат

 $[Rx,Ry,Rz] = ECEFLLH(lon, lat, hr);$ 

%Rx=0;Ry=0;,Rz=0;%центр масс Земли

%Выбор спутников:

```
%для выбора спутников вводится параметры kol-количеество спутников для
%исследования и номера спутников, например, kol =4; nom_ns(1:kol) = [3 6 7 31],
%такая запись обозначает, что исследуются (рассчитываются орбиты 4 спутников
%с номерами 3,6,7,31; количество номеров спутников должно совпадать с kol
%Варианты (можно любые другие) 
\%kol =9
%nom_ns(1:kol) = [1 3 4 5 6 7 8 9 10];
\%kol =5
%nom_ns(1:kol) = [1 13 14 26 29]; %1 спутники орбиты 1
\%kol =5
%nom_ns(1:kol) = [2 5 22 28 30]; %2 спутники орбиты 2
%kol = 4%nom_ns(1:kol) = [3 6 7 31]; %3 спутники орбиты 3
%kol = 5%nom_ns(1:kol) = [4 11 15 17 24 ]; %4 спутники орбиты 4
%kol = 4%nom_ns(1:kol) = [8 9 25 27]; %5 спутники орбиты 5
%kol = 5%nom_ns(1:kol) = [10 18 20 21 23]; %6 спутники орбиты 6
\%kol =29
%nom_ns(1:kol) = [1 3 4 5 6 7 8 9 10 11 13 14 15 16 17 18 19 20 21 22 23 24 25 26 27 28 29 30 31] ;
%kol = 14;%nom_ns(1:kol) = [1 3 4 5 6 7 8 9 10 11 13 14 15 16];% 17 18 19 20 21 22 23 24 25 26 27 28 29 30 31] ;
```
 $kol = 2$ ; nom\_ns(1:kol)=[1 3 ];  $str1 = num2str(nom \; ns(1:kol));$ for  $k = 1$  : kol  $i =$ nom\_ns(k); %Начало отсчета текущего времени [week,modeweek,d,dweek,weeks]=Tim(d2,h,min,s); %Расчет орбит спутников по формулам ( )

for  $j = 1: L \% 0: L$ 

```
 t( j )=weeks+step*j; %-step; 
  \%t1(j) = t(j)/60; %изменение дискретности текущего времени
  %d_wn = (week - alm(i). Week);%если в альманахе учтены 1024%d wn = 0;
   d_wn=(modeweek-alm(i).Week);%если в альманахе не учтено 1024 
  tk = t(j) + d wn * 604800 - alm(i).TOA;
  d wn = abs(modeweek - alm(i).Week);
 dd = 302400.0 + d wn * 604800;
while (abs(tk) > dd)if tk > ddtk = tk - 604800; else 
     if tk < -ddtk = tk + 604800; end 
   end % if 
end % while
```

```
%Справочник по альманаху- цифра в скобках обозначает порядковый номер
%параметра альманаха в формате YUMA
%alm(ID).ID(1); alm(ID).Health(2); alm(ID).e(3); alm(ID).TOA(4); alm(ID).deltai(5);
%alm(ID).OMEGADOT(6); alm(ID).A05(7); alm(ID).omega0(8); alm(ID).omega(9);
%alm(ID).M0(10); alm(ID).Af0(11); alm(ID).Af1(12); alm(ID).Week(13);
```

```
n0=sqrt((mu)/(alm(i).A05<sup>6</sup>)); n=n0;
Mk = alm(i).M0+n*tk;
 e=alm(i).e;
```

```
 %Решение уравнения Кеплера
eps = 1.0E-15;
y = e * sin(Mk);x1 = Mk;x = y;
for k = 0 : 15x2 = x1;
  x1 = x;
  y1 = y;
  y = Mk - (x - e * sin(x));if (abs(y - y1) < eps) break
```
 end  $x = (x2 * y - x * y1) / (y - y1);$  end %k  $Ek = x;$ deltr = F\_CONST \* alm(i).e \* alm(i).A05 \* sin(Ek);  $dt1 = \text{alm}(i) \cdot A f0 + \text{alm}(i) \cdot A f1 * tk + \text{deltr};$  $tk = tk - dt1;$ nuk =atan2(sqrt(1-alm(i).e^2)\*sin(Ek),(cos(Ek)-alm(i).e));  $Ek = acos((alm(i).e+cos(nuk))/(1+alm(i).e*cos(nuk)));$  $Fk = nuk + alm(i)$ .omega;  $uk = Fk$ ; ik=alm(i).deltai;  $rk = (alm(i).A05^2)*(1.0-alm(i).e*cos(Ek));$  $xkk = rk * cos(uk);$  $ykk = rk * sin(uk);$ OMEGAk =alm(i).omega0+(alm(i).OMEGADOT-OMEGAeDOT)\*tk-OMEGAeDOT\*alm(i).TOA; %Координаты спутников  $Xk(j) = xkk * cos(OMEGAk) - ykk * cos(ik) * sin(OMEGAk);$  $Yk(j) = xkk*sin(OMEGAk)+ykk*cos(ik)*cos(OMEGAk);$  $Zk(j) = ykk*sin(ik);$ %Дальности до спутников  $PR(j) = sqrt((Xk(j) - Rx)^{2} + (Yk(j) - Ry)^{2} + (Zk(j) - Rz)^{2});$ %Перевод в географическую систему если требуется  $\%$ [lons,lats,hrs] = LLHECEF(Xk,Yk,Zk);  $\%$ (Llon(j),Llat(j),Hhr(j)) = [lons,lats,hrs];  $xls = Xk(j) - Rx;$  $yls = Yk(j) - Ry;$  $zls = Zk(j) - Rz;$  $range1 = sqrt(xls*xls+yls*yls+zls*zls);$  $if i>1$ doppler(j-1) = (range1 - range2)  $*$  5.2514 / step;%расчет доплеровской частоты end  $range2 = range1$ ;  $P = sqrt(Rx * Rx + Ry * Ry + Rz * Rz);$  $tdot = (Rx*xls+Ry*yls+Rz*zls)/range1/P;$  $x1 = x1s/range1;$  $y$ ll = yls/range1;  $z1 = z1s/range1;$ 

%Расчет угла видимости

```
if tdot = 1.00
```

```
b = 0.0;
elseif tdot <= -1.00 
b = pi;
else 
b = a\cos(t)end 
satang = pi/2.0 - b;
TT(i) =satang;
```

```
%Расчет угла азимута
xn = cos(ln)*sin(lat);yn = -sin(lon)*sin(lat);zn = cos(lat);xe = -sin(lon);ye = cos(lon);xaz = xe*xll + ye*yll;yaz = xn*xll + yn*yll + zn*zll;if (xaz = 0) or (yaz = 0)
az(i)=0;else 
az(j) = atan2(xaz,yaz);end 
if az(j) < 0az(j) = az(j) + pi*2;end 
 end % j 
for j = 1:L [Llon(j),Llat(j),Hhr(j)] = LLHECEF(Xk(j),Yk(j),Zk(j));%преобразование координат
if j > 1if abs(Llon(j)-Llon(j-1)) > piLlon(j) = Llon(j) + 2*pi; end 
   end 
end 
j\_color = j\_color + 1;if (j_color > 14 )
j color = 1;
```

```
end
```

```
%F_ont=get(gcf,'CurrentAxes'),'FontSize',16,'FontName','TimesNewRoman';%формат текста на графиках
S = \text{color}(j\_color);
```

```
 %Графика
```

```
 %График 1 для вывода графика убрать символы %{ и %} относящиеся к данному графику
\frac{9}{6}h F1=gca;
 plot3( Xk(:),Yk(:),Zk(:),S), 
 hold on, 
set(get(gcf,'CurrentAxes'),'FontSize',12,'FontName','TimesNewRoman');
set(h F1,'Position',[0.1 0.1 0.85 0.9]) ;
xlabel('Координата X') 
ylabel('Координата Y'), 
zlabel ('Координата Z'), grid on
%} 
\frac{9}{6} %График 2 для вывода графика убрать символы %{ и %} относящиеся к данному графику
subplot(2,1,1),plot(t,az(.),S), set(get(gcf,'CurrentAxes'),'FontSize',12,'FontName','TimesNewRoman')
hold on, 
xlabel('Время'),
ylabel('Угол азимута,радиан')
grid on 
subplot(2,1,2),plot(t,TT(:,S)), set(get(gcf,'CurrentAxes'),'FontSize',12,'FontName','TimesNewRoman') 
 hold on,xlabel ('Время'), 
 ylabel('Угол видимости'),
 grid on 
%} 
\frac{9}{6}%График 3 для вывода графика убрать символы %{ и %} относящиеся к данному графику
subplot(2,1,1),plot(t(1:(j-1)),doppler(:,S)), set(get(gcf,'CurrentAxes'),'FontSize',12,'FontName','TimesNewRoman')
hold on, 
xlabel('Время '), 
ylabel('Доплеровская частота'), grid on 
subplot(2,1,2), plot(Llon(1:j),Llat(1:j),S), set(get(gcf,'CurrentAxes'),'FontSize',12,'FontName','TimesNewRoman') 
hold on, xlabel('Долгота'),ylabel('Широта') 
 grid on 
\frac{0}{6}%График 4 для вывода графика убрать символы %{ и %} относящиеся к данному графику
%hF=figure('Color','w','MenuBar','none')
```

```
subplot(1,2,1),plot(Xk(:,)Yk(:,),S),
```
 set(get(gcf,'CurrentAxes'),'FontSize',12,'FontName','Times New Roman') hold on, xlabel('Проекция орбит на плоскость XY') grid on  $subplot(1,2,2), plot(t, PR(:,S)),$ set(get(gcf,'CurrentAxes'),'FontSize',12,'FontName','Times New Roman') hold on, xlabel('Время'), ylabel('Дальность,метр '),grid on end % i clear

Для работы с приведенными программами необходимо их скопировать в отдельную папку и изменяя входные данные выполнить желательные расчеты.

4.1.5 Примеры расчетов с помощью m-файла :Orbita\_GPS.m.

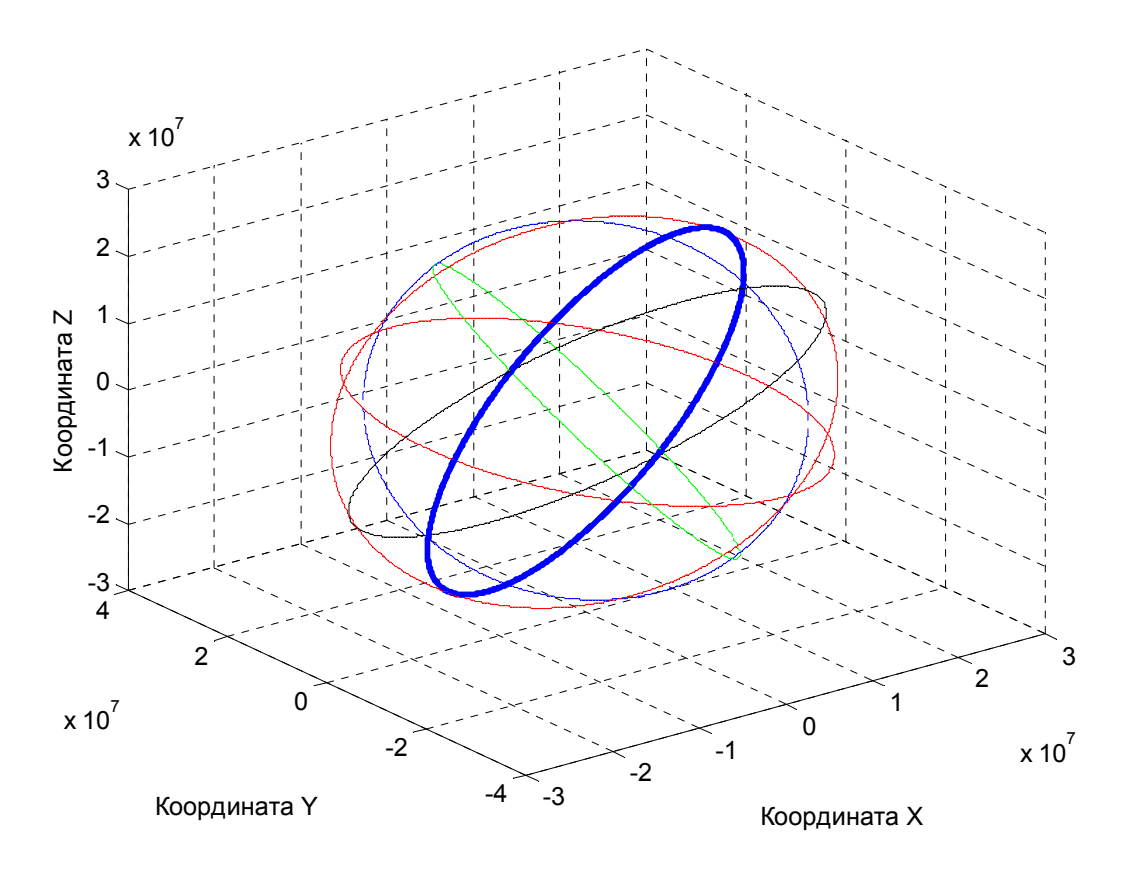

Рис. 4.1. Шесть орбит спутников GPS (из графика 1 файла:Orbita\_GPS.m)

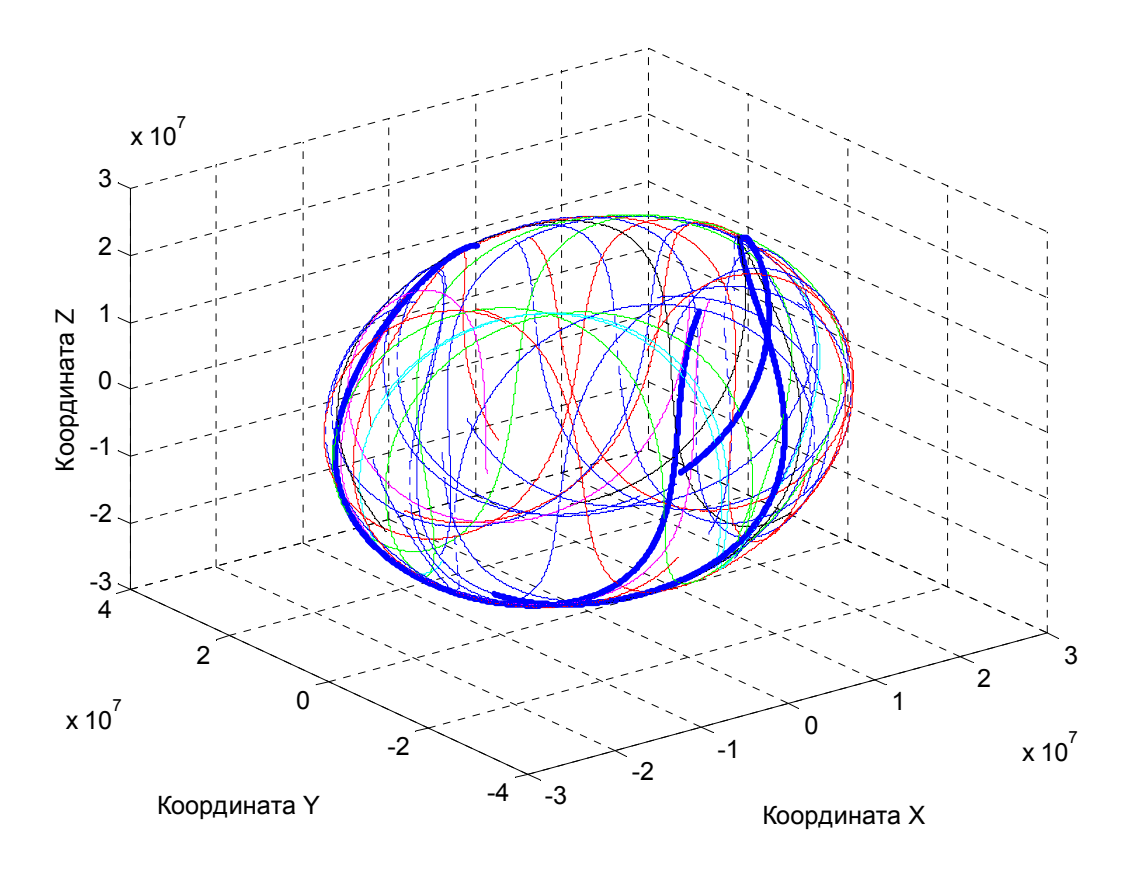

Рис. 4.2. Орбиты 29 спутников за 12 часов (из графика 1 файла:Orbita\_GPS.m)

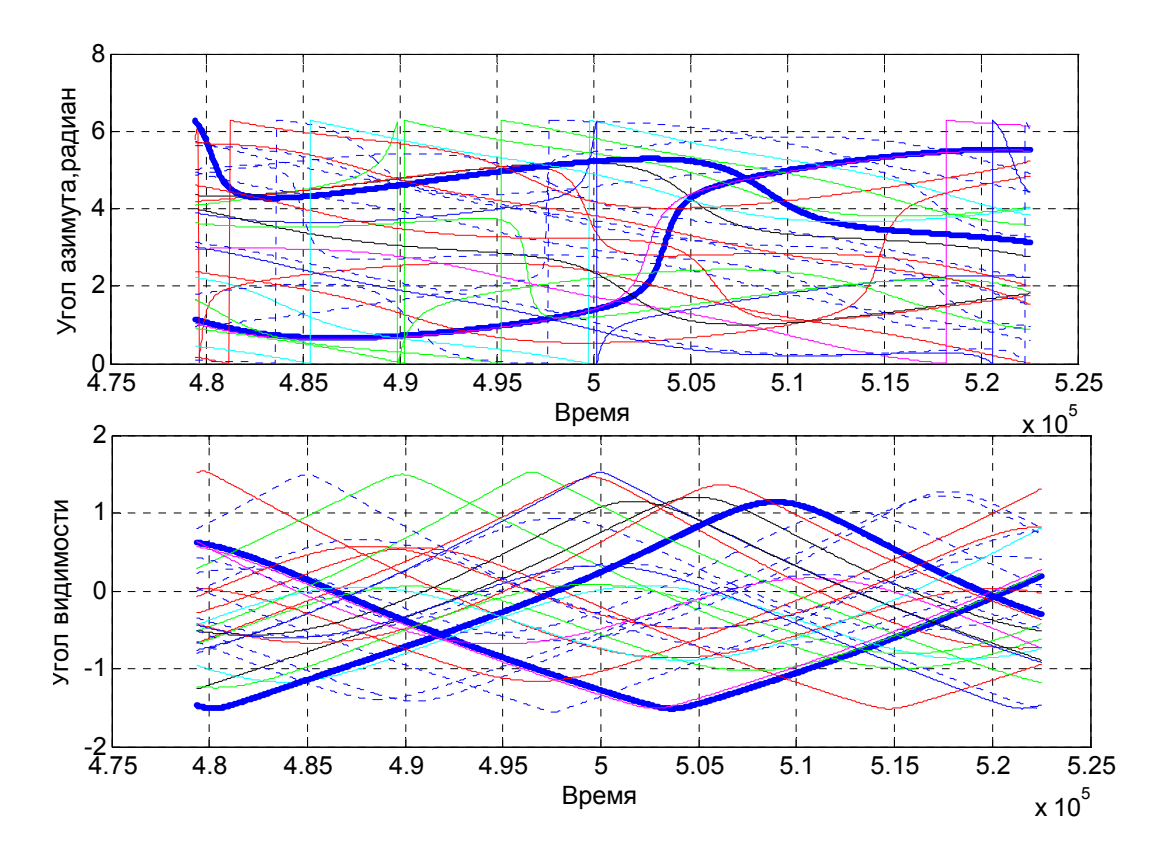

Рис. 4.3. Углы азимута и видимости 29 спутников за 12 часов (из графика 2 файла:Orbita\_GPS.m)

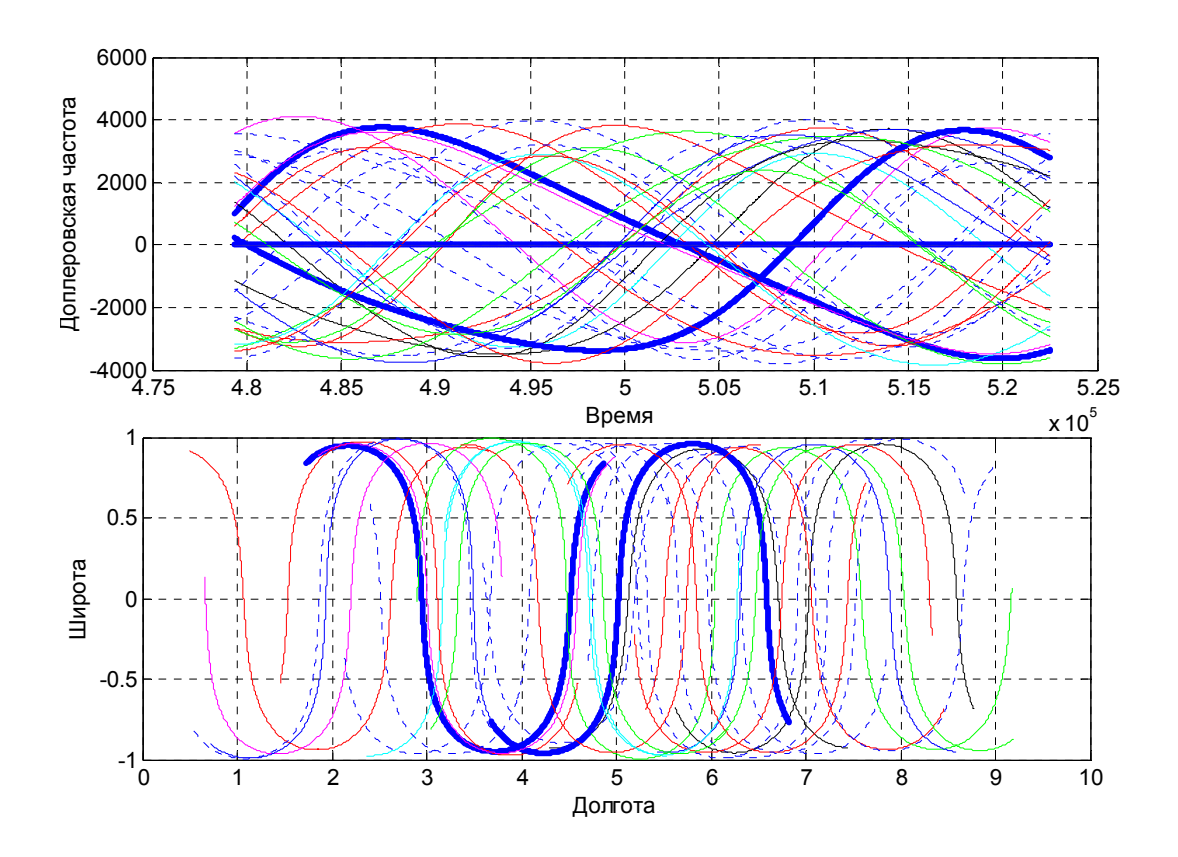

Рис. 4.4. Доплеровская частота и следы 29 спутников за 12 часов (из графика 3 файла:Orbita\_GPS.m)

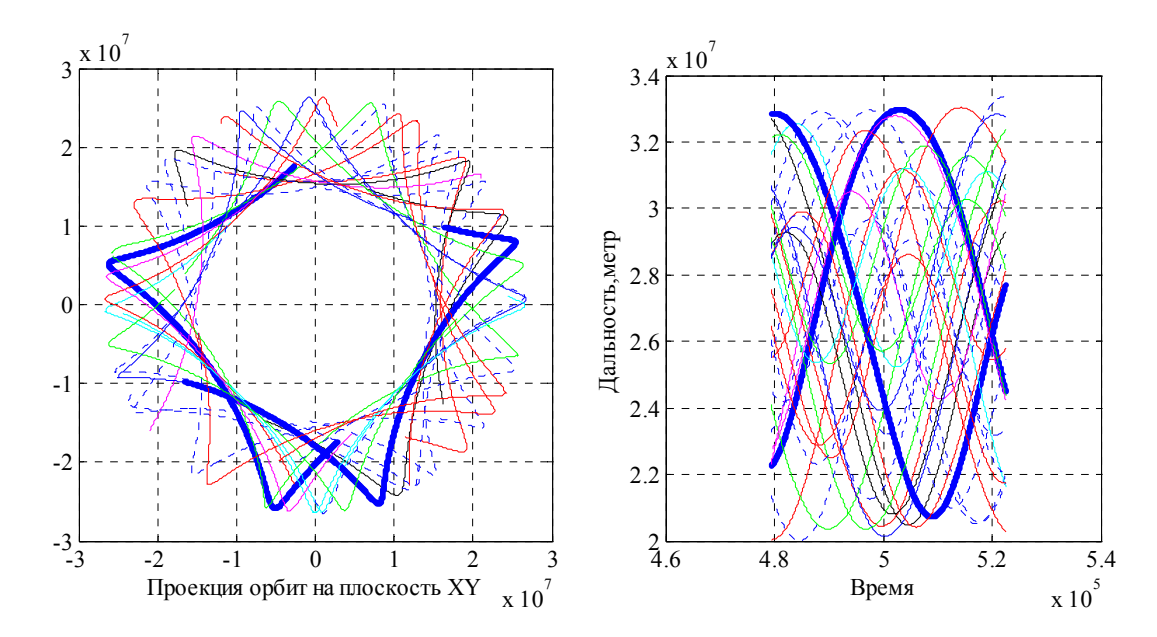

Рис. 4.5.Проекции орбит и дальности до 29 спутников за 12 часов (из графика 4 файла:Orbita\_GPS.m)

Файл Orbita\_GPS.m предоставляет широкие возможности для исследования самых различных вариантов орбитального движения навигационных спутников GPS исследователю, работающему с данной программой.

Приведем еще один вариант файла- программы, решающей задачу фильтрации спутников по здоровью и видимости из конкретной точки в заданное время.

4.1.6 Лабораторная работа 4. 2 «Наблюдение спутников GPS»

Пакет программ для выполнения лабораторной работы нужно сформировать самостоятельно**.** Для выполнения работы в качестве входных данных потребуется альманах спутников GPS в формате YUMA, который можно получить с нескольких сайтов или с навигационного приемника, если приемник имеется в лаборатории.

Рекомендуется следующий порядок действий для выполнения лабораторной работы.

- 1. **Задание 1.** Запишите альманах в формате YUMA на жесткий диск компьютера. По умолчанию в комплексе программ установлен альманах с именем almanac\_yuma\_week0371\_589824.txt (альманах приведен в приложении). Имя альманаха внесите в отчет.
- 2. **Задание 2.** Создайте папку **ORBITA\_GPSv2\_My.**
- 3. В папку **ORBITA\_GPSv2\_My** запишите: файл альманаха, с которым будете работать, скопируйте функции ECEFLLH, LLHECEF, Yuma\_GPS\_Alm1, файл Tim.m из папки **ORBITA\_GPSv1** и файл Orbita\_GPS\_1.m из папки **ORBITA\_GPSv2.** Эти данные внесите в отчет в соответствующий раздел **задания 2**
- 4. **Задание 3.** Пользуясь комментариями к файлу Orbita\_GPS\_1.m установите время, в которое должны наблюдаться спутники. Выполните файл и результаты, полученные на графике, занесите в отчет.
- 5. **Задание 4.** Во входных данных файла Orbita\_GPS\_1.m измените время на 6 часов, выполнить файл и полученную конфигурацию наблюдаемых спутников занести в отчет. Объяснить разницу между результатами задания 3 и задания 4.
- 6. **Задание 5.** Во входных данных файла Orbita\_GPS\_1.m, пользуясь комментариями установить вывод наблюдаемых спутников в таблицу, появляющуюся в командном окне после исполнения файла и сопоставить эту таблицу с данными, полученными с навигационного приемника на установленное в файле время.

Примечание: практически все навигационные приемники имеют опцию для отображения на компьютере наблюдаемых спутников в полярной системе координат.

#### 4.1.7 Вопросы и задания для самоподготовки

- 1. Повторите вопросы к лабораторной работе 4. 1.
- 2. Рассчитайте, сколько времени спутник GPS находится в зоне видимости неподвижного наблюдателя?
- 3. В каких пределах изменяется угол видимости спутника?
- 4. В каких пределах изменяется азимут спутника?
- 5. Сколько спутников GPS могут одновременно находиться в зоне видимости?

#### 4.1.8 Файл из папки ORBITA GPSv2

#### Файл Orbita GPS 1.m

## clear all

%Имя m-файла:Orbita GPS 1.m

%Программа рассчитывает углы видимости, азимута и положение видимых спутников на заданный момент времени навигационных спутников GPS %Входные данные: %файл альманаха в формате Yuma, имя файла альманаха присваивается %переменной "Dat", например, Dat = 'имя файла альманаха'; %данные о начале отсчета "d2",d2='месяц/день/год';h=час;min=минута;s=секунда; %координаты позиции приемника -lat(широта в радианах), lon (долгота в радианах, %hr (высота в метрах); %шаг с каким будут рассчитываться параметры (step, секунды); % количество точек (L), в которых будут рассчитываться параметры орбит  $\%L=12*3600/\text{step}$ , интается так: количество часов (например, 12) %число секунд в часе (3600) деленное на шаг (step) %Постоянные: %скорость вращения Земли OMEGAeDOT=7.2921151467e-005; A WGS84=6378137.0; B WGS84=6356752.314;  $\%$ или %OMEGAeDOT=0: mu=398600500000000; F CONST  $= 4.442807633E-10;$ 

 $kt=3$ ;% установка времени на титульной надписи графика, определяется параметрами d2'; h; min; s и j или L;

%Задание цветов для графики

 $i$  color = 0;

color6(1:14) = ['k' 'b' 'g' 'r' 'c' 'm' 'r' ':' 'g' ':' 'b' ':' 'k' 'h'];

%Входные данные

Dat = 'almanac yuma week0371 589824.txt';

 $d2=10/05/2006$ ; h=23.0; min=0.0; s=0.0;

lat = 0.88032730015257;%50 градусов 26минут 20.54 секунд

 $lon = 0.53109641675259$ ;%30 градусов 25 минут 46.4995 секунд

hr=187.488;% метров

X label=['Широта' ':' num2str(lat) ';' 'долгота' ':' num2str(lon) ';' 'высота' ':' num2str(hr)];

step=3600;%шаг отсчета времени в секундах (300=5 минутам);шаг можно изменять L=(24\*3600) / step;% убрать % перед L для вывода таблицы улов видимости и азимута  $\%$ L=1;% установить % перед L для вывода таблицы улов видимости и азимута %Чтение альманаха

```
[alm, max kol] = Yuma GPSAlm1(Dat);
```

```
nom = 1;
i = 0;k = 0;
for i = 1 : max kol
   id = \text{alm}(\text{nom}).ID;Health = alm(nom).Health;% fprintf('1: i=%i k=%i nom=%i id=%i Health=%i \n', i, k, nom, id, Health);
   if ( id > 0)
     if (Health == 0)
         k = k + 1;
         nom ns(k) = id;% fprintf('2: i=%i k=%i nom=%i id=%i Health=%i \n', i, k, nom, id, Health);
         nom = nom + 1;
      else 
        nom = nom + 1;
      end; 
    else 
     nom = nom + 1;
    end; 
 end; % i 
kol = k;
 fprintf('kol=%i \n', kol);
```
% nom\_ns%номер навигационного спутника  $[Rx,Ry,Rz] = ECEFLLH(lon, lat, hr);$ %Rx=0;Ry=0;,Rz=0;%центр масс Земли %Начало отсчета текущего времени [week,modeweek,d,dweek,weeks]=Tim(d2,h,min,s);

for  $j = 1: L \% 0: L$ 

t( $i$ )=weeks+step\* $(i)$ ; %-step;  $\%t1(i) = t(i)/60;$  %изменение дискретности текущего времени %d wn = (week - alm(i). Week); % $d$  wn = 0; d\_wn=(modeweek-alm(i).Week);%если в альманахе не учтено 1024

 $tk = t(j) + d$  wn \* 604800 - alm(i).TOA;  $d_{w} = abs(modelweek - alm(i).Week);$  $dd = 302400.0 + d$  wn \* 604800;

for  $k = 1$  : kol  $i =$ nom\_ns(k) ;

```
%Расчет орбит спутников по формулам
```

```
if ( ( \text{alm}(i) \text{.} A05 > 0 ) & ( \text{alm}(i) \text{.} Health == 0 ) )
```

```
while (abs(tk) > dd) if tk > dd 
     tk = tk - 604800; else 
          if tk < -ddtk = tk + 604800; end 
   end % if 
end % while
```

```
%Справочник по альманаху- цифра в скобках обозначает порядковый номер
%параметра альманаха в формате YUMA
%alm(ID).ID(1); alm(ID).Health(2); alm(ID).e(3); alm(ID).TOA(4); alm(ID).deltai(5);
%alm(ID).OMEGADOT(6); alm(ID).A05(7); alm(ID).omega0(8); alm(ID).omega(9); 
%alm(ID).M0(10); alm(ID).Af0(11); alm(ID).Af1(12); alm(ID).Week(13);
```

```
n0=sqrt((mu)/ (alm(i).A05<sup>6</sup>));j2 = 1082.68E-6;re = (A_WGS84 + B_WGS84) / 2.;
  \sin 55 = \sin(55.0 \cdot \pi) / 180.0;
dn = 1.5 * i2 * re * re / (alm(i).A05<sup>4</sup>) * (1. - 1.5 * sin55 * sin55);%dn = 0;n=n0 * (1 + dn);Mk = alm(i).M0 + n*tk;
   e=alm(i).e;
```

```
 %решение уравнения Кеплера
eps = 1.0E-15;
y = e * sin(Mk);x1 = Mk;x = y;
```

```
for k = 0: 15 % количество итераций
    x2 = x1;x1 = x;
   y1 = y;
    y = Mk - (x - e * sin(x));if (abs(y - y1) < eps)break
    end
   x = (x2 * y - x * y1) / (y - y1);end % kepler
  Ek = x;deltr = F_CONST * alm(i).e * alm(i).A05 * sin(Ek);dt1 = alm(i).Af0 + alm(i).Af1 * tk + deltr;tk = tk - dt1;vd = 1. - alm(i).e * cos(Ek);nuk = atan2(sqrt(1-alm(i).e^2)*sin(Ek) / vd,(cos(Ek)-alm(i).e) / vd);
Ek = acos((alm(i).e+cos(nuk))/(1+alm(i).e*cos(nuk)));
```
 $Fk = nuk + alm(i) . \text{omega};$  $uk = Fk$ :

ik=alm(i).deltai;

rk =  $(alm(i).A05^2)*(1.0-alm(i).e*xos(Ek));$  $xkk = rk * cos(uk);$  $ykk = rk * sin(uk);$ 

```
OMEGAk = alm(i).omega0+(alm(i).OMEGADOT-OMEGAeDOT)*tk-OMEGAeDOT*alm(i).TOA;
Xk(j,i) = xkk *cos(OMEGAk) - ykk *cos(ik) *sin(OMEGAk);Yk(j,i) = xkk*sin(OMEGAk)+ykk*cos(ik)*cos(OMEGAk);Zk(j,i) = ykk*sin(ik);%Дальности до спутников
```
 $PR(j,i) = sqrt((Xk(j,i) - Rx)^{2} + (Yk(j,i) - Ry)^{2} + (Zk(j,i) - Rz)^{2});$ 

%Перевод в географическую систему если требуется

```
\%[lons, lats, hrs] = LLHECEF(Xk, Yk, Zk);
```
 $\%$ (Llon(j),Llat(j),Hhr(j)) = [lons,lats,hrs];

%расчет угла видимости спутника

 $xls = Xk(j,i) - Rx;$ 

 $yls = Yk(j,i) - Ry;$ 

```
zls = Zk(j,i) - Rz;
```

```
range1 = sqrt(xls*xls+yls*yls+zls*zls);
```
 $if j>1$ 

```
doppler(j-1) = (range1 - range2) * 5.2514 / step;
end
range2 = range1;
P = sqrt(Rx * Rx + Ry * Ry + Rz * Rz);tdot = (Rx * xls + Ry * yls + Rz * zls)/range1/P;x1 = x1s/range1;yll = yls/range1;z1 = z1s/range1;
  if tdot == 1.00b = 0.0;
  elseif tdot \le -1.00b = pi;
  else
   b = a\cos(\text{tdot});
  end
  satang = pi/2.0 - b;
 TT = \{ \text{stang} \}TT(j,i) = TT;%угол видимости спутников
  %расчет угла азимута спутников
  xn = cos(lon)*sin(lat);yn = -sin(lon)*sin(lat);zn = cos(lat);xe = -sin(lon);ye = cos(lon);\text{yaz} = \text{xe} \cdot \text{x}ll + ye*yll;
  yaz = xn*xll + yn*yll + zn*zll;if (xaz == 0) or (yaz == 0)az(j)=0;else
az(i,i) = \text{atan2}(xaz,yaz);end
if az(i,i) < 0az(j,i) = az(j,i) + pi*2;end
```
AZ(j,i) = az(j,i) \*180/pi;%угла азимута спутников в градусах  $EL(i,i) = TT(i,i) * 180/pi; %$ угла видимости спутников в градусах

```
% ПЕРЕСЧЕТ ВРЕМЕНИ
```
 $A(j) = mod(t(j), 86400);$ 

```
her(j)=floor(A(j)/3600);
m(j)=floor((A(j)-her(j)*3600)/60);
  sek(j)=A(j)-her(j)*3600-m(j)*60;
```

```
 %Построение полярной системы координат
```

```
if EL(i,i) < 0elp = 180; else 
   elp = (EL(j,i)-90); end; 
azp = (AZ(i,i) + 90.0);rad = pi / 180;
 x0 = 0; y0 = 0;
 xt(j,i) = (elp * cos(azp * rad));yt(i,i) = -(elp * sin(azp * rad));end % i = nsend; % if ( alm(i) \cdot A05 > 0 )
    j color = j color + 1;
if (j_color > 14 )
  \gamma color = 1;
end 
S = \text{color}(j \text{color});
end % j = time %ВНИМАНИЕ. Для вывода времени визуализации спутников на график установите kt
t_itle=[d2' ' num2str(her(kt))':' num2str(m(kt))':' num2str(sek(kt))];
%X_label=['Широта' ':' num2str(lat) ';' 'долгота' ':' num2str(lon) ';' 'высота' ':' num2str(hr)];
%num2ctr(lat) 
%num2str(her(kt)) 
%X_label=['66' ':']; 
n = 6;
max n = max(nom \; ns);n_end = mod(max(nom_ns),n);
n end = mod(kol, n);
n2 = fix(kol / n) * n - n +1;
 %Формирование таблицы вывода времени UTC (Time), GPS (Tgps в секундах), номера спутника
(nns),
 % углов видимости и азимута от времени и номера спутника
for i=1:n:kol
```

```
fprintf(' Time Tgps ');
for k=1: nnms = nom_ns(i+k-1);
```

```
fprintf('\frac{\%2i}{\$}', nns);
    end; 
  fprintf('\ln');
  for j=1:Lfprintf('%2i:%2i:%2i %i ',her(j),m(j),sek(j), t(j));
    for k=1: n
       nns = nom_ns(i+k-1);fprintf('%6.1f *%6.1f ', EL(j,nns), AZ(j,nns));
     end; 
    fprintf('\ln');
     end ; % J=1:L 
    if (i) = (n2)
        n = n end;
     end; 
end% i 
hold on 
%Окружности уровней на круговой диаграмме видимости спутников
k1 = 10;k2 = 30;
k3 = 50;
k4 = 70;
k5 = 85;
k6=90;
n=0;
for k=1:5:365 
  n=n+1;
  ml = pi / 180;x(n)=cos(k*m1);y(n)=sin(k*m1);end;
%График круговой диаграммы
plot(k1*x(:),k1*y(:),'k:', k2*x(:),k2*y(:),'k:', k3*x(:),k3*y(:),'k:',k4*x(:),k4*y(:),'k:',k5*x(:),k5*y(:),'r',
k6*x(:,k6*y(:,'r:'); text(5, 10,'80','FontSize',12,'FontName','TimesNewRoman');
 text(18, 23,'60','FontSize',12,'FontName','TimesNewRoman');
 text(32, 37,'40','FontSize',12,'FontName','TimesNewRoman');
  text(45, 50,'20','FontSize',12,'FontName','TimesNewRoman');
 text(55, 60,'5','FontSize',12,'FontName','TimesNewRoman');
 text(62, 67,'0','FontSize',12,'FontName','TimesNewRoman');
  grid on;
```
%Построение изображений видимых спутников на круговой диаграмме  $i=1$ :

```
 for k=1:kol
i = nom ns(k);
  plot(xt(kt,i),yt(kt,i), 'Marker' ,'d','MarkerSize',20 ) 
  title(t_itle); 
  xlabel(X_label,'FontSize',12,'FontName','TimesNewRoman')
 set(get(gcf,'CurrentAxes'),'FontSize',14,'FontName','TimesNewRoman')
  hold on 
     str1 = num2str(i, 2); text(xt(kt,i), yt(kt,i),str1,'FontSize',14,'FontName','TimesNewRoman','HorizontalAlignment','center' );
    axis( [-100 100 -100 100]); 
    %axis([-90 90 -90 90]);
end 
clear
```
4.1.9 Пример выполнения файла Orbita\_GPS\_1.m

Расчет углов видимости и азимута c интервалом 1 час для 28 здоровых спутников, выполненный m-файлом Orbita\_GPS\_1.m приведен в таблице. Знак "-" (минус) обозначает невидимые в указанное время спутники.

Таблица

| Time   | <b>Tgps</b> | $\overline{1}$ | 2             | 3             | $\overline{4}$ | 5             | 6             |
|--------|-------------|----------------|---------------|---------------|----------------|---------------|---------------|
| 0:0:0  | 432000      | 72.9*100.5     | $-46.1*321.4$ | $-13.0*175.9$ | $-16.4*313.7$  | $-0.8*27.4$   | $-53.0*75.4$  |
| 1:0:0  | 435600      | 52.0*58.3      | $-25.7*328.2$ | $-27.7*162.0$ | $6.1*317.2$    | $-0.0*5.2$    | $-38.8*53.7$  |
| 2:0:0  | 439200      | $26.6*60.6$    | $-3.9*329.0$  | $-32.9*141.1$ | 28.5*309.9     | $-11.0*346.3$ | $-21.6*38.6$  |
| 3:0:0  | 442800      | $4.0*71.8$     | $16.8*320.1$  | $-27.1*118.8$ | 42.2*283.5     | $-28.3*332.7$ | $-6.8*22.4$   |
| 4:0:0  | 446400      | $-16.0*86.0$   | 29.1*296.8    | $-13.6*99.8$  | $35.2*249.6$   | $-46.7*319.6$ | $-0.0*2.2$    |
| 5:0:0  | 450000      | $-34.6*100.8$  | $23.9*267.4$  | $2.0*81.1$    | $15.4*229.1$   | $-61.5*296.6$ | $-5.1*341.6$  |
| 6:0:0  | 453600      | $-52.7*114.0$  | $6.8*246.0$   | 12.6*58.4     | $-4.9*215.1$   | $-63.7*256.6$ | $-19.2*324.9$ |
| 7:0:0  | 457200      | $-70.8*120.3$  | $-11.3*229.4$ | $10.3*34.4$   | $-20.3*199.3$  | $-51.4*233.3$ | $-36.6*310.1$ |
| 8:0:0  | 460800      | $-84.6*49.6$   | $-24.2*211.1$ | $-4.1*17.8$   | $-26.9*178.9$  | $-33.3*230.4$ | $-51.8*289.9$ |
| 9:0:0  | 464400      | $-68.4*353.7$  | $-27.6*189.7$ | $-23.9*10.2$  | $-22.2*157.6$  | $-13.3*236.8$ | $-57.4*257.5$ |
| 10:0:0 | 468000      | $-47.7*352.9$  | $-20.0*170.2$ | $-44.5*8.0$   | $-8.1*140.1$   | $8.1*248.1$   | $-48.6*230.5$ |
| 11:0:0 | 471600      | $-26.1*352.4$  | $-3.6*155.9$  | $-64.3*5.9$   | $11.5*124.4$   | 31.1*262.4    | $-31.2*221.6$ |
| 12:0:0 | 475200      | $-5.0*346.7$   | $18.1*144.0$  | $-81.0*337.1$ | $30.4*103.0$   | 56.0*278.8    | $-10.3*223.8$ |
| 13:0:0 | 478800      | 11.4*331.9     | $40.6*125.4$  | $-74.8*252.1$ | $36.5*70.8$    | 82.8*306.0    | $12.5*232.3$  |
| 14:0:0 | 482400      | $16.0*308.0$   | 50.7*86.9     | $-57.8*249.5$ | $23.4*46.1$    | 68.6*120.0    | $36.7*245.2$  |
| 15:0:0 | 486000      | $6.2*284.5$    | 36.2*55.6     | $-40.2*259.5$ | $2.1*38.2$     | 40.8*134.6    | $61.8*263.1$  |
| 16:0:0 | 489600      | $-10.8*266.1$  | 12.6*48.8     | $-21.9*272.2$ | $-19.7*40.7$   | $14.9*144.1$  | 85.3*335.1    |
| 17:0:0 | 493200      | $-27.0*247.9$  | $-10.3*53.7$  | $-1.9*284.8$  | $-39.8*49.3$   | $-8.6*148.9$  | 65.4*95.7     |
| 18:0:0 | 496800      | $-36.0*225.2$  | $-30.7*64.4$  | 20.6*294.7    | $-58.1*62.6$   | $-28.9*147.0$ | 39.9*114.6    |
| 19:0:0 | 500400      | $-33.0*201.2$  | $-49.0*78.6$  | $45.7*296.6$  | $-74.9*82.6$   | $-44.1*134.3$ | 15.3*127.8    |
| 20:0:0 | 504000      | $-18.7*184.9$  | $-65.8*95.3$  | $67.5*266.4$  | $-86.4*204.9$  | $-49.5*108.7$ | $-7.9*136.5$  |
| 21:0:0 | 507600      | $3.0*176.9$    | $-81.9*118.7$ | 58.1*204.2    | $-71.6*272.3$  | $-42.3*82.0$  | $-29.2*139.1$ |
| 22:0:0 | 511200      | 29.5*172.5     | $-81.1*291.1$ | 31.7*188.9    | $-54.5*291.2$  | $-27.5*62.8$  | $-47.0*131.3$ |
| 23:0:0 | 514800      | 58.2*161.8     | $-63.7*310.7$ | $6.5*183.1$   | $-35.7*305.0$  | $-11.4*45.9$  | $-56.7*106.0$ |
| Time   | Tgps        | 7              | 8             | 9             | 10             | 11            | 13            |
| 0:0:0  | 432000      | $-36.9*144.7$  | $-49.9*251.3$ | $-16.8*0.2$   | $-74.1*251.9$  | 68.9*226.5    | $-14.8*220.0$ |
| 1:0:0  | 435600      | $-42.3*120.7$  | $-452*2240$   | $-37.5*353.1$ | $-577*2734$    | 47.4*189.5    | 7.9*228.7     |

**Углы видимости и азимута спутников GPS** 6 октября 2006 года

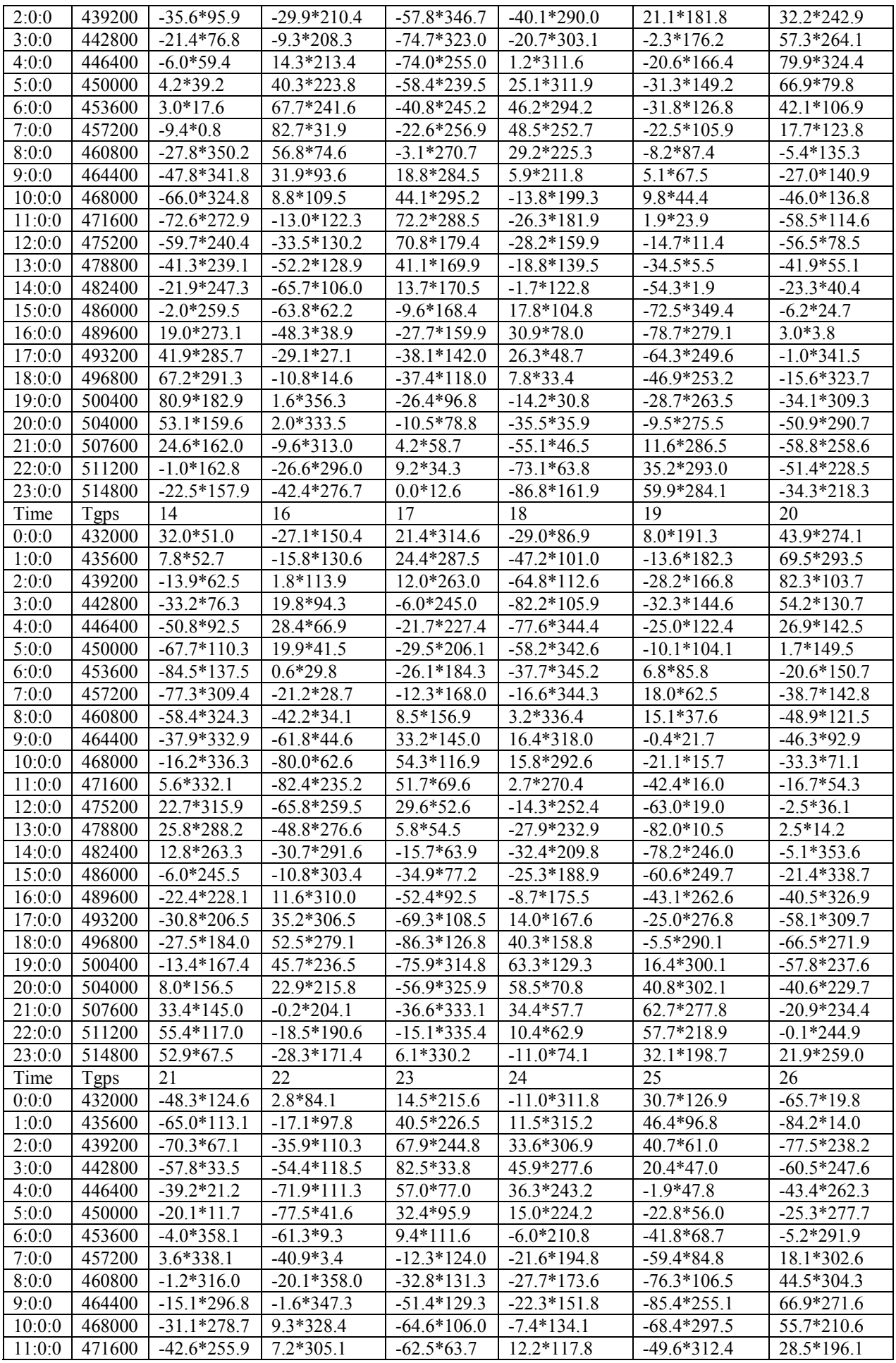

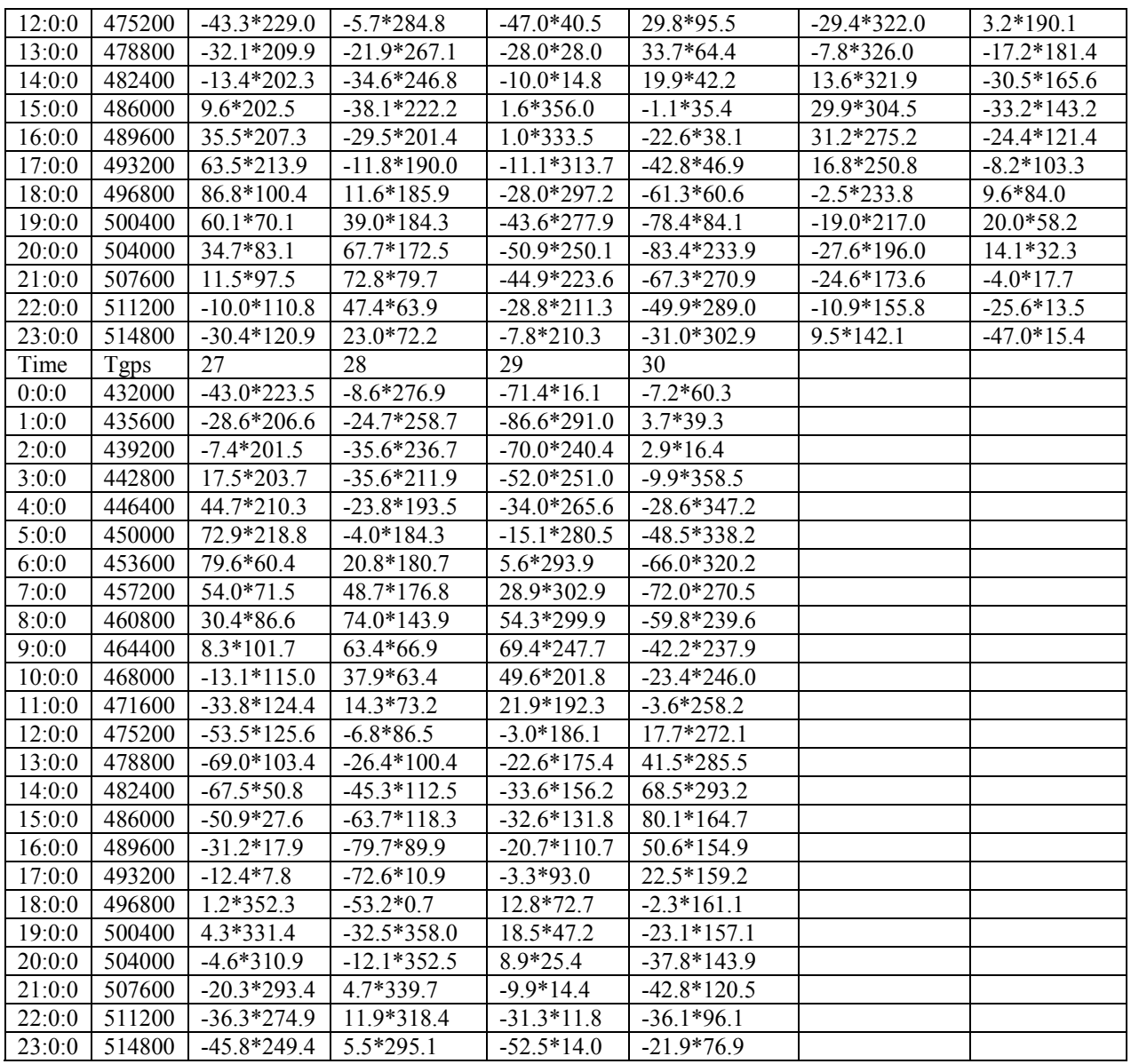

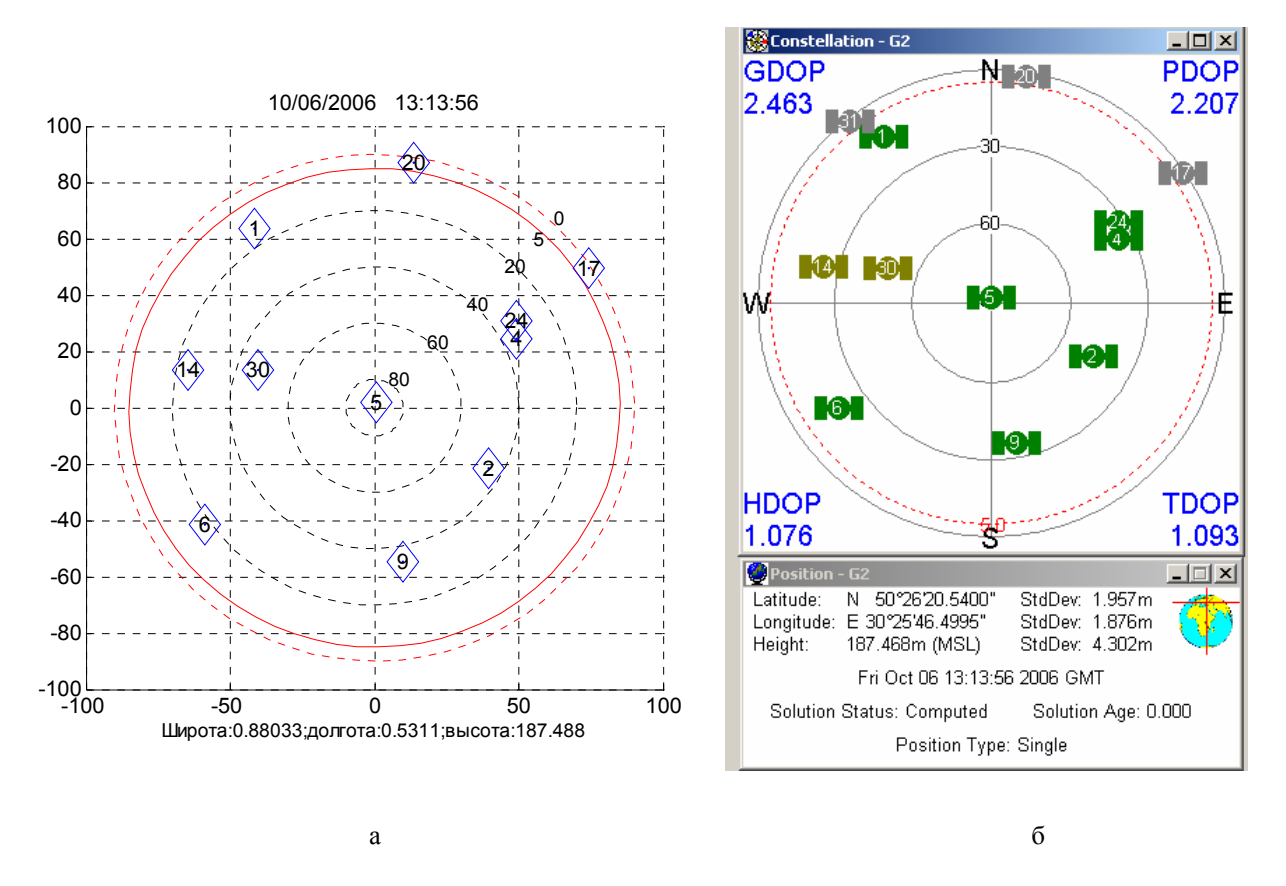

Рис. 4.6. Видимость спутников: а-расчет; б-эксперимент

# 4.2 Размножения эфемерид спутников ГЛОНАСС (иллюстрация решения системы дифференциальных уравнений)

#### 4.2.1 Краткие сведения из теории

Одним из отличий системы ГЛОНАСС от GPS является то, что размножение эфемерид в системе ГЛОНАСС производится через решение системы дифференциальных уравнений. В полном виде система дифференциальных уравнений для ГЛОНАСС приводится в интерфейсном контрольном документе [], упрощенная принципиальная схема решения дается в книге [1] (параграфы 1.3.4, стр. 51-56, 4.2.1, стр. 198-201).

Цель лабораторной работы: Овладение методом решения дифференциальных уравнения для размножения эфемерид спутниковой системы ГЛОНАСС.

4.2.2 Лабораторная работа 4.3 «Решения системы дифференциальных уравнений»

Приведенная программа иллюстрирует применение функции MatLab [7, 8] при решении системы дифференциальных уравнений методом Рунге- Кутта для размножения эфемерид спутников ГЛОНАСС. На CD- диске программа расположена в папке ОРБИ-ТА GLONASS. Для выполнения работы в качестве входных данных потребуются координаты и скорости спутников ГЛОНАСС, которые являются начальными условиями при решении системы дифференциальных уравнений; время, на которое заданаются эти параметры в данных, передаваемых со спутников, время на которое рассчитываются координаты и скорости навигационных спутников. Поскольку приводится существенно упрощенный алгоритм размножения эфемерид, то другие составляющие данных с навигационного спутника не учитываются.

Рекомендуется следующий порядок выполнения лабораторной работы.

- 1. Создайте папку **ОРБИТА GLONASS Му** и скопируйте в ее из папки **ОРБИ-**ТА GLONASS m-файл ORBITA 1.m и функцию orbit GL.
- 2. Изучите программные процедуры и комментарии к m-файлу ORBITA 1.m и функции orbit GL. Выполните задание 1.
- 3. Задание 1. С сайта Российского космического агентства или навигационного приемника, работающего с системой ГЛОНАСС, запишите данные координат и скорости работоспособного спутника и включите их в отчет по лабораторной работе.
- 4. Откройте файл ORBITA 1.m из папки OPБИТА GLONASS My и выполните его. Ознакомьтесь с полученным графическим изображением орбиты спутника ГЛОНАСС и выполните задания 2, 3, 4.
- 5. Задание 2. Введите координаты и скорости спутника ГЛОНАСС из п. 3 в строки входных данных файла ORBITA 1.m, исполните файл. Проанализируйте полученное графическое изображение орбиты спутника ГЛОНАСС. Результаты анализа внесите в отчет.
- 6. Задание 3. Дополните файл ORBITA 1.m процедурой вывода координат и скорости спутника на одно из значений текущего времени. Исполните файл и запишите полученные значения координат и скоростей спутника в отчет.
- 7. Задание 4. Измените в п. 6 текущее время на 900 секунд граница интервала размножения эфемерид), исполните файл занесите результат выполнения файла в отчет. Проанализируйте и объясните разницу в результатах, полученных в п. п. 6 и 7.
	- 4.2.3 Вопросы и задания для самоподготовки
- 1. Для каких целей требуется размножать координаты и скорости навигационных спутников?
- 2. Какие параметры являются начальными условиями при решении системы дифференциальных уравнении орбитального движения спутников ГЛОНАСС?
- 3. В какой системе координат передаются данные о координатах и скорости в спутниковой системе ГЛОНАСС?

# 4. В какой системе координат решаются дифференциальные уравнения орбитального движения спутников ГЛОНАСС?

### 4.2.4 Файл ORBITA 1.m

%Имя m-файла:ORBITA 1.m

%Программа иллюстрирует процедуру размножения эфемерид и орбиты спутника ГЛОНАСС % (демонстрация упрощенного варианта решения системы дифференциальных уравнений %движения спутника) %Программа выполняется совместно с функцией orbit GL, использующей функцию MatLab ode45 %для решения дифференциальных уравнений методом Рунге-Кутта %Входные данные: % вектор координат x, y, z спутника XYZ (размерность-метр); % вектор скоростей спутника по осям х, у, z (размерность-м/с) VXYZ; %текущее время t= "начальное время" : "шаг" : "конечное время= "время в часах"\*3600" %Выходные данные:  $%$ координаты спутника X, Y,Z (x, y, z) в абсолютной (относительной) системах координат; %скорости спутника Vx, Vy, Vz в абсолютной системе координат; % вектор текущего времени Т; % вектор текущих координат и скоростей V %Расчет вектора входных параметров у отеда = 0.7292115\*10^(-4);%- скорость вращения Земли  $t=0:360:23*3600;$ S=-отеда\*3\*3600;% угол

%XYZ=[21840.10466;-9006.95351;-9696.59786];%координнаты спутника XYZ=[9795803.22265 :-7174949.70703:22480344.23828 1:%координнаты спутника mS= $[cos(S) - sin(S) 0; sin(S) cos(S) 0; 0 0 1]$ ; %матрица преобразования координат

```
%VXYZ=[-1.19933288;0.58113958;-3.25131421];% скорости спутника
VXYZ=[2773.857116;1295.602798;-814.5313262];
ys1=[mS*XYZ]';%вектор преобразованных координат
ys2 = [mS*VXYZ]' + \text{omega*}[-ys1(2)ys1(1)0];\% вектор преобразованных скоростей
y=[ys1 ys2];%вектор начальных условий
%Расчет орбиты спутника с помощью функции ode45
%[T,V] = ode45(\omega \text{orbit GL}, [0:360:23*3600], [v], [1]);[T,V] = ode45(Qorbit GL,[t],[y],[t]);
% Координаты и график орбиты спутника
```
 $X=V(:,1);$  $Y=V(.2);$  $Z=V(:,3)$ ; subplot $(2,1,1)$ , plot $3(X,Y,Z)$ , grid on set(get(gcf,'CurrentAxes'),'FontSize',14,'FontName','TimesNewRoman');  $\%Vx=V(:,4);$  $\%Vy=V(:,5);$  $\%Vz=V(.6)$ ; %subplot(1,3,2), plot $3$ (Vx,Vy,Vz)

% Координаты и график орбиты спутника в системе координат ПЗ90 S=omega\*T;  $x = X.*cos(S)+Y.*sin(S);$  $y = -X.*\sin(S) + Y.*\cos(S);$  $z = Z$ ; subplot $(2,1,2)$ , plot $3(x,y,z)$ , grid on set(get(gcf,'CurrentAxes'),'FontSize',14,'FontName','TimesNewRoman');

```
function \left[\frac{dy}{y}\right] = \text{orbit} \cdot \text{GL}(t,y)%Имя функции: orbit_GL 
%Функция записи системы дифференциальных уравнений для решения с помощью стандартной
% программы MatLab
dy1 = zeros(6,1);prom=398600.44*10^9/((y1(1)*y1(1)+y1(2)*y1(2)+y1(3)*y1(3))^1.5);
dy1=[y1(4) y1(5) y1(6) [-y1(1) -y1(2) -y1(3)]*prom]';
```
# **4.3 Орбитальное движение спутников ГЛОНАСС**

#### 4.3.1 Краткие сведения из теории

Приведенный ниже комплекс программ для изучения орбитального движения спутников ГЛОНАСС составлен на основе формул для расчета орбит спутников по данным альманах ГЛОНАСС в полном соответствии с интерфейсным контрольным документом ГЛОНАСС [2]. На CD-диске комплекс размещен в папке 09 ORBITA GL NAVIOR. Структура комплекса изображена на рис[. 4.7.](#page-99-0) Экспериментальные данные, использованные при изучении, поучены с помощью навигационного приемника «НАВИОР- 14», разработанного Государственным предприятием «Оризон- Навигация» (Украина).

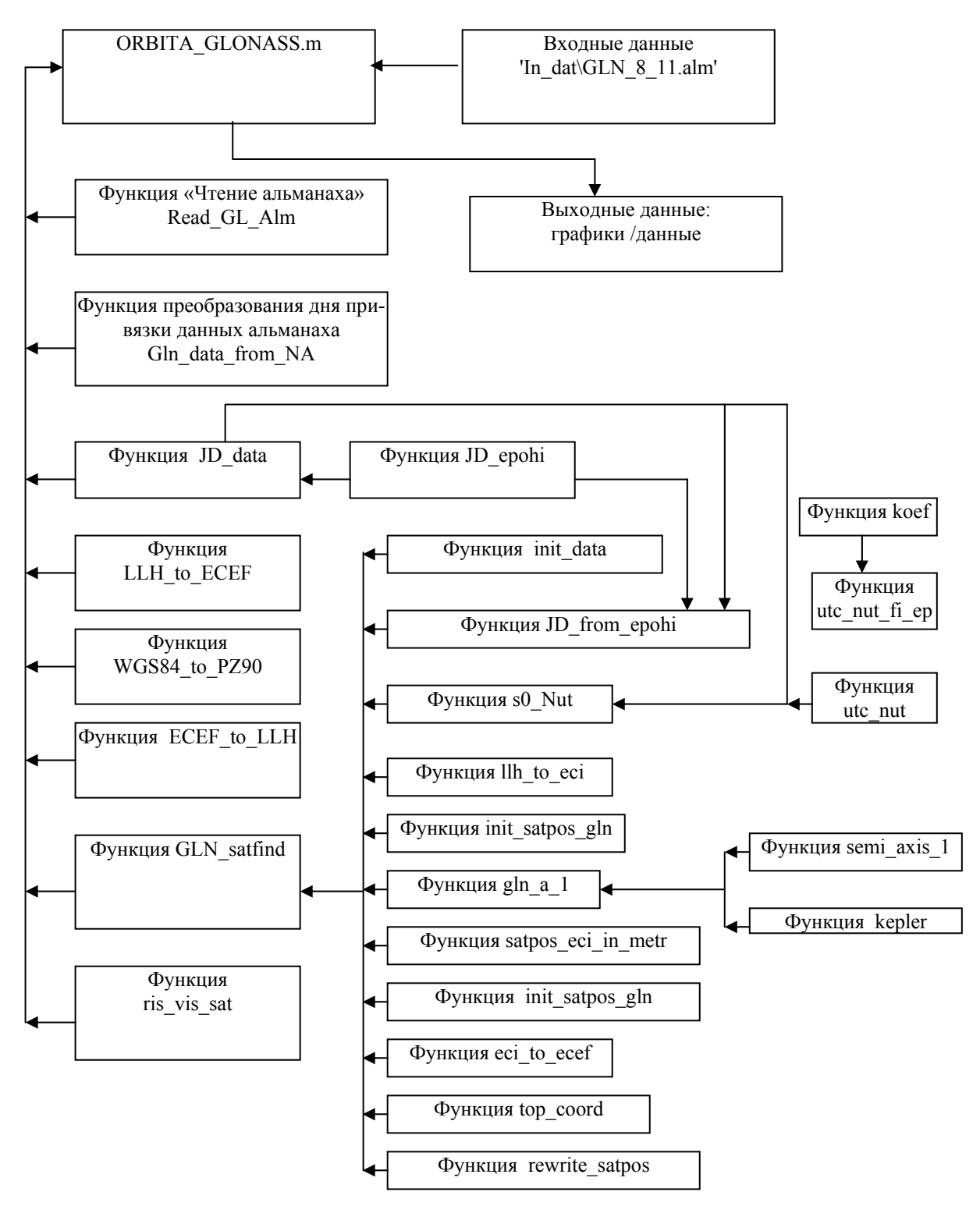

<span id="page-99-0"></span>Рис. 4.7. Структура комплекса программ орбитального движения спутников ГЛОНАСС

Цель лабораторной работы: исследование орбитального движения спутников ГЛОНАСС по данным альманаха

4.3.2 Лабораторная работа 4.4 «Орбитальное движение спутников ГЛОНАСС»

Рекомендуется следующий порядок выполнения лабораторной работы.

- 1. Создайте папку **ORBITA\_GL\_NAVIOR\_My** и скопируйте в ее из папки **ORBITA\_GL\_NAVIOR** m-файлы и функции
- 2. Изучите функции и файл, используя рекомендованную литературу, комментарии к программам и блок –схему, изображенную на рис[. 4.7.](#page-99-0)
- 3. Откройте m-файл ОRBITA\_1.m и выполните **задания 1- 3,** руководствуясь комментариями, приведенными в файле.
- 4. **Задание 1**. Постройте график орбит спутников ГЛОНАСС системе ECEF, проанализируйте их и результаты занесите в отчет.
- 5. **Задание 2**. Постройте график орбит спутников ГЛОНАСС системе ECI, проанализируйте их и результаты занесите в отчет.
- 6. **Задание 3**. Постройте графики времени наблюдения спутников ГЛОНАСС , проанализируйте их и результаты занесите в отчет.

# 4.3.3 Вопросы и задания для самоподготовки

- 1. Объясните, какой смысл вкладывается в содержание составляющих альманаха ГЛО-НАСС: поправка к шкале времени ГЛОНАСС относительно UTC(SU), номер четырехлетнего периода, поправка на расхождение системных шкал времени GPS и ГЛО-НАСС, календарный номер суток внутри четырехлетнего периода, номер спутника, номер несущей частоты, долгота восходящего узла орбиты спутника , время прохождения восходящего узла орбиты спутника, поправка к среднему значению наклонения орбиты спутника, поправка к среднему значению драконического периода обращения спутника, скорость изменения драконического периода обращения спутника, эксцентриситет орбиты спутника, аргумент перигея орбиты спутника, признак состояния спутника.
- 2. Какая размерность данных передаваемых со спутника ГЛОНАСС в альманахе?
- 3. В какой системе координат передаются данные со спутника ГЛОНАСС.

4.3.4 Функции и файлы из папки **ORBITA\_GL\_NAVIOR**

# *Файл ORBITA\_GLONASS.m*

clear all

%Имя файла:ORBITA\_GLONASS.m

%Программа рассчитывает орбиты спутников ГЛОНАСС по данным альманаха приемника НАВИОР 14

% разработанного ГП ОРИЗОН-НАВИГАЦИЯ в строгом соответствии с интерфейсным контрольным %документом ГЛОНАСС

% Входные данные:

%Dat - альманах ГЛОНАСС находится в папке In dat, например, Dat = 'In dat\GLN  $8$  11.alm';

%Data\_observ.year - год ;

%Data\_observ.mon - месяц ;

%Data\_observ.day - день;

%  $\%$ сиггенt loc wgs - координаты точки, из которой проводится наблюдение спутников (pos. reciver (WGS-84):

% current loc\_wgs.lat - широта, радиан ( DEG\_TO\_RAD \*  $(50. + 29.0 / 60.0 + 36.78 / 3600.0)$ ,например, % 50 градусов; 29 минут; 36.78 секунд;

% current loc wgs.lon - долгота, радиан ( DEG\_TO\_RAD \*  $(30. + 27.0 / 60.0 + 50.5 / 3600.0)$ ,например, %30 градусов; 27 минут; 50.5 секунд;

%current\_loc\_wgs.h - вісота, метр, например, 120.9;все в WGS 84

%step  $t$  - шаг в секундах (600= 10 минут);

 $\%$ L =24\*1 \* 3600- расчетный интервал, например, 24 часа, 1 день, 3600 секунд

%kol - количество спутников, для которых строятся графики орбитального движения

%nom\_ns(1:kol) - номера спутников, для которых строятся графики орбитального движения (записываются

% в квадратных скобках, через пробел, число номеров должно совпадать с количеством спутников  $\frac{0}{0}$ 

%Выходные данные:

 $\frac{\partial x}{\partial x}(i,i)$  = satpos gln ecef(i).x - координата спутника x с номером i на момент времени j в системе ECEF;

%  $y(j,i)$ = satpos\_gln\_ecef(i).y- координата спутника у с номером i на момент времени j в системе ECEF;

 $\%z(j,i)=$  satpos gln ecef(i).z- координата спутника z с номером i на момент времени j в системе ECEF;  $\%x1(i,i)=$  satpos gln  $a(i).x-$  координата спутника x с номером i на момент времени j в системе ECI;  $\sqrt[6]{v}$  $\sqrt{1}$ (i,i) = satpos gln a(i).y- координата спутника y с номером i на момент времени j в системе ECI;  $\%z1(i,i)=$  satpos gln  $a(i).z-$  координата спутника z с номером i на момент времени j в системе ECI;  $\frac{\partial \chi}{\partial x}(i)$ ; = satpos gln ecef(i).vx - скорость спутника с номером i на момент времени j по оси x;  $\sqrt[6]{y^2(j,i)}$ = satpos\_gln\_ecef(i).vy- скорость спутника с номером i на момент времени j по оси y;  $\%z2(i,i)=$  satpos gln ecef(i).vz- скорость спутника с номером i на момент времени j по оси z;  $\frac{\%x3}{j,i}$  = satvis gln(i).el\*180/pi - угол места спутника с номером i на момент времени j;  $\frac{\%y3(i,i)}{=}$  satvis gln(i).az- угол азимута спутника с номером i на момент времени j;  $\frac{\%z3}{j,i}$ = satvis gln(i).r - дальность до спутника с номером i на момент времени j; %plot3( $x(:,prn), y(:,prn), z(:,prn), S, 'LineWidth', 0.5)$ - график орбит спутников ГЛОНАСС системе ЕСЕF; %plot3(x1(:,prn),y1(:,prn),z1(:,prn),S, 'LineWidth',1)- график орбит спутников ГЛОНАСС системе ECI;  $\%$ ris vis sat- график видимости спутников

%Примечание: места ввода данных отмечены строками %%%%%%%%%%%%%%%%%%%%% %Ввод входных данных

Dat = 'In\_dat\GLN\_8\_11.alm';%%%%%%%%%%%%%%%%%%%%%%%%%%%%%%%%%%%

N=6378136;% радиус Земли (используется, как нормирующий коэффициент map(N);%функция выводит на графики Землю

%Задание цветов для графики

 $i$  color = 0; color6(1:11) = ['B' 'r' 'D' 'c' 'g' 'k' 'm' '.' 's' 'H' '+']; %color6 $(1:16)$  = [':' 'k' '.' 'r' 'g' 'r' 'c' 'm' 'r' ':' 'g' ':' 'b' ':' 'k' 'h'];

[alm,max\_kol] = Read\_GL\_Alm(Dat); % Чтение альманаха

```
nom = 1;
```

```
day from leap = \text{alm}(nom).Na;
```

```
while (alm(nom). Health > 0)
```
day from leap = alm(nom).Na; % номер дня от ближайшего предшествующего високосного года  $nom = nom + 1$ :

end;

leap year =  $2004$ ;% високосный год

%alm.Na -(сек) время привязки альманаха от начала предшествующего високосного года

% Время привязки альманаха:

 $timeUTC = Gln$  data from NA(leap year, day from leap);

[JD\_alm, day\_year\_alm] = JD\_data(timeUTC);

%JD\_alm - номер юлианского дня привязки альманаха

```
% Data_observ - Дата начала обсервации (расчета):
```
Data\_observ = timeUTC;

 $\frac{9}{6}$ 

```
Data_observ.year = timeUTC.year ;
```
Data\_observ.mon = timeUTC.mon ;

Data\_observ.day = timeUTC.day + 2 ;

%}

Data\_observ.year = 2006;%%%%%%%%%%%%%%%%%%%%%

Data\_observ.mon = 11; %%%%%%%%%%%%%%%%%%%%%

Data\_observ.day =9;  $\frac{\frac{9}{9}\%}\%}\%}\%}\%}\%}\%}\%}\%}\%}\%}\%}\%}\%$ 

Data\_observ.ti = 0 ; %%%%%%%%%%%%%%%%%%%%%

[JD\_observ, day\_year\_observ] = JD\_data(Data\_observ);

% JD\_observ - номер юлианского дня обсервации

day\_observ\_alm = JD\_observ - JD\_alm;

%вывод в командное окно даты, на которую выполняется расчет параметров (год, месяц, день) fprintf('year=%i mon = %i day = %i \n',Data\_observ.year, Data\_observ.mon, Data\_observ.day);

%Расчет количества и номеров здоровых спутников по данным альманаха:

 $nom = 1$ ;

 $i = 0$ ;

 $k = 0$ :

 $i = 0$ ;

```
id = \text{alm}(\text{nom}).ID;while (i < 24)
  id = \text{alm}(\text{nom}).ID;Health = alm(nom).Health;%fprintf('1: i=%i k=%i nom=%i id=%i Health=%i \n', i, k, nom, id, Health);
  if ( id > 0)
    Health = alm(nom).Health;if ( Health == 0)
        k = k + 1;
        nom ns(k) = id;
% fprintf('2: i=%i k=%i nom=%i id=%i Health=%i \n', i, k, nom, id, Health);
        nom = nom + 1;
     else 
      nom = nom + 1;
     end; 
   else 
    nom = nom + 1;
   end; 
  i = i + 1;
 end; % i 
kol = k;
% fprintf('kol=%i \n', kol); % для вывода номеров здоровых спутников перед fprintf убрать "%"
 nom_ns % - номера здоровых навигационных спутников, 
%количество спутников, для которых строятся графики орбитального движения
 kol = 1;%%%%%%%%%%%%%%%%%%%%%%%%%%%%% 
nom_ns(1:kol)=[24];%%%%%%%%%%%%%%%%%%%%%%%%%%%%% 
% nom_ns(1:kol)=[1 2 3 4 7 8 19 21 22 23 24 ];%номера спутников (количество номеров должно
%равняться количеству спутников
KOL GLN = 24;
DEG_TO_RAD = 0.017453292519943; % (PI / 180.00)
RAD TO DEG = 57.295779513082; % (180.00 / PI )
A_WGS84_M = 6378137.0 ; % WGS-84 ellipsoid parameters
B WGS84 M = 6356752.314; % WGS-84 ellipsoid parameters
A_PZ90_M = 6378136.0; %6 378 136 м - Equatorial radius of the Earth - ,большая полуось эллипсоида
B PZ90 M = 6356751.36174571344; %AP LAND (m) Polar radius of the Earth
%A_PZ90_KM = 6378.136; %(Km) Equatorial radius of the Earth
B PZ90 KM = 6356.75136174571344; % AP LAND (Km) Polar radius of the Earth
FACTOR PZ90 = 1.0/298.257839303;% Коэффициент сжатия эллипсоида
C_LIGHT_M = 2.99792458E8; % m/sec Speed of light
RAD_IN_SEC = 7.2722052166430e-5 :%(PI/43200.0) Number radian in second of time
2*PI/(24*3600)=PI/43200;
```
dt  $lsf = 14$ ;

```
% Вводим координаты приемника: 
% current loc wgs - Pos. reciver (WGS-84):
  current loc wgs.lat = DEG_TO_RAD * (50. + 29.0 / 60.0 + 36.78 / 10^{-12})3600.0);%%%%%%%%%%%%%%%%%%%%%
  current_loc_wgs.lon = DEG_TO_RAD * (30. + 27.0 / 60.0 + 50.5 /3600.0);%%%%%%%%%%%%%%%%%%%%%%
   current_loc_wgs.h = 120.9; % метр, WGS 84 %%%%%%%%%%%%%%%% 
% current loc wgs.hae = 0.1229; % Km PZ90
%Преобразование координат
rec pos xyz wgs = LLH to ECEF( A WGS84 M, B WGS84 M, current loc wgs);
rec_pos_xyz_pz90_m = WGS84_to_PZ90(rec_pos_xyz_wgs);
current_loc_pz90 = ECEF_to_LLH(A_PZ90_M, B_PZ90_M, rec_pos_xyz_pz90_m);
step t = 600; \frac{9}{9}\% \frac{9}{9}\%\%L = 12*24;L =24*1 * 3600;%%%%%%%%%%%%%%%%%%%%%%%%%%%%% 
%ti_start = 0;
ti_start = Data_observ.ti + day_observ_alm * 86400;
ti end = ti start + L;
j = 0;
for (ti = ti_start : step_t : ti_end)
  j = j + 1;%ПЕРЕСЧЕТ ВРЕМЕНИ из секунд в часы, минуты и секунды: 
  t(i) = ti;A(j) = mod(t(j), 86400);hour(j) = floor(A(j) / 3600);
  m(j) = floor((A(j) - hour(j)*3600) / 60);sek(j) = A(j) - hour(j) * 3600 - m(j) * 60;
```
for (n=1:24) % обнуление массивов в текущий момент времени для всех спутников  $x(j, n) = 0;$  $y(i, n) = 0;$  $z(j, n)=0;$ ris  $vid(n, j) = 0$ ; end;

%timeUTC.ti = mod( ti, 86400); % текущее время обсервации от начала суток  $timeUTC.ti = ti;$ 

[kol gln a, satvis gln, satpos gln a, satpos gln ecef] = GLN satfind(A PZ90 M, B PZ90 M, timeUTC, current loc pz90, alm);

```
for (i=1: KOL GLN)
```
if (satvis  $\text{gln}(i)$ .el >= 0)  $el = RAD TO DEG * satrix gln(i).el;$  $az = RAD TO DEC$  \* satvis gln(i).az;  $AZ(i,i) = az;$ %уголы азимута спутников в градусах  $EL(i,i) = el;$ %уголы видимости спутников в градусах ris vid $(i, j) = i$ ; % fprintf('i=%2i el=%6.2f az=%7.2f x=%12.2f y=%12.2f z=%12.2f \, i, el, az, satpos gln a(i).x, sat-

```
pos gln a(i).y, satpos gln a(i).z);
```
else

```
AZ(i,i) = 0.0;EL(j,i) = 0.0;end;
```
end:

for  $(i=1:KOL$  GLN)

 $prn = alm(i).ID;$ 

health =  $alm(i)$ . Health;

if ( (prn > 0) & (health = 0))

%Координаты спутников в системе ЕСЕГ. Для визуализации добавить в вывод графиков и % снять блокировку.

 $x(i,i)$  = satpos gln ecef(i).x;

 $y(j,i)$  = satpos\_gln\_ecef(i).y;

 $z(j,i)$  = satpos gln ecef(i).z;

%Координаты спутников в системе ECI. Для визуализации добавить в вывод графиков.

 $x1(j,i)$  = satpos gln a(i).x;

 $y1(j,i)$  = satpos\_gln\_a(i).y;

 $z1(j,i)$  = satpos gln a(i).z;

%Скорости спутников. Для визуализации добавить в вывод графиков.

 $x2(j,i)$  = satpos\_gln\_ecef(i).vx;

 $y2(i,i)$  = satpos gln ecef(i).vy;

 $z2(j,i)$  = satpos\_gln\_ecef(i).vz;

%Углы видимости и дальности до спутников. Для визуализации добавить в вывод графиков.

 $x3(i,i)$  = satvis gln(i).el\*180/pi;

 $y3(i,i)$  = satvis gln(i).az;

 $z3(i,i)$  = satvis gln(i).r;

end:

 $end:$ 

end; % ti  $(j)$ 

max  $n = 24$ ;

%для блокировки вывода графика "Время наблюдения спутников ГЛОНАСС" перед функцией  $\%$ ris vis sat в следующей строке поставить  $\%$ 

```
ris vis sat(max_n, j, ti start, step t, ris vid);
```

```
for (i=1:kol)j color = j color + 1;
if (j_color > 14 )
  \text{j} \text{color} = 1; end 
    S = \text{color}(j \text{color});
  prn = nom_ns(i);
```
hold on

h  $F1 = gca$ ;

 $\frac{0}{6}$ 

```
%ГРАФИКИ ПАРАМЕТРОВ ОРБИТАЛЬНОГО ДВИЖЕНИЯ СПУТНИКОВ ГЛОНАСС
%График орбит спутников ГЛОНАСС системе ECEF 
plot3(x(:,prn),y(:,prn),z(:,prn),S, 'LineWidth', 0.5);axis([-2.552*10^{\circ}(7) 2.552*10^{\circ}(7) -2.552*10^{\circ}(7) 2.552*10^{\circ}(7) -2.552*10^{\circ}(7) 2.552*10^{\circ}(7)]);
set(get(gcf,'CurrentAxes'),'FontSize',14,'FontName','TimesNewRoman');
set(h F1,'Position',[0.1 0.1 0.85 0.9]) ;
xlabel('Координата X') 
 ylabel('Координата Y'), 
 zlabel ('Координата Z'),grid on 
str1 = num2str(prn);text(x(j,prn)),
y(j,prn),z(j,prn),str1,'FontSize',14,'FontName','TimesNewRoman','HorizontalAlignment','center' );
%} 
%%%%%%%%%%%%%%%%%%%%%%%%%%%%%%%%%%%%%%%%%%%%%%% 
\frac{9}{6}%График орбит спутников ГЛОНАСС системе ECI 
plot3(x1(:,prn),y1(:,prn),z1(:,prn),S, 'LineWidth',1);axis([-2.552*10^{\circ}(7) 2.552*10^{\circ}(7) -2.552*10^{\circ}(7) 2.552*10^{\circ}(7) -2.552*10^{\circ}(7) 2.552*10^{\circ}(7)])
set(get(gcf,'CurrentAxes'),'FontSize',14,'FontName','TimesNewRoman');
set(h F1,'Position',[0.1 0.1 0.85 0.9]) ;
xlabel('Координата X') 
 ylabel('Координата Y'), 
zlabel('Координата Z'), grid on
str1 = num2str(prn);
```

```
 text(x1(1,prn), y1(1,prn),z1(1,prn),str1,'FontSize',14,'FontName','TimesNewRoman','VerticalAlignment', 
'cap' ); 
\%}
 end
```
#### *Функция Read\_GL\_Alm*

function  $[alm, max_kol] = Read_{CL_Alm(Dat)};$ %Имя функции: Read\_GL\_Alm %Функция читает данные альманаха спутников ГЛОНАСС. %Входные данные: %Dat - имя файла, содержащего альманах спутников ГЛОНАСС, например, Dat = 'GLN\_all.alm'; %Выходные данные: %alm - данные альманаха спутников ГЛОНАСС (структура) , %max kol- максимальное количество спутников в альманахе fid =fopen(Dat,'rt');%открытие файла max  $kol = 0$ ; %чтение данных из файла while not(feof(fid))  $s1 = fscan(fid,'%s',6);$  if not(feof(fid))  $lenstr = length(s1);$ max  $kol = max$   $kol + 1$ ; % while (fscanf(fid, $\%s', 1$ ) == '-') end  $str1 = fscanf(fid,'%s',1);$  $%$  lenstr = length(str1);  $str2 = fscan(fid,'%s',1);$  $lenstr = length(str2);$  $n$ <sub>\_SV</sub> = sscanf(str2, $\frac{9}{d}$ );  $strID = str2(1:lenstr);$  $ID = \text{sscanf}(\text{strID}, '9/6d');$  $alm(ID).ID = ID; \%$ номер спутника (1...24) %%%%%%%%%%% t\_1=fscanf(fid, $\frac{6}{3}$ s',1); alm(ID).Hn=fscanf(fid,'%d'); % номер частоты спутника t\_2=fscanf(fid, $\frac{6}{5}$ %s',1); alm(ID).Health=fscanf(fid,'%d',1);%здоровье (0- спутник здоров) t\_3=fscanf(fid, $\frac{6}{3}$ s',1);

t\_4=fscanf(fid,'%s',1);

alm(ID).ecc = fscanf(fid, $\%g(1)$ ;  $\%$  эксцентриситет орбиты спутника
alm(ID).Na =fscanf(fid,'%g',1);% номер суток к которым относятся данные альманаха, отсчиты-

#### ваемых

 %от ближайшего високосного года t\_5=fscanf(fid, $\frac{6}{3}$ ;3); alm(ID).deltai = fscanf(fid,'%g',1); % наклонение орбиты спутника (радианы) t\_6=fscanf(fid, $\frac{6}{5}$ %s',2); alm(ID).LambdaN = fscanf(fid, $\%$ g',1); % долгота восходящего узла орбиты спутника (радианы) while not(fscanf(fid, $\%c',1) ==$ :') end % t\_7=fscanf(fid,'%s',1) alm(ID).TLambdaN = fscanf(fid, $\%$ g',1) - 10800;% время прохождения восходящего узла орбиты

#### спутника,

%к которому относятся данные альманаха, приведенное к времени UTC (секунда)

t  $8 = f \text{scanf}(\text{fid}, '9/6s', 2);$ 

alm(ID).omegan = fscanf(fid, $\%g(1)$ ;  $\%ap$ гумент перигея (радианы)

t\_11=fscanf(fid, $\frac{6}{3}$ s',1);

alm(ID).Tdr=fscanf(fid,'%g',1); % драконический период (секунда/виток)

t\_12=fscanf(fid, $\frac{6}{3}$ s',1);

alm(ID).dTdr=fscanf(fid,'%g',1); % скорость изменения драконического периода (секунда/виток в

#### квадрате)

t\_13=fscanf(fid, $\frac{6}{3}$ s',2);

alm(ID).tau\_n=fscanf(fid,'%g',1) / 1000.0;%коэффициет коррекции шкалы времени (сдвиг времени

### спутника

%относительно системного времени ГЛОНАСС в секундах)

end;

end

fclose(fid);

#### *Функция Gln\_data\_from\_NA*

function [time\_UTC] = Gln\_data\_from\_NA(leap\_year, day\_from\_leap);

%Имя функции: Gln\_data\_from\_NA

%Функция предназначена для преобразования номера дня NA (день привязки альманаха

% от ближайшего високосного года) в текущую дату

%function [time\_UTC] = Gln\_data\_from\_NA(leap\_year, day\_from\_leap);

%Входные данные:

% leap\_year - ближайший високосный год

%day from  $leap(NA)$  - день привязки альманаха

%Выходные данные:

%структура timeUTC (год, месяц, день) - текущая дата

DnMon = [31, 28, 31, 30, 31, 30, 31, 31, 30, 31, 30, 31]; %количество дней в месяцах

```
n4 = mod( leap\_year, 4);n100 = \text{mod}(\text{leap\_year}, 100);n400 = \text{mod}(\text{leap year}, 400);if (n4 == 0)n leap = 1;
 else 
   n leap = 0;
 end 
if ((n100 == 0) \& (n400 > 0))n leap = 0;
 end 
if (day_from\_leap > (365 + n\_leap))day = day_{from_{deap} - (365 + n_{deap});
 k =fix (day / 365);
 day = mod/day, 365);else 
   day = day_{from} leap;
   k = -1;
end;
\gcd = \text{leap\_year} + k + 1; if (god > leap_year) 
   n leap = 0;
  end; 
 mon = 1;
 mon day = 31;
 while (\text{day} > \text{mon\_day})day = day - mon\_day;mon = mon + 1; % LK
   mon_day = DnMon(mon);
\% mon = mon+1;
   if (mon == 2)
      mon_day = mon_day + n_leap;
    end 
  end 
time_UTC.year = god;
time_UTC.mon = mon;
time UTC/day = day;
```
# *Функция JD\_data*  function  $[JD, day \text{ year}] = JD \text{ data}(\text{time}UTC)$ %Имя:JD\_data % Функция JD\_data(timeUTC) вычисляет :

```
%JD - номер юлианского дня, day_year - номер дня года.
```
%Входные данные:

%Структура timeUTC

%timeUTC.year - год,

% timeUTC.mon - месяц,

% timeUTC.day - день.

%Выходные данные:

%JD - юлианский день;

%day year- день от начала года.

%количество дней в месяцах

DnMon = [31, 28, 31, 30, 31, 30, 31, 31, 30, 31, 30, 31];

%Вычисление номера юлианского дня опорной эпохи

```
j d0 = JD epohi(timeUTC.year);
```
%Учет високосного года

 $nfebr = 0$ :

if mod(timeUTC.year,  $4$ ) = = 0

 $nfebr = 1$ ;

end;

%Расчетномера дня года

 $k = 0$ :

for  $i = 2$  : timeUTC.mon

 $k = k + DnMon(i - 1);$ 

if  $(i == 2)$ 

 $k = k + nfebr;$ 

end;

end;

day  $year = k + timeUTC/day;$ 

%Расчет номера юлианского дня

 $JD = jd0 + day$  year;

#### *Функция LLH\_to\_ECEF*

function  $[XYZ] = L L H$  to ECEF( a, b, llh)

%Имя функции:LLH\_to\_ECEF.m

%Функция преобразования географических координат в прямоугольную геоцентрическую систему координат (ECEF)

%Входные данные:

%Структура llh

%llh.lon-долгота (радиан),

%llh.lat-широта (радиан),

%llh.h-высота (метр);

%a, b-большая и малая полуоси земного эллипсоида в WGS-84 (метр);

%Выходные данные:

%Структура XYZ %XYZ.x - координата х в ЕСЕF; %XYZ.y - координата у в ЕСЕF; %XYZ.z - координата z в ЕСЕF;  $a2=a*a$ :  $b2 = b * b$ ;  $r = a2 / \sqrt{sqrt(a2 * cos(lh.lat) * cos(lh.lat) + b2 * sin(lh.lat) * sin(lh.lat))};$  $XYZ.x = (r + llh.h) * cos(llh.lat) * cos(llh.lon);$  $XYZ.y = (r + llh.h) * cos(llh.lat) * sin(llh.lon);$  $XYZ.z = (b2 / a2 * r + llh.h) * sin(llh.lat);$ 

### Функция WGS84 to PZ90

function [pos  $pz90$ ] = WGS84 to PZ90(pos wgs84)

%Имя функции: WGS84 to PZ90.m

%Функция преобразует координаты из системы WGS 84 в систему ПЗ 90

 $p = (1.0 - 0.12e-6);$  $x = pos$  wgs84.x;  $y = pos$  wgs84.y;  $z = pos$  wgs84.z; pos  $pz90.x = (p * x + p * 0.82e-6 * y + 1.4);$ pos  $pz90.y = (-p * 0.82e-6 * x + p * y + 1.4)$ : pos  $pz90.z = (p * z + 0.9);$ 

### **Функция ECEF to LLH**

function  $[1lh] = ECEF$  to  $LLH(a, b, XYZ)$ 

%Имя функции: ECEF to LLH

%Функция преобразует координаты из системы ЕСЕГ в географическую систему

%Входные данные:

```
%а, b-большая и малая полуоси земного эллипсоида (метр); (a=6378137.0; %b=6356752.314; метры)
%Структура XYZ
```
%ХҮZ.х - координата х в ЕСЕГ;

%XYZ.y - координата у в ЕСЕF;

%XYZ.z- координата z в ЕСЕF;

%Выходные данные:

%Структура llh

%Ilh.lon - долгота (радиан);

%Ilh.lat - широта (радиан);

%llh.h-высота (метр);

 $a2 = a * a$ ;

 $b2 = b * b$ ;

 $xy = sqrt(XYZ.x * XYZ.x + XYZ.y * XYZ.y);$ 

thet =  $atan2(XYZ.z * a, (xy * b));$ 

%thet =  $atan(XYZ.z * a / (xy * b))$ ;  $\text{esq} = 1.0 - \text{b2} / \text{a2};$  $epsq = a2 / b2 - 1.0;$ llh.lat = atan( $(XYZ.z + epsq * b * (sin(thet) \land 3)$ ) /  $(xy - esq * a * (cos(thet) \land 3))$ ;  $llh.lon = \text{atan2}(XYZ.y, XYZ.x); \%!$ while  $(11h.1on < 0)$  $11h$ .lon =  $2*pi + 11h$ .lon;  $end:$ %if llh.lon  $< 0$ % llh.lon =  $2 * pi + llh.lon;$  $%end:$  $r = a2 / \sqrt{sqrt}(a2 * \cos(lh.lat) * \cos(lh.lat) + b2 * \sin(lh.lat) * \sin(lh.lat));$  $llh,h = xy / cos(lh.lat) - r;$ end

### Функция GLN satfind

function [kol gln a, satvis gln, satpos gln ns, satpos gln ecef] = GLN satfind(a, b, timeUTC, current loc  $pz90$ , alm  $gln$ );

%Имя функции: GLN satfind

%Функция вычисляет координаты спутников ГЛОНАСС, углы видимости и количество видимых

спутников

%Вхолные ланные:

%а, b- большая и малая полуоси земного эллипсоида;

%timeUTC- параметры времени;

% current loc pz90- широта, долгота и высота точки, из которой наблюдаются спутники (структура);

% alm gln-альманах спутников ГЛОНАСС (структура)

%Выходные данные:

%kol gln а- количество видимых спутников ГЛОНАСС,

%satvis gln- углы видимости спутников (структура),

%satpos gln ns-координаты спутников (структура) в абсолютной системе координат (ECI)

%satpos\_gln\_ecef- координаты спутников (структура) в подвижной системе координат (ECEF)

RAD TO DEG =  $180.00 / \pi$ ;

KOL GLN =  $24$ ;

nom  $ns = 1$ :

Min Elev = 0:  $\%$  минимальный угол вилимости

kol gln  $a = 0$ ;

[nom sat gln a, trac sat gln a, sat pos, satvis gln] = init data(KOL GLN);

% число дней от фундаментальной эпохи 2000г от 12h, 0, January:  $%$  jd up epoh = JD from epohi(2000, timeUTC) - 0.5; % from 12h UTC 2000  $nut = 0$ ;

 $S0 = s0$  Nut( timeUTC, nut);

time  $s0 = S0.50$  m mod ; %time  $s0 - \mu$  истинное звездное время в день обсервации, 0h UTC

 $year = timeUTC.year;$ 

```
leap year = fix( year / 4) * 4; % ближайший к текущему (предыдущий) високосный год
ti = timeUTC.ti; % текущее время обсервации от начала дня
n00 = fix(ti / 86400);% n0 - номер текущих суток внутри 4-х летнего периода (от ближайшего високосного года)
 n0 = JD from epohi(leap year, timeUTC) + n00 + 1;
 [eci current loc, eci rec pos xyz] = llh to eci(a, b, ti, time s0, current loc pz90);
 satpos eci = init satpos gln();
```

```
for (i = 1 : KOL GLN)prn = alm gln (i).ID;
  health = alm g\ln(i). Health;
  if ( (prn > 0) & (health = 0))
    satpos eci = gln a 1(i, n0, ti, time s0, alm gln);
    [satpos eci, satpos gln a] = satpos eci in metr(satpos eci); %Transformation coordinates from
```
"Km" in "m"

satpos gln  $ns(prn)$  = satpos gln a;

 $\frac{0}{0}$ -----

```
[satpos ecef] = eci to ecef(time s0, ti, satpos eci);
```
satpos gln ecef(prn) = satpos ecef;

% calculates angles of visibility by almanac:

 $[top] = top coord(prn, eci current loc, eci rec pos xyz, satpos gln a);$ 

satvis  $gln(prn) = top;$ 

```
if (satvis gln(prn).r > 0.0)
```

```
el = RAD\_TO\_DEG * satvis gln(prn).el;
```
if  $\left($  el  $\right)$  = Min Elev)

fprintf('prn=%2i el=%f  $az=$ %f \n ', prn, el, RAD TO DEG \* satvis gln(prn).az);  $\frac{0}{0}$ satpos  $g\ln(prn) =$ satpos eci;

```
[satpos ecef] = eci to ecef(time s0, ti, satpos eci);
```

```
[trac sat gln a] = rewrite satpos(nom ns, satpos ecef);
  trac sat gln a(nom ns).r = statvis gln(prn).r;
  trac sat gln a (nom ns).prn = prn;
  nom sat gln a(nom \, ns) = prn;nom ns = nom ns + 1; % number of visible satellites
end; % if \left( el \right) = Min Elev)
```
end; % if ( satvis gln[prn-1].r > 0.0)

end; % f ( (prn > 0) & (health == 1)) end; % for  $(i = 1 : KOL_GLN)$  $kol\_gln_a = nom_ns - 1;$ 

## *Функция ris\_vis\_sat*

```
function ris vis sat(max n, nj, ti_start, step_t, ris_vid)
%Имя функции: ris_vis_sat
%Функция строит графики спутников, видимых из точки наблюдения
mm = step t/3600.0;
j color = 0;
color7(1:7) = ['b' 'g' 'r' 'c' 'm' 'y' 'k'];
for i = 1 : max n
  str1 = ris vid(i, 1: nj );
  k = \text{find}(\text{str1});
  if k > 0len = length(k);if len == 1hPlot = plot(k(1):k(1),ris\,vid(i,k(1):k(1)), s); set(hPlot, 'LineWidth', 3); 
       hold on; 
     else 
      n0 = k(1);j color = j color + 1;
      if (j_color > 7 )
         j\_{color{red}color=1};
       end 
      s = color7(i \text{ color});for j = 2 : len
      if (k(i) > (k(i-1) + 1)) | (j = len)
         k0 = k(j - 1);hPlot = plot(n0*mm : mm : k0*mm,ris_vid(i,n0:k0), s);
          set(hPlot, 'LineWidth', 3); 
          hold on; 
         n0 = k(i);
       end; % if
     end; % for j = 2 : len
   end; % else 
end; % if k > 0
```
end; % for  $i = 1$  : max n

grid on hAxes=gca;  $My = [0:2:25];$ kol  $x = ti$  start + nj \* step t;

 $Mx = [0:2:(kol_x - ti_s tart) / 3600];$ set(hAxes, 'ytick', My,'xtick', Mx);  $hText = gca;$ set(hText,'FontSize',12,'FontName','TimesNewRoman') xlabel('Время наблюдения спутников ГЛОНАСС, час') ylabel('Номер навигационного спутника')

### Функция JD epohi

function jden =  $\overline{JD}$  epohi(epoha) %Имя: JD epohi %Фукция JD epohi(epoha) рассчитывает номер юлианского дня %до начала года (epoha) на 12h, 0 день, январь. %Входные данные: epoha, размерность-год %Выходные данные: % jden- номер юлианского дня на 12h, 0 день, январь ( размерность -дни)  $rk = mod(epoha, 4);$ if ( $rk = 0$ )  $rk = 1.0$ ; else

 $rk = 2.0 - rk * 0.25$ 

end:

 $n100 =$ floor(epoha / 100);

 $n400$  = floor(epoha / 400);

 $\text{iden} = (4712 + \text{epoha}) * 365.25 + n400 - n100 + \text{rk};$ 

% fprintf('epoha=%d rk=%f jden=%6.2f \n', epoha, rk, jden);

### Функция init data

function [nom sat gln a, trac sat, sat pos, satvis gln] = init data(kol)

%Имя функции: init data %Функция предназначена для инициализации массивов sat  $pos.prn = 0$ ; sat  $pos.x = -1.0$ ;  $sat_pos.y = -1.0;$ sat  $pos.z = -1.0$ ; sat  $pos.vx = -1.0$ ; sat  $pos.vy = -1.0$ ; sat  $pos.vz = -1.0$ ;

sat  $pos.dvx = -1.0$ ; sat  $pos.dvy = -1.0$ ; sat  $pos.dvz = -1.0$ ; sat pos.range  $m = -1.0$ ;

```
for(i = 1 : kol)
```

```
nom sat gln a(i) = 0;
satvis g\ln(i).el = -1; satvis g\ln(i).az = -1; satvis g\ln(i).r = 0;
  trac sat(i).prn = 0;
  trac sat(i).x = -1.0;trac sat(i).y = -1.0;trac sat(i).z = -1.0;trac_sat(i).vx = -1.0;
  trac sat(i).vy = -1.0;trac sat(i).vz = -1.0;\text{trace}\_ \text{sat}(i)\.\text{range}\_ \text{m} = -1.0;
```
end;

### *Функция JD\_from\_epohi*

function  $[id] = JD$  from epohi( epoha, timeUTC);

%Имя функции:JD\_from\_epohi.m

%Функция вычисляет jd - количество дней от указанного года (epoha)

% до текущей даты, указанной в структуре timeUTC, представленной в виде

% (timeUTC.year, timeUTC.mon, timeUTC.day)

 $j d0 = JD$  epohi(epoha) + 1; % 12h, 1 den January

[day, day\_year] = JD\_data(timeUTC);

 $id = day - id0;$ 

### *Функция s0\_Nut*

function  $[S0] = s0$  Nut( timeUTC, nut)

%Имя функции: s0\_Nut

%Функция рассчитывает истинное или среднее звездное время на 0ч UTC

%Входные данные:

%timeUTC - дата, на которую требуется рассчитать истинное или среднее звездное время

 $%$ nut- признак (если nut= 0, то вычисляется среднее звездное время без учета нутации, иначе вычис-

### ляется

%истинное звездное время)

%Выходные данные:

%S0 - истинное или среднее звездное время на 0ч UTC

jd2000 = 2451545; % 12h UTC 1 января

% Применить функцию JD\_data

[jd, day\_year] = JD\_data( timeUTC);

if  $(id == \text{NaN})$ 

```
s0 mod =NaN; h = NaN; min = NaN; sec = NaN;
  fprintf('function s0_m - end0 \n');
   return; 
end;
jd = jd - 0.5;d = id - id2000;t = d / 36525.0; % 36525 - юлианский период 100 лет
  t2 = t * t;
h1 = 24110.54841;\%h1=6.0*3600.0+41.0*60.0+50.54841;
% h2 = 236.555367908 * d;
 h2 = 8640184.812866 * t;
 h3 = 0.093104 * t2;
 h4 = t2 * t * 6.2E-6;if (\text{nut} == 0)
   na = 0;
  else 
  na = utc nut(t);
  end;
  s0 m = h1 + h2 + h3 - h4;
  S0.s0 nut = s0 m + na;
  S0.s0 m mod = mod(s0 m, 86400);
  s0_day = floor(s0_m / 86400);
  S0.s0_m_hour = S0.s0_m_mod / 3600.0;
  S0.s0_m_hour = floor(S0.s0_m_mod / 3600);
  sec_min = S0. s0 m_mod - S0. s0 m_hour * 3600;
  S0.s0 m_min = floor(sec_min / 60);
  S0. s0_m sec = sec_min - S0. s0_m m min * 60;
  S0.s0_nut_mod = mod(S0.s0_nut, 86400);
  s0_day = floor(S0.s0_nut / 86400);
  S0.s0_nut_hour = S0.s0_nut_mod / 3600.0;
  S0.s0_nut_hour = floor(S0.s0_nut_mod / 3600);
  sec_min = S0. s0_nut_mod - S0. s0_nut_hour * 3600;
  S0.s0 nut min = floor(sec min / 60);S0. s0_nut_sec = sec_min - S0. s0_nut_min * 60;
```
## *Функция llh\_to\_eci*

function [eci llh, eci xyz] = llh to eci(a, b, ti, time s0, llh loc) ;

%Имя функции:llh to eci

%Функция вычисляет позицию приемника в абсолютной геоцентрической системе координат (ECI)

%Входные данные:

%a, b-большая и малая полуоси земного эллипсоида (метр);

%ti- текущее время (секунды) ,

%time\_s0- истиное звездное время,

%Структура llh loc - координаты приемника; {

%llh loc.lon-долгота (радиан);

%llh loc.lat-широта (радиан);

%llh loc.h-высота (метр);

%Выходные данные:

%Структура eci llh - географические координаты приемника в абсолютной геоцентрической системе координат (ECI)

%eci\_llh.lon - долгота (радиан);

%eci\_llh.lat - широта (радиан);

%eci\_llh.h - высота (метр);

%Структура eci\_xyz- координаты приемника в абсолютной прямоугольной геоцентрической системе координат (ECI)

% eci\_xyz.x - координата x; % eci\_xyz.y - координата y; % eci\_xyz.z - координата z; OMEGA  $Z = 0.7292115e-4$ ; % угловая скорость вращения Земли, (рад/сек) SEC IN RAD = 7.2722052166430e-005; % (PI / 43200.0 ) // Number radian eci\_llh.lon = llh\_loc.lon + ti \* OMEGA\_Z + SEC\_IN\_RAD \* time\_s0; eci  $llh.lat = llh$  loc.lat; eci  $llh.h = llh$  loc.h;  $eci_xyz = llh_to_ecef(a, b, eci llh);$ 

### *Функция init\_satpos\_gln*

function [sat\_pos] = init\_satpos\_gln() ;

%Имя функции:init\_satpos\_gln

%Функция предназначена для инициализации структуры sat\_pos

```
sat pos.prn = 0;
sat pos.x = -1.0;
sat pos.y = -1.0;
sat pos.z = -1.0;
sat pos.vx = -1.0;
sat pos.vy = -1.0;
sat pos.vz = -1.0;
sat pos.dvx = -1.0;
sat pos.dvv = -1.0;
sat pos.dvz = -1.0;
sat pos.range m = -1.0;
```
## *Функция gln\_a\_1*

function [satpos\_xyz\_gln] = gln\_a\_1(ns, n0, ti\_current, time\_s0, alm\_gln);

%Имя функции:gln\_a\_1

%Функция рассчитывает координаты и скорости спутников ГЛОНАСС в соответствии с интерфейс-

ным

%контрольным документом ГЛОНАСС

%Входные данные:

%ns- номер спутника ,

%n0 - номер текущих суток внутри 4-х летнего периода (от ближайшего високосного года),

%ti current - текущее время обсервации от начала дня,

%time\_s0 - истинное звездное время в текущий момент обсервации,

%alm\_gln - альманах спутников ГЛОНАСС

%Выходные данные:

%Структура satpos\_xyz\_gln

%satpos xyz gln.x - координата по оси x;

%satpos xyz gln.y- координата по оси y;

%satpos xyz gln.z- координата по оси z;

%satpos xyz gln.vx- скорость по оси x;

%satpos xyz gln.vy - скорость по оси y;

%satpos xyz gln.vz- скорость по оси z;

% I\_MID - Mean value of an inclination of a plane of orbit of a satellite

I MID = 1.0995574287564; %(double)(PI  $*$  63.0 / 180.0)

T\_DR\_MID = 43200.0; %Mean value a dragon of cycle time of a satellite

A\_PZ90\_KM =  $6378.136$ ; %(Km) Equatorial radius of the Earth

 $MU = 398600.44$ ; % (Km<sup> $\land$ </sup>3/cek $\land$ 2) constant of a gravitational

OMEGA  $Z = 0.7292115e-4$ ; %скорость вращения Земли (Angular speed of rotation of the Earth, рад/cek)

SEC IN RAD = 7.2722052166430e-005; %(PI / 43200.0 ) Number radian in second of time 2\*PI/(24\*3600)=PI/43200

```
HALF_PI = pi / 2;
```
D7  $3 = 7.0 / 3.0$ ;

D7  $4 = 7.0 / 4.0$ ;

D7  $6 = 7.0 / 6.0$ ;

```
D724 = 7.0 / 24.0;
```

```
D4972 = 49.0 / 72.0;
```
 $nn = fix(ti$  current / 86400);

ti = ti\_current - nn \* 86400;

% i\_incl = I\_MID + alm\_gln(ns).deltai;

i incl = alm  $gln(ns)$ .deltai;

ecc2  $1 = 1.0$  - alm gln(ns).ecc \* alm gln(ns).ecc;

% t  $dr = T DR MID + alm gln(ns).Tdr$ ;

t dr = alm gln(ns).Tdr;

n dr = pi \* 2 / t dr;

%1. Вычисление полуоси a\_n:

a\_n = semi\_axis\_1( t\_dr, i\_incl, alm\_gln(ns).ecc, alm\_gln(ns).omegan); alm  $gln(ns)$ .a = a n;

 $%$ 2. Вычисление t\_lambda\_k - время пересечения восходящего узла орбиты спутника

 $sin i = sin(i_inei);$ cos  $i = cos(i$  incl);  $sin$  i2 = sin i \* sin i; cos  $i2 = \cos i * \cos i;$  $v = -\n{alm gln(ns).omega; %omega n - angle of a perigee$  $J = -0.00162393855$ ; % $J = 3/2$  \*C20; C20=1082.6257 \* 10-6; ae  $a = A$  PZ90 KM / a\_n;  $ae_a2 = ae_a * ae_a;$ j ae  $a2 = J * ae a2$ ;

omega1 = j\_ae\_a2 \* n\_dr \* cos\_i / (ecc2\_1 \* ecc2\_1); n0\_na =  $(n0 - \text{alm gln}(ns).Na)$ ;  $tz = ti - alm_gln(ns)$ .TLambdaN + 86400.0 \* n0\_na;

```
wk = tz / t_dr;
```

```
wi = fix(wk);
```

```
\text{wi2} = \text{wi} * \text{wi};
```
t\_lambda\_kk = alm\_gln(ns).TLambdaN + t\_dr \* wi + alm\_gln(ns).dTdr \* wi2;

```
t lambda k = t lambda kk - n0 na * 86400.0 ;
```

```
lambda k = \text{alm gln}(ns).LambdaN + (omega1 - OMEGA Z) * (wi * t_dr + alm_gln(ns).dTdr * wi2) ;
```
%time\_s0 - a true sidereal time to Greenwich midnight of date n0 to which time ti concerns

```
time_s = time_s0 * SEC_IN_RAD + OMEGA_Z * t_lambda_k ;
```
omega\_0 = lambda\_k + time\_s;

% Auxiliary values:

```
d1 = 1.0 - 1.5 * sin i2;
```

```
j ae a2 d1 = j ae a2 * d1;
```

```
j ae a2 d = j ae a2 * (1.0 - 1.5 * sin_i);
```

```
j ae a2 sin i = j ae a2 * sin i;
```

```
j_ae_a2_sin_i2 = j_ae_a2 * sin_i2;
```

```
j ae a2 cos i2 = j ae a2 * cos i2;
```
% 3. Calculation of constants:

 $tau = 0$ ;

 $l = \cos(\text{alm_gln}(ns) \cdot \text{omega}) * \text{alm_gln}(ns) \cdot \text{ecc};$ 

h = alm\_gln(ns).ecc \* sin(alm\_gln(ns).omegan);

```
dop x = (sqrt(1.0 - \text{alm gln}(ns).ecc) * tan(v / 2.0));
```

```
dop y = \sqrt{\text{sqrt}(1.0 + \text{alm}gln(ns).\text{ecc})};
```
 $ee = 2.0$  \* atan2(dop x, dop y);  $ma = ee - alm$  gln(ns).ecc \* sin(ee);  $11 = ma + alm$  gln(ns).omegan; % for  $(j = 0; j \leq 1; j++)$ for  $(i=1:2)$  $\sin$  1 =  $\sin(11)$ ;  $\sin 2l = \sin(2 * l)$ ;  $\sin 31 = \sin(3 * 11);$  $\sin 4l = \sin(4 * l)$ ;  $\cos 1 = \cos(11)$ ;  $\cos 2l = \cos(2 * l)$ ;  $\cos 3l = \cos(3 * ll);$  $\cos 4l = \cos(4 * l)$ ;  $1 \cos l = 1 * \cos l$ ; delta  $a(i) = 2.0$  \* a n \* j ae a2 d1 \* l cosl +... j ae  $a2 \cdot \sin i \cdot (0.5 \cdot h \cdot \sin l - 0.5 \cdot l \cos l + ...$  $\cos(2.0 * \text{alm gln}(ns))$ . LambdaN) + 3.5 \* 1 \* cos 31 + 3.5 \* h \* sin 31); delta  $h(i) = i$  ae a2 d1 \* (1 \* n dr \* tau + sin 31 +...  $1.5 * 1 * \sin 2l - 1.5 * h * \cos 2l$  -...  $0.25 * j$  ae a2 sin i2 \* (sin 1 - D7 3 \* sin 31 +...  $5.0 * 1 * \sin 21 - 8.5 * 1 * \sin 41 + ...$  $8.5 * h * cos 4l + h * cos 2l + j$  ae a2 cos i2 \*...  $(tau * 1 * n dr - 0.5 * 1 * sin 21)$ ; delta  $l(j) = j$  ae a2 d1 \* (-tau \* h \* n dr + cos 1 +...  $1.5 * 1 * cos 2l + 1.5 * h * sin 2l$  -...  $0.25 * j$  ae a2 sin i2 \* ( - cos 1 - D7  $3 * cos 31$  -...  $5.0 * h * sin 2l - 8.5 * l * cos_4l - ...$  $8.5 * h * sin 4l + l * cos 2l + j$  ae a2 cos i2 \*...  $(- \tan * h * n dr + 0.5 * h * \sin 2l);$ d omega(i) = j ae a2 \* cos i \* (tau \* n dr + 3.5 \* l \* sin 1 -...  $3.5 * h * cos 1 - 0.5 * sin 21 - D76 * sin 31 + ...$ D7  $6 * h * cos 31$ : delta\_i(j) =  $0.5 * j$ \_ae\_a2\_sin\_i \*  $\cos i * (-1 * \cos 1 + ...$ h \* sin 1 + cos 21 + D7 3 \* 1 \* cos 31 + D7 3 \* h \* sin 31); delta\_ll(j) = 2.0 \* j\_ae a2 d \*... %  $2.0 * j$  ae a2 d1 \* (tau \* n dr + D7 4 \* 1 \* sin 1 -... D7  $4 * h * cos l$  + 3 \* j ae a2 sin i \*...  $(-D7 \t24 * h * cos 1 - D7 \t24 * l * sin 1 - ...$ D49 72 \* h \* cos 31 + D49 72 \* 1 \* sin 31 +...  $0.25 * sin 2l) + j$  ae a2 \* cos i \*...

```
(tau * n dr + 3.5 * l * sin 1 - 2.5 * h * cos 1 -...
            0.5 * sin_2 2l - D7_6 * l * sin_3 l + D7_6 * h * cos_3 l;
tau = ti - t lambda k;
ll = ma + alm_gln(ns).omegan + n_dr * tau;
```
end;

```
% 4. Corrections to orbit elements of a satellite by second zone harmonic J20
```

```
% influence at the moments of time ti 
 dda = delta(a(2) - delta(a(1));ddh = delta_h(2) - delta_h(1);ddl = delta l(2) - delta l(1);dd omega = d omega(2) - d omega(1);
 ddi = delta i(2) - delta i(1);
 dd_{ll} = delta_{ll}(2) - delta_{ll}(1);
```

```
 % 5. calculation of influenced elements of orbits at the moment of ti time
```

```
ai = a_n + dda;hi = h + ddh;
 li = 1 + ddl;
% ecc_i = \text{alm_gln[ns].ecc};
  ecc i = sqrt(hi * hi + li * li);if (ecc_i == 0)w_i = 0; else 
    if (li == ecc i)w i = HALF PI;
     else 
     if (li == - ecc_i)w_i = - HALF_PI; else 
        if (li \sim= 0)w i = \text{atan2(hi,li)};
         else 
           w_i = HALF_PI; end; 
      end; 
     end; 
   end;
```
omega  $i =$ omega $0 +$ dd omega;

ii incl = i incl + ddi;  $\ln z = ma + \ln \frac{g \ln(\text{ns}) \cdot \text{omega}}{1 + \ln \text{d}t}$  tau + dd\_ll; % ll  $z = ma + alm_gln(ns)$ .omegan + n\_dr \* (ti - t\_lambda\_k) + dd\_ll; mm  $i = ll z - w i;$ 

% 6. Coordinates and components of satellite velocity vector % in absolute coordinate system OXaYaZa at the moment of ti time : % Ei(n) = Mi + ei \* sin Ei(n-1), Ei(0) = Mi,  $|Ei(n) - Ei(n-1)| \le 10-8$ , eps  $kepler = 1E-8$ ; ee  $i$  = kepler( mm\_i, ecc\_i, eps\_kepler);% ее  $i$  - эксцентрическая аномалия % alm  $mea(ns).ek = ee$  i; v  $i = 2.0$  \* atan2(sqrt(1.0 + ecc i) \* tan(ee i / 2.0), sqrt(1.0 - ecc i) ); u  $i = v$   $i + w$  i;  $ri = ai * (1.0 - ecc i * cos(ee i))$ ; ecc  $i2 = 1.0$  - ecc  $i *$  ecc i; sqrt mu  $ai = sqrt(MU / ai);$ vr i = sqrt mu\_ai \* (ecc\_i - sin(v\_i)) \* ecc\_i2; vu  $i =$  sqrt mu ai \* (1.0 + ecc i \* cos(v i) ) \* ecc i2; cos  $ui = cos(u i);$  $sin$  ui =  $sin(u$  i); cos  $ii = cos(ii$  incl);  $sin$  ii =  $sin(i$  incl); cos omega  $i = cos(omega i);$  $sin \omega$  i = sin(omega i); x dop = (cos ui \* cos omega i - sin ui \* sin omega i \* cos ii); y dop = (cos ui \* sin\_omega\_i + sin\_ui \* cos\_omega\_i \* cos\_ii); satpos xyz  $g\ln x = ri * x$  dop; satpos xyz  $gln.y = ri * y_dop;$ satpos xyz  $g\ln z = r i * \sin u i * \sin ii;$ 

satpos xyz gln.vx = vr i \* x dop - vu i \* (sin ui \* cos omega i +...

cos ui  $*$  sin omega i  $*$  cos ii);

satpos xyz gln.vy = vr  $i * y$  dop - vu  $i * (sin u * sin \omega)$  omega  $i$  -...

$$
\cos_\text{ui} * \cos_\text{omega} i * \cos_\text{ii};
$$

satpos xyz gln.vz = vr i \* sin\_ui \* sin\_ii + vu\_i \* cos\_ui \* sin\_ii;

#### *Функция satpos\_eci\_in\_metr*

function [satpos\_eci, satpos\_gln] = satpos\_eci\_in\_metr(satpos\_eci);

%Имя функции: satpos eci in metr

%Функция преобразует координаты satpos\_eci (структура), заданные в километрах в координаты

%satpos\_eci, satpos\_gln в метрах

satpos eci.x = satpos eci.x \* 1000.0;

satpos eci.y = satpos eci.y \* 1000.0;

satpos eci.z = satpos eci.z \* 1000.0; satpos eci.vx = satpos eci.vx  $*$  1000.0; satpos eci.vy = satpos eci.vy \* 1000.0; satpos eci.vz = satpos eci.vz \* 1000.0; satpos  $gln x =$ satpos eci.x; satpos\_gln.y = satpos\_eci.y; satpos  $gln z =$ satpos eci.z;

## Функция init satpos gln

function [sat pos] = init satpos gln();

%Имя функции:init satpos gln

%Функция предназначена для инициализации структуры sat pos

sat  $pos.prn = 0$ ; sat  $pos.x = -1.0$ : sat  $pos.y = -1.0$ ; sat  $pos.z = -1.0$ : sat  $pos.vx = -1.0$ : sat  $pos.vy = -1.0$ ; sat  $pos_vz = -1.0$ : sat  $pos.dvx = -1.0$ ; sat pos.dvv =  $-1.0$ : sat  $pos.dvz = -1.0$ ; sat pos.range  $m = -1.0$ ;

#### $\Phi$ *yHKUUR eci to ecef*

function [satpos ecef] = eci to ecef(s0, ti, satpos eci)

%Имя функции:eci to ecef

%Функция преобразования координат

%Входные данные: s0 - истинное звездное время в текущий момент обсервации,

%ti - текущее время; satpos eci

%Структура satpos eci

%satpos eci.x - координата х в абсолютной неподвижной системе координат (ECI); %satpos eci.y - координата у в абсолютной неподвижной системе координат (ECI); %satpos eci.z - координата z в абсолютной неподвижной системе координат (ECI); % satpos eci.vx - скорость vx в абсолютной неподвижной системе координат (ECI); %satpos eci.vy - скорость vy в абсолютной неподвижной системе координат (ECI); % satpos eci.vz - скорость vz в абсолютной неподвижной системе координат (ECI); %Выходные данные:

% Структура satpos ecef

%satpos ecef.x - координата х в подвижной системе координат (ECEF);

%satpos ecef.y - координата у в подвижной системе координат (ECEF);

%satpos ecef.z - координата z в подвижной системе координат (ECEF);

%satpos ecef.vx - скорость по оси х в подвижной системе координат (ECEF); %satpos ecef.vy - скорость по оси z в подвижной системе координат (ECEF); %satpos ecef.vz- скорость по оси z в подвижной системе координат (ECEF); %Коэффициенты

% SEC IN RAD - коэффициент преобразования секунд в радианы

 $\%$  s0(radian) = s0 (sek) \* SEC IN RAD, where

% SEC IN RAD =  $2 * pi / (24 * 3600) = pi / 43200$ 

SEC IN  $RAD = pi / 43200$ ;

OMEGA Z = 0.7292115e-4; % скорость вращения Земли (angular speed of rotation of the Earth,

### рад/се $k$ )

s zv = s0 \* SEC IN RAD + OMEGA Z \* ti;  $\cos s = \cos(s zv);$  $\sin s = \sin(s zv)$ ;

satpos ecef.x = satpos eci.x \* cos s + satpos eci.y \* sin s; satpos ecef.y = -satpos eci.x  $*$  sin s + satpos eci.y  $*$  cos s; satpos ecef. $z =$ satpos eci.z;

satpos ecef.vx = satpos eci.vx \* cos s + satpos eci.vy \* sin s + OMEGA Z \* satpos ecef.y; satpos ecef.vy = -satpos eci.vx \* sin s + satpos eci.vy \* cos s - OMEGA  $Z$  \* satpos ecef.x; satpos ecef.vz = satpos eci.vz;

### Функция top coord

function [satvis] = top coord(prn, rec llh, rec xyz, nlo xyz) % Имя функции: top\_coord % Функция выполняет расчет топоцентрических координат объекта по заданным  $\%$ географическим (долгота, широта, высота) и геоцентрическим  $(x, y, z)$ % координатам приемника, а также геоцентрическим координатам объекта(x, y, z) %Входные данные: %prn - номер спутника %структура % rec llh.lat - широта (рад) приемника % rec llh.lon - долгота (рад) приемника  $\%$ гес Ilh.h - высота (м) приемника %структура %прямоугольные геоцентрические координаты приемника (м)  $\%$  rec xyz.x  $\%$ rec xyz.y  $\%$ rec xyz.z %структура

% прямоугольные геоцентрические координаты объекта (м)

%nlo\_xyz.x

%nlo\_xyz.y

%nlo\_xyz.z

%Выходные данные:

%структура satvis

% top.s - проекция вектора дальности на ось, направленную на Юг (South)

```
 % top.e - проекция вектора дальности на ось, направленную на Восток (East)
```

```
 % top.z - проекция вектора дальности на ось, направленную в Зенит
```

```
 % top.daln - дальность до объекта
```
- % top.az угол азимута объекта
- % top.el угол видимости объекта
- $rx = nlo$  xyz.x rec xyz.x;
- $ry = nlo_xyz.y rec_xyz.y;$
- $rz = nlo$  xyz.z rec xyz.z;
- r\_sat = sqrt( rx \* rx + ry \* ry + rz \* rz);
- r\_rec = sqrt((rec\_xyz.x)^2 + (rec\_xyz.y)^2+ (rec\_xyz.z)^2);
- $top.r = r$  sat;
- $rx1 = rx$ ;
- $ry1 = ry;$
- $rz1 = rz;$
- $sin$  lat =  $sin(rec$  llh.lat);
- cos  $lat = \cos(\text{rec } llh.lat);$
- $sin \, lon = sin(rec \, llh.lon);$
- $\cos$  lon =  $\cos(\text{rec}$  llh.lon);

% Projections of vector of range in topocentric coordinate system:

```
top.e = -sin lon * rx1 + cos lon * ry1;
```
top.s = cos lon \* sin lat \* rx1 + sin lon \* sin lat \* ry1 - cos lat \* rz1;

 $top.z = cos$  lat \* cos lon \* rx1 + cos lat \* sin lon \* ry1 + sin lat \* rz1;

```
% azimut: отсчет по часовой стрелке от оси направленной на Север (N or -S) (-top.s)
eps = 10e-10;
```

```
if ( (abs(top.e) < eps) || (abs(top.s) < eps))
```

```
top.az = 0.0;
```
else

```
top.az = \tan 2(top.e, -top.s);
```
end;

```
if (top.az < 0.0)
```

```
top.az = top.az + pi * 2;
```
end;

```
% elevation:
```

```
cos_el_top = (rec_xyz.x * rx + rec_xyz.y * ry + rec_xyz.z * rz) / (r_sat * r_rec);
```

```
if (cos<sup>el</sup> top >= 1.00)
```

```
el = 0.0else
   if (cos el top \le -1.00)
     el = pi;
  else
     el = a\cos(\cos \theta_t - \cos \theta);
   end:
end:
top.el = pi / 2.0 - el;
satvis.el = top.el;
satvis.az = top.az;
satvis.r = r sat;
```
#### Функция rewrite satpos

function  $[result] = rewrite$  satpos(nom, satpos)

%Имя функции: rewrite satpos

%Функция предназначена для перезаписи структуры satpos в массив структур result

 $result(nom).x = satpos.x;$ 

result(nom). $y =$ satpos.y;

result(nom). $z =$ satpos.z;

 $result(nom).vx = satpos.vx;$ 

 $result(nom).vy = satpos.vy;$ 

 $result(nom).vz = satpos.vz;$ 

### $\Phi$ *y*HKUUA Utc nut

function nut = utc nut(t)

%Имя: utc\_nut

%Функция предназначена для расчета нутации

%Входные данные:

%t=6.023472005475702e+002;

%Выходные данные:

%nut - нутация

 $R = 1296000$ ; % (1r=360grad=1 296 000 cek)

RAD SEK ANGL =  $pi/(3600*180)$ ;

 $t2 = t * t$ ;

 $t3 = t2 * t$ ;

 $1 = 485866.733 + (1325.0 * R + 715922.633) * t + 31.310 * t2 + 0.064 * t3; %1.034807679476340e+012$ 

```
11 = 1287099.804 + (99 * R + 1292581.224) * t - 0.577 * t2 - 0.012 * t3;
```

```
f = 335778.877 + (1342 * R + 295263.137) * t - 13.257 * t2 + 0.011 * t3;
```
 $dd = 1072261.307 + (1236 * R + 1105601.328) * t - 6.891 * t2 + 0.019 * t3;$ 

omega = 450160.280 -  $(5 * R + 482890.539) * t + 7.455 * t2 + 0.008 * t3$ ;

```
eps0 = 84381.448 - 46.8150 * t - 0.00059 * t2 + 0.001813 * t3;
```
% eps $0 = 84381.447996 - 46.8150 * t - 0.00059 * t2 + 0.001813 * t3$ ;

```
eps d =utc nut fi eps(t, l, l1, f, dd, omega, 'd','e');
  eps_k = utc_nut_fi_eps(t, l, l1, f, dd, omega, 'k','e');
  eps =eps0 +eps d +eps k;cos eps = cos(RAD_SEK_ANGL * eps ) / 15.0;
  d fi = utc nut fi eps(t, l, l1, f, dd, omega, 'd', 'f');
  k fi = utc nut fi eps(t, l, l1, f, dd, omega, 'k', 'f');
  nut1 = d_f * cos_eps;
  nut2 = k fi * cos eps;
% nut3 = 0.00264 * sin(omega) + 0.000063 * sin(2.0 * omega)
  nut3 = 0;
  nut1 \text{dop} = \text{nut1};nut2\text{dop} = \text{nut2};nut3\text{dop} = \text{nut3};nut = nut1 + nut2 + nut3;
```
### *Функция utc\_nut\_fi\_ep*

if (typ\_nut  $== 'd'$ )

function nut fi<sup>\_</sup>eps = utc\_nut\_fi\_eps(t, l, l1, f, dd, omega, typ\_nut, fi\_eps) % Имя функции:utc\_nut\_fi\_eps %Функция предназначена для расчета нутации по епсилон и фи %Входные данные: %t - значение параметра приведено в функции utc\_nut; %l - значение параметра приведено в функции utc\_nut;  $% 11$  - значение параметра приведено в функции utc\_nut; %f -значение параметра приведено в функции utc\_nut; %dd - значение параметра приведено в функции utc\_nut; % оmega - значение параметра приведено в функции utc\_nut; %typ\_nut - признак параметра приведен в функции utc\_nut; % $f$ i eps - признак параметра приведен в функции utc\_nut; %Выходные данные: %nut  $fi$  eps - значение нутации по по епсилон и фи % применить функцию koef [koef id, koef abd, koef ik, koef abk] = koef; RAD\_SEK\_ANGL =  $pi/(3600*180)$ ; if (typ\_nut  $== 'd'$ )  $n = 30$ ; else  $n = 76$ ; end; sum  $a = 0$ ; sum  $b = 0$ ; for  $i = 1 : n$ 

```
s1 = koef id(i,1) * 1 + koef id(i,2) * 11 + koef id(i,3) * f + koef id(i,4) * dd + koef id(i,5) * omega;
     if (fi eps == 'f)
             a = koef \ abd(i,1) * 1e-4;bt = koef abd(i,2) * 1e-4;
       else
       a = koef \ abd(i,3) * 1e-4;bt = koef_abd(i,4) * 1e-4;
       end:
  else
  s1 = koef ik(i,1) * 1 + koef ik(i,2) * 11 + koef ik(i,3) * f + koef ik(i,4) * dd + koef ik(i,5) * omega;
          if (fi eps == 'f')
             a = koef \ abk(i,1) * 1e-4;bt = koef abk(i,2) * 1e-4;
       else
       a = koef \ abk(i,3) * 1e-4;bt = koef_abk(i,4) * 1e-4;end:
  end;
   if (fi eps == 'f')
           \sin_5 1 = \sin(RAD\_SEK\_ANGL * s1);sa = a * sin_s1;sb = bt * sin s1;else
    \cos sl = \cos(RAD \text{ SEK} ANGL * sl);sa = a * cos slsb = bt * cos s1;end:
  arg = RAD\_SEK\_ANGL * s1;sum a = sum a + sa;sum_b = sum_b + sb;end:
nut fi eps = sum a + sum b * t;
\PhiyHKUUA koef
function[koef id, koef abd, koef ik, koef abk] = koef
```
% Имя функции:koef

% Функция предназначена для ввода коэффициентов при расчете нутации

koef id =  $[0, 0, 0, 0, 1; \%]$  $0, 0, 0, 0, 2; \%$  2  $-2, 0, 2, 0, 1; \%$  3  $2, 0, -2, 0, 0$ ; % 4  $-2, 0, 2, 0, 2$ ; % 5

 $1, -1, 0, -1, 0$ ; % 6  $0,-2, 2,-2, 1; \%$  7  $2, 0, -2, 0, 1; \%$  8  $0, 0, 2, -2, 2; \%$  9 0, -1, 0, 0, 0; % 10 % исправлено  $0, 1, 2, -2, 2; \%$  11  $0,-1, 2,-2, 2; \% 12$  $0, 0, 2, -2, 1; \%$  13 -2, 0, 0, 2, 0 ; % 14 % исправлено  $0, 0, 2, -2, 0$ ; % 15  $0, 2, 0, 0, 0$ ; % 16  $0, 1, 0, 0, 1; \%$  17  $0, 2, 2, -2, 2$ ; % 18  $0, -1, 0, 0, 1; \%$  19  $-2, 0, 0, 2, 1; \% 20$  $0,-1, 2,-2, 1; \% 21$  $2, 0, 0, -2, 1$ ; % 22  $0, 1, 2, -2, 1; \%$  23  $1, 0, 0, -1, 0$ ; % 24  $2, 1, 0, -2, 0$ ; % 25  $0, 0, -2, 2, 1$ ; % 26  $0, 1, -2, 2, 0; \% 27$  $0, 1, 0, 0, 2$ ; % 28  $-1, 0, 0, 1, 1; \%$  29  $0, 1, 2, -2, 0$ ];% 30

koef abd =  $[-171996.0, -174.2, 92025.0, 8.9; \%]$ 2062.0, 0.2, -895.0, 0.5; % 2 46.0, 0.0, -24.0, 0.0; % 3 11.0, 0.0, 0.0, 0.0; % 4  $-3.0, 0.0, 1.0, 0.0; \%$  5  $-3.0, 0.0, 0.0, 0.0; \%$  6  $-2.0, 0.0, 1.0, 0.0; \%$  7 1.0, 0.0, 0.0, 0.0; % 8  $-13187.0, -1.6, 5736.0, -3.1; %9$ -1426.0, 3.4, 54.0, -0.1; % 10 % исправлено  $-517.0, 1.2, 224.0, -0.6; % 11$ 217.0,  $-0.5$ ,  $-95.0$ ,  $0.3$ ; % 12 129.0, 0.1, -70.0, 0.0; % 13 -48.0, 0.0, 1.0, 0.0; % 14 % исправлено  $-22.0, 0.0, 0.0, 0.0; \%$  15 17.0, -0.1, 0.0, 0.0; % 16

 $-15.0, 0.0, 9.0, 0.0; \% 17$  $-16.0, 0.1,$ 7.0, 0.0;  $\%$  18  $-12.0, 0.0,$  $6.0, 0.0; \%$  19  $-6.0, 0.0,$  $3.0, 0.0; \% 20$  $-5.0, 0.0,$  $3.0, 0.0; \% 21$ 4.0, 0.0, -2.0, 0.0; % 22 4.0, 0.0, -2.0, 0.0;  $\%$  23  $-4.0, 0.0, 0.0, 0.0; \% 24$  $1.0, 0.0,$  $0.0, 0.0; \% 25$  $1.0, 0.0,$  $0.0, 0.0; \% 26$  $-1.0, 0.0,$  $0.0, 0.0; \% 27$  $1.0, 0.0,$ 0.0, 0.0;  $\%$  28  $1.0, 0.0,$  $0.0, 0.0; \%$  29  $-1.0, 0.0, 0.0, 0.0$ ]; % 30 koef\_ik =  $[0, 0, 2, 0, 2; % 31]$  $1, 0, 0, 0, 0;$  % 32  $0, 0, 2, 0, 1;$  % 33  $1, 0, 2, 0, 2;$  % 34  $1, 0, 0, -2, 0;$  % 35  $-1, 0, 2, 0, 2; % 36$  $0, 0, 0, 2, 0;$  % 37  $1, 0, 0, 0, 1;$  % 38  $-1, 0, 0, 0, 1; %$  % 39  $-1, 0, 2, 2, 2; %$  $1, 0, 2, 0, 1; \% 41$  $0, 0, 2, 2, 2;$  % 42  $2, 0, 0, 0, 0;$  % 43  $1, 0, 2, -2, 2;$  % 44  $2, 0, 2, 0, 2;$  % 45  $0, 0, 2, 0, 0;$  % 46  $-1, 0, 2, 0, 1; %$  % 47  $-1, 0, 0, 2, 1; %$  % 48  $1, 0, 0, -2, 1$ ; % 49  $-1, 0, 2, 2, 1; %$  % 50  $1, 1, 0, -2, 0;$  % 51  $0, 1, 2, 0, 2;$  % 52  $0, -1, 2, 0, 2;$  % 53  $1, 0, 2, 2, 2$ ; % 54  $1, 0, 0, 2, 0;$  % 55  $2, 0, 2, -2, 2;$  % 56  $0, 0, 0, 2, 1; \% 57$  $0, 0, 2, 2, 1$ ; % 58

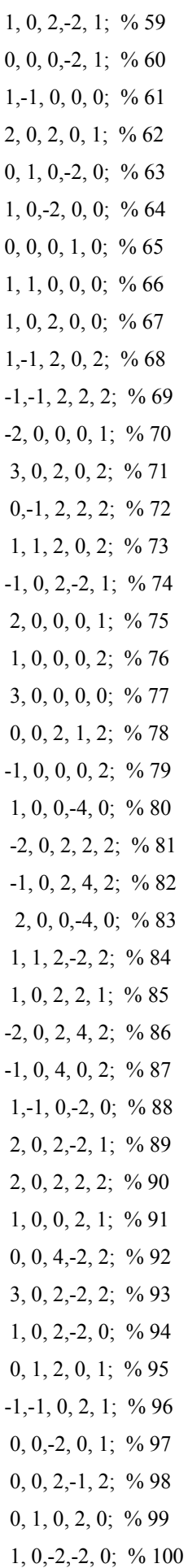

 $0,-1, 2, 0, 1; \% 101$  $1, 1, 0, -2, 1;$  % 102  $1, 0, -2, 2, 0; \% 103$  $2, 0, 0, 2, 0; \% 104$  $0, 0, 2, 4, 2;$  % 105  $0, 1, 0, 1, 0$ ; % 106 koef\_abk =  $[-2274.0, -0.2, 977.0, -0.5; % 31]$ 712.0, 0.1, -7.0, 0.0; % 32  $-386.0, -0.4, 200.0, 0.0; % 33$  $-301.0$ , 0.0, 129.0,  $-0.1$ ; % 34  $-158.0, 0.0, -1.0, 0.0; % 35$ 123.0, 0.0, -53.0, 0.0;  $\%$  36 63.0, 0.0, -2.0, 0.0;  $\%$  37 63.0, 0.1, -33.0, 0.0;  $\%$  38  $-58.0, -0.1, 32.0, 0.0; % 39$  $-59.0, 0.0, 26.0, 0.0; % 40$  $-51.0$ , 0.0, 27.0, 0.0; % 41  $-38.0, 0.0, 16.0, 0.0; %42$ 29.0, 0.0, -1.0, 0.0;  $\%$  43 29.0, 0.0, -12.0, 0.0;  $\%$  44  $-31.0, 0.0, 13.0, 0.0; % 45$ 26.0, 0.0, -1.0, 0.0;  $\%$  46 21.0, 0.0, -10.0, 0.0;  $\%$  47 16.0, 0.0, -8.0, 0.0;  $\%$  48  $-13.0, 0.0, 7.0, 0.0; %49$  $-10.0, 0.0, 5.0, 0.0; %50$  $-7.0, 0.0, 0.0, 0.0; %51$ 7.0, 0.0, -3.0, 0.0;  $\%$  52  $-7.0, 0.0, 3.0, 0.0; % 53$  $-8.0, 0.0, 3.0, 0.0; % 54$ 6.0, 0.0, 0.0, 0.0;  $\%$  55 6.0, 0.0, -3.0, 0.0;  $\%$  56  $-6.0, 0.0, 3.0, 0.0; %57$  $-7.0, 0.0, 3.0, 0.0; %$  58 6.0, 0.0, -3.0, 0.0;  $\%$  59  $-5.0, 0.0, 3.0, 0.0; %60$ 5.0, 0.0, 0.0, 0.0;  $\%$  61  $-5.0$ , 0.0, 3.0, 0.0; % 62  $-4.0, 0.0, 0.0, 0.0; %63$ 4.0, 0.0, 0.0, 0.0; % 64  $-4.0, 0.0, 0.0, 0.0; %65$  $-3.0, 0.0, 0.0, 0.0; %66$ 

 3.0, 0.0, 0.0, 0.0; % 67  $-3.0, 0.0, 1.0, 0.0; %68$  $-3.0, 0.0, 1.0, 0.0; %69$  $-2.0, 0.0, 1.0, 0.0; %$  $-3.0, 0.0, 1.0, 0.0; %71$  $-3.0, 0.0, 1.0, 0.0; %72$  2.0, 0.0, -1.0, 0.0; % 73  $-2.0, 0.0, 1.0, 0.0; %74$  2.0, 0.0, -1.0, 0.0; % 75  $-2.0, 0.0, 1.0, 0.0; %76$  2.0, 0.0, 0.0, 0.0; % 77 2.0, 0.0, -1.0, 0.0; % 78 1.0, 0.0, -1.0, 0.0; % 79 -1.0, 0.0, 0.0, 0.0; % 80 1.0, 0.0, -1.0, 0.0; % 81 -2.0, 0.0, 1.0, 0.0; % 82  $-1.0, 0.0, 0.0, 0.0; %83$  1.0, 0.0, -1.0, 0.0; % 84  $-1.0, 0.0, 1.0, 0.0; %85$  $-1.0, 0.0, 1.0, 0.0; %86$  1.0, 0.0, 0.0, 0.0; % 87 1.0, 0.0, 0.0, 0.0; % 88 1.0, 0.0, -1.0, 0.0; % 89  $-1.0, 0.0, 0.0, 0.0; %90$  $-1.0, 0.0, 0.0, 0.0; %91$  1.0, 0.0, 0.0, 0.0; % 92 1.0, 0.0, 0.0, 0.0; % 93 -1.0, 0.0, 0.0, 0.0; % 94 1.0, 0.0, 0.0, 0.0; % 95 1.0, 0.0, 0.0, 0.0; % 96  $-1.0, 0.0, 0.0, 0.0; %97$  $-1.0, 0.0, 0.0, 0.0; %98$  $-1.0, 0.0, 0.0, 0.0; %99$  $-1.0, 0.0, 0.0, 0.0; %100$  -1.0, 0.0, 0.0, 0.0; % 101 -1.0, 0.0, 0.0, 0.0; % 102  $-1.0, 0.0, 0.0, 0.0; %103$  1.0, 0.0, 0.0, 0.0; % 104 -1.0, 0.0, 0.0, 0.0; % 105 1.0, 0.0, 0.0, 0.0]; % 106

*Функция semi\_axis\_1* 

% double semi axis(double t dr, double i incl, double ecc, double omega n)

function  $[a_n p p] =$ semi\_axis\_1(t\_dr, i\_incl, ecc, omega\_n);

%Имя функции:semi\_axis\_1

%Функция вычисляет радиус орбиты спутника ГЛОНАСС в соответствии с интерфейсным контроль-

#### ным

%документом ГЛОНАСС

%Входные данные:

%t dr - драконический период обращения спутника ГЛОНАСС (секунды)

%i incl - наклонение орбиты спутника ГЛОНАСС (радиан)

%ecc - эксцентриситет

%omega\_n - аргумент перигея орбиты спутника ГЛОНАСС (радиан)

%Выходные данные:

%a\_npp - большая полуось орбиты спутника ГЛОНАСС (километр)

A\_PZ90\_KM = 6378.136; %(Km) Equatorial radius of the Earth

 $J20 = -1082625.7e-9$ ; % Factor at the second zone harmonicm

% B\_PZ90\_KM = 6356.75136174571344; % AP\_LAND (Km) Polar radius of the Earth \*/

%a npp = 1;

 $MU = 398600.44$ ; % (Km^3/cek^2) constant of a gravitational

```
epsilon = 1.0e-3;
```

```
sin i = sin(i incl);
```

```
sin i2 = sin i * sin i;
```

```
v = -\omega - n;% omega_n - angle of a perigee
```

```
ecc2 \ 1 = 1.0 - ecc * ecc;
```

```
b1 = 2.0 - 2.5 * sin i2;
```

```
b2 = sqrt(ecc2 \ 1 * ecc2 \ 1 * ecc2 \ 1);
```

```
b3 = 1.0 + \text{ecc} * \text{cos}(\text{omega} n);
```

```
b3 = b3 * b3;
```

```
b4 = 1.0 + ecc * cos(v);
```

```
b5 = b4 * b4 * b4 / ecc2 1;
```

```
b = b1 * b2 / b3 + b5;
```

```
t_ock = t_dr;
```

```
tock 2pi = t \cdot \text{ock }/(pi * 2);
```

```
p1 3 = 1.0 / 3.0;
```
 $a\_{\rm dop} = MU * \text{tock}_2\_{\rm pi} * \text{tock}_2\_{\rm pi};$ 

$$
a_n = a_d \text{top}^{(1/3)};
$$

$$
\% \quad \text{a\_n} = \text{pow}(\text{a\_dop}, \text{p1\_3});
$$

 $nn = 0$ ;

 $dda = epsilon + 1;$ while (  $(dda > epsilon)$  &  $(nn < 50)$  )  $p = a_n * ecc2_1$ ; % Focal parameter

 $ae_p = A_PZ90_KM/p;$  $b0 = 1.0 + (1.5 * J20 * ae_p * ae_p) * b;$ t ock = t dr / b0; tock  $2pi = t \cdot \text{ock} / (pi * 2)$ ; a dop = MU  $*$  tock 2pi  $*$  tock 2pi;  $a_n$ npp =  $a_d$  dop $\land$ (1/3);  $dda = abs(a_n - a_n)$ ;  $a_n = a_n$ npp;  $nn = nn + 1$ ; end:

## Функция kepler

function  $[Ek] = \text{kepler}(Mk, ecc,eps)$ ; %Имя функции: kepler %Функция предназначена для решения уравнения Кеплера % eps =  $1.0E-15$ ;  $y = ecc * sin(Mk);$  $x1 = Mk$  $x = y$ ; for  $k = 0$  : 15  $x2 = x1$ :  $x1 = x$ ;  $y1 = y$ ;  $y = Mk - (x - ecc * sin(x));$ if  $(abs(y - y1) < eps)$ break end  $x = (x2 * y - x * y1) / (y - y1);$ end %k  $Ek = x$ :

### Функция тар

function map $(N)$ %Имя функции: тар %Применена функция MatLab для внесения в графики орбитального движения изображения Земли load('topo.mat','topo','topomap1');  $[x,y,z]$  = sphere(50); cla reset %axis square off props.AmbientStrength =  $0.1$ ;

props.DiffuseStrength =  $1$ ; props.SpecularColorReflectance = .5; props.SpecularExponent = 20; props.SpecularStrength = 1; props.FaceColor= 'texture'; props.EdgeColor = 'none'; props.FaceLighting = 'phong'; props.Cdata = topo; surface(x\*N,y\*N,z\*N,props); light('position',[-1 0 1]); light('position',[-1.5 0.5 -0.5], 'color', [.6 .2 .2]); view $(3)$ ; grid on

# 4.3.5 Примеры выполнения комплекса программ **ORBITA\_GL\_NAVIOR**

Некоторые результаты, иллюстрирующие работу программ, изображены на рис[. 4.8](#page-137-0)  рис[. 4.11.](#page-139-0)

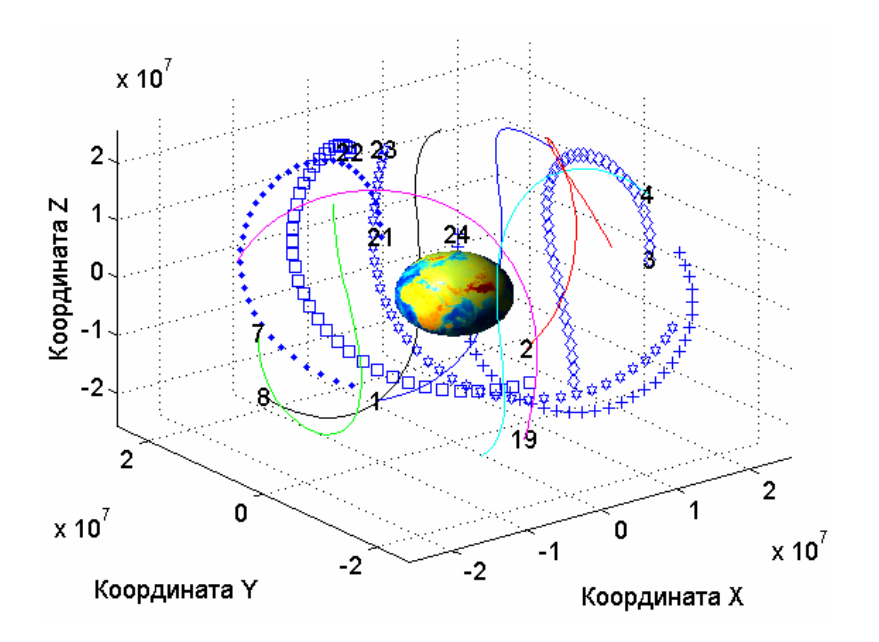

<span id="page-137-0"></span>Рис. 4.8. Орбиты спутников ГЛОНАСС в системе координат ECEF

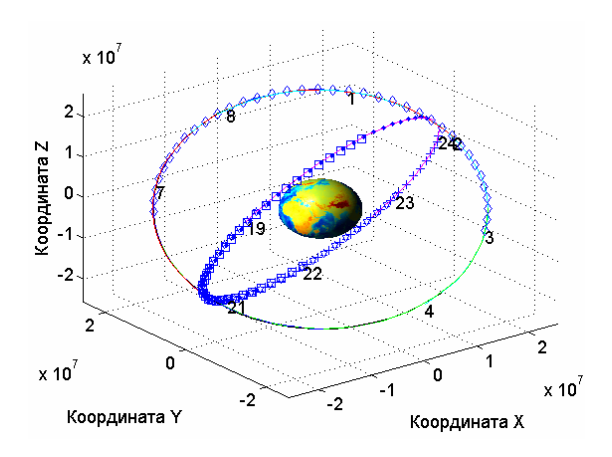

Рис. 4.9. Орбиты спутников ГЛОНАСС в системе координат ECI

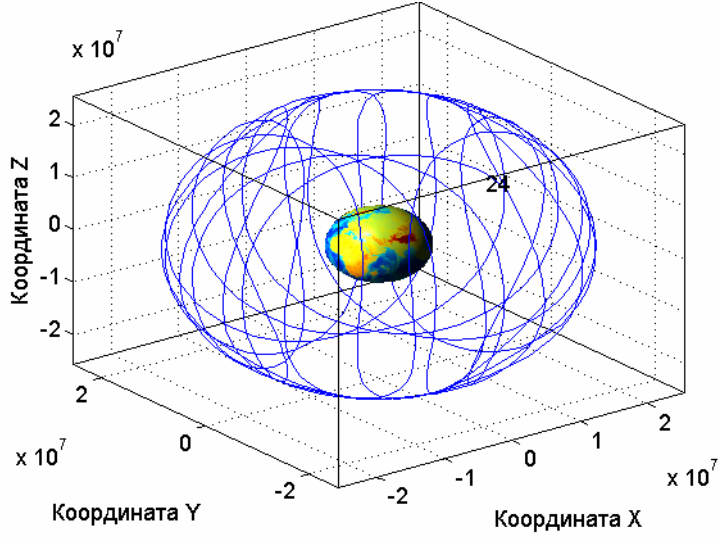

Рис. 4.10. Орбита спутника ГЛОНАСС № 24 за 7 суток

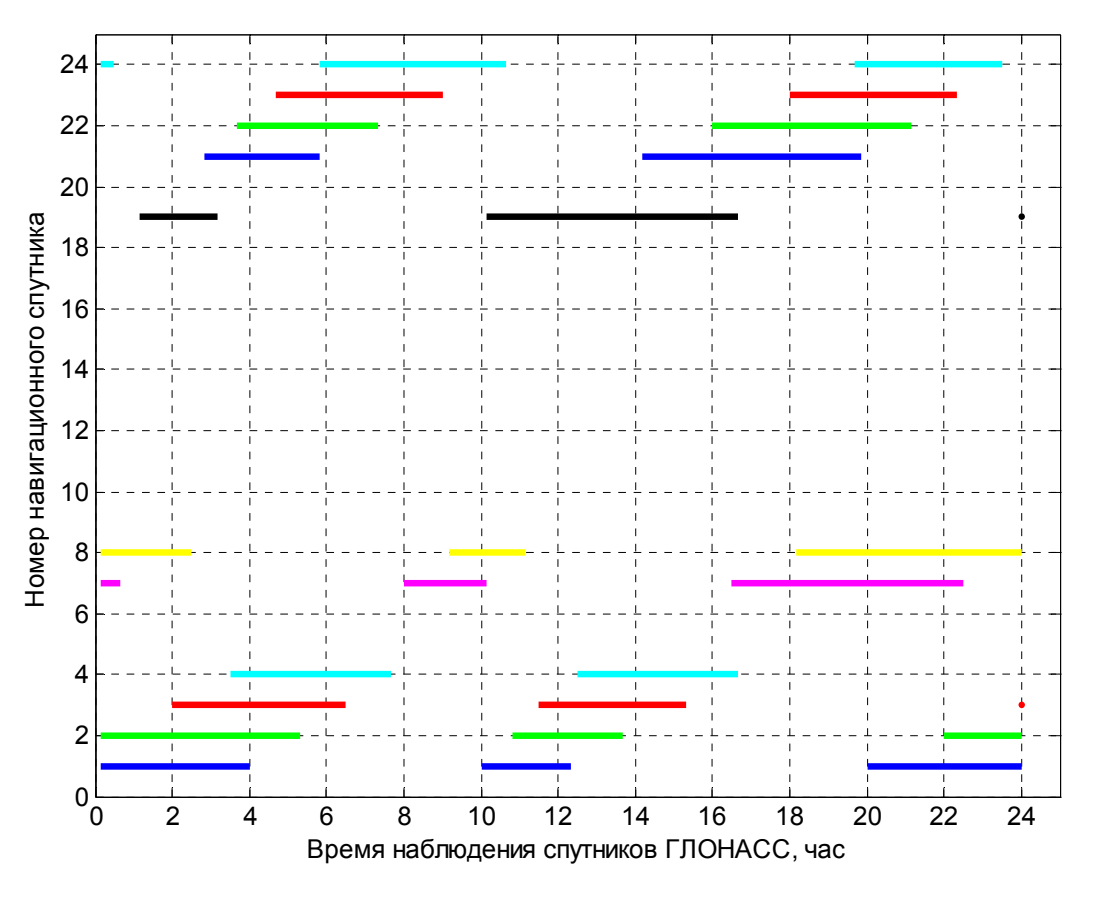

<span id="page-139-0"></span>Рис. 4.11. Видимость спутников ГЛОНАСС

Программы имеют и другие возможности в зависимости от задач, которые может поставить специалист, исследующий орбитальное движение спутников.

## РАЗДЕЛ 5 Преобразование данных навигационных спутников

## 5.1 Преобразование данных альманаха приемника СН 4701 в формат YUMA

5.1.1 Краткие сведения из теории

В спутниковых радионавигационных системах ГЛОНАСС и GPS эфемериды рассчитываются по принципиально разным формулам. В то же время весьма целесообразным является применение в задачах прогнозирования навигационных сеансов использовать одинаковый формат данных альманаха. Отсюда вытекает задача преобразования (конвертирования) альманаха системы ГЛОНАСС в широко распространенный формат YUMA без потери данных об альманахе спутников ГЛОНАСС.

Программы представленные в данном подразделе выполняют преобразование альманаха спутников GPS и ГЛОНАСС в формат YUMA, который воспринимается программой PLANNING и обеспечивает возможность планирования сеансов навигационных определения при применении спутниковых систем GPS и ГЛОНАСС. Программный комплекс подготовлен в точном соответствии с интерфейсными контрольными документами [

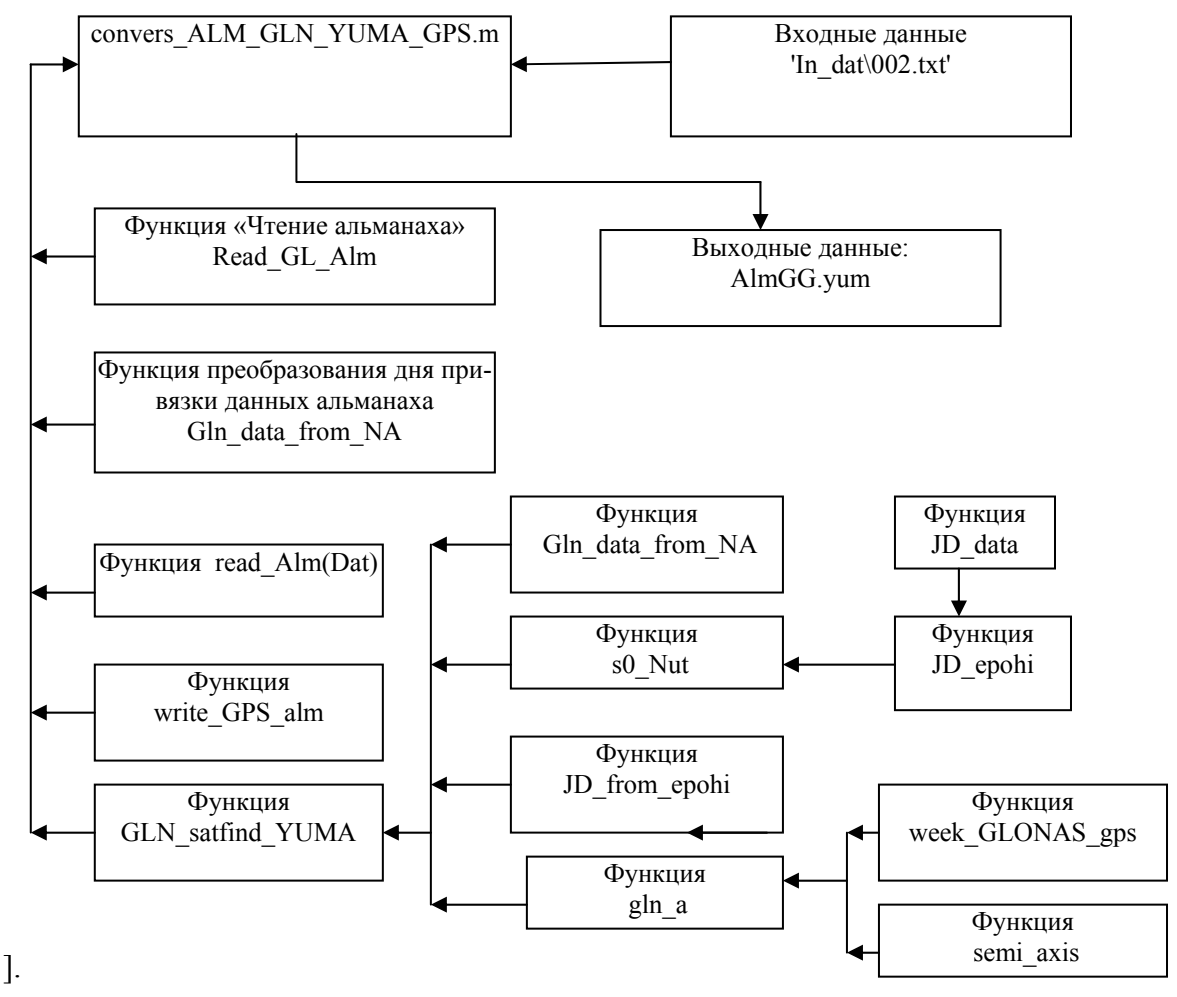

<span id="page-140-0"></span>Рис. 5.1. Блок- схема программы преобразования альманаха ГЛОНАСС/GPS в формат YUMA

Для системы ГЛОНАСС Программы, записанные на CD-диск, находятся в папке ALM\_CH4701\_V3. Схема построения программного комплекса изображена на рис[. 5.1.](#page-140-0) Основные комментарии и пояснения к программам приведены в листингах.

*Цель лабораторной работы* преобразование (конвертирование) данных альманаха навигационных спутников в формат YUMA.

5.1.2 Лабораторная работа 5. 1 «Конвертирование данных альманаха GPS и ГЛО-НАСС в формат » YUMA

Пакет программ для выполнения лабораторной работы расположен в папке **ALM\_CH4701\_V3.** Для выполнения работы в качестве входных данных потребуется альманах спутников GPS и ГЛОНАСС, который можно получить с нескольких сайтов или с навигационного приемника, если приемник имеется в лаборатории.

Рекомендуется следующий порядок выполнения лабораторной работы.

- 1. Запишите альманах, с приемника **CH4701** в папку **In\_dat.** Если не имеется возможности получить данные альманаха с приемника, то можно воспользоваться альманахом с именем 002.txt из приложения к данной книге.
- 2. Создайте папку **ALM\_CH4701\_V3\_My** и скопируйте в ее все программы из папки **ALM\_CH4701\_V3** и папку **In\_dat.**
- 3. Запустите MatLab.
- 4. Обратитесь к папке **ALM\_CH4701\_V3\_My ,** откройте ее, изучите функции, файлы и программные процедуры по комментариям и выполните **задания 1 и 2**.
- 5. **Задание 1.** Откройте файл convers\_ALM\_GLN\_YUMA\_GPS.m в папке **ALM\_CH4701\_V3\_My** и присвойте переменной Dat имя альманаха из папки **In\_dat.** Выполните файл. Результат выполнения запишется в файл AlmGG.yum. Это и будет преобразованный в формат YUMA альманах спутников GPS и ГЛОНАСС.
- 6. **Задание 2.** Загрузите альманах AlmGG.yum в программу прогнозирования PLANNING и убедитесь в его работоспособности.

## 5.1.3 Задание для самоподготовки

Ознакомтесь и освойте работу с программой PLANNING

## 5.1.4 Функции и файлы из папки **ALM\_CH4701\_V3**

### *Файл convers\_АLM\_GLN\_YUMA\_GPS.m*

%Имя файла:convers ALM GLN YUMA GPS.m

% от conversion- преобразование; программа преобразует данные альманаха GPS и ГЛОНАСС, полученные

% приемника "СН 4701" (производитель ГП "ОРИЗОН-НАВИГАЦИЯ" в формат YUMA

%Входные данные: альманах-записан в папке с именем In dat, например,

%Dat = 'In dat\GLN all 23 10 06 17 45.alm';

%Выходные данные:записываются в файл с именем 'AlmGG.yum'

%Dat = 'In dat\GLN all8 11 06.alm';

 $\%$ Dat = 'In dat\GLN06 11 06.alm';

%Dat = 'In dat\GG 24 03 03.alm';% GG24

Dat = 'In dat\002.txt';% CN

%Имя файла для записи

Name = ' $AlmGG.vum'$ ;

%Открытие файла для записи

 $fid = fopen(Name, 'wt');$ 

% Чтение альманаха

[alm GPS, max kol GPS, alm gln, max kol GLN] = read Alm(Dat);

%Запись в файл альманаха GPS

write GPS alm(fid, alm GPS);

%Полуоси земного эллипсоида

A WGS84 M =  $6378137.0$ ; % WGS-84 ellipsoid parameters

```
А РZ90 М = 6378136.0; %6 378 136 м - Equatorial radius of the Earth - "большая полуось эллипсоида
```
A PZ90  $M = A$  WGS84 M;

%Смещение времени GPS от UTC в секундах

% $dt$  lsf = 13;

leap year =  $2004$ ;% Високосный год

 $timeUTC$  leap. year = leap year;

timeUTC leap.mon = 0;

timeUTC leap.day =  $0$ ;

GLN\_satfind\_YUMA(A\_PZ90\_M, timeUTC\_leap, alm\_gln, fid);

## Функция read Alm

function [alm, max kol GPS, alm gln, max kol GLN] = read  $\text{Alm}($ Dat) %Имя функции:read Alm %Функция читает данные альманаха GPS и ГЛОНАСС, полученные % с приемника "СН 4701" (производитель ГП "ОРИЗОН-НАВИГАЦИЯ"  $\%$ Dat = '001.txt';  $i=0$ : for  $i=1:61$  $alm(i).ID = 0;$  $alm(i)$ . Health=63;

```
alm gln(i).ID=0;
alm_gln(i).Health=255; 
end;
fid =fopen(Dat,'rt'); 
max kol GLN = 0;
max kol GPS = 0;
while not(feof(fid))
 str1=fscanf(fid,'%s',1); % GPS | GLN 
len1 = length(str1);if len1 = 4\% GPS
  if str1 = 'GPS:
  max kol GPS = max kol GPS + 1;
  str1 = fscan(fid,'%c',4);ID=fscanf(fid,\%d',1);
  alm(ID).ID = ID;str2 = fscan(fid,'%c', 13);Health=fscanf(fid,'%d',1);
 alm(ID).Health=Health; 
   str3=fscanf(fid,'%c',19); 
  eccentricity=fscanf(fid,'%g',1);
  alm(ID).ecc =eccentricity;
```

```
 str4=fscanf(fid,'%c',27);
deltai=fscanf(fid,\frac{6}{3},\frac{6}{3}, 1); %i0
 alm(ID).deltai= deltai ; %i0
```

```
 str5=fscanf(fid,'%c',30);
 OMEGADOT=fscanf(fid,'%g',1)*1000; 
 alm(ID).OMEGADOT=OMEGADOT;
```
 str6=fscanf(fid,'%c',37); A05=fscanf(fid, $\%g$ ',1); alm(ID).A05=A05;

str7=fscanf(fid,'%c',32); omega $0 = f$ scanf $(fid,'%g', 1);$ alm(ID).omega0 =omega0;

str8=fscanf(fid,'%c',26); omega =fscanf(fid, $\%g',1$ ); alm(ID).omega=omega;
str9=fscanf(fid,'%c',19); M0=fscanf(fid,'%g',1); alm $(ID)$ .M $0=$ M $0$ ;

str10=fscanf(fid,'%c',11); Af0m=fscanf(fid,'%g',1)/1000; alm(ID).Af0m=Af0m;

str11=fscanf(fid,'%c',10); Af01=fscanf(fid, $\%g$ ',1);  $alm(ID).Af01=Af01;$ 

str12=fscanf(fid,'%c',11); Af0=fscanf(fid,'%g',1);  $alm(ID).Af0=Af0;$ 

str13=fscanf(fid,'%c',19); Week=fscanf(fid,'%g',1)+1024; alm(ID).Week=Week;

```
str14=fscanf(fid,'%c',27); 
TOA=fscanf(fid,'%d')/1000; 
alm(ID).TOA =TOA; 
  end;% if str1 = 'GPS'else % GLONASS
```

```
len1 = length(str1);if len1 == 8
```

```
max_kkolGLN = max_kkolGLN+1; str2=fscanf(fid,'%c',4); 
ID=fscanf(fid,\%d',1);
alm_gln(ID).ID = ID;
```
 str3=fscanf(fid,'%c',15); Health=fscanf(fid,'%d',1); alm\_gln(ID).Health=Health;

 str4=fscanf(fid,'%c',19); Hn=fscanf(fid,'%d',1); alm\_gln(ID).Hn=Hn;

str5=fscanf(fid,'%c',34); TaUGL=fscanf(fid,'%g',1); alm\_gln(ID).tau\_n=TaUGL/1000;

 str6=fscanf(fid,'%c',52); LambdaN=fscanf(fid,'%g',1); alm\_gln(ID). LambdaN=LambdaN;

 str7=fscanf(fid,'%c',24); deltai=fscanf(fid,'%g',1); alm\_gln(ID).deltai=deltai;

 str8=fscanf(fid,'%c',21); eccentricity=fscanf(fid,"%g',1); alm  $gln(ID).$ ecc =eccentricity;

 str9=fscanf(fid,'%c',39); omegan=fscanf(fid,'%g',1); alm\_gln(ID).omegan =omegan;

 str10=fscanf(fid,'%c',48); TLambdaN=fscanf(fid, $\%$ g',1); alm\_gln(ID).TLambdaN =TLambdaN/1000-10800;

 str11=fscanf(fid,'%c',27); Tdr=fscanf(fid, '%g', 1); alm\_gln(ID).Tdr =Tdr/1000;

 str12=fscanf(fid,'%c',48); dTdr=fscanf(fid,'%g',1); alm\_gln(ID).dTdr =dTdr;%?единицы измерения

 str13=fscanf(fid,'%c',16); Na=fscanf(fid,'%g',1); alm\_gln(ID).Na =Na;

```
end % if len1 = 4 % GPS
end % while 
end 
fclose(fid);
```
# *Функция Gln\_data\_from\_NA*

function [time\_UTC] = Gln\_data\_from\_NA(leap\_year, day\_from\_leap); %Имя функции:Gln\_data\_from\_NA %function [time\_UTC] = Gln\_data\_from\_NA(leap\_year, day\_from\_leap); % преобразует NA - день привязки альманаха % от ближайшего високосного года - leap\_year % в текущую дату: timeUTC (год, месяц, день)

```
 DnMon = [31, 28, 31, 30, 31, 30, 31, 31, 30, 31, 30, 31]; %количество дней в месяцах
n4 = \text{mod}(\text{leap year}, 4);n100 = \text{mod}(\text{leap\_year}, 100);n400 = \text{mod}(\text{leap\_year}, 400);if (n4 == 0)n leap = 1;
 else 
   n leap = 0;
 end 
if ((n100 == 0) \& (n400 > 0))n leap = 0;
 end 
if (day_from_leap > (365 + n_leap))
  day = day_{from_{ear}} - (365 + n_{leap});k = fix (day / 365);day = mod/day, 365);else 
   day = day from leap;
   k = -1;
end;
\gcd = \text{leap}\ \text{year} + k + 1; if (god > leap_year) 
    n leap = 0;
  end; 
 mon = 1;
 mon day = 31;
 while (\text{day} > \text{mon} \text{ day})day = day - mon day;mon = mon + 1; % LK
   mon day = DnMon(mon);\% mon = mon+1;
   if (mon == 2)
      mon_day = mon_day + n_leap;
```

```
 end 
  end 
time UTC.year = god;time UTC.mon = mon;
time UTC/day = day;
```
# *Функция :read\_Alm*

 deltai=fscanf(fid,'%g',1) ; %i0 alm(ID).deltai= deltai ; %i0

```
function [alm,max_kol_GPS,alm_gln,max_kol_GLN] = read_Alm(Dat) 
%Имя функции:read_Alm
%Функция читает данные альманаха GPS и ГЛОНАСС, полученные
%с приемника "СН 4701" (производитель ГП "ОРИЗОН-НАВИГАЦИЯ" 
\%Dat = '001.txt';
i=0;
for i=1:61 
alm(i).ID = 0;
alm(i).Health=63;
alm gln(i).ID=0;alm gln(i).Health=255;
end;
fid =fopen(Dat,'rt'); 
max kol GLN = 0;
max kol GPS = 0;
while not(feof(fid))
 str1=fscanf(fid,'%s',1); % GPS | GLN 
len1 = length(str1);if len1 = 4\% GPS
  if str1 = 'GPS:
  max kol GPS = max kol GPS + 1;
  str1 = fscanf(fid,'%c',4);ID=fscanf(fid,\%d',1);
  alm(ID).ID = ID; str2=fscanf(fid,'%c',13); 
 Health=fscanf(fid,'%d',1);
 alm(ID).Health=Health; 
   str3=fscanf(fid,'%c',19); 
  eccentricity=fscanf(fid,\%g',1);
  alm(ID).ecc =eccentricity; 
  str4=fscanf(fid,'%c',27);
```
 str5=fscanf(fid,'%c',30); OMEGADOT=fscanf(fid,'%g',1)\*1000; alm(ID).OMEGADOT=OMEGADOT;

 str6=fscanf(fid,'%c',37); A05=fscanf(fid,'%g',1); alm $(ID).A05=AO5;$ 

str7=fscanf(fid,'%c',32); omega $0 = f$ scanf $(fid,'%g', 1);$ alm(ID).omega0 =omega0;

str8=fscanf(fid,'%c',26); omega =fscanf(fid,'%g',1); alm(ID).omega=omega; str9=fscanf(fid,'%c',19);  $M0 = f \text{scanf}(\text{fid}, ' \text{\%g}', 1);$  $alm(ID).M0=M0;$ 

str10=fscanf(fid,'%c',11); Af0m=fscanf(fid,'%g',1)/1000; alm(ID).Af0m=Af0m;

str11=fscanf(fid,'%c',10); Af01=fscanf(fid,  $\%g$ ', 1);  $alm(ID).Af01=Af01;$ 

str12=fscanf(fid,'%c',11); Af0=fscanf(fid,'%g',1);  $alm(ID).Af0=Af0;$ 

str13=fscanf(fid,'%c',19); Week=fscanf(fid,'%g',1)+1024; alm(ID).Week=Week;

```
str14=fscanf(fid,'%c',27); 
TOA=fscanf(fid,'%d')/1000; 
alm(ID).TOA = TOA;end;% if str1 = 'GPS'else % GLONASS
```

```
len1 = length(str1);if len1 == 8
```

```
max_kkol_GLN = max_kkol_GLN + 1;
str2 = fscanf(fid,'%c',4);ID=fscanf(fid,\%d',1);
alm_gln(ID).ID = ID;
```
 str3=fscanf(fid,'%c',15); Health=fscanf(fid,'%d',1); alm\_gln(ID).Health=Health;

 str4=fscanf(fid,'%c',19); Hn=fscanf(fid,'%d',1); alm\_gln(ID).Hn=Hn;

```
str5=fscanf(fid,'%c',34); 
 TaUGL=fscanf(fid,'%g',1);
   alm_gln(ID).tau_n=TaUGL/1000;
```
 str6=fscanf(fid,'%c',52); LambdaN=fscanf(fid,'%g',1); alm\_gln(ID). LambdaN=LambdaN;

```
 str7=fscanf(fid,'%c',24); 
 deltai=fscanf(fid,'%g',1); 
   alm_gln(ID).deltai=deltai;
```

```
 str8=fscanf(fid,'%c',21); 
 eccentricity=fscanf(fid,"%g',1);
 alm_gln(ID).ecc =eccentricity;
```
 str9=fscanf(fid,'%c',39); omegan=fscanf(fid,'%g',1); alm\_gln(ID).omegan =omegan;

```
 str10=fscanf(fid,'%c',48);
 TLambdaN=fscanf(fid,'%g',1);
alm_gln(ID).TLambdaN =TLambdaN/1000-10800;
```
 str11=fscanf(fid,'%c',27); Tdr=fscanf(fid,'%g',1);

```
alm_gln(ID).Tdr =Tdr/1000;
```

```
 str12=fscanf(fid,'%c',48); 
  dTdr=fscanf(fid,'%g',1);
 alm_gln(ID).dTdr =dTdr;%?единицы измерения
```

```
 str13=fscanf(fid,'%c',16); 
 Na=fscanf(fid,'%g',1);
 alm_gln(ID).Na =Na;
```

```
end % if len1 == 4 % GPS
end % while 
end 
fclose(fid);
```
## *Функция write\_GPS\_alm*

```
function \lceil = write GPS alm(fw, alm)
%Имя функции:write_GPS_alm
%Функция записывает альманах GPS в совместный альманах спутников GPS и ГЛОНАСС в формате
YUMA 
i=0:
format long e;
for i=1:31if alm(i).ID > 0%Заголовок альманаха
   fprintf(fw,'**** Week %i almaNAU for PRN-0%i **********\n',alm(i).Week, alm(i).ID); 
 %Номер спутника GPS 
  fprintf(fw,'ID: \%i\n',alm(i).ID);
```

```
%Здоровье спутника GPS
```
fprintf(fw,'Health:  $\%$ i\n', alm(i).Health);

%Эксцентриситет орбиты спутника GPS

strdop =  $e$ \_norm(alm(i).ecc, 9); fprintf(fw,'Eccentricity: %s\n', strdop); %Время от начала недели GPS, на которое заданы параметры альманаха fprintf(fw,'Time of Applicability(s):  $\%6.4$ f\n',alm(i).TOA); %Наклонение орбиты спутника GPS

```
fprintf(fw,'Orbital Incluation(rad): \%0.10f \n', alm(i).deltai);
%Скорость изменения восходящего узла орбиты спутника GPS 
strdop = enorm(alm(i).OMEGADOT, 9);fprintf(fw,'Rate of Right Ascen(r/s): \%s\n', strdop);
%Корень квадратный из большой полуоси орбиты спутника GPS 
fprintf(fw,'SORT(A) (m^1/2): %4.7f \n',alm(i).A05);
%Долгота восходящего узла орбиты спутника GPS 
strdop = e_norm(alm(i).omega0, 9);
fprintf(fw,'Right Ascen at Week(rad): %s\n', strdop ); 
%Аргумент перигея орбиты спутника GPS 
strdop = e_norm(alm(i).omega, 9);
   fprintf(fw,'Argument of Perigee(rad): %s\n',strdop); 
%Средняя аномалия спутника GPS 
strdop = e_norm(alm(i).M0, 9);
fprintf(fw,'Mean Anom(rad): \frac{\%s}{n}, strdop);
%Коэффициенты полинома для учета поправок времени 
strdop = e_norm(alm(i).Af0m, 9);
fprintf(fw,'Af0(s): \%s\n', strdop);
strdop = e_norm(alm(i).Af01, 9);
```

```
fprintf(fw,'Af1(s/s): \frac{\% \sin!}{\sin!} strdop);
%Номер недели
fprintf(fw,'week: \%i \n',alm(i).Week);
%Запись альманаха GPS в файл
fprintf(fw,' \ln);
```
end; %if alm(i).ID > 0 end; %i

#### *Функция GLN\_satfind\_YUMA*

function  $[$   $]$  = GLN satfind YUMA(a, timeUTC leap, alm gln, fid); %Имя функции:GLN\_satfind\_YUMA %функция обрабатывае входные данные KOL  $GLN = 24$ ; A PZ90  $KM = a / 1000$ ; for ( $i = 1$ :KOL GLN) %alm\_gln.Na -(сек) время привязки альманаха от начала предшествующего високосного года day from  $leap = alm$  gln(i).Na;  $timeUTC = Gh data from NA(timeUTC leap-year, day from leap);$ timeUTC.ti =  $0.0$ ;  $nut = 0;$  $S0 = s0$  Nut( timeUTC, nut);

time  $s0 = S0.$ s0 m mod ; %time  $s0 - \mu$ истинное звездное время в текущий момент обсервации

year = timeUTC.year;

% leap year = fix( year / 4) \* 4; % ближайший к текущему (предыдущий) високосный год leap\_year = timeUTC\_leap.year; % ближайший к текущему (предыдущий) високосный год %------------

 $%$  ti = timeUTC.ti;  $%$  текущее время обсервации от начала дня

% n00 = fix(ti / 86400);

```
 % n0 - номер текущих суток внутри 4-х летнего периода (от ближайшего високосного года)
```
% n0 = JD from epohi(leap year, timeUTC) + n00 + 1;

% [eci current loc, eci rec pos xyz] = llh to eci(a, b, ti, time s0, current loc pz90);

% satpos eci = init\_satpos\_gln();

 $ti =$ alm gln (i).TLambdaN; % текущее время обсервации от начала дня

 $n00 = f$ ix(ti / 86400);

% n0 - номер текущих суток внутри 4-х летнего периода (от ближайшего високосного года)

```
n0 = JD from epohi(leap year, timeUTC) + n00 + 1;
```
 $prn = alm$  gln (i).ID; health = alm\_gln (i). Health;  $Hn = alm$  gln (i).Hn;

if  $((\text{prn} > 0) \& (\text{Hn} > 0))$ gln  $a(A$  PZ90 KM, i, n0, ti, time s0, alm gln, timeUTC leap, fid);

end; % f ( (prn > 0) & (health == 1))

end;  $\%$  for ( $i = 1$ : KOL GLN)

fclose(fid);

#### *Функция Gln\_data\_from\_NA*

function [time\_UTC] = Gln\_data\_from\_NA(leap\_year, day\_from\_leap); %Имя функции:Gln\_data\_from\_NA %function [time\_UTC] = Gln\_data\_from\_NA(leap\_year, day\_from\_leap); % преобразует NA - день привязки альманаха % от ближайшего високосного года - leap\_year % в текущую дату: timeUTC (год, месяц, день)

 DnMon = [31, 28, 31, 30, 31, 30, 31, 31, 30, 31, 30, 31]; %количество дней в месяцах  $n4 = \text{mod}(\text{leap year}, 4);$  $n100 = \text{mod}$ (leap year, 100);  $n400 = \text{mod}(\text{leap year}, 400);$ 

```
if (n4 == 0)n leap = 1;
 else 
   n leap = 0;
 end 
if ((n100 == 0) \& (n400 > 0))n leap = 0;
 end 
if \text{(day\_from\_leap} > (365 + n\_leap))day = day_from_leap - (365 + n leap);
 k = fix (day / 365);day = mod/day, 365);else 
    day = day_from_leap;
   k = -1;
end;
\text{god} = \text{leap}\ \text{year} + \text{k} + 1;if (god > leap \text{ year})n leap = 0;
  end; 
 mon = 1;
 mon day = 31;
 while (day > mon_day)
   day = day - mon\ day;mon = mon + 1; % LK
   mon day = DnMon(mon);\% mon = mon+1;
   if (mon == 2)
      mon_day = mon_day + n_leap;
    end 
  end 
time UTC.year = god;time_UTC.mon = mon;
time UTC/day = day;
```
# *Функция s0\_Nut*

function  $[S0] = s0$  Nut( timeUTC, nut) %Имя функции: s0\_Nut %функция рассчитывает истинное и среднее звездное время по формулам ( ) % среднее звездное время s0 на 0ч UTC %year = 1993; mon = 1; day = 0; %fprintf('function s0\_m - start \n');

```
jd2000 = 2451545; % 12h UTC 1 января
 % Применить функцию JD_data 
[jd, day_year] = JD_data( timeUTC);
if (id == NaN)s0 mod = NaN; h = NaN; min = NaN; sec = NaN;
  fprintf('function s0 m - end0 \n');
   return; 
end;
jd = jd - 0.5;d = id - id2000;t = d / 36525.0; % 36525 - юлианский период 100 лет
  t2 = t * t;h1 = 24110.54841;%h1=6.0*3600.0+41.0*60.0+50.54841;
% h2 = 236.555367908 * d;
 h2 = 8640184.812866 * t;h3 = 0.093104 * t2;
 h4 = t2 * t * 6.2E-6;if (\text{nut} == 0)
   na = 0:
  else 
  na = utc nut(t);
  end;
  s0 m = h1 + h2 + h3 - h4;
  S0.s0 nut = s0 m + na;
  S0.s0 m mod = mod(s0 m, 86400);
  s0 day = floor(s0 m / 86400);
  S0.s0_m_hour = S0.s0_m_mod / 3600.0;
  S0.s0_m_hour = floor(S0.s0_m_mod / 3600);
  sec_min = S0. s0_m_mod - S0. s0_m_hour * 3600;
  S0.s0 m_min = floor(sec_min / 60);
  S0.s0 m sec = sec_min - S0.s0 m min * 60;
  S0.s0_nut_mod = mod(S0.s0_nut, 86400);
  s0_day = floor(S0.s0_nut / 86400);
  S0. s0_nut_hour = S0. s0_nut_mod / 3600.0;
  S0.s0_nut_hour = floor(S0.s0_nut_mod / 3600);
  sec_min = S0. s0_nut_mod - S0. s0_nut_hour * 3600;
  S0.s0 nut min = floor(sec min / 60);
  S0.s0 nut sec = sec_min - S0.s0_nut_min * 60;
```
# *Функция :JD\_from\_epohi*

function  $\text{fid} = \text{JD}$  from epohi( epoha, timeUTC); %Имя функции:JD\_from\_epohi %Функция вычисляет jd - количество дней от указанного года (epoha) % до текущей даты, указанной в структуре timeUTC представленной в виде % (timeUTC.year, timeUTC.mon, timeUTC.day)  $j d0 = JD$  epohi(epoha) + 1; % 12h, 1 den January [day, day\_year] = JD\_data(timeUTC);  $id = day - id0;$ 

# *Функция gln\_a*

function  $[$  ] = gln\_a(A\_PZ90\_KM, ns, n0, ti\_current, time\_s0, alm\_gln, timeUTC\_leap, fid);

%Имя функции:gln\_a

%Функция формирует альманах ГЛОНАСС в формате YUMA. Данные альманаха ГЛОНАСС соответствуют

%данным альманаха ГЛОНАСС, записанным приемником СН 4701 и преобразованным в строгом соответствии

%интерфейсному контрольному документу ГЛОНАСС

%Постоянные:

I\_MID = 1.0995574287564; %(double)(PI  $*$  63.0 / 180.0). I\_MID - Mean value of an inclination of a plane of orbit of a satellite

T\_DR\_MID = 43200.0; %Mean value a dragon of cycle time of a satellite

MU = 398600.44; % (Km<sup> $\land$ </sup>3/cek $\land$ 2) гравитационная постоянная (constant of a gravitational)

ОМЕGA  $Z = 0.7292115e-4$ ; %(рад/сек)- Угловая скорость вращения Земли (Angular speed of rotation of the Earth )

```
SEC IN RAD = 7.2722052166430e-005; %(PI / 43200.0 ) Number radian in second of time
2*PI/(24*3600)=PI/43200
```
HALF  $PI = pi / 2$ ; D7  $3 = 7.0 / 3.0$ ; D7  $4 = 7.0 / 4.0$ ; D7  $6 = 7.0 / 6.0$ ; D7  $24 = 7.0 / 24.0$ ; D49 $72 = 49.0 / 72.0$ ;  $nn = fix(ti$  current / 86400);

 $ti = ti$  current - nn \* 86400;%время в секундах

i  $incl = I$  MID + alm gln(ns).deltai; %наклонение орбиты спутника ГЛОНАСС с номером ns

 $ecc2$  1 = 1.0 - alm gln(ns).ecc \* alm gln(ns).ecc;

% t dr = T DR MID + alm gln(ns). Tdr; % GG24

t dr = alm gln(ns). Tdr; %драконический период спутника ГЛОНАСС (данные приемника CH 4701) n dr = pi \* 2 / t dr;

%1. Вычисление полуоси а n:

a n = semi axis(A PZ90 KM, t dr, i incl, alm  $g\ln(ns)$ .ecc, alm  $g\ln(ns)$ .omegan); alm  $gln(ns)$ .  $a = a$  n;

%2. Вычисление t lambda k - время пересечения восходящего узла орбиты спутника ГЛОНАСС

 $\sin i = \sin(i \text{ incl});$  $\cos i = \cos(i \text{ incl});$  $\sin$  i2 =  $\sin$  i \*  $\sin$  i;  $\cos i2 = \cos i * \cos i;$  $v = -\text{alm gln}(ns)$ .omegan; % omega n - angle of a perigee  $J = -0.00162393855$ ; % $J = 3/2$  \*C20; C20=1082.6257 \* 10-6;  $ae_a = A_PZ90_KM / a_n;$ ae  $a2 = ae$  a \* ae a; j ae  $a2 = J$  \* ae a2;

```
omegal = j ae a2 * n dr * cos i/(ecc2 1 * ecc2 1);
n0 na = (n0 - \text{alm gln}(ns).Na);
tz = ti - alm gln(ns). TLambdaN + 86400.0 * n0 na;
wk = tz / t dr;wi = fix(wk);
```
 $\overline{w}i2 = \overline{w}i * \overline{w}i$ 

t lambda kk = alm gln(ns). TLambdaN + t dr \* wi + alm gln(ns). dTdr \* wi2;

t lambda  $k = t$  lambda  $kk - n0$  na \* 86400.0;

```
lambda_k = alm_gln(ns).LambdaN + (omega1 - OMEGA_Z) * (wi * t_dr + alm_gln(ns).dTdr * wi2);
```
%time s0 - a true sidereal time to Greenwich midnight of date n0 to which time ti concerns

%time s0 - истинное звездное время в текущий момент обсервации

time  $s0 = 0$ ;

```
time s =time s0 * SEC IN RAD + OMEGA Z * t lambda k;
```
omega  $0 =$ lambda k + time s;

% Auxiliary values:

```
d1 = 1.0 - 1.5 * sin i2;
j ae a2 d1 = j ae a2 * d1;
j ae a2 d = j ae a2 * (1.0 - 1.5 * sin i);
j ae a2 sin i = j ae a2 * sin i;
j ae a2 sin i2 = j ae a2 * sin i2;
j ae a2 cos i2 = j ae a2 * cos i2;
```
% 3. Calculation of constants:

 $tau = 0$ ;

 $1 = \cos(\text{alm gln}(ns) \cdot \text{omega}) * \text{alm gln}(ns) \cdot \text{ecc};$  $h = \text{alm_gln}(ns) \text{.} \text{ecc} * \text{sin}(\text{alm_gln}(ns) \text{.} \text{omega}))$ ; dop  $x = (sqrt(1.0 - \text{alm gln}(ns).ecc) * tan(v / 2.0));$ dop  $y = \sqrt{9} = 1.0 + \text{alm} \cdot \text{gln}(ns) \cdot \text{ecc}$ ;  $ee = 2.0$  \* atan2(dop x, dop y);  $ma = ee - alm$  gln(ns).ecc \* sin(ee);  $ll = ma + alm$  gln(ns).omegan;

```
% for (j = 0; j \leq 1; j++)for (i=1:2)
```

```
\sin 1 = \sin(11);
\sin 2l = \sin(2 * l);
\sin 31 = \sin(3 * 11);\sin 4l = \sin(4 * l);
\cos 1 = \cos(11);
\cos 2l = \cos(2 * ll);\cos 3l = \cos(3 * ll);\cos 4l = \cos(4 * l);
1 \cos l = 1 * \cos l;
delta a(j) = 2.0 * a_n * j_a = a2_d1 * l_c = s1 + ...j ae a2 \cdot \sin i \cdot (0.5 \cdot h \cdot \sin l - 0.5 \cdot l \cos l + ...\cos(2.0 * \text{alm gln}(ns)). LambdaN) + 3.5 * 1 * cos 31 + 3.5 * h * sin 31);
delta h(j) = j ae a2 d1 * (1 * n dr * tau + sin 31 +...
             1.5 * 1 * sin 2l - 1.5 * h * cos 2l0.25 * j ae a2 sin i2 * (sin 1 - D7 3 * sin 31 +...
             5.0 * 1 * sin 21 - 8.5 * 1 * sin 41 + ...8.5 * h * cos_4 l + h * cos_2 l + j ae a2 cos i2 *...
             (tau * 1 * n dr - 0.5 * 1 * sin 21);delta l(j) = j ae a2 d1 * (-tau * h * n dr + cos 1 +...
             1.5 * 1 * cos 2l + 1.5 * h * sin 2l -...
            0.25 * i ae a2 sin i2 * (-cos 1-D7 3 * cos 31 -...
            5.0 * h * sin 2l - 8.5 * l * cos_4l - ...8.5 * h * sin 4l + l * cos 2l + j ae a2 cos i2 *...
            (- \tan * h * n dr + 0.5 * h * \sin 2l);d omega(j) = j ae a2 * cos i * (tau * n dr + 3.5 * 1 * sin 1 -...
          3.5 * h * cos 1 - 0.5 * sin 21 - D76 * sin 31 + ...D7 6 * h * cos 31;
delta i(j) = 0.5 * j ae a2 sin i * cos_i * (-1 * cos_i + ...h * sin 1 + cos 2l + D7 3 * l * cos 3l + D7 3 * h * sin 3l);
delta 11(j) = 2.0 * j ae a2 d *... %
                                                2.0 * j ae a2 d1 *
            (tau * n_d + D7_4 * 1 * sin_l - ...
```
D7  $4 * h * cos l$ ) + 3 \* j\_ae\_a2\_sin\_i \*...  $(-D7_24 * h * cos_1 - D7_24 * l * sin_1 - ...$ D49  $72 * h * cos 3l + D49 72 * l * sin 3l +...$  $0.25 * sin 2l$ ) + j\_ae\_a2 \* cos\_i \*... (tau \* n dr + 3.5 \* l \* sin 1 - 2.5 \* h \* cos 1 -...  $0.5 * sin 2l - D76 * l * sin 3l + D76 * h * cos 3l$ ;

 $tau = ti - t$  lambda k;

```
ll = ma + alm gln(ns).omegan + n_dr * tau;
```
end;

% 4. Corrections to orbit elements of a satellite by second zone harmonic J20

```
% influence at the moments of time ti
```

```
dda = delta(a(2) - delta(a(1));
```
ddh = delta  $h(2)$  - delta  $h(1)$ ;

 $ddl = delta_l(2) - delta_l(1);$ 

dd omega = d omega $(2)$  - d omega $(1)$ ;

$$
ddi = delta_i(2) - delta_i(1);
$$

dd  $1l =$  delta  $l(2)$  - delta  $l(1)$ ;

% 5. calculation of influenced elements of orbits at the moment of ti time

```
ai = a_n + dda;hi = h + ddh;
 li = l + ddl;
% ecc i = \text{alm_gln[ns].ecc};
  ecc i = sqrt(hi * hi + li * li);if (ecc_i == 0)
    w i = 0;
  else 
    if (li == ecc_i)w i = HALF PI;
     else 
      if (li == - ecc i)w i = - HALF PI;
       else 
        if (li \sim= 0)w_i = \text{atan2}(hi, li); else 
           w i = HALF PI;
         end; 
       end; 
     end; 
   end;
```

```
omega i =omega0 +dd omega;
```
ii incl = i incl + ddi;

ll  $z = ma + alm$  gln(ns).omegan + n dr \* tau + dd ll;

```
% ll z = ma + alm gln(ns).omegan + n dr * (ti - t_lambda_k) + dd_ll;
```
mm  $i = 11$  z - w i;

%--------------------------------------------------

%timeUTC\_leap

```
Na = alm gln(ns).Na;
[wGPS, weekday] = week GLONAS gps(Na, timeUTC leap);
Yuma(ns).week = wGPS;% - 1024 ;%варианты записи недели
Yuma(ns).id = alm_gln(ns).ID + 37;
%Запись альманаха ГЛОНАСС в формате YUMA
%Заголовок альманаха ГЛОНАСС. В заголовок вынесен номер (литера) частоты- Hn
fprintf(fid,'GLO*Week %i almanac for prn-%i NAUHn-%i***** \n',Yuma(ns).week,
Yuma(ns).id,alm_gln(ns).Hn);
%Номер спутника ГЛОНАСС 1...24. В заголовке номера спутников ГЛОНАСС 38...61. 
fprintf(fid,'ID: %i\n',Yuma(ns).id-37);% для Planning 
%fprintf(fid,'ID: %i\n',Yuma(ns).id);% вариант записи номера спутника
%Здоровье спутников ГЛОНАСС: 000- здоров 
Yuma(ns).Health = alm_gln (ns).Health ;
if (Yuma(ns).Health > 100)fprintf(fid,'Health: %i\n', Yuma(ns).Health);
else 
  if (Yuma(ns). Health > 10)
     fprintf(fid,'Health: 0%i\n', Yuma(ns).Health); 
   else 
     fprintf(fid,'Health: 00%i\n', Yuma(ns).Health); 
  end; 
end;
%Ексцентриситет орбиты спутника
strdop = e_norm( alm_gln(ns).ecc, 9);
fprintf(fid,'Eccentricity: \%'<sub>9</sub>', strdop);
%Время, к которому относятся данные орбита спутника ГЛОНАСС, приведенное к началу недели
GPS. 
%При необходимости нужно учесть поправку смещения времени GPS от UTC (в 2006 году- 14 се-
кунд) 
strdop = e_norm((alm_gln(ns).TLambdaN + 86400 * (weekday)),9);
fprintf(fid,'Time of Applicability(s): %s \n',strdop);
%Наклонение орбиты спутника ГЛОНАСС
```
Yuma(ns).inc = alm\_gln(ns).deltai;

fprintf(fid,'Orbital Incluation(rad):  $\%11.9e \n\pi$ ,Yuma(ns).inc); %Скорость изменения восходящего узла орбиты спутника ГЛОНАСС strdop = e\_norm(omega1,9); fprintf(fid,'Rate of Right Ascen(r/s):  $\%$ s\n', strdop); %Корень квадратный из большой полуоси орбиты спутника ГЛОНАСС Yuma(ns).sqrt  $a = \text{sqrt}(a \, n * 1000)$ ; fprintf(fid,'SQRT(A)  $(m^2/2)$ : %11.6f \n',Yuma(ns).sqrt a); %Долгота восходящего узла орбиты спутника ГЛОНАСС strdop = e\_norm(omega\_i,9); fprintf(fid,'Right Ascen at Week(rad): %s\n', strdop); %Аргумент перигея орбиты спутника ГЛОНАСС strdop = e\_norm(w\_i,9); fprintf(fid,'Argument of Perigee(rad): %s\n',strdop); %Средняя аномалия спутника ГЛОНАСС strdop = e\_norm(mm\_i,9); fprintf(fid,'Mean Anom(rad):  $\frac{\%s}{n}$ , strdop); %Коэффициенты полинома для учета поправок времени strdop = e\_norm(alm\_gln(ns).tau\_n,9); fprintf(fid,'Af0(s):  $\frac{\%s}{n}$ , strdop); Yuma(ns). $Af1 = 0.0$ ; fprintf(fid,'Af1(s/s):  $\frac{\%11.9e}{n}$ , Yuma(ns).Af1); %Номер недели fprintf(fid,'week:  $\%$ i \n\n',Yuma(ns).week); %Номер дня от начала недели, к которому относятся данные альманаха  $Yuma(ns).day = weekday;$ 

# *Функция week\_GLONAS\_gps*

function  $[wGPS, weekday] = week$  GLONAS gps(Na, timeUTC) % Имя функции: week\_GLONAS\_gps % Функция вычисляет : % Выходные данные: wGPS, weekday. %wGPS -номер GPS- недели, % weekday - день недели (0 - воскресенье, 1 - понедельник, 2 - вторник, 3 - среда, %4 - четверг, 5 - пятница, 6 - суббота. % Входные данные: %Na- номер суток, к которым относятся данные альманаха спутника ГЛОНАСС, отсчитываемые от %ближайшего високосного года % timesUTC -время UTC c начала текущей недели (секунда), %Используемые константы: % сдвиг времени между UTC и системным временем GPS на начало 2004 года %diff UTC GPS = 13;(до конца 2005 года) diff UTC GPS = 14;%(с 2006 года)

%количество дней в месяцах

DnMon = [31, 28, 31, 30, 31, 30, 31, 31, 30, 31, 30, 31];

% юлианский день начала отсчета недели GPS на ноль часов UTC c 5 на 6

% января 1980 года:

wGPS  $0 = 2444244.5$ ;

% Расчет номеров юлианского дня и дня года, от которого отсчитываются дни ГЛОНАСС

[JD, day year] = JD data(timeUTC);

%Сдвиг на ноль часов UTC на гривчском меридиане

 $JD = JD - 0.5$ ;

%Расчет номера GPS неделе стандартной функцией MatLab "floor"

 $wGPS = floor((JD + Na - wGPS_0) / 7);$ 

%Расчет дня недели стандартной функцией MatLab "mod"

weekday =  $mod((JD+Na - wGPS 0), 7);$ 

# *Функция semi\_axis*

function  $[a_npp]$  = semi\_axis(A\_PZ90\_KM, t\_dr, i\_incl, ecc, omega\_n);

%Имя функции:semi\_axis

%Функция вычисляет радиус орбиты спутника ГЛОНАСС в соответствии с интерфейсным контрольным

%документом ГЛОНАСС

% A\_WGS84 = 6378.1370 ; %km

%A\_PZ90\_KM = A\_WGS84;

% A\_PZ90\_KM =  $6378.136$ ; %(Km) Equatorial radius of the Earth

 $J20 = -1082625.7e-9$ ; % Factor at the second zone harmonicm

% B\_PZ90\_KM = 6356.75136174571344; % AP\_LAND (Km) Polar radius of the Earth \*/

%a\_npp = 1;

 $MU = 398600.44$ ; % (Km<sup> $\land$ </sup>3/cek $\land$ 2) constant of a gravitational

```
epsilon = 1.0e-3;
```

```
sin i = sin(i incl);
```

```
sin i2 = sin i * sin i;
```
 $v = -\omega$  -omega n;% omega n - angle of a perigee

 $ecc2 \ 1 = 1.0$  -  $ecc * ecc$ ;

 $b1 = 2.0 - 2.5$  \* sin i2;

 $b2 = sqrt(ecc2 \ 1 * ecc2 \ 1 * ecc2 \ 1);$ 

 $b3 = 1.0 + ecc * cos(omega n);$ 

 $b3 = b3 * b3$ ;

 $b4 = 1.0 + \text{ecc} * \cos(v);$ 

 $b5 = b4 * b4 * b4 / ecc2 1;$ 

 $b = b1 * b2 / b3 + b5;$ 

t\_ock = t\_dr;

tock  $2pi = t \cdot \text{ock} / (pi * 2)$ ;  $p1_3 = 1.0 / 3.0;$ a dop = MU  $*$  tock 2pi  $*$  tock 2pi; a  $n = a \text{ dop}(1/3)$ ; %  $a_n = pow(a dop, p1_3);$  $nn = 0$ ;

 $dda = epsilon + 1;$ 

```
while ((dda > epsilon) & (nn < 50))
    p = a \cdot n * ecc2 1; % Focal parameter
   ae p = A PZ90 KM / p;
   b0 = 1.0 + (1.5 * J20 * ae p * ae p) * b;t ock = t dr / b0;
   rock_2pi = t_ock / (pi * 2);a dop = MU * tock 2pi * tock 2pi;
   a_nnpp = a_ddop\land(1/3);
   dda = abs(a n - a npp);a n = a npp;
   nn = nn + 1;
  end:
```
# Функция JD\_epohi

function jden =  $JD$  epohi(epoha) %Имя: JD\_epohi %Фукция JD\_epohi(epoha) рассчитывает номер юлианского дня %до начала года (epoha) на 12h, 0 день, январь. %Входные данные: epoha, размерность-год %Выходные данные: % jden- номер юлианского дня на 12h, 0 день, январь (размерность -дни)  $rk = mod(epoha, 4);$ if ( $rk = 0$ )  $rk = 1.0$ ; else  $rk = 2.0 - rk * 0.25;$ end;  $n100 =$ floor(epoha / 100);  $n400$  = floor(epoha / 400);  $\text{jden} = (4712 + \text{epoha}) * 365.25 + n400 - n100 + \text{rk};$ % fprintf('epoha=%d rk=%f jden=%6.2f \n', epoha, rk, jden);

# *Функция JD\_data*

```
function [JD, day_year] = JD_data(timeUTC)
%Имя:JD_data
% Функция JD_data(timeUTC) вычисляет : 
%JD - номер юлианского дня, day_year - номер дня года. 
%Входные данные: 
%timeUTC.year - год, 
% timeUTC.mon - месяц,
% timeUTC.day - день. 
%Выходные данные: 
%JD - юлианский день, day_year- день от начала года. 
%Оригинальные функции: function jd0 = JD_epohi(year), 
%(смотри комментарий).
% число дней от начала периода до 12ч. всемирного времени (полдень) 
% указанной даты ( по Гринвичу) 
%Входные данные для контрольного примера: 
%year = 2000; mon = 1; day = 1;
%количество дней в месяцах
 DnMon = [31, 28, 31, 30, 31, 30, 31, 31, 30, 31, 30, 31]; 
%Вычисление номера юлианского дня опорной эпохи
 jd0 = JD_epohi(timeUTC.year);
%Учет високосного года
nfebr = 0;
if mod(timeUTC.year, 4) = = 0
  nfebr = 1;end;
%Расчетномера дня года
 k = 0;for i = 2 : timeUTC.mon
    k = k + DnMon(i - 1);if (i == 2)k = k + nfebr; end; 
  end; 
  day year = k + timeUTC/day;%Расчет номера юлианского дня
  JD = jd0 + day year;
 %2451545 - номер юлианского дня; 1- первый день года.
```
### **5.2 Декодирование данных альманаха спутников GPS**

### 5.2.1 Краткие сведения из теории

Спутниковые навигационные приемники обрабатывают данные навигационных спутников и вырабатывают информации в определенных форматах, как правило, в форматах приемников характерных для фирм-производителей. Рассмотрим программу преобразования данных альманаха, получаемых с одного из широко распространенных приемников фирмы Novatel, *ProPak-G2*, выполненного на базе платы OEM 4 [10, 11]..

Информация, вырабатываемая приемником, записывается в виде файла в бинарной форме и в форме кода ASCII. В программе декодирования альманаха используется бинарная форма. Декодируется сырой альманах (RAWALM, Message ID: 74) [10, 11]. Формат данных из оригинала [10, 11].имеет вид

**Формат данных альманаха RAWALM** 

| Field          | Field type                                           | Data Descrsption                      | Format        | Binary         | <b>Binary</b>    |
|----------------|------------------------------------------------------|---------------------------------------|---------------|----------------|------------------|
|                |                                                      |                                       |               | <b>Bytes</b>   | Offset           |
|                | header                                               | Log header                            |               | H              |                  |
| $\mathfrak{D}$ | ref week                                             | Almanac reference week number         | Ulong         | 4              | H                |
| 3              | ref secs                                             | Almanac reference time (seconds.)     | Ulong         | 4              | $H+4$            |
| 4              | subframes                                            | Number of subframes to follow         | Ulong         | 4              | $H+8$            |
| 5              | svid                                                 | SV ID (satellite vehicle ID)a         | <b>UShort</b> | $\overline{2}$ | $H+12$           |
| 6              | data                                                 | Subframe page data.                   | Hex           | 30             | $H+14$           |
| 7              | Next subframe offset = $H + 12 +$<br>(subframe x 32) |                                       |               |                |                  |
| variable       | <b>XXXX</b>                                          | 32-bit CRC (ASCII and Binary<br>only) | Hex           | 4              | $H + 12 +$       |
|                |                                                      |                                       |               |                | $(32 \text{ x})$ |
|                |                                                      |                                       |               |                | subframes)       |
| variable       | [CR][LF]                                             | Sentence terminator (ASCII only)      |               |                |                  |

На CD-диске программа записана в папке ALM\_ProPakG2

*Цель лабораторной работы* изучение процедур и правил декодирования данных навигационного приемника.

5.2.2 Лабораторная работа 5. 2 «Декодирование данных альманаха навигационных приемников на базе плат OEM- 4»

Пакет программ для выполнения лабораторной работы расположен в папке **ALM\_ProPakG2** Для выполнения работы в качестве входных данных потребуется альманах спутников GPS в виде бинарного файла, который можно получить с навигационных приемников на базе плат OEM 4. Для тестирования программы такой альманах приводится в приложении.

Таблица

Рекомендуется следующий порядок (не обязательный) выполнения лабораторной работы.

- 1. Создайте папки **ALM\_ProPakG2\_My, RAW\_ALM\_BIN\_DAT, RAW\_ALM\_BIN\_ALM.**
- 2. Скопируйте в папку **ALM\_ProPakG2\_My из ALM\_ProPakG2 папку** RAW ALM PRG *u* RAW ALM BIN DAT, RAW ALM BIN ALM.
- 3. Запишите в папку **RAW\_ALM\_BIN\_DAT** бинарный файл альманаха, который требуется декодировать**.**
- 4. Откроете папку **RAW\_ALM\_PRG** и изучите файлы и функции по комментария и программным процедурам.
- 5. В папке **RAW\_ALM\_PRG** откройте файл Raw\_Alm.m и в соответствующие строки запишите имя файла альманаха, который требуется декодировать и имя файла альманаха, под которым запишется декодированный альманах в формате YUMA.
- 6. **Задание.** Сравните данные декодированного альманаха с содержанием альманаха YUMA на сайте ЧЧЧЧЧЧЧЧЧЧЧЧЧЧЧЧЧЧЧЧЧ
- 7. Выполните файл Raw\_Alm.m и в папке **RAW\_ALM\_BIN\_ALM** прочитайте декодированный альманах.

5.2.3 Задание для самоподготовки

В руководстве пользователя на приемники, выполненные на базе плат OEM 4 [10, 11]. Изучите соответствующие разделы.

5.2.4 Функции и файлы из папки **RAW\_ALM\_PRG**

# *Файл Raw\_Alm.m*

%Имя файла:Raw\_Alm.m

%Программа преобразует данные бинарного файла альманаха спутников GPS в

%формат YUMA

%Входные данные:

%Бинарный файл "сырого" альманаха навигационных приемников ProPak G2, ProPak G2 plus, DL 4  $\%$ для приведенного примера имя файла (2006 05 09 16.31 G2 RAW).bin

%Выходные данные:

%Файл альманаха GPS в формате YUMA,

 $\%$ для приведенного примера имя файла (2006 05 09 16.31 G2 RAW OK).alm

%начало цикла для 63 спутников (в том числе и спутников-нагрузок)

for  $i=1:63$ 

%структура согласно формата альманаха YUMA и ICD GPS-200 C

alm(i)= struct('SV\_ID',0, 'week',0, 'health  $0'$ ,0, 'health',0,'ecc',0,...

't0a',0, 'incl angle',0, 'omega dot',0,...

'sqrtA',0, 'omega0',0, 'omega', 0, 'M0',0,'af0',0, 'af1',0);

end:

```
%диск и последовательность папок, из которых считывается файл с записью альманаха в бинарном
%формате. При необходимости можно указать любой другой путь к файлу
name in = 'E:\MATLAB7\work\RAW ALM BIN DAT\(2006 05 09 16.31 G2 RAW).bin';
%открытие данных для чтения и записи
fw = fopen('E:\MATLAB7\work\RAW_ALM_BIN_ALM\(2006_05_09_16.31_G2_RAW_OK).alm','Wt');
%формирование CRC-кода для проверки считываемых данных
fid \text{crc} = \text{fopen}(\text{name in}, \text{rb}');fseek(fid crc, 0, 'eof');
size1 = ftell(fid cre) - 4;fseek(fid crc, size1, 'bof');
CRC = \text{freq}(\text{fid} \text{ cre}, 1, \text{'uint32'});
fprintf('CRC hex = \%X \in C);
fseek(fid crc, 0, 'bof');
CRC own = CalculateBlockCRC32(fid crc, size1);
fprintf('CRC own hex=\frac{6}{X} \in',CRC own);
felose(fid cre);
%Чтение "сырых" данных альманаха
\text{fid} = \text{fopen}(\text{name in}, \text{rb}');% Заголовок данных- Header Structure (Binary Message)
Syn c = \text{fread}(\text{fid}, 3, \text{'char'}); %B OEM-4 'Char'
Hear d= fread(fid,1,'uchar');%B OEM-4 'Uchar'
Message ID = \text{freq}(\text{fid}, 1, \text{uint16'});%B OEM-4 'Long'
Message Type=fread(fid,1,'char'); %B OEM-4 'Char'
Port Address = fread(fid, 1, 'char'); %B OEM-4 'Char'
Message Length = fread(fid, 1, 'uint16'); %B OEM-4 'Ushort'
Sequenc e = \text{freq}(fid, 1, 'uint16'); %B OEM-4'U short'Idle Time = fread(fid,1,'char'); %B OEM-4 'Char'
Time Status = fread(fid, 1,'char'); %B OEM-4 'Enum'
week 1 = \text{freq}(\text{fid}, 1, \text{uint16}); %B OEM-4 'Ushort'
Time = fread(fid, 1,'ulong'); \%B OEM-4 'Double'
N ul = \text{fread}(\text{fid}, 1, 'uint');d fcc = \text{freq}(fid, 1, 'uint16');
d fcc = dec2hex(d fcc);
el = \text{fred}(\text{fid}, 1, 'uint16');week =fread(fid,1,'uint');% неделя GPS
T0a= fread(fid,1,'ulong');% время привязки альманаха
kol str= fread(fid,1,'ulong'); % количество строк
```
%Чтение данных по каждому спутнику for  $i=1$ : kol str

```
Nsv= fread(fid,1,'ushort'); % номер спутника согласно табл.20-V ICD GPS-200 C 
TLM= fread(fid,3,'char'); 
TL M = dec2hex(TLM,2);HOW= fread(fid,3,'char'); 
HO W = dec2hex(HOW,2);e6= fread(fid,1,'char'); 
maska = bin2dec('11000000');ID_dop = bitand(e6, maska);data ID = \text{bitshift}(ID \text{ dop}, -6);maska = bin2dec('00111111');SV ID = bitand(e6, maska);ecc1 = \text{freq}(\text{fid}, 1, 'char');ecc2 = \text{freq}(\text{fid}, 1, 'char');ecc = (bitshift(ecc1, 8) + ecc2)*2^(-21);%ексцентриситет
t0a= fread(fid,1,'char')*2^12 ;% время привязки альманаха
dl = \text{fread}(\text{fid},1,\text{'bit8'});
d2=fread(fid,1,'char'); 
incl angle= ((bitshift(d1, 8) + d2)*2^(-19) + 0.3) * pi;%наклонение орбиты спутника
dl = \text{fread}(\text{fid},1,\text{'bit8'});
d2=fread(fid,1,'char'); 
omega_dot= (bitshift(d1, 8) + d2)*2^(-38) * pi;%скорость изменения восходящего узла
maska = bin2dec('00111111');%здоровье спутника GPS 
health 1 = \text{fred}(\text{fid}, 1, 'char');
if health1 > 255health 1 = health 1;
end;
health = bitand(health 1,maska);
if health > 63health = health;
end;
maska = bin2dec('11000000');
health 0 = \text{bitand}(\text{health 1},\text{maska});
health 0 = \text{bitshift}(health 0, -6);
if health 0 > 3health 0 = health 0;
end;
dl = \text{fread}(\text{fid}, l, 'char');
```

```
d2 = \text{freq}(\text{fid}, 1, \text{'char'});
```

```
d3 = \text{freq}(\text{fid}, 1, \text{'char'});sqrtA=(bitshift(d1, 16) + bitshift(d2, 8) + d3)*2^(-11);% корень квадратный из большей полуоси орбиты
d1 = \text{fread}(\text{fid}, 1, \text{'bit8'});
sign2 = sign(d1);d2 = \text{freq}(\text{fid}, 1, \text{'char'});
d3 = \text{fread}(\text{fid}, 1, 'char');оmega0 =((bitshift(d1, 16) + bitshift(d2, 8) + d3)*2^(-23)) * pi; %долгота восходящего узла орбиты спут-
ника
dl = \text{fread}(\text{fid}, 1, \text{'bit8'});sign1 = sign(d1);d2 = \text{freq}(\text{fid}, 1, \text{'char'});d3 = \text{freq}(\text{fid}, 1, \text{'char'});omega =((bitshift(d1, 16) + bitshift(d2, 8) + d3)*2^(-23)) * pi; %аргумент перигея
dl = \text{fread}(\text{fid}, l, 'bit8');
d2 = \text{fread}(\text{fid}, 1, 'char');
```

```
d3 = \text{freq}(\text{fid}, 1, \text{'char'});
```
 $M0 = ((bitshif (d1, 16) + bitshif (d2, 8) + d3)*2^(-23))*pi; % cpeq hasa nonanix na   
spe has a p hasa x has a 10a$ 

```
af0 1 = \text{freq}(\text{fid}, 1, \text{'char'});af0 1 bin = dec2bin(af0 1);
d2 = \text{fread}(\text{fid}, 1, 'char');d2\text{bin} = \text{dec}2\text{bin}(d2);
d3 = \text{fread}(\text{fid}, 1, \text{'char'});
d3\text{bin} = \text{dec}2\text{bin}(d3);
maska = bin2dec('00011100');
d4 = bitand(d3, maska);
```
af $0_2$  = bitshift(d4, -2);

af0  $\text{dop} = \text{bitshift}(\text{af0 } 1, 3) + \text{af0 } 2;$ koef =  $2^{\wedge}(-20)$ ;  $a f0 = var \sigma$ sign(af0\_dop,11,koef);%коэффициент коррекции времени аf0

 $%$  af1: maska = bin2dec('11100000');  $d4 = bitand(d3,maska);$ 

af1  $2 = \text{bitshift}(d2, 3);$ 

af1\_1 = bitshift(d4, -5);

```
af1_dop = bitor(af1_2, af1_1);
```

```
koef = 2^{\wedge}(-38);
```

```
afl = var sign(afl dop,11, koef); % коэффициент коррекции времени afl
```
### if SV  $ID > 0$

```
alm(SV ID)= struct('SV ID',SV ID, 'week',week, 'health 0', health 0, 'health', health, 'ecc',ecc,...
't0a',t0a, 'incl_angle',incl_angle, 'omega_dot',omega_dot,...
'sqrtA',sqrtA, 'omega0',omega0, 'omega', omega, 'M0',M0,...
arctan(x, af0, 'af1', af1);
```
 $end:$ 

### end;

```
%Формирование вывода данных альманаха в формате YUMA
for i=1:30\%63
```
if alm(i). SV ID > 0

```
if alm(i). SV ID < 10
```

```
fprintf(fw,'**** Week %i almaNAU for PRN-0%i *********\n',alm(i).week, alm(i).SV ID);
```

```
fprintf(fw,'ID:
                              0\%i\n',alm(i).SV ID);
```
#### else

```
fprintf(fw,'**** Week %i almaNAU for PRN-%i **********\n',alm(i).week, alm(i).SV ID);
  fprintf(fw,'ID:
                               \%i\n',alm(i).SV ID);
end:
```
if alm(i).health  $\leq 10$ 

```
fprintf(fw,'Health:
                                 \%i0%i\n', alm(i).health_0, alm(i).health);
```
else

```
fprintf(fw,'Health:
                                  \%i'/oi'/n', alm(i).health_0, alm(i).health);
```

```
end:
```

```
strdop = e norm(alm(i).ecc, 10);
fprintf(fw,'Eccentricity:
                                  \%s\n', strdop);
```

```
fprintf(fw, Time of Applicability(s): \%6.4f \cdot h\text{',alm}(i).t0a);
```

```
fprintf(fw,'Orbital Incluation(rad): \%0.10f \n',alm(i).incl angle);
```

```
strdop = e norm(alm(i).omega dot, 10);
fprintf(fw,'Rate of Right Ascen(r/s): %s\n', strdop);
```

```
fprintf(fw,'SQRT(A) (m^1/2): \%4.7f \nmid \nmid (i).sqrtA);
```

```
strdop = e_norm(alm(i).omega0, 10);
fprintf(fw,'Right Ascen at Week(rad): %s\n', strdop); 
if alm(i).omega < 0 fprintf(fw,'Argument of Perigee(rad): %1.10f \n',alm(i).omega); 
else 
   fprintf(fw,'Argument of Perigee(rad): %1.10f \n',alm(i).omega); 
end;
strdop = e_norm(alm(i).M0, 10);
```
fprintf(fw,'Mean Anom(rad):  $\frac{\% \sin \theta}{\sin \theta}$ ;

 $strdop = e\_norm(alm(i).af0, 10);$ fprintf(fw,'Af0(s):  $\%$ s\n', strdop);

strdop = e\_norm(alm(i).af1, 10); fprintf(fw,'Af1(s/s):  $\frac{\% \sin!}{\sin!}$  strdop);

fprintf(fw,'week:  $\%$ i \n',alm(i).week); fprintf(fw,' \n'); end; %if alm(i).SV ID > 0 end; %i % $C = \text{fread}(\text{fid}, 1, 'uint32')$ ; % $C = dec2hex(CR_C);$ fclose(fid);%закрытия файла для чтения fclose(fw);%закрытия файла для записи

# *Функция CRC32Value*

```
function[ul CRC] = CRC32Value(i)%Имя функции: CRC32Value 
%Функция для контроля декодированных данных
CRC32 POLYNOMIAL = hex2dec('EDB88320');
ulCRC = i;for (j = 1:8)a = bitand(uICRC, 1);if a > 0 ulCRC = bitxor(bitshift(ulCRC, -1), CRC32_POLYNOMIAL); 
 else 
    ulCRC = bitshift(ulCRC, -1); end; 
end;
```
#### *Функция CalculateBlockCRC32*

```
function [u|CRC] = CalculateBlockCRC32(fid, size1)%Имя функции:CalculateBlockCRC32
%Функция для проверки CRC-кода
ulCRC = 0;int ulcrc = uint(32);
FF0 = hex2dec(00ffffff);ff = hex2dec('ff');
ulCount = size1;
while (ulCount > 0)
    ulTemp1 = bitand( bitshift(ulCRC, -8 ), FF0); 
   ucBuffer = \text{freq}(\text{fid}, 1, 'uint8');int_ulcrc = ulCRC;
   \text{xor1} = \text{bitxor}(\text{int\_ulcrc}, \text{ucBuffer});
   param1 = bitand(xor1, ff);uTemp2 = CRC32Value(param1);
    ulCRC = bitxor(ulTemp1, ulTemp2); 
   ulCount = (ulCount - 1); end
```
#### *Функция e\_norm*

```
function str_norm = e_norm(e_dat, mantissa);
%Имя функции:e_norm
%Функция для форматирования записи данных
format e = num2str(mantissa);format_e = strcat('%0.',format_e,'E');
str_norm = num2str(e_dat*10,format_e);
k=strfind(str_norm,'.');
if k>2str_norm = strcat(str_norm(1),'0.',str_norm(2:k-1), str_norm(k+1:length(str_norm)));
else
```
str\_norm = strcat(' 0.',str\_norm(1:k-1), str\_norm(k+1:length(str\_norm))); end;

# *Функция var\_sign*

function  $[result] = var\_sign(a, poz, koef)$ %Имя функции:var\_sign %Вспомогательная функция для декодирования коэффициентов af0, af1 %af0  $bin = dec2bin(a)$ sign  $a = \text{bitget}(a, \text{poz})$ ;

```
a plus = bitset(a, poz, 0);
%a plus bin = dec2bin(af0 plus)
if sign a==0result = a_plus * koef;
else 
  a_minus = bitcmp(a_plus,(poz - 1)) + 1;
  %a bin = dec2bin(a \text{ minus})result = - a minus * koef;
end 
end
```
# **5.3 Модель движения навигационных спутников GPS и ГЛОНАСС**

#### 5.3.1 Краткие сведения из теории

Развитие систем спутниковой радионавигации в настоящее время и в ближайшей перспективе ориентировано на применении нескольких систем. При этом в одном навигационном приемнике должны обрабатываться сигналы спутников систем, которые находятся в зоне видимости. В представленном комплексе программ средствами MatLab [7, 8] решена задача моделирования движения спутников GPS и ГЛОНАСС с применением данных альманаха спутниковых систем. Программирование выполнено по алгоритмам полностью соответствующим интерфейсному контрольному документу [9].

Программа рассчитывает углы азимута и места навигационных спутников GPS и ГЛОНАСС по данным совместного для обеих систем альманаха в формате YUMA. На CD-диске программа находится в папке 06\_Vsion\_GLONASS\_GPS. Файл альманаха можно получить на сайте Национального авиационного университета или запросить по электронной почте cnsatm@nau. edu.ua.

*Цель лабораторной работы* изучение орбитального движения навигационных спутников GPS и ГЛОНАСС с последующей визуализацией спутников на любой момент времени.

5.3.2 Лабораторная работа 5. 3 «Модель движения и визуализация спутников GPS и ГЛОНАСС»

Рекомендуется следующий порядок выполнения лабораторной работы.

- 1. Создайте папку **Vsion\_GLONASS\_GPS\_My.**
- 2. Скопируйте в папку **Vsion\_GLONASS\_GPS\_My** из **Vsion\_GLONASS\_GPS** функции и файлы**.**
- 3. Запишите в папку **Vsion\_GLONASS\_GPS\_My** альманах спутников GPS и ГЛОНАСС в формате YUMA и выполните **задания 1, 2, 3**
- 4. **Задание 1.** Разберите тексты функций и файлов в папке **Vsion\_GLONASS\_GPS\_My.**  Откройте файл Vision\_GLONASS\_GPS.m и внесите в него входные данные: имя альманаха и время, на которое выполняется моделирование (в комментариях к файлу это указано). Выполните файл и результаты визуализации с полярной диаграммы внесите в отчет.
- 5. **Задание 2.** Измените время наблюдения на 6 часов, выполните файл Vision\_GLONASS\_GPS.m. Занесите результаты наблюдения в отчет и объясните причины изменения конфигурации спутников.
- 6. **Задание 3. В** файле Vision\_GLONASS\_GPS.m. измените дату наблюдения на два дня, сохранив время наблюдения и выполните файл. Занесите результаты выполнения программы в отчет и объясните причины, по которым спутники ГЛОНАСС изменили свое местоположения, а спутники GPS почти остались на том же месте.

5.3.3 Контрольные вопросы и задания для самоподготовки

- 1. Чему равен период обращения спутников GPS?**.**
- 2. Чему равен период обращения спутников ГЛОНАСС?
- 3. Применяя второй закон Кеплера и данные альманаха определите периоды обращения спутников GPS и спутников ГЛОНАСС.

5.3.4 Функции и файлы из папки **Vsion\_GLONASS\_GPS**

# *Файл Vsion\_GLONASS\_GPS.m*

clear all %Имя m-файла: Vsion\_GLONASS\_GPS.m %Программа рассчитывает углы видимости навигационных спутников GPS и ГЛОНАСС (азимута и места) %видимых спутников на заданный момент времени %Входные данные: %файл альманаха в формате Yuma,имя файла альманаха присваивается  $\%$ переменной "Dat", например, Dat = 'имя файла альманаха'; %данные о начале отсчета "d2",d2='месяц/день/год';h=час;min=минута;s=секунда; %координаты позиции приемника -lat(широта в радианах),lon (долгота в радианах, %hr (высота в метрах); %шаг с каким будут рассчитываться параметры (step,секунды); %количество точек (L), в которых будут рассчитываться параметры орбит  $\%$ L=12\*3600/step,L читается так: количество часов (например, 12)

%число секунд в часе (3600) деленное на шаг (step)

%Постоянные:

%скорость вращения Земли

OMEGAeDOT=7.2921151467e-005;

%радиусы земного эллипсоида

A\_WGS84=6378137.0;

B\_WGS84=6356752.314;

%константы

mu=398600500000000;

F CONST  $= 4.442807633E-10;$ 

 $kt=1$ ;%установка времени на титульной надписи графика, определяется параметрами d2'; h; min; s и j или L;

%Задание цветов для графики

color6(1:14) = ['k' 'b' 'g' 'r' 'c' 'm' 'r' ':' 'g' ':' 'b' ':' 'k' 'h'];

%Входные данные

 $%$ Dat = 'AlmGLONASS11\_12\_06.yum';

 $Data = 'AlmGG 1.$ yum';

 $\%$ Dat = 'YumaGL8 11\_06.alm';

d2='12/21/2006';

h=14; min=52.0; s=58.0;

%координаты точки, из которой наблюдаются спутники

lat = 0.88032730015257;%50 градусов 26минут 20.54 секунд

```
lon = 0.53109641675259;%30 градусов 25 минут 46.4995секунд
```
hr=187.488;% метров

X\_label=['Широта' ':' num2str(lat) ';' 'долгота' ':' num2str(lon) ';' 'высота' ':' num2str(hr)]; step=300;%шаг отсчета времени в секундах (300=5 минутам);шаг можно изменять

step=0;

 $\%L=(24*3600)$  / step;% убрать % перед L для вывода таблицы улов видимости и азимута  $L=1$ ;% установить % перед L для вывода таблицы улов видимости и азимута %Чтение альманаха

 $[alm, max_kol] = Yuma_GPS_GLONAS_Alm(Dat);$ % $max$  kol = 32;  $nom = 1$ ;  $i = 0$ ;  $k = 0$ :  $i = 0$ ; % for  $i = 1$  : max kol while  $(i \leq 61)$ 

```
id = \text{alm}(\text{nom}).ID;Health = alm(nom).Health;%fprintf('1: i=%i k=%i nom=%i id=%i Health=%i \n', i, k, nom, id, Health);
   if ( id > 0)
     Health = alm(nom).Health;if ( Health == 0)
         k = k + 1;
         nom ns(k) = id;% fprintf('2: i=%i k=%i nom=%i id=%i Health=%i \n', i, k, nom, id, Health);
         nom = nom + 1;
      else 
       nom = nom + 1; end; 
    else 
     nom = nom + 1;
    end; 
  i = i + 1; end; % i 
kol = k;
fprintf('kol=%i \n', kol);
```

```
 nom_ns % - номер навигационного спутника
[Rx,Ry,Rz] = ECEFLLH(lon, lat, hr);%Rx=0;Ry=0;,Rz=0;%центр масс Земли
%Начало отсчета текущего времени
[week,modeweek,d,dweek,weeks]=Tim(d2,h,min,s);
```
for  $j = 1\% 0: L$ 

% for  $j = 1: L \% 0:L$  $t(j)$ =weeks+step\*(j); %-step;  $\%t1(j) = t(j)/60$ ;  $\%$ изменение дискретности текущего времени %d wn = (week - alm(i). Week); % $\%d$  wn = 0;

for  $k = 1$  : kol  $i =$  nom  $ns(k)$ ; % input "i" !!!

```
% fprintf('i=%i alm(i).Week= %i \n',i, alm(i).Week)
   d_wn=(modeweek - alm(i).Week);%еслив альманахе не учтено 1024 
  tk = t(j) + d_{var} * 604800 - alm(i).TOA;
```

```
d_{w} = abs(modelweek - alm(i).Week);
```

```
dd = 302400.0 + d wn * 604800;
```

```
if ( \left( \text{ alm}(i) \text{.} A05 > 0 \right) & \left( \text{ alm}(i) \text{.} Health == 0 \right))
```

```
while (abs(tk) > dd)if tk > ddtk = tk - 604800;else
         if tk < -ddtk = tk + 604800;end
  end % if
end % while
```
%Справочник по альманаху- цифра в скобках обозначает порядковый номер %параметра альманаха в формате YUMA

%alm(ID).ID(1); alm(ID).Health(2); alm(ID).e(3); alm(ID).TOA(4); alm(ID).deltai(5);  $\%alm(ID). OMEGADOT(6); alm(ID). A05(7); alm(ID). omega0(8); alm(ID). omega(9);$ %alm(ID).M0(10); alm(ID).Af0(11); alm(ID).Af1(12); alm(ID).Week(13);

```
n0 = sqrt((mu) / (alm(i).A05<sup>6</sup>));i2 = 1082.68E-6;
```

```
re = (A WGS84 + B WGS84) / 2.;
\sin 55 = \sin(55.0 * pi / 180.0);dn = 1.5 * i2 * re * re / (alm(i).A05<sup>4</sup>) * (1. - 1.5 * sin55 * sin55);%\phidn = 0;
n=n0*(1+dn);Mk = alm(i) . M0 + n*tk;e=alm(i).e;
```

```
%решение уравнения Кеплера
eps = 1.0E-15;y = e * sin(Mk);x1 = Mk;x = y;
for k = 0: 15 % количество итераций
  x2 = x1;
  x1 = x;
  y1 = y;y = Mk - (x - e * sin(x));if (abs(y - y1) < eps)
```

```
 break 
      end 
    x = (x2 * y - x * y1) / (y - y1); end % kepler 
  Ek = x;
  deltr = F_CONST * alm(i).e * alm(i).A05 * sin(Ek);
  dt1 = \text{alm}(i) \cdot A f0 + \text{alm}(i) \cdot A f1 * tk + \text{deltr};tk = tk - dt1;vd = 1. - \text{alm}(i).e * \cos(Ek);nuk =atan2(sqrt(1-alm(i).e^2)*sin(Ek) / vd,(cos(Ek)-alm(i).e) / vd);
Ek = acos((alm(i).e+cos(nuk))/(1+alm(i).e*cos(nuk)));Fk = nuk + alm(i).omega;
```
 $uk = Fk$ ;

```
ik=alm(i).deltai; 
% alm(i)
rk = (alm(i).A05^2)*(1.0-alm(i).e*cos(Ek));xkk = rk * cos(uk);
```

```
ykk = rk * sin(uk);
```

```
OMEGAk =alm(i).omega0+(alm(i).OMEGADOT-OMEGAeDOT)*tk-OMEGAeDOT*alm(i).TOA; 
% fprintf('i=%i j=%i \n ',i, j);
Xk(j,i) = xkk*cos(OMEGAk)-ykk*cos(ik)*sin(OMEGAk);Yk(j,i) = xkk*sin(OMEGAk) + ykk*cos(ik)*cos(OMEGAk);Zk(j,i) = ykk*sin(ik);%Дальности до спутников
PR(j,i) = sqrt((Xk(j,i) - Rx)^{2} + (Yk(j,i) - Ry)^{2} + (Zk(j,i) - Rz)^{2});%Перевод в географическую систему если требуется
%[lons,lats,hrs] = LLHECEF(Xk,Yk,Zk);
\%(Llon(j),Llat(j),Hhr(j)) = [lons,lats,hrs];
  %расчет угла видимости спутника
xls = Xk(j,i) - Rx;yls = Yk(j,i) - Ry;zls = Zk(j,i) - Rz;
```

```
range1 = sqrt(xls*xls+yls*yls+zls*zls);
```
if  $j>1$ 

```
doppler(j-1) = (range1 - range2) * 5.2514 / step;
```
end

```
range2 = range1;
```

```
P = \sqrt{Rx * Rx + Ry * Ry + Rz * Rz};
```

```
tdot = (Rx*xls+Ry*yls+Rz*zls)/range1/P;
```

```
xll = xls/range1;yll = yls/range1;
  z1 = z1s/range1;if tdot = 1.00b = 0.0;
  elseif tdot \le -1.00b = pi;
   else 
   b = a\cos(\theta);
   end 
  satang = pi/2.0 - b;
  TT =satang; 
 TT(j,i) =TT;%угол видимости спутников
   %расчет угла азимута спутников
  xn = cos(lon)*sin(lat);yn = -sin(lon)*sin(lat);zn = cos(lat);xe = -\sin(\tan);
 ye = cos(lon);xaz = xe*xll + ye*yll;yaz = xn*xll + yn*yll + zn*zll;if (xaz = 0) or (yaz = 0)
  az(i)=0;
else 
az(j,i) = \text{atan2}(xaz,yaz);end 
if az(j,i) < 0az(j,i) = az(j,i) + pi*2;end 
   AZ(j,i) =az(j,i) *180/pi;%угла азимута спутников в градусах
  EL(i,i) = TT(i,i) *180/pi; %угла видимости спутников в градусах
```
### % ПЕРЕСЧЕТ ВРЕМЕНИ

 $A(i)=mod(t(i),86400);$ her(j)=floor( $A(j)/3600$ ); m(j)=floor( $(A(j)$ -her(j)\*3600)/60); sek(j)=A(j)-her(j)\*3600-m(j)\*60;

%Построение полярной системы координат

```
if EL(j,i) < 0elp = 180;else
   elp = (EL(j,i) - 90);end:
 azp = (AZ(i,i) + 90.0);rad = pi / 180;
 x0 = 0; y0 = 0;
 xt(j,i) = (elp * cos(azp * rad));yt(i,i) = -(elp * sin(azp * rad));\% fprintf('i=%i j=%i \n', i, j);
end % i = nsend; % if ( alm(i).A05 > 0 )
```
end %  $i =$  time

```
%ВНИМАНИЕ. Для вывода времени визуализации спутников на график установите kt
t itle=[d2' 'num2str(her(kt))': 'num2str(m(kt))': 'num2str(sek(kt))];%X label=['Широта' ':' num2str(lat) ';' 'долгота' ':' num2str(lon) ';' 'высота' ':' num2str(hr)];
%<sub>num2ctr</sub>(lat)%num2str(her(kt))%X label=['66' ':'];
n = 6;
max n = max(nom \; ns);n end = mod(max(nom ns),n);
n end = mod(kol, n);
n2 = fix(kol/n) * n - n + 1;%Формирование таблицы вывода времени UTC (Time), GPS (Тgps в секундах), номера спутника
(mns),
% углов видимости и азимута от времени и номера спутника
for i=1:n:kolfprintf('Time
                      Tgps^{\prime}:
   for k=1: n
 nms = nom ns(i+k-1);fprintf('
              \frac{9}{21}', nns);
   end:
  fprintf('\ln');
  for j=1:Lfprintf("%2i:%2i:%2i %i ',her(j),m(j),sek(j), t(j));
```

```
for k=1: n
```

```
nms = nom ns(i+k-1);fprintf('%6.1f *%6.1f ', EL(j,nns), AZ(j,nns));
```
end; fprintf(' \n'); end ; % J=1:L if (i)  $=$  (n2)  $n = n$  end;

end;

end% i

hold on

%Окружности уровней на круговой диаграмме видимости спутников

 $k1 = 10$ ;  $k2 = 30;$  $k3 = 50$ ;  $k4 = 70$ :  $k5 = 85$ ;  $k6=90$ ; n=0; for k=1:5:365  $n=n+1$ ;  $ml = pi / 180;$  $x(n)=cos(k*m1);$  $y(n)=sin(k*m1);$ end;

%График круговой диаграммы

```
plot(k1*x(:),k1*y(:),'k:', k2*x(:),k2*y(:),'k:', k3*x(:),k3*y(:),'k:',k4*x(:),k4*y(:),'k:',k5*x(:),k5*y(:),'r',
k6*x(:,k6*y(:,'r:'); text(5, 10,'80','FontSize',12,'FontName','TimesNewRoman');
 text(18, 23,'60','FontSize',12,'FontName','TimesNewRoman');
 text(32, 37,'40','FontSize',12,'FontName','TimesNewRoman');
 text(45, 50,'20','FontSize',12,'FontName','TimesNewRoman');
 text(55, 60,'5','FontSize',12,'FontName','TimesNewRoman');
 text(62, 67,'0','FontSize',12,'FontName','TimesNewRoman');
 grid on; 
%Построение изображений видимых спутников на круговой диаграмме
i=1:
 for k=1:kol
i = nom ns(k);
if (i < 31)plot(xt(kt,i),yt(kt,i), 'Marker' ,'o','MarkerSize',20,'MarkerFaceColor','g');
 else 
 plot(xt(kt,i),yt(kt,i), 'Marker' ,'o','MarkerSize',20,'MarkerFaceColor','r' ) ;
 end;
```

```
title(t itle);
xlabel(X_label,'FontSize',12,'FontName','TimesNewRoman')
set(get(gcf,'CurrentAxes'),'FontSize',14,'FontName','TimesNewRoman')
 hold on
 if i<32str1 = num2str(i, 2);
 else
    str1 = num2str( (i - 37), 2);
 end
   text(xt(kt,i), yt(kt,i),str1,'FontSize',14,'FontName','TimesNewRoman','HorizontalAlignment','center');
   axis([-100 100 -100 100]);
    %axis([-90 90 -90 90]);
end
clear
```
# Функция LLHECEF

```
function [lons,lats,hrs] = LLHECEF(Xk,Yk,Zk)
%Имя функции: LLHECEF
%Функция выполняет преобразование координат.
%Входные данные: Xk (Rx), Yk (Ry), Zk (Rz)- координаты в ЕСЕҒ
%Выходные данные:lon-долгота,lat-широта,h-высота
%а, b-большая и малая полуоси эллипсоида
a=6378137.0;
b=6356752.314;
  xy = sqrt(Xk*Xk + Yk*Yk);thet = atan(Zk*a/(xy*b));\text{esq} = 1.0 - b^* b/(a^* a);epsq = a * a/(b * b) - 1.0;lats = atan((Zk+epsq*b*(sin(thet)^3)/(xy-esq*a*(cos(thet)^3)));
  lons = \text{atan2}(Yk, Xk); \%!if lons < 0lons = 2*pi + lons;end;
 n = a * a/sqrt(a * a * cos(lats) * cos(lats) + b * b * sin(lats) * sin(lats));hrs = xy/cos(lats)-n;end
```
# Функция ECEFLLH

function  $[Rx, Ry, Rz] = ECEFLLH$ (lon, lat,hr) %Имя функции: ЕСЕҒLLН %Функция выполняет преобразование координат %Входные данные:lon-долгота,lat-широта,h-высота;a,b-большая %и малая полуоси эллипсоида %Выходные данные:Rx,Ry,Rz- координаты в ECEF %Для WGS-84 a=6378137.0; b=6356752.314;  $n=a*a/sqrt(a*a*cos(lat)*cos(lat)+b*b*sin(lat)*sin(lat));$  $Rx=(n+hr)*cos(lat)*cos(lon);$  Ry=(n+hr)\*cos(lat)\*sin(lon);  $Rz=(b*b/(a*a)*n+hr)*sin(lat);$ 

## *Функция Tim*

function [week,modeweek,d,dweek,weeks]=Tim(d2,h,min,s)

%Имя функции:Tim

%Функция по данным d2='месяц/день/год';h=час;min=минута;s=секунда рассчитывает

% номер недели ([week), при необходимости номер модифицированной недели (modeweek), число дней,

%прошедших с 6 января 1980 года (d), номер дня недели (dweek), время GPS в секундах от начала недели.

%Неделя начинается в ночь с субботы на воскресенье. Воскресенье нулевой день.

%d2='10/35/2003';h=23.0;min=59.0;s=59.0;

%week = ceil(DAYSDIF('1/6/1980',d2,3)/7);

week = floor(DAYSDIF('1/6/1980',d2,3)/7);% текущая неделя

modeweek=week;

%modeweek=week - 1024;

 $d =$ DAYSDIF('1/6/1980',d2,3);

dweek=fix(d-week\*7);

weeks=(dweek)\*24\*60\*60+h\*60\*60+min\*60+s;

Результат выполнения программы изображен на рис[. 5.2.](#page-183-0)

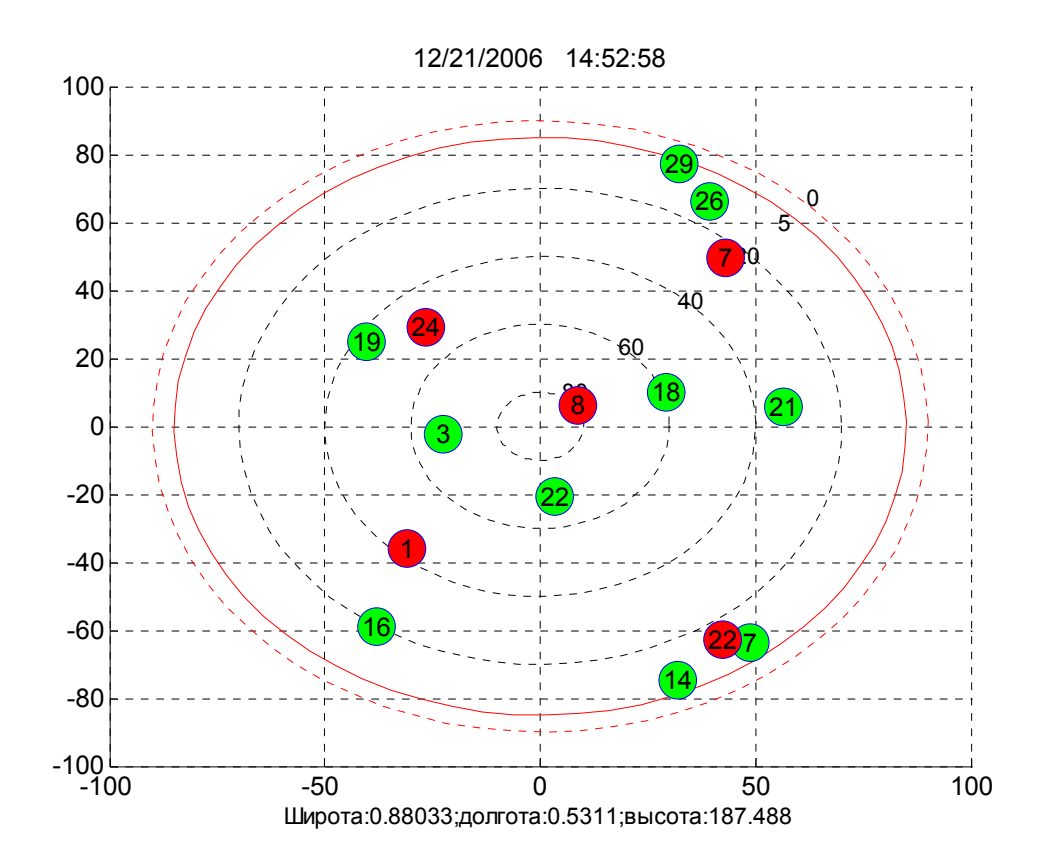

<span id="page-183-0"></span>Рис. 5.2. Видимость спутников GPS и ГЛОНАСС

На рис[. 5.3](#page-183-1) показаны экспериментальные данные видимых спутников, полученные приемником НАВИОР 14.

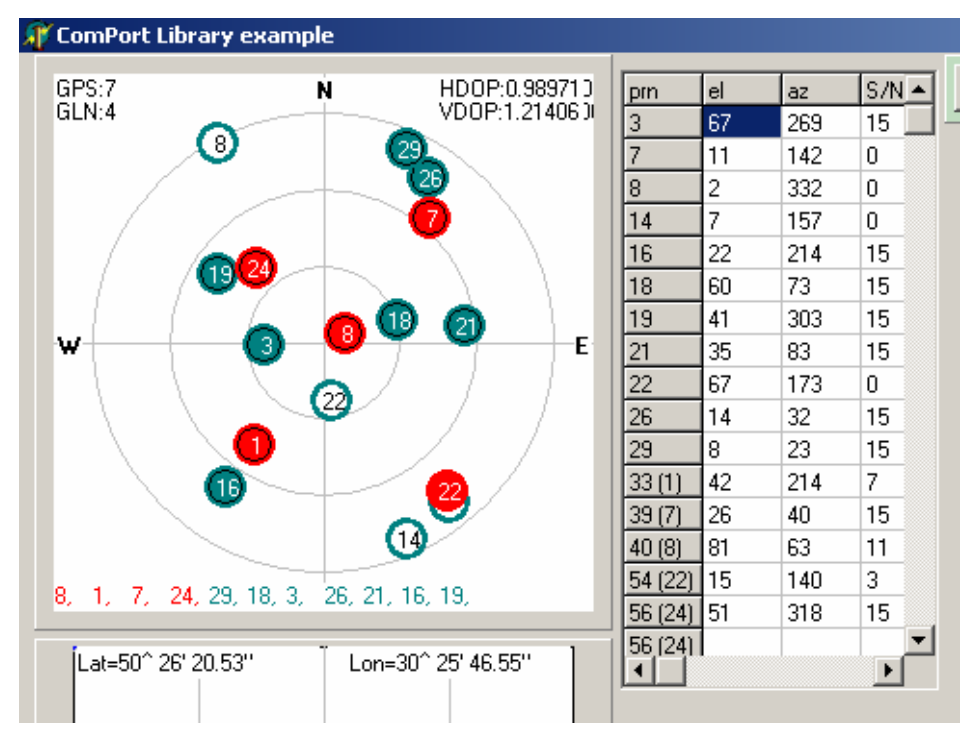

<span id="page-183-1"></span>Рис. 5.3. Видимость спутников GPS и ГЛОНАСС (данные измерений)

Приведенная программа позволяет также рассчитать углы азимута и места в течение интервала времени, задаваемого пользователем и прогнозировать сеансы навигационных определений при совместном применении систем GPS и ГЛОНАСС.

## **5.4 Модель движения спутников GPS, ГЛОНАСС, GALILEO**

# 5.4.1 Краткие сведения из теории

Рассмотрим кратко общие сведения о системе GALILEO, которая в настоящее время находится в стадии создания. Европейская спутниковая система GALILEO будет содержать 27 рабочих и три резервных навигационных спутника, расположенных равномерно на трех орбитах (рис[. 5.4\)](#page-184-0) .

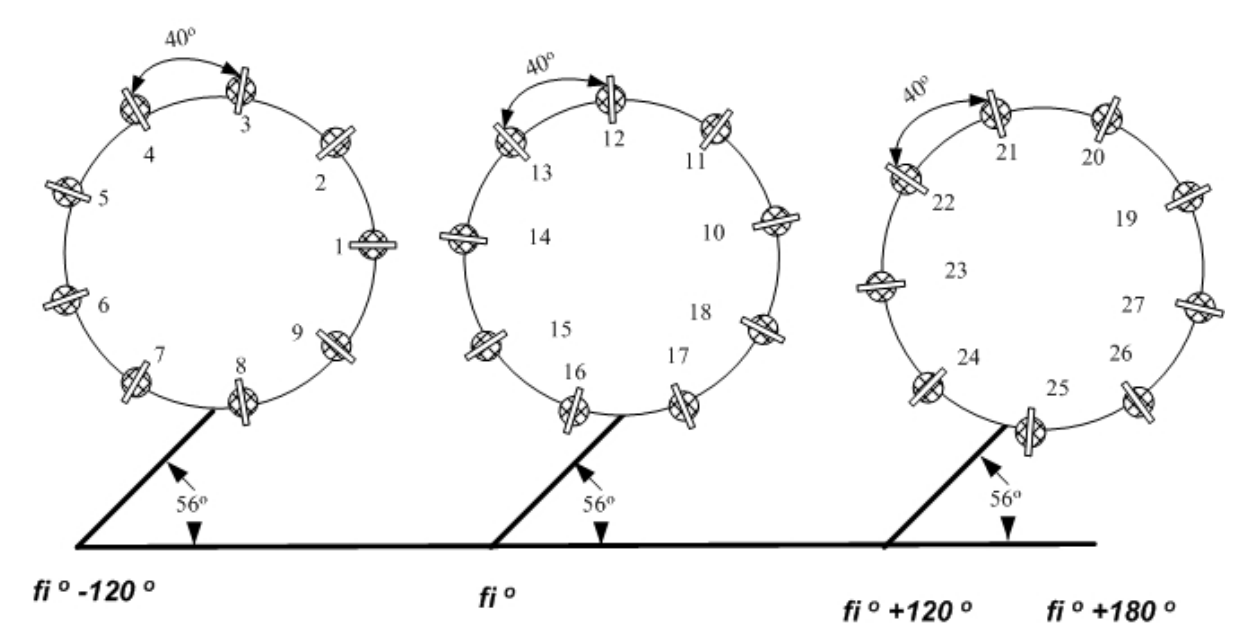

<span id="page-184-0"></span>Рис. 5.4**.** Орбитальное положение спутников GALILEO (модель )

Долготы восходящих узлов орбит отстоят друг от друга на 120°. В плоскости орбит спутники расположены через 40°. Наклонение орбит к плоскости экватора составляет 56°. Средние значения больших полуосей орбит и времени обращения составляют 30049415.54 м и 12 часов 24 мин. соответственно.

Система GALILEO будет предоставлять следующие виды обслуживания:

открытое обслуживание, OS (Open Service)- сигналы доступные всем пользователям;

служба поиска и спасения, SAR (Search and Rescue)- сигналы, доступные всем пользователям;

служба безопасности движения, SLS (Safety of Life Service) – сигналы доступны авиационным и морским потребителям на договорной основе;

коммерческая служба, CS (Commercial Service) – сигналы доступны пользователям на платной основе;

государственное регулируемое обслуживание. PRC (Public Regulated Service)- государственным службам предоставляются помехозащищенные и зашифрованные навигационные сигналы.

Данные об орбитальном движении спутников GALILEO будут отличаться от данных GPS только количественными значениями. Поскольку эта система еще не развернута, то в рассматриваемой ниже модели в интегральном альманахе GPS, ГЛОНАСС, GALILEO данные по GALILEO получены искусственно на основании сведений, имеющихся в периодических публикациях.

Цель лабораторной работы изучение орбитального движения навигационных спутников GPS, ГЛОНАСС, GALILEO с последующей визуализацией спутников на любой момент времени.

5.4.2 Лабораторная работа 5.4 «Модель движения и визуализация спутников GPS, ГЛОНАСС, GALILEO »

Комплекс программ для выполнения настоящей работы основан на пакете Vsion GLONASS GPS, в котором файл Vision GLONASS GPS.m заменяется файлом Vision GL GPS GAL.m, а входными данными является альманах спутников трех систем- GPS, ГЛОНАСС, GALILEO приведенный в приложении.

Рекомендуется следующий порядок выполнения лабораторной работы.

- 1. Создайте папку Vision GLONASS GPS GALILEO My.
- 2. Скопируйте Vision GLONASS GPS GALILEO  $\overline{B}$ папку  $My$ И3 **Vsion GLONASS GPS** функции папки  $\mathbf{Vi}$ - $\overline{M}$ файлы. **ИЗ** sion GLONASS GPS GALILEO файл Vision GL GPS GAL.m, из приложения файл альманаха AlmGGG.yum. Комплекс готов к работе. Выполните задания 1, 2.
- 3. Задание 1 .Откройте файл Vision GL GPS GAL.m, убедитесь в правильности введенных входных данных (альманах, дата и время) исполните файл и результаты визуализации по каждой спутниковой системе внесите в отчет.
- 4. Задание 2. Измените в Vision GL GPS GAL.m дату на 1 сутки, выполните файл, внесите результаты в отчет. Объясните причины, изменения местоположения спутников по каждой из систем.

## 5.4.3 Задание для самоподготовки

Подготовьте сравнительную характеристику спутниковых радионавигационных систем GPS, ГЛОНАСС, GALILEO

## 5.4.4 Файл из папки Vision GLONASS GPS GALILEO

#### Файла Vision GL GPS GAL.m

clear all

%Имя m-файла: Vision GL GPS GAL.m %Программа рассчитывает углы видимости навигационных спутников GPS, ГЛОНАСС, GALLILEO % (азимута и места) спутников на заданный момент времени %Входные данные: %файл альманаха в формате Yuma, имя файла альманаха присваивается %переменной "Dat", например, Dat = 'имя файла альманаха'; %данные о начале отсчета "d2",d2='месяц/день/год';h=час;min=минута;s=секунда; %координаты позиции приемника -lat(широта в радианах),lon (долгота в радианах, %hr (высота в метрах); %шаг с каким будут рассчитываться параметры (step, секунды); %количество точек (L), в которых будут рассчитываться параметры орбит  $\%L=12*3600/\text{step}$ , Гиптается так: количество часов (например, 12) %число секунд в часе (3600) деленное на шаг (step)

%Постоянные:

%скорость вращения Земли

OMEGAeDOT=7.2921151467e-005;

%радиусы земного эллипсоида

A WGS84=6378137.0;

B WGS84=6356752.314;

%константы

mu=3986005000000000;

F CONST  $= 4.442807633E-10;$ 

 $kt=1$ ;%установка времени на титульной надписи графика, определяется параметрами d2'; h; min; s и j или L;

%Задание цветов для графики

color6(1:14) = ['k' 'b' 'g' 'r' 'c' 'm' 'r' ':' 'g' ':' 'b' ':' 'k' 'h']; %Входные данные Dat = 'AlmGGG.yum';%альманах спутников GPS, ГЛОНАСС, GALLILEO  $d2 = 12/21/2006$ .

h=14; min=52.0;  $s=58.0$ ;

%координаты точки, из которой наблюдаются спутники

lat = 0.88032730015257;%50 градусов 26минут 20.54 секунд

lon = 0.53109641675259;%30 градусов 25 минут 46.4995секунд

hr=187.488;% метров

X label=['Широта' ':' num2str(lat) ';' долгота' ':' num2str(lon) ';' 'высота' ':' num2str(hr)];

step=300;%шаг отсчета времени в секундах (300=5 минутам);шаг можно изменять

step=0;

 $\%$ L=(24\*3600) / step;% убрать % перед L для вывода таблицы улов видимости и азимута

L=1;% установить % перед L для вывода таблицы улов видимости и азимута

%Чтение альманаха

```
[alm, max_kol] = Yuma_GPS_GLONAS_Alm(Dat);%maxkol = 32;
nom = 1;
i = 0;
k = 0;
i = 0;
% for i = 1 : max kol
while (i \leq 91)id = \text{alm}(nom).ID;Health = alm(nom).Health;%fprintf('1: i=%i k=%i nom=%i id=%i Health=%i \n', i, k, nom, id, Health);
   if ( id > 0)
     Health = alm(nom).Health;if ( Health == 0)
         k = k + 1;
        nom ns(k) = id; % fprintf('2: i=%i k=%i nom=%i id=%i Health=%i \n', i, k, nom, id, Health); 
         nom = nom + 1;
      else 
       nom = nom + 1; end; 
    else 
     nom = nom + 1; end; 
  i = i + 1; end; % i 
kol = k;
fprintf('kol=%i \n', kol);
```
 nom\_ns % - номер навигационного спутника  $[Rx,Ry,Rz] = ECEFLLH(lon, lat, hr);$ %Rx=0;Ry=0;,Rz=0;%центр масс Земли %Начало отсчета текущего времени [week,modeweek,d,dweek,weeks]=Tim(d2,h,min,s);

for  $j = 1\% 0: L$ 

```
% for j = 1:L % 0:Lt(j)=weeks+step*(j); %-step;
  \%t1(j) = t(j)/60; %изменение дискретности текущего времени
  %d wn = (week - alm(i). Week);
  %d wn = 0;
  for k = 1 : koli = nom ns(k); % input "i" !!!
% fprintf('i=%i alm(i).Week= %i \n',i, alm(i).Week)
   d_wn=(modeweek - alm(i).Week);%если в альманахе не учтено 1024 
  tk = t(j) + d wn * 604800 - alm(i).TOA;
  d wn = abs(modeweek - alm(i). Week);
  dd = 302400.0 + d wn * 604800;
if ( ( \text{alm}(i) \text{.} A05 > 0 ) & ( \text{alm}(i) \text{.} Health == 0 ) )
while (abs(tk) > dd)if tk > ddtk = tk - 604800; else 
          if tk < -ddtk = tk + 604800; end 
   end % if 
end % while
```
%Справочник по альманаху- цифра в скобках обозначает порядковый номер %параметра альманаха в формате YUMA %alm(ID).ID(1); alm(ID).Health(2); alm(ID).e(3); alm(ID).TOA(4); alm(ID).deltai(5); %alm(ID).OMEGADOT(6); alm(ID).A05(7); alm(ID).omega0(8); alm(ID).omega(9); %alm(ID).M0(10); alm(ID).Af0(11); alm(ID).Af1(12); alm(ID).Week(13);

```
n0=sqrt((mu) / (alm(i).A05<sup>6</sup>));j2 = 1082.68E-6;re = (A \text{ WGS84} + B \text{ WGS84}) / 2.;
\sin 55 = \sin(55.0 * \text{pi} / 180.0);dn = 1.5 * j2 * re * re / (alm(i).A05<sup>4</sup>) * (1. - 1.5 * sin55 * sin55);\%dn = 0:
n=n0 * (1 + dn);
```

```
Mk = alm(i) . M0 + n*tk;e = \text{alm}(i).e;%решение уравнения Кеплера
 eps = 1.0E-15;y = e * sin(Mk);x1 = Mk;x = y;
 for k = 0: 15 % количество итераций
   x2 = x1;
   x1 = x;y1 = y;
    y = Mk - (x - e * sin(x));if (abs(y - y1) < eps)break
    end
   x = (x2 * y - x * y1) / (y - y1);end % kepler
  Ek = x;
  deltr = F CONST * alm(i).e * alm(i).A05 * sin(Ek);
 dt1 = alm(i).Af0 + alm(i).Af1 * tk + deltr;tk = tk - dt1;vd = 1. - alm(i).e * cos(Ek);nuk = atan2(sqrt(1-alm(i).e^2)*sin(Ek) / vd,(cos(Ek)-alm(i).e) / vd);
Ek = acos((alm(i).e+cos(nuk))/(1+alm(i).e*cos(nuk)));Fk = nuk + alm(i) . \text{omega};uk = Fk;
ik=alm(i).deltai;
% alm(i)
rk = (alm(i).A05^2)*(1.0-alm(i).e * cos(Ek));xkk = rk * cos(uk);ykk = rk * sin(uk);OMEGAk = alm(i).omega0+(alm(i).OMEGADOT-OMEGAeDOT)*tk-OMEGAeDOT*alm(i).TOA;
\% fprintf('i=%i j=%i \n ',i, j);
Xk(j,i) = xkk*cos(OMEGAk)-ykk*cos(ik)*sin(OMEGAk);Yk(j,i) = xkk*sin(OMEGAk)+ykk*cos(ik)*cos(OMEGAk);Zk(j,i) = ykk*sin(ik);
```

```
%Дальности до спутников
```
 $PR(j,i) = sqrt((Xk(j,i) - Rx)^{2} + (Yk(j,i) - Ry)^{2} + (Zk(j,i) - Rz)^{2});$ 

```
%Перевод в географическую систему если требуется
%[lons,lats,hrs] = LLHECEF(Xk,Yk,Zk);
\%(Llon(j),Llat(j),Hhr(j)) = [lons,lats,hrs];
  %расчет угла видимости спутника
xls = Xk(j,i) - Rx;yls = Yk(j,i) - Ry;zls = Zk(j,i) - Rz;range1 = sqrt(xls*xls+yls*yls+zls*zls);if j>1doppler(j-1) = (range1 - range2) * 5.2514 / step;
 end 
range2 = range1;
P = sqrt(Rx * Rx + Ry * Ry + Rz * Rz);tdot = ( Rx*xls+Ry*yls+Rz*zls)/range1/P; 
x1 = x1s/range1;yll = yls/range1;
  z1 = z1s/range1;if tdot = 1.00b = 0.0;
  elseif tdot \le -1.00b = pi;
   else 
   b = a\cos(\theta);
   end 
  satang = pi/2.0 - b;
  TT =satang; 
 TT(j,i) =TT;%угол видимости спутников
   %расчет угла азимута спутников
  xn = cos(lon)*sin(lat);yn = -\sin(\text{lon})^* \sin(\text{lat});zn = cos(lat);xe = -\sin(\tan);
 ye = cos(lon);xaz = xe*xll + ye*yll;yaz = xn*xll + yn*yll + zn*zll;if (xaz == 0) or (yaz == 0)
  az(i)=0;else 
az(j,i) = \text{atan2}(xaz,yaz);end
```

```
if az(i,i) < 0az(j,i) = az(j,i) + pi*2;end
```
 $AZ(j,i) = az(j,i) *180/pi$ ;%угла азимута спутников в градусах  $EL(i, i) = TT(i, i) *180/pi; %$ угла видимости спутников в градусах

```
% ПЕРЕСЧЕТ ВРЕМЕНИ
```

```
A(i)=mod(t(i),86400);her(j)=floor(A(j)/3600);
m(j)=floor((A(j)-her(j)*3600)/60);
 sek(j)=A(j)-her(j)*3600-m(j)*60;
```

```
 %Построение полярной системы координат
```

```
if EL(j,i) < 0elp = 180; else 
    elp = (EL(j,i) - 90);end;
 azp = (AZ(i,i) + 90.0);rad = pi / 180;
 x0 = 0; y0 = 0;
 xt(j,i) = (elp * cos(azp * rad));yt(i,i) = -(elp * sin(azp * rad));% fprintf('i=%i i=%i \n', i, i);
end % i = nsend; % if ( alm(i).A05 > 0 )
```

```
end % j = time
```

```
 %ВНИМАНИЕ. Для вывода времени визуализации спутников на график установите kt
t_itle=[d2' ' num2str(her(kt)) ':' num2str(m(kt)) ':' num2str(sek(kt))];
%X_label=['Широта' ':' num2str(lat) ';' 'долгота' ':' num2str(lon) ';' 'высота' ':' num2str(hr)];
%num2ctr(lat) 
%num2str(her(kt)) 
%X_label=['66' ':'];
n = 6;
max n = max(nom \; ns);n_end = mod(max(nom_ns),n);
 n end = mod(kol, n);
n2 = fix(kol/n) * n - n + 1;
```
 %Формирование таблицы вывода времени UTC (Time), GPS (Tgps в секундах), номера спутника (nns),

% углов видимости и азимута от времени и номера спутника

```
for i=1:n:kol 
   fprintf(' Time Tgps ');
   for k=1: n
 nns = nom_ns(i+k-1);fprintf('\frac{\%2i}{\$}', nns);
    end; 
  fprintf('\ln');
  for j=1:L fprintf('%2i:%2i:%2i %i ',her(j),m(j),sek(j), t(j)); 
    for k=1: nnns = nom_ns(i+k-1);fprintf('%6.1f *%6.1f ', EL(j,nns), AZ(j,nns));
     end; 
    fprintf('\ln');
     end ; % J=1:L 
    if (i) = (n2)
        n = n end;
     end; 
end% i 
hold on 
%Окружности уровней на круговой диаграмме видимости спутников
k1 = 10;
k2 = 30;
k3 = 50;k4 = 70;
k5 = 85;k6=90;
n=0;
for k=1:5:365 
  n=n+1;
 ml = pi / 180;x(n)=cos(k*m1);y(n)=sin(k*m1);end;
```
%График круговой диаграммы

```
plot(k1*x(:),k1*y(:),'k:', k2*x(:),k2*y(:),'k:', k3*x(:),k3*y(:),'k:',k4*x(:),k4*y(:),'k:', k5*x(:),k5*y(:),'r', 
k6*x(:,k6*y(:,'r:'); text(5, 10,'80','FontSize',12,'FontName','TimesNewRoman');
```

```
 text(18, 23,'60','FontSize',12,'FontName','TimesNewRoman');
 text(32, 37,'40','FontSize',12,'FontName','TimesNewRoman');
 text(45, 50,'20','FontSize',12,'FontName','TimesNewRoman');
 text(55, 60,'5','FontSize',12,'FontName','TimesNewRoman');
 text(62, 67,'0','FontSize',12,'FontName','TimesNewRoman');
 grid on; 
%Построение изображений видимых спутников на круговой диаграмме
i=1:
 for k=1:kol
i = nom ns(k);
if (i < 31)plot(xt(kt,i),yt(kt,i), 'Marker' ,'o','MarkerSize',20,'MarkerFaceColor','g');
 end; 
if ((i > 31) \& (i < 62))plot(xt(kt,i),yt(kt,i), 'Marker' ,'o','MarkerSize',20,'MarkerFaceColor','r');
 end; 
if (i > 61)plot(xt(kt,i),yt(kt,i), 'Marker','o','MarkerSize',20,'MarkerFaceColor','y');
 end; 
title(t_itle);
 xlabel(X_label,'FontSize',12,'FontName','TimesNewRoman')
 set(get(gcf,'CurrentAxes'),'FontSize',14,'FontName','TimesNewRoman')
  hold on 
 str1 = num2str(i, 2);\frac{9}{6} if i<32 
   str1 = num2str(i, 2); else 
    str1 = num2str(i), 2); end 
  %} 
  text(xt(kt,i), yt(kt,i),str1,'FontSize',14,'FontName','TimesNewRoman','HorizontalAlignment','center' ); 
    axis( [-100 100 -100 100]); 
    %axis([-90 90 -90 90]);
end 
clear 
Результат выполнения программы изображен на рис. 5.5.
```
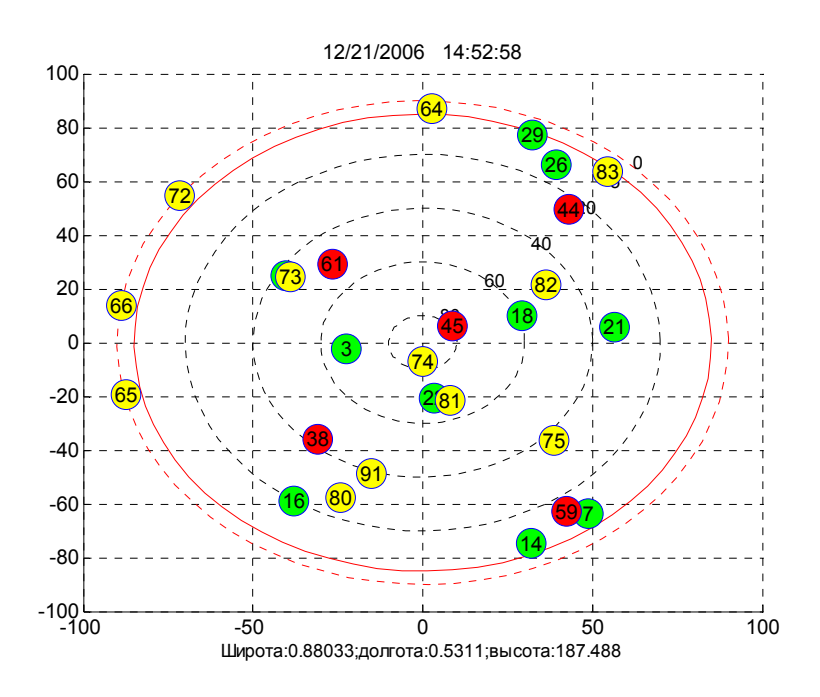

<span id="page-194-0"></span>Рис. 5.5. Видимость спутников GPS, ГЛОНАСС, GALILEO

5.4.5 Лабораторная работа 5. 5 «Орбиты спутников GPS, ГЛОНАСС, GALILEO »

*Цель лабораторной работы* моделирование орбит спутников GPS, ГЛОНАСС, GALILEO

Для одновременного расчета орбит спутников трех систем GPS, ГЛОНАСС, GALI-LEO пакет программ, сформированный в лабораторной работе 5. 4 может быть дополнен файлами ORBITA\_GGG.m и map. m из папки **ORBIT\_GGG**.

Рекомендуется следующий порядок выполнения лабораторной работы.

- 1. Создайте папку **ORBIT GGG** My.
- 2. Из папки **Vision\_GLONASS\_GPS\_GALILEO** скопируйте в папку **ORBIT\_GGG \_My**  функции ECEFLLH, LLHECEF, Tim; файлы Yuma\_GPS\_GLONAS\_Alm.m, AlmGGG.yum; из папки **ORBIT\_GGG** файл ORBITA\_GGG.m.
- 3. Запустите MatLab [7, 8].
- 4. Обратитесь к папке **ORBIT\_GGG \_My ,** откройте ее, изучите функции, файлы и программные процедуры по комментариям и выполните **задания 1, 2**.
- 5. **Задание 1.** Откройте файл ORBITA\_GGG.m. Сформируйте желаемую конфигурацию спутников, орбиты которых требуется рассчитать (см. комментарий к файлу). Установите скорость вращения Земли, равную 0 (OMEGAeDOT=0). Выполните файл. Дайте описание, полученного графического изображения орбит. Результаты внесите в отчет.
- 6. **Задание 2.** В файле ORBITA\_GGG.m сформируйте конфигурацию спутников: 1 спутник GPS, 1 спутник ГЛОНАСС, 1 спутник GALILEO. Установите

OMEGAeDOT=7.2921151467e-005. Выполните файл. Лайте описание, полученного графического изображения орбит. Результаты внесите в отчет.

5.4.6 Задания и вопросы для самоподготовки

- 1. Чем различаются орбиты спутников GPS, ГЛОНАСС, GALILEO?
- 2. По каким параметрам можно определить принадлежность спутника той или иной орбите?
- 3. Сформулируйте алгоритм определения дальности до спутника из точки наблюдения.
- 4. В какой системе координат рассчитываются углы видимости спутника?

# 5.4.7 Листинг файла ORBITA GGG.m

# Файл ORBITA GGG.m

clear all

%Имя m-файла:ORBITA GGG.m

%Программа рассчитывает орбиты спутников GPS, ГЛОНАСС, GALLILEO

%Входные данные:

%файл альманаха в формате Yuma, имя файла альманаха присваивается

%переменной "Dat", например, Dat = 'имя файла альманаха';

%данные о начале отсчета "d2",d2='месяц/день/год';h=час;min=минута;s=секунда;

% координаты позиции приемника -lat(широта в радианах), lon (долгота в радианах,

%hr (высота в метрах);

% шаг с каким будут рассчитываться параметры (step.ceкунды);

 $\%$ количество точек (L), в которых будут рассчитываться параметры орбит

%L=12\*3600/step,L читается так: количество часов (например, 12)

 $\%$ число секунд в часе (3600) деленное на шаг (step)

%Выходные данные:

 $\%Xk(i,i)$  - координата X спутника с номером і на момент времени і;

 $\%Yk(j,i)$  - координата Y спутника с номером і на момент времени ј;

 $\%$ Zk(j,j) - координата Z спутника с номером i на момент времени j;

%Примечание: входные и выходные данные могут быть дополнены / изменены закомментированны-МИ

%параметрами, помеченными строкой %%%%%%%%%%%%%%%%%%%%%%%%%%

%Постоянные:

%скорость вращения Земли

%OMEGAeDOT=7.2921151467e-005;

ОМЕGAeDOT=0;%%%%%%%%%%%%%%%%для орбитальных плоскостей

%радиусы земного эллипсоида

A WGS84=6378137.0;

B WGS84=6356752.314;

%константы

mu=3986005000000000;

 $F_{\text{CONST}}$  = 4.442807633E-10;

%Задание цветов для графики

j color = 0;

```
color6(1:11) = ['B' 'B' 'B' 'B' 'B' 'B' 'o' 'o' '+' '+' '+'];%%%%%%%%%%%%%%%%%%%%%%% 
%Входные данные
```
Dat = 'AlmGGG.yum';%альманах спутников GPS, ГЛОНАСС, GALLILEO

N=6378136;% радиус Земли (используется, как нормирующий коэффициент

map(N);%функция выводит на графики Землю

d2='12/21/2006'; %%%%%%%%%%%%%%%%%%%%%%%

h=14; min=52.0; s=58.0;%%%%%%%%%%%%%%%%%%%%%%%

%координаты точки, из которой наблюдаются спутники

lat = 0.88032730015257;%50 градусов 26минут 20.54 секунд

 $\frac{9}{9}\% \frac{9}{9}\% \frac{9$ 

lon = 0.53109641675259;%30 градусов 25 минут 46.4995секунд

 $\frac{9}{9}\frac{6}{9}\frac{6$ 

hr=187.488;% метров %%%%%%%%%%%%%%%%%%%%%%%%

step=600;%шаг отсчета времени в секундах (300=5 минутам);шаг можно изменять  $\%$ step=0;

L=(12\*3600) / step;% убрать перед L для вывода таблицы улов видимости и азимута %%%%%%%%%%%%%%%%%%%%%%%%%%%%%%%%

 $\%$ L=1;% установить % перед L для вывода таблицы улов видимости и азимута %Чтение альманаха

```
[alm,max_kol] = Yuma_GPS_GLONAS_Alm(Dat);%%%%%%%%%%%%%%%%%%%%%%% 
nom = 1;
i = 0:
k = 0;
i = 0:
```
while  $(i < 91)$ 

```
id = \text{alm}(\text{nom}).ID;Health = alm(nom). Health;
```
if ( id  $> 0$ )

 $Health = alm(nom).Health;$ 

if ( $Health == 0$ )

 $k = k + 1$ ;

nom  $ns(k) = id;$ 

 $nom = nom + 1$ ;

else

 $nom = nom + 1;$ 

```
 end;
```
else

```
nom = nom + 1;
   end; 
  i = i + 1;
 end; % i 
kol = k;
 nom_ns ; % - номер навигационного спутника
[Rx,Ry,Rz] = ECEFLLH(lon, lat,hr);%%%%%%%%%%%%%%%%%%%%%%% 
[week,modeweek,d,dweek,weeks]=Tim(d2,h,min,s);
for j = 1:L% for j = 1: L \% 0: L t( j )=weeks+step*(j); %-step;%%%%%%%%%%%%%%%%%%%%%%% 
  \%t1(j) = t(j)/60; %изменение дискретности текущего времени
  %d wn = (week - alm(i). Week);
 %d wn = 0;
kol=11;%%%%%%%%%%%%%%%%%%%%%%% 
nom_ns(1:kol) =[1 3 4 5 9 10 38 58 62 72 82 ];%%%%%%%%%%%%%%%%%%%%%%% 
  for k = 1 : kol
   i = nom ns(k); % input "i" !!!
   d_wn=(modeweek - alm(i).Week);%если в альманахе не учтено 1024 
  tk = t(i) + d wn * 604800 - alm(i).TOA;
  d wn = abs(modeweek - alm(i). Week);
 dd = 302400.0 + d wn * 604800;
if ( ( \text{alm}(i) \text{.} A05 > 0 ) & ( \text{alm}(i) \text{.} Health == 0 ) )
 while (abs(tk) > dd)if tk > ddtk = tk - 604800; else 
         if tk < -ddtk = tk + 604800; end 
   end % if 
end % while 
%Справочник по альманаху- цифра в скобках обозначает порядковый номер
%параметра альманаха в формате YUMA
%alm(ID).ID(1); alm(ID).Health(2); alm(ID).e(3); alm(ID).TOA(4); alm(ID).deltai(5);
%alm(ID).OMEGADOT(6); alm(ID).A05(7); alm(ID).omega0(8); alm(ID).omega(9); 
%alm(ID).M0(10); alm(ID).Af0(11); alm(ID).Af1(12); alm(ID).Week(13); 
n0=sqrt((mu) / (alm(i).A05<sup>6</sup>));i2 = 1082.68E-6;re = (A \text{ WGS84} + B \text{ WGS84}) / 2.;
  \sin 55 = \sin(55.0 * \text{pi} / 180.0);dn = 1.5 * j2 * re * re / (alm(i).A05<sup>4</sup>) * (1. - 1.5 * sin55 * sin55);
```

```
%\phidn = 0:
  n=n0*(1+dn);Mk = alm(i) . M0 + n*tk;e = \text{alm}(i).e;%решение уравнения Кеплера
 eps = 1.0E-15;
 y = e * sin(Mk);x1 = Mk;x = y;
 for k = 0: 15 % количество итераций
   x2 = x1;
    x1 = x;
   y1 = y;y = Mk - (x - e * sin(x));if (abs(y - y1) < eps)break
    end
   x = (x2 * y - x * y1) / (y - y1);end % kepler
  Ek = x:
  deltr = F_CONST * alm(i).e * alm(i).A05 * sin(Ek);dt1 = alm(i).Af0 + alm(i).Af1 * tk + deltr;tk = tk - dt1;vd = 1. - alm(i).e * cos(Ek);nuk = atan2(sqrt(1-alm(i).e^2)*sin(Ek) / vd,(cos(Ek)-alm(i).e) / vd);
Ek = acos((alm(i).e+cos(nuk))/(1+alm(i).e*cos(nuk)));
Fk = nuk + alm(i) . \text{omega};uk = Fk;
ik=alm(i).deltai;
rk = (alm(i).A05^2)*(1.0-alm(i).e * cos(Ek));xkk = rk * cos(uk);\mathbf{v}kk =\mathbf{r}k*sin(uk);
OMEGAk = alm(i).omega0+(alm(i).OMEGADOT-OMEGAeDOT)*tk-OMEGAeDOT*alm(i).TOA;
Xk(j,i) = xkk*cos(OMEGAk)-ykk*cos(ik)*sin(OMEGAk);Yk(j,i) = xkk*sin(OMEGAk)+ykk*cos(ik)*cos(OMEGAk);Zk(j,i) = ykk*sin(ik);\frac{9}{6}%Дальности до спутников
PR(j,i) = sqrt((Xk(j,i) - Rx)^{2} + (Yk(j,i) - Ry)^{2} + (Zk(j,i) - Rz)^{2});%Перевод в географическую систему если требуется
\%[lons, lats, hrs] = LLHECEF(Xk, Yk, Zk);
```

```
% (Llon(j), Llat(j), Hhr(j)) = [lons, lats, hrs]; %расчет угла видимости спутника
xls = Xk(j,i) - Rx;yls = Yk(j,i) - Ry;zls = Zk(j,i) - Rz;range1 = sqrt(xls*xls+yls*yls+zls*zls);if j>1doppler(j-1) = (range1 - range2) * 5.2514 / step;
 end 
range2 = range1;
P = sqrt(Rx * Rx + Ry * Ry + Rz * Rz);tdot = (Rx*xls+Ry*yls+Rz*zls)/range1/P;x1 = x1s/range1;yll = yls/range1;
   zll = zls/range1; 
  if tdot = 1.00b = 0.0;
  elseif tdot \le -1.00b = pi;
   else 
   b = a\cos(\theta);
   end 
  satang = pi/2.0 - b;
   TT =satang; 
 TT(j,i) =TT;%угол видимости спутников
   %расчет угла азимута спутников
  xn = cos(lon)*sin(lat);yn =-sin(lon)*sin(lat);zn = cos(lat);xe = -sin(lon);ye = cos(lon);xaz = xe*xll + ye*yll;yaz = xn*xll + yn*yll + zn*zll;if (xaz == 0) or (yaz == 0)
  az(i)=0;else 
az(i,i) = \text{atan2}(xaz,yaz);end 
if az(i,i) < 0az(j,i) = az(j,i) + pi*2;
```
#### end

 $AZ(i,i) = az(i,i) *180/pi; %$ угла азимута спутников в градусах  $EL(i,i) = TT(i,i) *180/pi; %$ угла видимости спутников в градусах

## % ПЕРЕСЧЕТ ВРЕМЕНИ

 A(j)=mod(t(j),86400); her(j)=floor(A(j)/3600); m(j)=floor((A(j)-her(j)\*3600)/60); sek(j)=A(j)-her(j)\*3600-m(j)\*60;

%Построение полярной системы координат

```
if EL(j,i) < 0elp = 180; else 
     elp = (EL(j,i) - 90);end;
 azp = (AZ(i,i) + 90.0);rad = pi / 180;
 x0 = 0; y0 = 0;
 xt(j,i) = (elp * cos(azp * rad));yt(i,i) = -(elp * sin(azp * rad));%} 
 \frac{9}{9}\% \frac{9}{9}\% \frac{9end % i = nsend; % if ( alm(i).A05 > 0 )
end % j = time
for (i=1:kol)j\_color = j\_color + 1;if (j\_color > 11)j color = 1;
     end 
    S = \text{color}(j\_color);
  prn = nom_ns(i);%%%%%%%%%%%%%%%%%%%%%%%%
  hold on
h F1 = gca;
plot3(Xk(:,prn),Yk(:,prn),Zk(:,prn),S,'LineWidth',0.5); 
axis([-2.552*10^{\circ}(7) 2.552*10^{\circ}(7) -2.552*10^{\circ}(7) 2.552*10^{\circ}(7) -2.552*10^{\circ}(7) ]);
set(get(gcf,'CurrentAxes'),'FontSize',14,'FontName','TimesNewRoman');
set(h F1,'Position',[0.1 0.1 0.85 0.9]) ;
xlabel('Координата X')
```

```
 ylabel('Координата Y'), 
 zlabel('Координата Z'),grid on 
str1 = num2str(prn); text(Xk(j,prn), 
Yk(j,prn),Zk(j,prn),str1,'FontSize',14,'FontName','TimesNewRoman','HorizontalAlignment','center' ); 
 hold on
 %%%%%%%%%%%%%%%%%%%%%%% 
end 
clear
```
# 5.4.8 Пример выполнения файла:ORBITA\_GGG.m

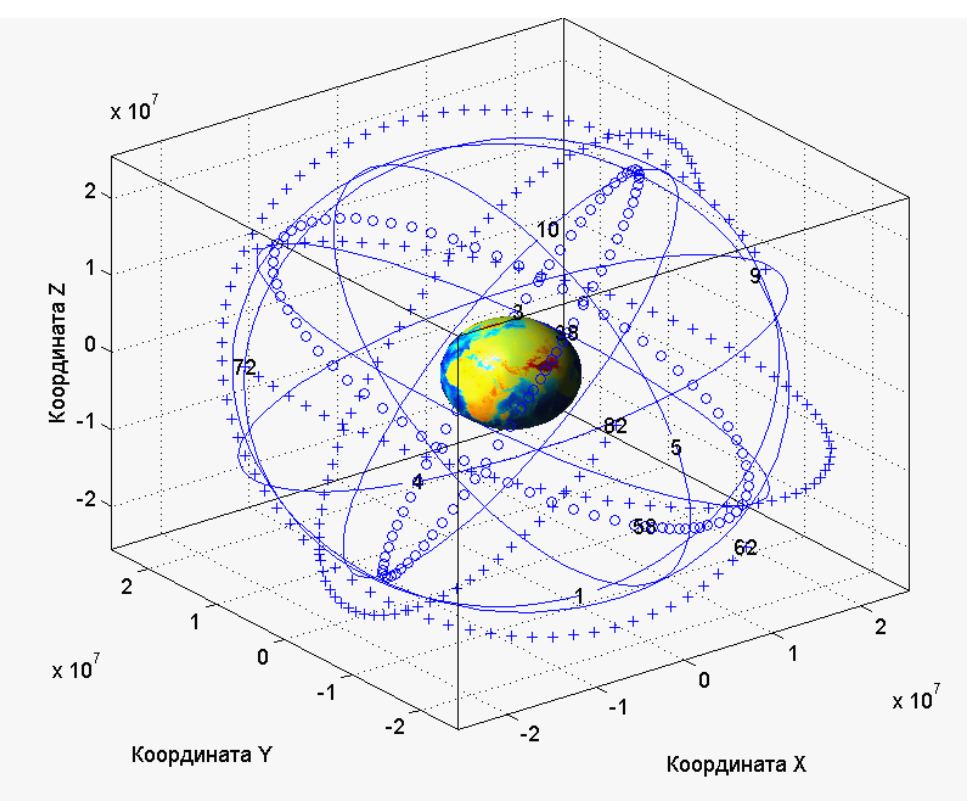

Результат выполнения программы изображен на рис[. 5.6.](#page-201-0)

<span id="page-201-0"></span>Рис. 5.6. Орбиты спутников GPS, ГЛОНАСС, GALILEO

На рис[. 5.6](#page-201-0) сплошными линиями показаны 6 орбит спутников GPS, маркером «о» 2 орбиты ГЛОНАСС, маркером «+» 3 орбиты GALILEO; цифрами обозначены номера спутников соответствующих систем.

## **5.5 Декодирование и расшифровка данных спутников ГЛОНАСС**

5.5.1 Краткие сведения из теории

В данном подразделе приводится программа декодирования данных спутников ГЛОНАСС. Данные, которые декодируются получены экспериментально с реального на-

вигационного приемника после корреляционной обработки в виде последовательности символов «0» и «1». Поскольку объем данных относительной большой около 60000 символов, то приводятся два вспомогательных m-файла. Эти вспомогательные программы позволяют сформировать данные на бумажном носителе в виде последовательности шестнадцатеричных чисел, из которых можно восстановить m-файл для декодирования. Экспериментальные данные рассматриваемые далее представляют собой символы длительностью 10 миллисекунд и являются составляющими информационных символов сложенных по модулю 2 с меандром имеющим частоту 100 Гц.

Примененный алгоритм декодирования основан на строгом соответствии данных, передаваемых с навигационного спутника ГЛОНАСС, которые соответствуют формату сообщений. Более подробно формат сообщений и данные, передаваемые в кадрах сообщений приводятся в интерфейсном контрольном документе ГЛОНАСС [] и в книге [1] (подраздел 2. 2, стр. 77-87).

Комплекс программ декодирования и расшифровки находится  $\bf{B}$ папке Decod GLONASS.

Цель лабораторной работы освоение и применение методики декодирования и расшифровки данных спутниковой системы ГЛОНАСС.

5.5.2 Лабораторная работа 5.6 «Декодирование данных спутников ГЛОНАСС в навигационном приемнике»

Рекомендуется следующий порядок выполнения лабораторной работы.

- 1. Создайте папку Decod GLONASS My и скопируете в ее файлы и функции из папки Decod GLONASS.
- 2. Запустите MatLab.
- 3. Обратитесь к папке **Decod GLONASS** My, откройте ее, изучите функции, файлы и программные процедуры по комментариям и выполните задания 1, 2.
- 4. Задание 1. Откройте файл Hex GLONASS.m. Изучите программные процедуры файла, используя его текст и расширенный комментарий.

# Файл преобразования экспериментальных данных в шестнадцатеричные символы Hex GLONASS.m

#### %Имя m- файла: Hex GLONASS.m

%Файл Hex GLONASS.m предназначен для преобразования экспериментальных данных, записанных % в фйле с именем raw bits SV18J.dat в файл SV1.dat, записанный в шестнадцатеричных символах name in = 'raw bits SV18J.dat'; % имя экспериментального файла

 $fw = fopen('SV1.dat','Wt');\%$ имя файла в шестнадцатеричных символах

M=dlmread(name in);% чтение экспериментального файла в матрицу M

% чтение двоичных символов в 1875 строк по 16 символов в строке

for  $i=1:1875$ str\_danD(i,:)=sprintf('%d',M(i+15\*(i-1):(15+i+15\*(i-1)))); end bin\_dec=bin2dec(str\_danD);%преобразование строк символов в десятичные числа dec\_hex=dec2base(bin\_dec,16)';%преобразование десятичных чисел в шестнадцатеричные fprintf(fw,'%c',dec\_hex);%запись файла в шестнадцатеричном представлении fclose(fw);%закрытие записанного файла

# *Расширенный комментарий к файлу Hex\_GLONASS.m.*

При условии, что имеется файл данных спутника с именем raw\_bits\_SV18J.dat результат выполнения *m- файла: Hex\_GLONASS.m*, записанный под именем SV1.dat и прочитанный клавишей F3 файла в Total Commander в шестнадцатеричном представлении имеет вид

AAD34B52CAAB3534B52CAB5332ACD4AD3F1BA84B2D4AB4D4B54ACD54AAD555555555555555555552 B2BF1BA84B2D34ACB4D5555555554B54AAAAAAAAAAAAAAAAACB33F1BA84B2CB52D3555334ACAA D4B55552B32CACAAB4AB2B34D3F1BA84B2CCB4B54D52AAAB2B2CAACB535554AB4ACD54B52CB3F1 BA84B354AD3554ACCB2D2AAAACAAAD4CB2D35554ACAD4D2BF1BA84B352CCCCD4CD52D534D534C B535554D53532AD2AB34BF1BA84B34B52CD52B4CD52AD54B52AAD4CB34CAAD4B352D2B3F1BA84B34 D32AAACCD4B5532CB5334ACAAAAD2D532AD34AACBF1BA84B32B5354AAB4CD2B2CAB552AAD534B 35555532CD2D4BF1BA84B32CAAB2B2AAB32B55554CCB535554D535352ACAB4ABF1BA84B33555555555 5555555555555555555555555554D2ABF1BA84B332AAAAAAAAAAAAAAAAAAAAAAAAAAAAAAAAA AAAAAABF1BA84B2AD2B534B54B4B34CB5334CAB54D2CB2AD32D2D2B33F1BA84B2B554ACB554AB3 534B4D4D4AAACAB4ACAD4B54D32D3F1BA84B2B32AAAB55552CB4AD3554CACB4AD354ACCD532CB 4BF1BA84B2D4AB4D4B54ACD54AAD555555555555555555552B2BF1BA84B2D34ACB4D5555555554B54A AAAAAAAAAAAAAAAACB33F1BA84B2CAAAAD55555555555555555555555555555554D4B3F1BA84B2C D555555555555555555555555555555555554D2B3F1BA84B355554AAAAAAAAAAAAAAAAAAAAAAAAA AAAAAAAB534BF1BA84B352AAAAAAAAAAAAAAAAAAAAAAAAAAAAAAAAAAAAAAB3F1BA84B3 4B554CACAAB4D2D4B4AD3552D4D32D54AD4B54B4ABF1BA84B34CCB34CD33552B2AAACD34AD3333 552D4CACAACCCBF1BA84B32AAAD555555555555555555555555555555554D4B3F1BA84B32D5555555555 555555555555555555555555552D53F1BA84B334AAD34B2AAB52D4CCB32AAD2B2D55554D2D2D54D3F1B A84B332CACB534AAB2CCACAAD34AD3333552D4D2AD4ACD3F1BA84B2AD2B534B534B4CB34ACCB35 4AB2D34D52CD2D332ABF1BA84B2B554ACB554AB3534B4D4D4AAACAB4ACAD4B54D32D3F1BA84B2B 32AAAB55552CB4AD3554CACB4AD354ACCD532CB4BF1BA84B2D4AB4D4B54ACD54AAD555555555555 555555552B2BF1BA84B2D34ACB4D5555555554B54AAAAAAAAAAAAAAAAACB33F1BA84B2CAAACA AAD32AD3554D2CCAAD2B2ACAAAD4D2B33333F1BA84B2CD4CCAD32D4AACCAB4B2CB52CCCD334 D4D2D4AB4CBF1BA84B355553354B4D552CCB54ACAACAAD333554B4CB4CAD3F1BA84B352D4B4B32D 4D34B532D4CB52CCCD4B52B2D4CAB54BF1BA84B34AAB554B55354ACAD3553553554CACAACAACAC D2ABF1BA84B34D4B2B32B52B4D55354D34AD3332AAD2B2D2AACD4BF1BA84B32AAB52AAAAAAAA AAAAAAAAAAAAAAAAAAAAAAAB554BF1BA84B32D5555555555555555555555555555555555552D53F1 BA84B33554B5555555555555555555555555555555552D4BF1BA84B332AAAAAAAAAAAAAAAAAAAAAA AAAAAAAAAAAAAAAAABF1BA84B2AD2B534B4B4B4CB34ACCB354AB2D34D52CD2D354CBF1BA84B 2B554ACB554AB3534B4D4D4AAACAB4ACAD4B54D32D3F1BA84B2B32AAAB55552CB4AD3554CACB4A D354ACCD532CB4BF1BA84B2D4AB4D4B54ACD54AAD555555555555555555552B2BF1BA84B2D34ACB4 D5555555554B54AAAAAAAAAAAAAAAAACB33F1BA84B2CAAB4D55555555555555555555555555555555 2B53F1BA84B2CD555555555555555555555555555555555554D2B3F1BA84B35554D555555555555555555555 5555555555552D4BF1BA84B352AAAAAAAAAAAAAAAAAAAAAAAAAAAAAAAAAAAAAAB3F1BA84B 34AAB2D55555555555555555555555555555554D4B3F1BA84B34D555555555555555555555555555555555555 2D4BF1BA84B32AAB35555555555555555555555555555555552B53F1BA84B32D555555555555555555555555 5555555555552D53F1BA84B33554CD55555555555555555555555555555554D2ABF1BA84B332AAAAAAAA AAAAAAAAAAAAAAAAAAAAAAAAAAAAAAABF1BA84B2AD2B534B4CB4B34CB5334CAB54D2CB2A D32D2D4D53F1BA84B2B554ACB554AB3534B4D4D4AAACAB4ACAD4B54D32D3F1BA84B2B32AAAB555 52CB4AD3554CACB4AD354ACCD532CB4BF1BA84B2D4AB4D4B54ACD54AAD555555555555555555552B

2BF1BA84B2D34ACB4D5555555554B54AAAAAAAAAAAAAAAAACB33F1BA84B2CAAD55555555555555 555555555555555555552B33F1BA84B2CD555555555555555555555555555555555554D2B3F1BA84B354AD52 AAAD4CAB54CD54AAAD534AB4AAACB2B2B533F1BA84B352ACD2B52D2D5554AAACCB535554B2D53 52B4B4B53F1BA84B34B52B4AB4D332D54CAD34AAD52CD4D52AAD34D4CB3F1BA84B34CCAAD554AC ACCACCD3334AD3334ACCAAB2D2AAD4BF1BA84B32AAD4D555555555555555555555555555555552B2B F1BA84B32D5555555555555555555555555555555555552D53F1BA84B33552D55555555555555555555555555 5555554D2CBF1BA84B332AAAAAAAAAAAAAAAAAAAAAAAAAAAAAAAAAAAAAAABF1BA84B2AD 2B534B2B4B4CB34ACCB354AB2D34D52CD2D354D3F1BA84B2B554ACB554AB3534B4D4D4AAACAB4A CAD4B54D32D3F1BA84B2B2D5554AAAAD34B52CAAB3534B52CAB5332ACD4AD3F1BA84B2D4AB4D4B 54ACD54AAD555555555555555555552B2BF1BA84B2D34ACB4D5555555554B54AAAAAAAAAAAAAAAA ACB33F1BA84B2CB52D3555334ACAAD4B55552B32CACAAB4AB2B34D3F1BA84B2CCB4B54D52AAAB2 B2CAACB535554AB4ACD54B52CB3F1BA84B354AD3554ACCB2D2AAAACAAAD4CB2D35554ACAD4D2 BF1BA84B352CCCCD4CD52D534D534CB535554D53532AD2AB34BF1BA84B34B52CD52B4CD52AD54B52 AAD4CB34CAAD4B352D2B3F1BA84B34D32AAACCD4B5532CB5334ACAAAAD2D532AD34AACBF1BA8 4B32B5354AAB4CD2B2CAB552AAD534B35555532CD2D4BF1BA84B32CAAB2B2AAB32B55554CCB53555 4D535352ACAB4ABF1BA84B335555555555555555555555555555555555554D2ABF1BA84B332AAAAAAAA AAAAAAAAAAAAAAAAAAAAAAAAAAAAAAABF1BA84B2AD2B534B2CB4B34CB5334CAB54D2CB2A D32D2D4D4BF1BA84B2B554ACB554AB3534B4D4D4AAACAB4ACAD4B54D32D3F1BA84B2B32AAAB555 52CB4AD3554CACB4AD354ACCD532CB4BF1BA84B2D4AB4D4B54ACD54AAD555555555555555555552B 2BF1BA84B2D34ACB4D5555555554B54AAAAAAAAAAAAAAAAACB33F1BA84B2CAAAAD55555555555 555555555555555555554D4B3F1BA84B2CD555555555555555555555555555555555554D2B3F1BA84B355554 AAAAAAAAAAAAAAAAAAAAAAAAAAAAAAAAB534BF1BA84B352AAAAAAAAAAAAAAAAAAAAA AAAAAAAAAAAAAAAAAB3F1BA84B34B554CACAAB4D2D4B4AD3552D4D32D54AD4B54B4ABF1BA84 B34CCB34CD33552B2AAACD34AD3333552D4CACAACCCBF1BA84B32AAAD555555555555555555555555 555555554D4B3F1BA84B32D5555555555555555555555555555555555552D53F1BA84B334AAD34B2AAB52D 4CCB32AAD2B2D55554D2D2D54D3F1BA84B332CACB534AAB2CCACAAD34AD3333552D4D2AD4ACD3 F1BA84B2AD2B534B34B4B34CB5334CAB54D2CB2AD32D2D2B2BF1BA84B2B554ACB554AB3534B4D4D4 AAACAB4ACAD4B54D32D3F1BA84B2B32AAAB55552CB4AD3554CACB4AD354ACCD532CB4BF1BA84B 2D4AB4D4B54ACD54AAD555555555555555555552B2BF1BA84B2D34ACB4D5555555554B54AAAAAAAA AAAAAAAAACB33F1BA84B2CAAACAAAD32AD3554D2CCAAD2B2ACAAAD4D2B33333F1BA84B2CD4 CCAD32D4AACCAB4B2CB52CCCD334D4D2D4AB4CBF1BA84B355553354B4D552CCB54ACAACAAD333 554B4CB4CAD3F1BA84B352D4B4B32D4D34B532D4CB52CCCD4B52B2D4CAB54BF1BA84B34AAB554B5 5354ACAD3553553554CACAACAACACD2ABF1BA84B34D4B2B32B52B4D55354D34AD3332AAD2B2D2A ACD4BF1BA84B32AAB52AAAAAAAAAAAAAAAAAAAAAAAAAAAAAAAB554BF1BA84B32D55555555 55555555555555555555555555552D53F1BA84B33554B5555555555555555555555555555555552D4BF1BA84B 332AAAAAAAAAAAAAAAAAAAAAAAAAAAAAAAAAAAAAAABF1BA84B2AD2B534B334B4CB34AC CB354AB2D34D52CD2D332B3F1BA84B2B554ACB554AB3534B4D4D4AAACAB4ACAD4B54D32D3F1BA8 4B2B32AAAB55552CB4AD3554CACB4AD354ACCD532CB4BF1BA84B2D4AB4D4B54ACD54AAD5555555 55555555555552B2BF1BA84B2D34ACB4D5555555554B54AAAAAAAAAAAAAAAAACB33F1BA84B2CAA B4D555555555555555555555555555555552B53F1BA84B2CD555555555555555555555555555555555554D2B3 F1BA84B35554D5555555555555555555555555555555552D4BF1BA84B352AAAAAAAAAAAAAAAAAAAA AAAAAAAAAAAAAAAAAAB3F1BA84B34AAB2D55555555555555555555555555555554D4B3F1BA84B34 D5555555555555555555555555555555555552D4BF1BA84B32AAB35555555555555555555555555555555552B 53F1BA84B32D5555555555555555555555555555555555552D53F1BA84B33554CD55555555555555555555555 555555554D2ABF1BA84B332AAAAAAAAAAAAAAAAAAAAAAAAAAAAAAAAAAAAAAABF1BA84B2 AD2B534D54B4B34CB5334CAB54D2CB2AD32D2CD4ABF1BA84B2B554ACB554AB3534B4D4D4AAACAB 4ACAD4B54D32D3F1BA84B2B32AAAB55552CB4AD3554CACB4AD354ACCD532CB4BF1BA84B2D4AB4D 4B54ACD54AAD555555555555555555552B2BF1BA84B2D34ACB4D5555555554B54AAAAAAAAAAAAAA AAACB33F1BA84B2CAAD55555555555555555555555555555555552B33F1BA84B2CD5555555555555555555 55555555555555554D2B3F1BA84B354AD52AAAD4CAB54CD54AAAD534AB4AAACB2B2B533F1BA84B35 2ACD2B52D2D5554AAACCB535554B2D5352B4B4B53F1BA84B34B52B4AB4D332D54CAD34AAD52CD4D 52AAD34D4CB3F1BA84B34CCAAD554ACACCACCD3334AD3334ACCAAB2D2AAD4BF1BA84B32AAD4D 555555555555555555555555555555552B2BF1BA84B32D5555555555555555555555555555555555552D53F1B A84B33552D555555555555555555555555555555554D2CBF1BA84B332AAAAAAAAAAAAAAAAAAAAAA AAAAAAAAAAAAAAAAABF1BA84B2AD2B534D534B4CB34ACCB354AB2D34D52CD2D2CD33F1BA84B 2B554ACB4000000000000000000000000000000000000000000000000000

Этот результат можно было получить при условии, что имеется экспериментальный файл raw\_bits\_SV18J.dat. Если экспериментального файла нет, то из его шестнадцатеричного представления, приведенного выше можно сформировать файл для последующего декодирования. Для этого скопируем приведенное шестнадцатеричное представление файла и запишем его в виде файла с именем FilGL1.txt с помощью текстового редактора. декодирования (эта B  $\phi$ <sub>O</sub> $\gamma$ ДЛЯ форма в точности соответствует файлу raw bits SV18J.dat файл FilGL1.txt преобразуется помощью программы  $\mathbf c$ HexBin GLONASS.m.

## Файл HexBin GLONASS.m

%Имя m- файла: HexBin GLONASS.m %Файл HexBin\_GLONASS предназначен для преобразования файла FilGL1.txt % в шестнадцатеричных символах в файл FilGL1\_bin.txt в символах "0" и "1" name\_in1='FilGL1.txt';%имя файла в шестнадцатеричном представлении  $\text{fid} = \text{fopen}(\text{name in1}, \text{'rt'}); \%$ открытие файла fw bin=fopen('FilGL1 bin.txt','wb');%запись преобразованного файла %чтение и переформатирование файла  $MAS = fscanf(fid, '%s');$ for  $i=1:1875$ str MAS(1:4,i)=sprintf('%s',MAS(i+3\*(i-1):(3+i+3\*(i-1)))); end MATR=reshape(MAS,4,1875)'; hex dec= base2dec(MATR,16);%преобразование шестнадцатеричных чисел в десятичные dec bin=dec2bin(hex dec)';%преобразование десятичных чисел в двоичные MATR Char = reshape(dec bin, 1,1875\*16);% преобразование в строку %fprintf(fw bin,'%c ',MATR Char);%запись файла в символах "0" и "1"(вариант, пробел после с имеет значение)

```
fprintf(fw bin, '%c\n', MATR Char);%запись файла в символах "0" и "1" (вариант)
fclose(fw bin);% закрытие файла
```
Файлы FilGL1.txt (восстановленный из шестнадцетиричного) и raw bits SV18J.dat (экспериментальный) одинаковы и применяя любой из них можно проводить декодирование данных спутников ГЛОНАСС.

Прежде чем приступить к обработке данных файла FilGL1.txt рассмотрим процесс формирования и декодирования в навигационном приемнике информационного навигационного сигнала. Этот процесс может быть представлен в виде следующей блок – схемы (рис. 5.7).

Информация, передаваемая с каждого навигационного спутника представляет собой непрерывный поток информационных символов. Начала отсчетов передачи данных нуль часов Московского времени (начало передачи первого суперкадра каждые сутки).

Структурно поток цифровой информации (ЦИ) формируется в виде непрерывно повторяющихся суперкадров (рис. 5.8).

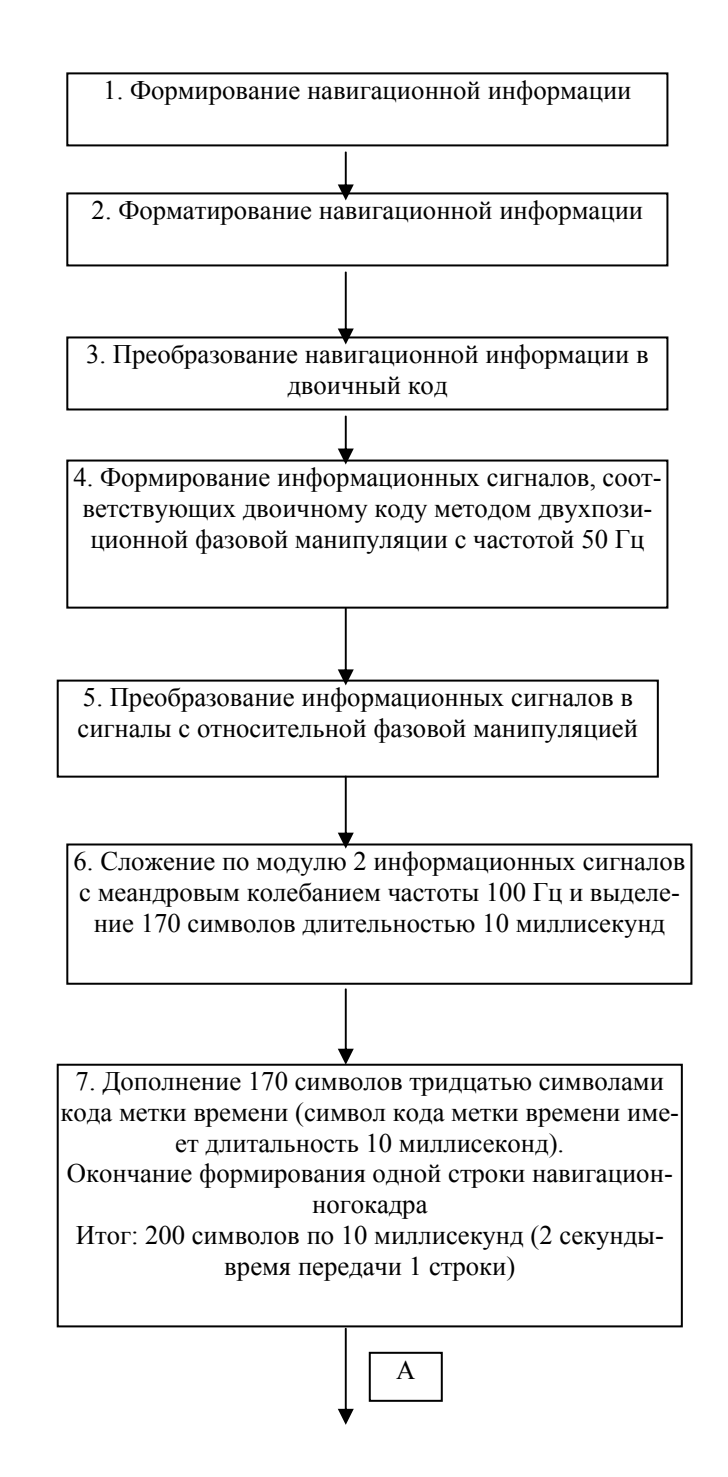

<span id="page-206-0"></span>Рис. 5.7. Формирование и декодирование радионавигационного сигнала

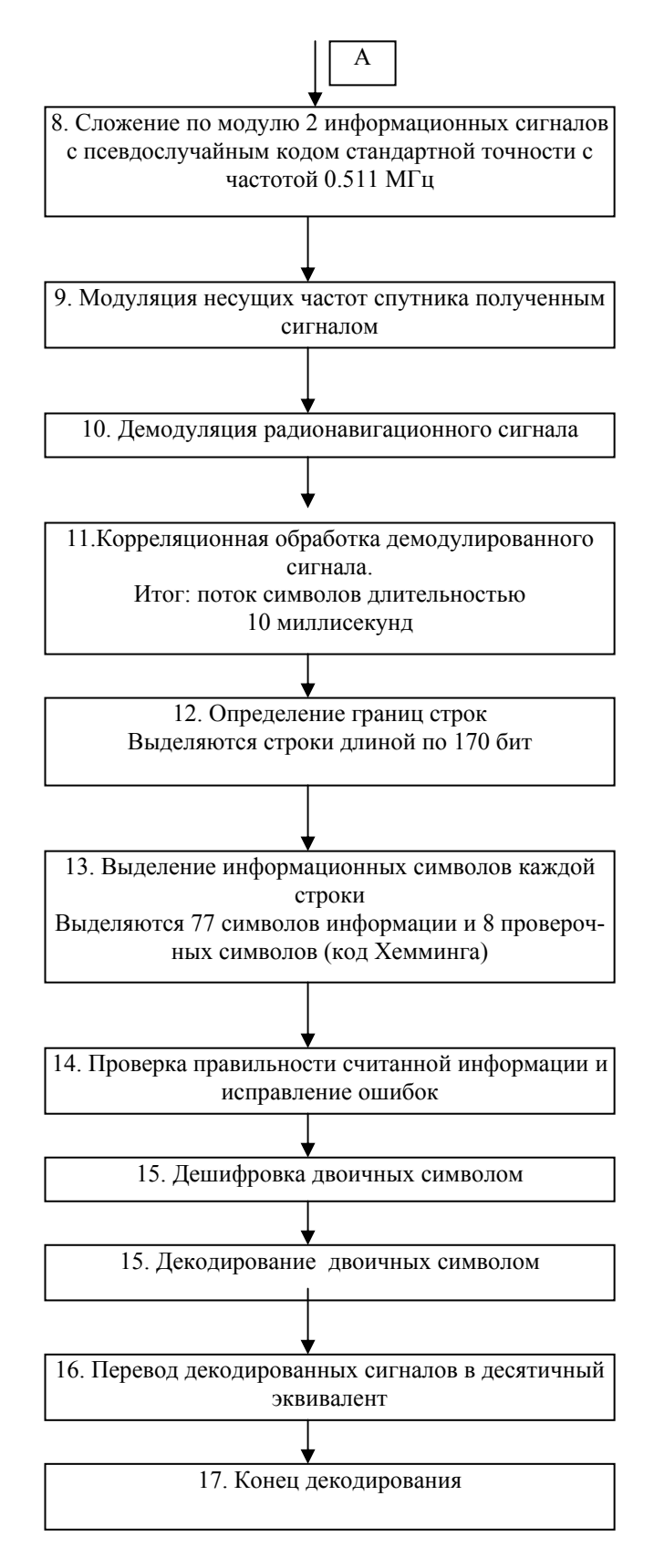

Рис[. 5.7.](#page-206-0) Формирование и декодирование радионавигационного сигнала (продолжение)

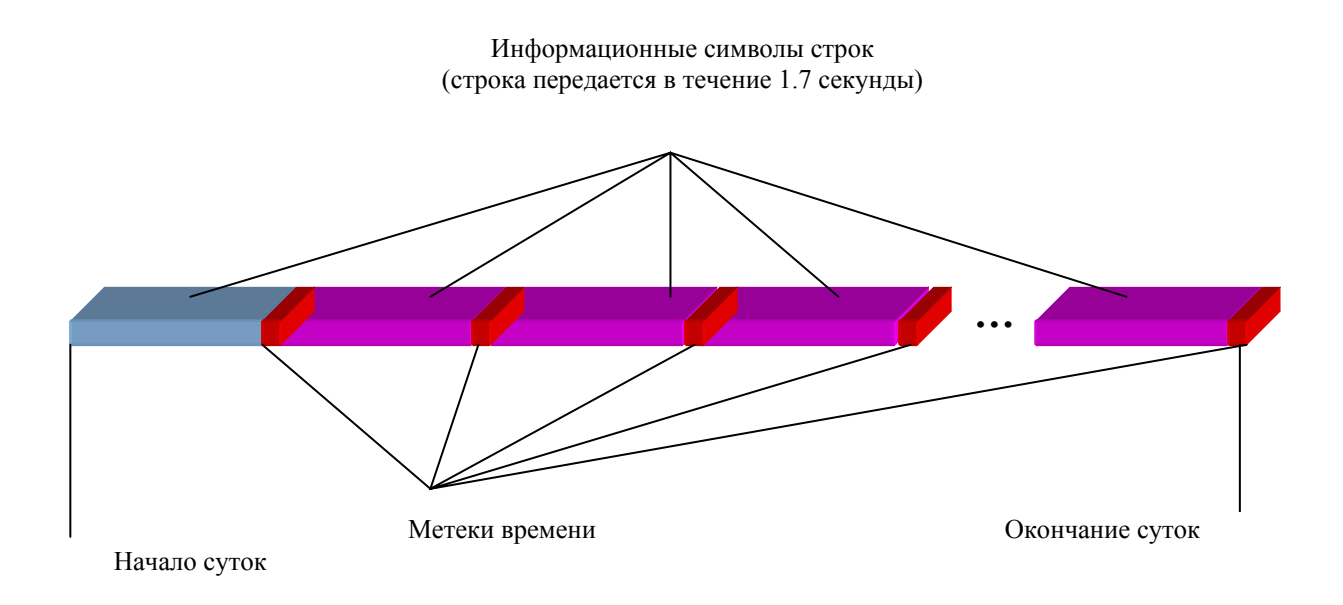

<span id="page-208-0"></span>Рис. 5.8. Изображение потока данных навигационного спутника

В приведенной далее программе декодирования навигационных данных спутников ГЛОНАСС выполняются процедуры п. п. 12… 17 (рис[. 5.7\)](#page-206-0) по данным п. 11 в соответствии с ИКД ГЛОНАСС.

5. **Задание 2.** Откройте файл *Decod\_GL3.m*. Изучите программные процедуры файла, используя его текст и расширенный комментарий. Выполните файл и в командном окне MatLab прочитайте результат декодирования и занесите его в отчет.

5.5.3 Задания и вопросы для самоподготовки

- 1. Изучите форматы сообщений спутников ГЛОНАСС?
- 2. Что понимается под суперкадром, кадром, строкой и словом в сообщениях спутников ГЛОНАСС?
- 3. Что понимается под оперативной и неоперативной информацией, передаваемой со спутников ГЛОНАСС?
- 4. Как контролируется достоверность информации, передаваемой со спутников ГЛО-НАСС?
- 5. Как выполняется преобразование между системами счисления: переход из двоичной системы счисления в десятичную и наоборот; переход из шестнадцатеричной системы счисления в десятичную и наоборот; переход из двоичной системы счисления в шестнадцатеричную и наоборот?
- 6. Что такой бит, байт, младший разряд, старший разряд?

# 5.5.4 Листинг файла:Decod GL3.m

```
%Имя m- файла:Decod GL3.m
%Программа декодирования данных спутников ГЛОНАСС
%Символы метки времени
Met=[1 1 1 1 1 0 0 0 1 1 0 1 1 1 0 1 0 1 0 0 0 0 1 0 0 1 0 1 1 0];
%Открытие файла для считывания данных
\%fid = fopen('raw bits SV18J.dat','rb')
\%fid = fopen('SV18fw bin.txt','rb')
\text{fid} = \text{fopen}(\text{FilGL1} \text{ bin.txt}\text{',rb'})if fid = -1kol = 0;%Порядковый номер считываемых данных
while (kol < 24)%Поиск и обнаружение меток времени в массиве данных
 for i = 1:30MAS(i) = fscanf(fid, '%d', 1);end
C = xor(MAS, Met);D = any(C);kk = 0;
 while ( (feof(fid)==0) & (D == 1))
   MAS(1:29) = MAS(2:30);ch = f<sup>2</sup>(fid, '%d', 1);MAS(30) = ch;C = xor(MAS, Met);D = any(C); % 0 - all 0kk = kk + 1;end % while
%Считывание данных строк
 kol = kol + 1for i = 1:170danDDD(i)=(fscanfffid, '%d', 1));end;
str danDDD=sprintf(\frac{9}{6}d', danDDD(1:170));
%Сложение данных по модулю 2 с меандром
for i = 1:170meandr = rem((i-1), 2); % остаток от деления на 2 ((i-1)/2)
  danDD(i) = xor(danDDD(i), meandr);
```
end; % for  $i = 1:170$ 

```
% DD = danDD
```

```
%Выделение информационных символов
dd1 = danDD(1:2:169);
dd2 = danDD(2:2:170);ddxor = xor(dd1, dd2);
Dany = any(ddxor);
str1(1) = dd1(1); %Перевод данных из относительного кода
 for i = 2:85str1(i) = xor(dd1(i-1), dd1(i)); end; 
% Контроля четности (правильности) принятых данных
```

```
Skod(1,1:85)=[0 0 0 0 0 0 0 0 1 1 0 1 1 0 1 0 1 0 1 1 0 1 0 1 0 1 0 1 ...
0 1 0 1 0 1 0 1 1 0 1 0 1 0 1 0 1 0 1 0 1 0 1 ...
0 1 0 1 0 1 0 1 0 1 0 1 0 1 0 1 1 0 1 0 1 0 1 ...
0 1 0 1 0 1 0 1 0 1 0 1 0];
```

```
Skod(2,1:85)=[0 0 0 0 0 0 0 0 0 1 0 1 1 0 0 1 1 0 0 1 1 0 0 1 1 ...
0 0 1 1 0 0 1 1 0 1 1 0 0 1 1 0 0 1 1 0 0 1 1 ...
0 0 1 1 0 0 1 1 0 0 1 1 0 0 1 1 0 1 1 0 0 1 1 ... 
0 0 1 1 0 0 1 1 0 0 1 1 0];
```

```
Skod(3,1:85)=[0 0 0 0 0 0 0 0 0 1 1 1 0 0 0 1 1 1 1 0 0 0 1 1 1 1 ...
0 0 0 0 1 1 1 1 0 0 0 1 1 1 1 0 0 0 0 1 1 1 1 ...
0 0 0 0 1 1 1 1 0 0 0 0 1 1 1 1 0 0 0 1 1 1 1 ...
0 0 0 0 1 1 1 1 0 0 0 0 1];
```

```
Skod(4,1:85)=[0 0 0 0 0 0 0 0 0 0 0 0 1 1 1 1 1 1 0 0 0 0 0 0 0 0 ...
1 1 1 1 1 1 1 1 0 0 0 0 0 0 0 1 1 1 1 1 1 1 1 ...
0 0 0 0 0 0 0 0 1 1 1 1 1 1 1 1 0 0 0 0 0 0 0 ...
1 1 1 1 1 1 1 1 0 0 0 0 0];
```

```
Skod(5,1:85)=[0 0 0 0 0 0 0 0 0 0 0 0 0 0 0 0 0 0 0 1 1 1 1 1 1 1 ... 
1 1 1 1 1 1 1 1 0 0 0 0 0 0 0 0 0 0 0 0 0 0 0 ...
1 1 1 1 1 1 1 1 1 1 1 1 1 1 1 1 0 0 0 0 0 0 0 ...
0 0 0 0 0 0 0 0 1 1 1 1 0];
```

```
Skod(6,1:85)=[0 0 0 0 0 0 0 0 0 0 0 0 0 0 0 0 0 0 0 0 0 0 0 0 0 0 ... 
0 0 0 0 0 0 0 0 1 1 1 1 1 1 1 1 1 1 1 1 1 1 1 ...
1 1 1 1 1 1 1 1 1 1 1 1 1 1 1 1 0 0 0 0 0 0 0 ...
0 0 0 0 0 0 0 0 0 0 0 0 0];
```

```
Skod(7,1:85)=[0 0 0 0 0 0 0 0 0 0 0 0 0 0 0 0 0 0 0 0 0 0 0 0 0 0 ... 
0 0 0 0 0 0 0 0 0 0 0 0 0 0 0 0 0 0 0 0 0 0 0 ...
0 0 0 0 0 0 0 0 0 0 0 0 0 0 0 0 1 1 1 1 1 1 1 ...
1 1 1 1 1 1 1 1 1 1 1 1 1];
```

```
Skod(8,1:85)=[1 1 1 1 1 1 1 1 1 1 1 1 1 1 1 1 1 1 1 1 1 1 1 1 1 1 ... 
1 1 1 1 1 1 1 1 1 1 1 1 1 1 1 1 1 1 1 1 1 1 1 ...
1 1 1 1 1 1 1 1 1 1 1 1 1 1 1 1 1 1 1 1 1 1 1 ...
1 1 1 1 1 1 1 1 1 1 1 1 1];
E = rot90(eye(85));for k=1:8Vi1 = Skod(k,1:85) * E;STR1Vi = and(str1, Vi1);a1 = sum(STR1Vi);n = floor(a1 / 2);
  cl = a1 - n * 2;
  if (k \leq 8)cc all(kol, k)=xor(cl, str1(86 - k));
   else 
   cc_all(kol,k)=c1;
   end; 
end;
%Декодирование номеров строк
 num4 = str1(2:5);NN1 = sprintf(\frac{9}{6}d',num4);
```

```
num(kol)=bin2dec(NN1);
```

```
 %Вывод данных строк
```

```
 str_danDDD1=sprintf('%d',num(kol),danDDD(1:85));
str_danDDD2=sprintf('%d',num(kol),danDDD(86:170));
s_danDDD=[str_danDDD1;str_danDDD2];
 %++++++++++++++++++++++++++++++++++++++++++ 
 %Вывод номера считываемых данных (kol), номера строки 
%[num(kol)] и коэффициентов четности сс_all(kol,1:8)=
 %C8 C7 C6 C5 C4 C3 C2 C1 
out1 = [kol num(kol) cc all(kol, 8:-1:1)]
```
 %Вывод считываемых данных строки SS1=sprintf('%d',str1);

%Декодирование данных строк согласно их номеров

```
% в кадре [например, num(kol) = = 1- строка номер 1]
if num(kol) == 1zx=1; zxdot=1; zx2dot=1;
  Nstr=sprintf(\frac{9}{6}d',str1(2:5));
  R1 = sprintf('%d', str1(6:7));
  P1 =sprintf('%d',str1(8:9));
   tk5=sprintf('%d',str1(10:14));
   tk6=sprintf('%d',str1(15:20));
  tk1=sprintf('%d',str1(21));
   if sprintf('%d',str1(22))=='1'
     zxdot = -1;
   end; 
   Xdot=sprintf('%d',str1(23:45)); 
   if sprintf('%d',str1(46))=='1'
     zx2dot = -1;
   end; 
   X2dot=sprintf('%d',str1(47:50)); 
  if sprintf(\frac{6}{3}d',str1(51))=='1'
     zx = -1;
   end; 
   X=sprintf('%d',str1(52:77)); 
   St1=bin2dec({Nstr tk5 tk6 tk1 X Xdot X2dot});
   Mng=[1 1 1 30 zx*2^(-11) zxdot*2^(-20) zx2dot*2^(-30)];
    Str1=(St1'.*Mng)'%вывод декодированных данных 
 end; 
if num(kol) == 2 zy=1; zydot=1; zy2dot=1; 
  Nstr=sprintf('%d',str1(2:5));
  Bn= sprintf(\frac{9}{6}d',str1(6:8));
  P2=sprintf(\%d',str1(9));
   tb=sprintf('%d',str1(10:16));
```

```
 R2=sprintf('%d',str1(17:21));
```

```
if sprintf(\frac{6}{6}d',str1(22))=='1'
```
 $zydot = -1$ ;

end;

```
Ydot=sprintf('%d',str1(23:45));
```

```
 if sprintf('%d',str1(46))=='1'
```

```
zy2dot = -1;
```

```
 end;
```

```
Y2dot=sprintf('%d',str1(47:50));
 if sprintf('%d',str1(51))=='1'
  zy = -1;
 end; 
 Y=sprintf('%d',str1(52:77)); 
 St2=bin2dec({Nstr Bn P2 tb Y Ydot Y2dot});
```

```
Mng=[1 1 1 15*60 zy*2^(-11) zydot*2^(-20) zy2dot*2^(-30)];
   Str2=(St2'.*Mng)'%вывод декодированных данных
 end;
```

```
if num(kol) == 3zz=1; zzdot=1; zz2dot=1; zgamma=1;
  Nstr=sprintf(\frac{9}{6}d',str1(2:5));
  P3= sprintf(\%d',str1(6));
  if sprintf(\frac{6}{3}d',str1(7))=='1'
     zgamma = -1;
   end; 
   Gamma=sprintf('%d',str1(8:17)); 
   R3=sprintf('%d',str1(18:19)); 
  P=sprintf(\%d',str1(20));
   ln=sprintf('%d',str1(21)); 
  if sprintf('%d', str1(22))=='1'
     zzdot = -1;
   end; 
   Zdot=sprintf('%d',str1(23:45)); 
   if sprintf('%d',str1(46))=='1'
     zz2dot = -1;
   end; 
   Z2dot=sprintf('%d',str1(47:50)); 
   if sprintf('%d',str1(51))=='1'
     zz = -1;
   end; 
   Z=sprintf('%d',str1(52:77));
```

```
 St3=bin2dec({Nstr P3 ln Gamma Z Zdot Z2dot});
```

```
Mng=[1 1 1 zgamma*2^(-40) zz*2^(-11) zzdot*2^(-20) zz2dot*2^(-30)];
  Str3=(St3'.*Mng)'%вывод декодированных данных
 end;
```

```
if num(kol) == 4 ztaun=1; zdtaun=1;
  Nstr=sprintf(\frac{9}{6}d',str1(2:5));
  if sprintf(\%d',str1(6))=='1'
     ztaun = -1;
   end; 
  taun= sprintf('%d',str1(7:27));
   if sprintf('%d',str1(28))=='1'
     zdtaun = -1;
   end; 
   deltatau=sprintf('%d',str1(29:32));
   En=sprintf('%d',str1(33:37)); 
   R4=sprintf('%d',str1(38:51)); 
   P4=sprintf('%d',str1(52)); 
   FT=sprintf('%d',str1(53:56)); 
   R4i4=sprintf('%d',str1(57:59)); 
  NT=sprintf('%d',str1(60:70));
   nSV=sprintf('%d',str1(71:75));
  modifSV=sprintf('%d',str1(76:77));
   St4=bin2dec({Nstr taun deltatau En FT NT nSV modifSV});
   Mng=[1 ztaun*2^(-30) zdtaun*2^(-30) 1 1 1 1 1];
    Str4=(St4'.*Mng)'%вывод декодированных данных
 end;
```

```
if num(kol) == 5 ztauc=1; ztauGPS=1; 
  Nstr=sprintf('%d',str1(2:5));
  NA= sprintf('%d', str1(6:16));
  if sprintf(\frac{6}{3}d',str1(17))=='1'
     ztauc = -1;
   end; 
     tauc=sprintf('%d',str1(18:48));
   R5=sprintf('%d',str1(49)); 
  N4=sprintf('%d',str1(50:54));
   if sprintf('%d',str1(55))=='1'
     ztauGPS = -1;
   end;
```
 tauGPS=sprintf('%d',str1(56:76));  $ln =$ sprintf('%d',str1(77)); St5=bin2dec({Nstr NA tauc N4 tauGPS ln Nstr Nstr}); Mng=[1 1 ztauc\*2^(-27) 1 ztauGPS\*2^(-30) 1 0 0];

```
 Str5=(St5'.*Mng)'%вывод декодированных данных
 end;
```

```
if num(kol) == 6 ztaun=1; zlambda=1;zdeltai=1;
  Nstr=sprintf(\frac{9}{6}d',str1(2:5));
  CNA = sprintf(\frac{9}{6}d', str1(6));
   Mn=sprintf('%d',str1(7:8)); 
   nSV=sprintf('%d',str1(9:13));
  if sprintf('%d', str1(14))=='1'
     ztaun = -1;
   end; 
   taun=sprintf('%d',str1(15:23)); 
   if sprintf('%d',str1(24))=='1'
    zlambda = -1;
   end; 
   lambda=sprintf('%d',str1(25:44));
  if sprintf(\frac{6}{6}d',str1(45))=='1'
    zdeltai= -1;
   end; 
    deltai=sprintf('%d',str1(46:62)); 
  ecs=sprintf('%d',str1(63:77));
   St6=bin2dec({Nstr Mn nSV taun lambda deltai ecs});
   Mng=[1 1 1 ztaun*2^(-18) zlambda*2^(-20) zdeltai*2^(-20) 2^(-20)];
    Str6=(St6'.*Mng)'%вывод декодированных данных
 end;
```

```
if num(kol) == 7 zomegan=1;zdeltaT=1; zdeltaTdot=1;
  Nstr=sprintf('%d',str1(2:5));
  if sprintf(\frac{6}{3}, str1(6))=='1'
     zomegan = -1;
   end; 
   omegan= sprintf(\frac{9}{6}d',str1(7:21));
    tlambda=sprintf('%d',str1(22:44));
   if sprintf(\frac{6}{6}d',str1(43))=='1'
     zdeltaT = -1;
   end; 
  deltaT=sprintf('%d',str1(44:64));
  if sprintf(\frac{6}{3}, str1(65))=='1'
      zdeltaTdot= -1; 
   end;
```
```
 deltaTdot=sprintf('%d',str1(66:71));
   Hn=sprintf('%d',str1(72:76)); 
 ln =sprintf('%d',str1(77));
   St7=bin2dec({Nstr omegan tlambda deltaT deltaTdot Hn ln});
  Mng=[1 zomegan*2^(-15) 2^(-5) zdeltaT*2^(-9) zdeltaTdot*2^(-14) 1 1];
   Str7=(St7'.*Mng)'%вывод декодированных данных
 end;
```

```
if num(kol) == 8 ztaun=1; zlambda=1;zdeltai=1;
  Nstr=sprintf(\frac{9}{6}d',str1(2:5));
  CNA = sprintf(\frac{9}{6}d', str1(6));
   Mn=sprintf('%d',str1(7:8)); 
   nSV=sprintf('%d',str1(9:13));
  if sprintf('%d', str1(14))=='1'
     ztaun = -1;
   end; 
   taun=sprintf('%d',str1(15:23)); 
   if sprintf('%d',str1(24))=='1'
    zlambda = -1;
   end; 
   lambda=sprintf('%d',str1(25:44));
  if sprintf(\frac{6}{6}d',str1(45))=='1'
    zdeltai= -1;
   end; 
    deltai=sprintf('%d',str1(46:62)); 
  ecs=sprintf('%d',str1(63:77));
   St8=bin2dec({Nstr Mn nSV taun lambda deltai ecs});
   Mng=[1 1 1 ztaun*2^(-18) zlambda*2^(-20) zdeltai*2^(-20) 2^(-20)];
    Str8=(St8'.*Mng)' %вывод декодированных данных
 end;
```

```
if num(kol) == 9 zomegan=1;zdeltaT=1; zdeltaTdot=1;
  Nstr=sprintf('%d',str1(2:5));
  if sprintf(\frac{6}{3}, str1(6))=='1'
     zomegan = -1;
   end; 
   omegan= sprintf(\frac{9}{6}d',str1(7:21));
    tlambda=sprintf('%d',str1(22:44));
   if sprintf(\frac{9}{6}d',str1(43))=='1'
     zdeltaT = -1;
```

```
 end; 
   deltaT=sprintf('%d',str1(44:64)); 
  if sprintf(\frac{6}{3}, str1(65))=='1'
     zdeltaTdot= -1; 
   end; 
 deltaTdot=sprintf('%d',str1(66:71));
   Hn=sprintf('%d',str1(72:76)); 
 ln=sprint(f'%d',str1(77));
   St9=bin2dec({Nstr omegan tlambda deltaT deltaTdot Hn ln});
  Mng=[1 zomegan*2^(-15) 2^(-5) zdeltaT*2^(-9) zdeltaTdot*2^(-14) 1 1];
   Str9=(St9'.*Mng)'%вывод декодированных данных
 end;
```

```
if num(kol) == 10 ztaun=1; zlambda=1;zdeltai=1;
  Nstr=sprintf('%d',str1(2:5));
  CNA = sprintf('%d', str1(6));
  Mn=sprintf('%d',str1(7:8)); 
   nSV=sprintf('%d',str1(9:13));
  if sprintf(\frac{6}{3}d',str1(14))=='1'
     ztaun = -1;
   end; 
  taun=sprintf('%d',str1(15:23)); 
  if sprintf('%d',str1(24))=='1'
   zlambda = -1;
   end; 
   lambda=sprintf('%d',str1(25:44));
   if sprintf('%d',str1(45))=='1'
    zdeltai= -1;
   end; 
    deltai=sprintf('%d',str1(46:62)); 
  ecs=sprintf('%d',str1(63:77));
   St10=bin2dec({Nstr Mn nSV taun lambda deltai ecs}); 
   Mng=[1 1 1 ztaun*2^(-18) zlambda*2^(-20) zdeltai*2^(-20) 2^(-20)];
    Str10=(St10'.*Mng)'%вывод декодированных данных
 end;
```

```
if num(kol) == 11 zomegan=1;zdeltaT=1; zdeltaTdot=1;
   Nstr=sprintf('%d',str1(2:5)); 
  if sprintf(\frac{6}{3}, str1(6))=='1'
     zomegan = -1;
```

```
 end; 
  omegan= sprintf('%d',str1(7:21));
   tlambda=sprintf('%d',str1(22:44));
  if sprintf(\frac{6}{6}d',str1(43))=='1'
    zdeltaT = -1;
   end; 
   deltaT=sprintf('%d',str1(44:64)); 
  if sprintf(\frac{6}{3}, str1(65))=='1'
     zdeltaTdot= -1; 
  end; 
 deltaTdot=sprintf('%d',str1(66:71));
   Hn=sprintf('%d',str1(72:76)); 
 ln=sprint(f'%d',str1(77));
  St11=bin2dec({Nstr omegan tlambda deltaT deltaTdot Hn ln});
 Mng=[1 zomegan*2^(-15) 2^(-5) zdeltaT*2^(-9) zdeltaTdot*2^(-14) 1 1];
   Str11=(St11'.*Mng)'%вывод декодированных данных
 end;
```

```
if num(kol) == 12 ztaun=1; zlambda=1;zdeltai=1;
  Nstr=sprintf('%d',str1(2:5));
  CNA = sprintf(\frac{9}{6}d', str1(6));
  Mn=sprintf('%d',str1(7:8));
   nSV=sprintf('%d',str1(9:13));
  if sprintf(\frac{9}{6}d', str1(14))=='1'
     ztaun = -1;
   end; 
   taun=sprintf('%d',str1(15:23)); 
   if sprintf('%d',str1(24))=='1'
   zlambda = -1;
   end; 
   lambda=sprintf('%d',str1(25:44));
   if sprintf('%d',str1(45))=='1'
    zdeltai= -1;
   end; 
   deltai=sprintf(\frac{9}{6}d',str1(46:62));
  ecs=sprintf('%d',str1(63:77));
   St12=bin2dec({Nstr Mn nSV taun lambda deltai ecs}); 
   Mng=[1 1 1 ztaun*2^(-18) zlambda*2^(-20) zdeltai*2^(-20) 2^(-20)];
```

```
 Str12=(St12'.*Mng)'%вывод декодированных данных
```

```
 end;
```

```
if num(kol) == 13 zomegan=1;zdeltaT=1; zdeltaTdot=1;
  Nstr=sprintf(\frac{9}{6}d',str1(2:5));
  if sprintf(\%d',str1(6))=='1'
     zomegan = -1;
   end; 
   omegan= sprintf('%d',str1(7:21));
    tlambda=sprintf('%d',str1(22:44));
    if sprintf('%d',str1(43))=='1'
     zdeltaT = -1;
   end; 
   deltaT=sprintf('%d',str1(44:64)); 
  if sprintf(\frac{6}{3}, str1(65))=='1'
      zdeltaTdot= -1; 
   end; 
  deltaTdot=sprintf('%d',str1(66:71));
   Hn=sprintf('%d',str1(72:76)); 
  ln=sprint('%d', str1(77)); St13=bin2dec({Nstr omegan tlambda deltaT deltaTdot Hn ln});
  Mng=[1 zomegan*2^(-15) 2^(-5) zdeltaT*2^(-9) zdeltaTdot*2^(-14) 1 1];
    Str13=(St13'.*Mng)'%вывод декодированных данных
 end;
```

```
if num(kol) == 14 ztaun=1; zlambda=1;zdeltai=1;
  Nstr=sprintf(\frac{9}{6}d',str1(2:5));
  CNA = sprintf(\frac{9}{6}d', str1(6));
   Mn=sprintf('%d',str1(7:8)); 
   nSV=sprintf('%d',str1(9:13));
   if sprintf('%d',str1(14))=='1'
     ztaun = -1;
   end; 
   taun=sprintf('%d',str1(15:23)); 
   if sprintf('%d',str1(24))=='1'
    zlambda = -1;
   end; 
   lambda=sprintf('%d',str1(25:44));
  if sprintf(\frac{6}{6}d',str1(45))=='1'
     zdeltai= -1;
   end; 
   deltai=sprintf(\frac{9}{6}d',str1(46:62));
  ecs=sprintf('%d',str1(63:77));
```

```
 St14=bin2dec({Nstr Mn nSV taun lambda deltai ecs}); 
  Mng=[1 1 1 ztaun*2^(-18) zlambda*2^(-20) zdeltai*2^(-20) 2^(-20)];
   Str14=(St14'.*Mng)'%вывод декодированных данных
 end;
```

```
%Строка 14 для 5 кадра
if num(kol) == 14 zB1=1; zB2=1;
  Nstr=sprintf('%d',str1(2:5));
  if sprintf(\frac{6}{3}d',str1(6))=='1'
     zB1 = -1;
   end; 
  B1 =sprintf('%d',str1(7:16));
  if sprintf('%d', str1(17))=='1'
   zB2 = -1;
   end; 
   B2=sprintf('%d',str1(18:26)); 
    Kp=sprintf('%d',str1(27:28)); 
   St14_5=bin2dec(\{Nstr B1 B2 Kp\});
   Mng=[1 zB1*2^(-10) zB2*2^(-16) 1];
    Str14_5=(St14_5'.*Mng)'%вывод декодированных данных
 end;
```

```
if num(kol) == 15 zomegan=1;zdeltaT=1; zdeltaTdot=1;
  Nstr=sprintf('%d',str1(2:5));
  if sprintf(\%d',str1(6))=='1'
     zomegan = -1;
   end; 
   omegan= sprintf('%d',str1(7:21));
   tlambda=sprintf('%d',str1(22:44));
    if sprintf('%d',str1(43))=='1'
     zdeltaT = -1;
   end; 
   deltaT=sprintf('%d',str1(44:64)); 
  if sprintf(\frac{6}{3}, str1(65))=='1'
      zdeltaTdot= -1; 
   end; 
  deltaTdot=sprintf('%d',str1(66:71));
   Hn=sprintf('%d',str1(72:76)); 
   ln=sprintf('%d',str1(77));
```

```
 St15=bin2dec({Nstr omegan tlambda deltaT deltaTdot Hn ln});
  Mng=[1 zomegan*2^(-15) 2^(-5) zdeltaT*2^(-9) zdeltaTdot*2^(-14) 1 1];
   Str15=(St15'.*Mng)'%вывод декодированных данных
 end; 
str1;
```

```
end; %while (feof(fid)==0) | % while (kol < 14)
end % if fid~=-1 
fclose(fid); 
%Технологические данные
Qout=[num' cc_all] %Номер строки и проверка на четность
%Qoutnum1=\text{Quut}(1,2:9);
%SS1=sprintf('%d',str1); 
%Qout123=[Str1 Str2 Str3] 
%Qout45=[Str4 Str5]
%Qout6789=[Str6 Str7 Str8 Str9] 
%Qout10_11_12=[Str10 Str11 Str12]
%Qout13 14 15=[Str13 Str14 Str15]
clear;
```
5.5.5 Пример выполнения файла:Decod\_GL3.m

В результате выполнения программы в командном окне Command Window MatLab отображаются декодированные данные по каждой из строк в последовательности и соответствии ИКД ГЛОНАСС. Так, например, структура строки 1согласно ИКД ГЛОНАСС имеет вид

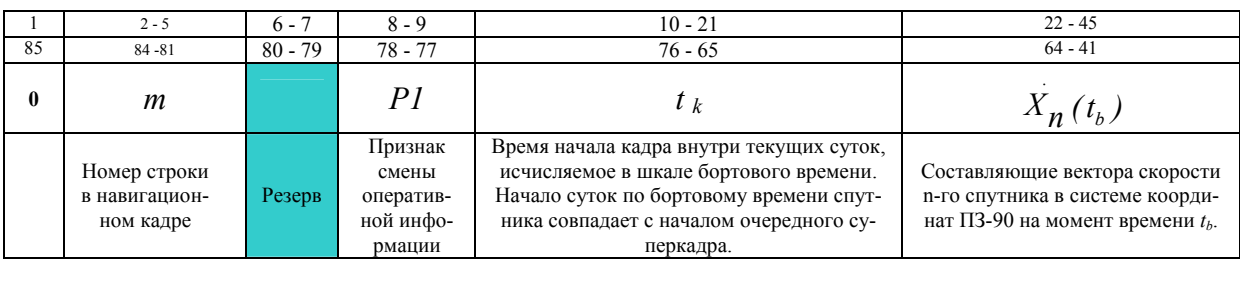

| $46 - 50$                         | $51 - 77$                                                    | - 8      | $-30$   |
|-----------------------------------|--------------------------------------------------------------|----------|---------|
| $40 - 36$                         | $35 - 9$                                                     | $8 - 1$  | $-30$   |
| $\ddotsc$                         |                                                              | Кол      | Метка   |
| $X_n(t_b)$                        | $X_{n}(t_{h})$                                               | Хемминга | времени |
| Составляющие ускорения n-го       | Координаты n-го спутника в системе координат ПЗ-90 на момент |          |         |
| спутника на момент времени $tb$ , | времени $t_{h}$ ;                                            |          |         |

<span id="page-221-0"></span>Рис. 5.9. - Структура 1 строки для (1- 4) кадров суперкадра

Декодированная информация из командного окна MatLab приведена на рис[. 5.10.](#page-222-0) 

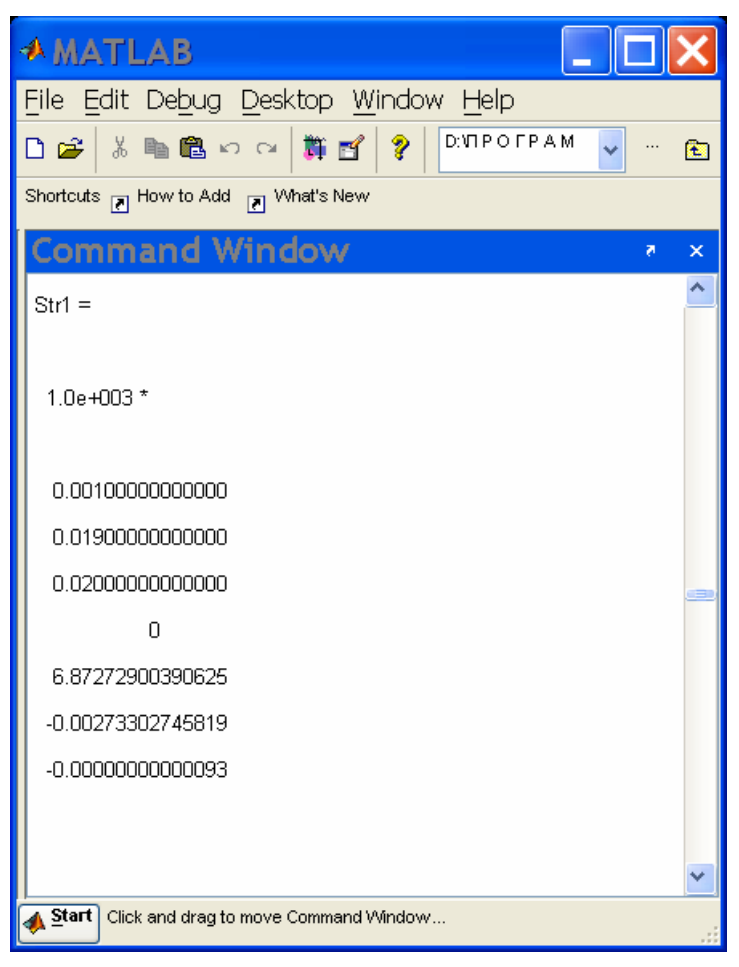

Рис. 5.10 Декодированные данные спутника ГЛОНАСС

<span id="page-222-0"></span>Данные, изображенные на рис[. 5.10](#page-222-0) соответствуют рис[. 5.9,](#page-221-0) но записаны в столбец.

## **РАЗДЕЛ 6 Решение навигационной задачи**

## **6.1 Краткие сведения из теории**

Главной задачей спутникового навигационного приемника является определения координат. Для решения этой задачи требуется обнаружить сигналы спутников, перейти в режим слежения за сигналами, принять и декодировать данные, поступаюшие в сообщениях спутников, измерить расстояния до спутников, обработать всю информацию и решить навигационную задачу.

Один из алгоритмов определения координат приемника потребителя изложен в книге [1].

В данном подразделе приводится m- файл positionV0.m, решающий навигационную задачу. На CD- диске файл расположен в папке «Координаты приемника». Комментарий к программным процедурам дается в тексте программы.

*Цель лабораторной работы*: изучение метода расчета координат потребителя по данным, полученным с навигационных спутников GPS, ГЛОНАСС и измеренным псевдодальностям

## **6.2 Лабораторная работа 4. 1 «Решение навигационной задачи»**

Рекомендуется следующий порядок выполнения лабораторной работы.

- 1. Создайте папку **Координаты приемника\_My з**апишите в ее файл из папки **Координаты приемника.**
- 2. Откройте файл positionV0.m, изучите программные процедуры и комментарии и выполните **задания 1- 2.**
- 3. **Задание 1.** Последовательно выполните файл positionV0.m для расчета координат при участии в расчетах 15, 14, 13, 9, 8, 7, 6 спутников из разных созвездий. Проанализируйте полученные результаты. Расчеты позиции и результаты анализа запишите в отчет.
- 4. **Задание 2.** Добавьте к псевдодальностям до спутников, которые используются для решения навигационной задачи одинаковое приращение. Исполните файл. Проанализируйте и объясните полученный результат. Данные занесите в отчет.

#### **6.3 Вопросы и задания для самоподготовки**

- 1. Какие входные данные требуются для решения навигационной задачи?
- 2. Какое минимальное количество навигационных спутников одного созвездия требуется для решения навигационной задачи?.

3. Какое минимальное количество навигационных спутников двух созвездий требуется для решения навигационной задачи?.

4. Каким образом определяется псевдодальность до навигационного спутника?

5. Почему при увеличении псевдодальностей до спутников, принимающих участие в навигационной задаче, на одну и туже величину позиция координат не изменяется?

- 6. Как определяется пространственный геометрический фактор (*PDOP*)?
- 7. Какие начальные условия могут быть при решении навигационной задачи?

## **6.4 Файл из папки «Координаты приемника»**

#### *Файл positionV0.m*

%Имя m-файла:positionV0.m

%Входные данные:

%Координаты спутников GPS; задаются в виде коэффициентов матрицы  $A(i,j):i=1,...,11$ - условный номер

%спутника; j= 1,...,3- координата x, y, z соответственно; размерность метр.

%Координаты спутников ГЛОНАСС: задаются в виде коэффициентов матрицы  $A(i,j):i=12,...,15$ - условный

%номер спутника; j= 1,...,3- координата x, y, z соответственно; размерность метр.

%Измеренные псевдодальности до спутников GPS; задаются в виде вектора  $P(i)$ ,  $i=1,...,11$ , размерность

%метр.

%Измеренные псевдодальности до спутников ГЛОНАСС; задаются в виде вектора  $P(i)$ ,  $i=12,...,15$ ,

% записанного в виде произведения скорости света умноженной на время распространения сигнала

% от спутника до фазового центра антенны приемника, размерность метр.

%N- количество спутников участвующих в расчетах

%Выходные данные:

%Позиция приемника COOR(1:3): COOR(1), COOR(2), COOR(3)- координаты x, y, z соответственно.

%delta- разность между рассчитанной и измеренной позициями приемника

%PDOP- пространственный геометрический фактор

% Координаты позиции приемника

Rx=3504451.023;

Ry=2061316.876;

Rz=4897990.975;

c=299792458;% скорость света, м/сек

%Координаты спутников GPS

 $A(1,1)=7439695.07931521$ ;

 $A(1,2)=18359432.4518111$ ;

 $A(1,3)= -18242050.2245942;$ 

A(2,1)=13202399.4654164;

A(2,2)=12654731.9283261;

```
A(2,3)=-19136436.3144384;
```

```
A(3,1)=-3504533.72350397; 
A(3,2)=-22776742.1951248; 
A(3,3)=13405348.1750206; 
%5 
A(4,1)=-16282945.450944;
A(4,2)=-1270691.73493271; 
A(4,3)=21052945.4792735;
```
A(5,1)=6910739.42467448; A(5,2)=-15581694.9377712; A(5,3)=-20210215.8550669;

 $A(6,1)=-19914539.0913112$ ; A(6,2)=-11309423.4985691; A(6,3)=13445462.9750841;

A(7,1)=23697731.7992212 ; A(7,2)=-7760416.42074437; A(7,3)=-9233928.25341097;

A(8,1)=-9966566.45967017; A(8,2)=14363132.6112417; A(8,3)=19937635.2625642;

A(9,1)=-16928888.1195712; A(9,2)= 1667886.70427429; A(9,3)=-20937559.8370906;

A(10,1)=12332560.1018299; A(10,2)=-23677009.6410659; A(10,3)=-712026.572990682;

```
A(11,1)=-16509966.8126889;
A(11,2)=-10852956.1028937; 
A(11,3)=-18034660.0011514; 
%Координаты спутников ГЛОНАСС
A(15,1)=12279069.90;
A(15,2)=10026127.03;
A(15,3)=19974462.48;
A(14,1)=24375988.15;
```
A(14,2)=4063057.68; A(14,3)=6272838.71; A(13,1)=-12411749.31; A(13,2)=397576.93; A(13,3)=22271317.88;  $A(12,1)= -681900.76;$ A(12,2)=-16134355.65; A(12,3)= 19720999.24;

%Начало отсчета для решения задачи расчета координат позиции приемника (центр земли)  $X=0; Y=0; Z=0; T1=0.0; T2=0;$ 

% Задание ТОЧНОСТИ вычислений  $eps1=10;$  $dX=eps1*10;$  $dY=eps1*10; dZ=eps1*10; dT1=eps1*10; dT2=eps1*10;$ apred= $[XYZT1T2]$ ; da= $[eps1*10 eps1*10 eps1*10 eps1*10 eps1*10]$ ;%abs(apred) while  $da$  > [eps1 eps1 eps1 eps1]

a=[X Y Z T1 T2];

R=[a;a;a;a;a;a;a;a;a;a;a;a;a;a;a];

W=0.0;%коэффициент при искусственном введении ошибки в псевдодальности; может выбираться

%произвольно

%Измеренные псевдодальности до спутников GPS

 $P(1) = 2.857579786854914e+007+W^*c;$ 

 $P(2) = 2.79986489244377e+007+W$ \*c;

 $P(3) = 2.71740716883972e+007+W$ \*c;

P(4)= 2.57609373982301e+007+W\*c;

 $P(5) = 3.08755682823437e+007+W$ \*c;

P(6)= 2.82893102378011e+007+W\*c;

P(7)= 2.65319839917412e+007+W\*c;

 $P(8) = 2.36430514675815e+007+W$ \*c;

 $P(9) = 3.29416426666836e+007+W$ <sup>\*</sup>c ;

P(10)=2.77825351380247e+007+W\*c ;

P(11)=3.30645104102405e+007+W\*c;

%Измеренные псевдодальности до спутников ГЛОНАСС

 $P(15)=c*0.0635691153+W*c;$ 

 $P(14)=c*0.0696933803+W*c;$ 

 $P(13)=c*0.0783930561+W*c;$ 

P(12)=c\*0.0791243185+W\*c;

 $\%$ i=1:15;j=1:3; n=15; for ( $i = 1: n$ ) %Расчетные псевдодальности  $PR(i)=sqrt(A(i,1)-R(1,1))^2+(A(i,2)-R(1,2))^2...$  $+(A(i,3)-R(1,3))^2$ ; %Формирование матрицы для решения навигационной задачи for ( $j = 1: 3$ )  $D(i,j) = (A(i,j) - R(i)) / PR(i);$ end;

 $D(1:11,4)=1;$  $D(12:15,4)=0;$  $D(1:11,5)=0;$ 

 $D(12:15,5)=1;$  $DD=[D];$ 

#### %Расчет приращений

 $L(i)=PR(i)-P(i);$ 

end; % for  $(i = 1: n)$ 

%Выбор спутников

%ДЛЯ ДАННОЙ ЗАДАЧИ НЕ МЕНЕЕ 5 ОБЯЗАТЕЛЬНО ИЗ 1-11 И 12-15

## N=15;%ЧИСЛО СПУТНИКОВ

W1=eye(N);% единичная матрица (может выступать как матрица весовых коэффициентов

VSv=[1 2 3 4 5 6 7 8 9 10 11 12 13 14 15];% спутники, участвующие в решении навигационной задачи

%(размерность вектора VSv равна N

 $G=DD(VSv,:);$ 

DL=L(VSv);

 $Dr=inv(G^*W1*G)^*G'^*W1*DL';$ 

%Конечный этап решения навигационной задачи

 $a1=a+(Dr(1:5))$ ';

 $X=$ a $1(1)$ ;

 $Y=a1(2)$ ;

 $Z=$ a $1(3)$ ;

 $Dr(4)=a(4);$ 

 $Dr(5)=a1(5);$ 

```
dX=abs(a1(1)-apred(1));
```
 $dY=abs(a1(2)-apred(2));$ 

 $dZ = abs(a1(3)-apred(3));$ 

 $dT1 = abs(a1(4)-apred(4));$ 

 $dT2 = abs(a1(5)-apred(5));$ 

 $da=[dX dY dZ dT1 dT2]$ ;

apred=a1;

 $Dr(4);$  $RM=(inv(G^*G))$ ; COOR=a1';

end % while da > [eps1 eps1 eps1 eps1 eps1] %Результат решения (отображается в командном окне) COOR(1:3) delta= $COOR(1:3)$ - [Rx; Ry; Rz] PDOP=sqrt(RM(1,1)+RM(2,2)+RM(3,3))

# **ПРИЛОЖЕНИЯ**

Приложение 1 Отчеты по лабораторной работе

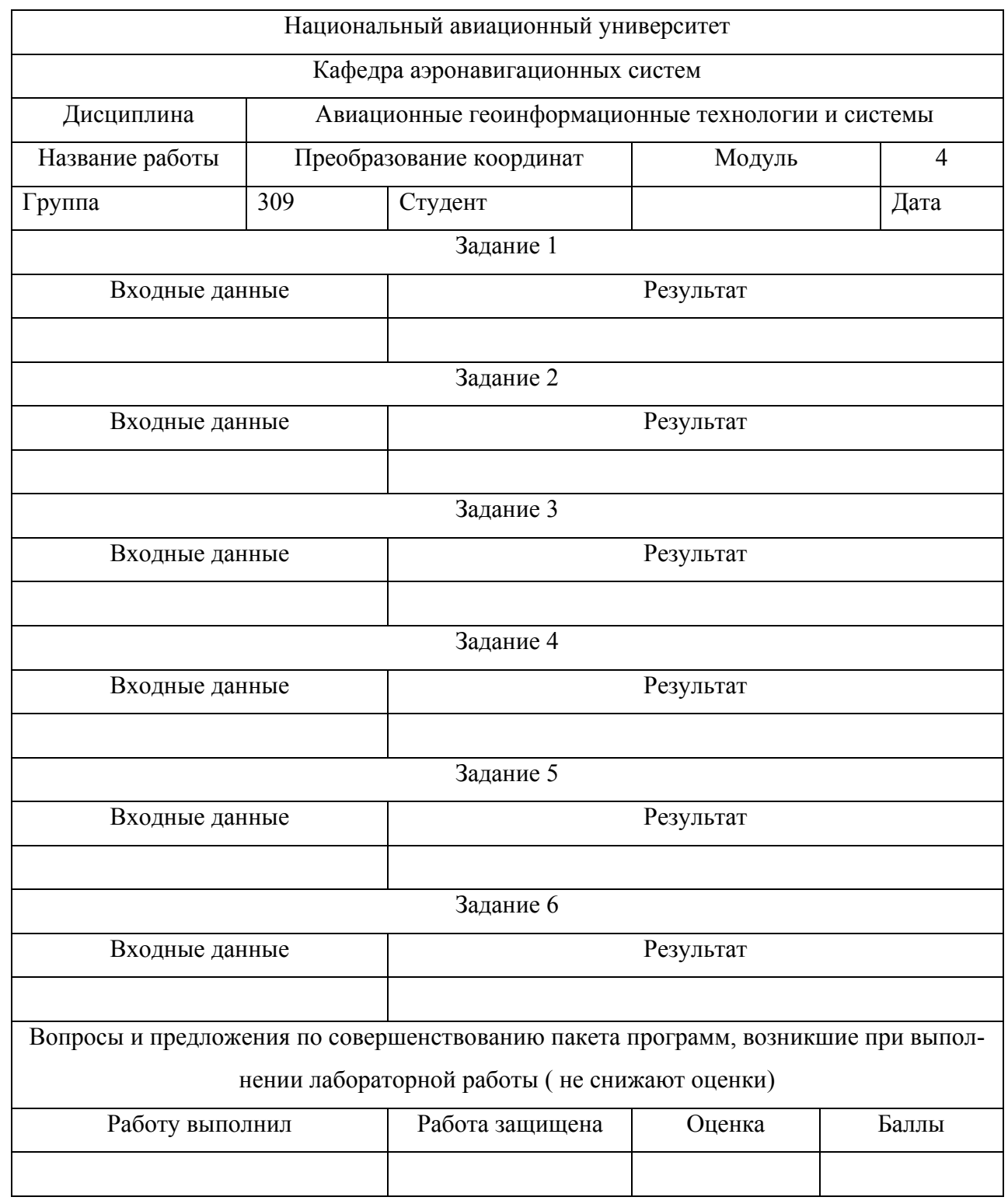

Приложение 2 Альманах almanac\_yuma\_week0371\_589824.txt \*\*\*\*\*\*\*\* Week 371 almanac for PRN-01 \*\*\*\*\*\*\*\*  $ID: 01$ Health: 000 Eccentricity: 0.6433486938E-002 Time of Applicability(s): 589824.0000 Orbital Inclination(rad): 0.9891683363 Rate of Right Ascen(r/s): -0.7428880871E-008 SQRT(A) (m 1/2): 5153.682617 Right Ascen at Week(rad): 0.1840750730E+000 Argument of Perigee(rad): -1.785071272 Mean Anom(rad): 0.7153421297E+000 Af0(s): 0.8106231689E-004 Af1(s/s): 0.3637978807E-011 week: 371

\*\*\*\*\*\*\*\* Week 371 almanac for PRN-02 \*\*\*\*\*\*\*\*

ID: 02 Health: 000 Eccentricity: 0.8791923523E-002 Time of Applicability(s): 589824.0000 Orbital Inclination(rad): 0.9486137192 Rate of Right Ascen(r/s): -0.8343204671E-008 SQRT(A) (m 1/2): 5153.676270 Right Ascen at Week(rad): -0.1956580136E+001 Argument of Perigee(rad): 2.154924301 Mean Anom(rad): 0.1956755406E+001 Af0(s): 0.4291534424E-004 Af1(s/s): 0.3637978807E-011 week: 371

\*\*\*\*\*\*\*\* Week 371 almanac for PRN-03 \*\*\*\*\*\*\*\* ID: 03 Health: 000 Eccentricity: 0.8668422699E-002 Time of Applicability(s): 589824.0000 Orbital Inclination(rad): 0.9265986981 Rate of Right Ascen(r/s): -0.8000333246E-008 SQRT(A) (m 1/2): 5153.649902 Right Ascen at Week(rad): -0.3094183060E+001 Argument of Perigee(rad): 0.693907594 Mean Anom(rad): 0.1250441517E+001

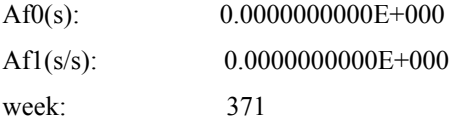

\*\*\*\*\*\*\*\* Week 371 almanac for PRN-04 \*\*\*\*\*\*\*\* ID: 04 Health: 000 Eccentricity: 0.7489204407E-002 Time of Applicability(s): 589824.0000 Orbital Inclination(rad): 0.9480983976 Rate of Right Ascen(r/s): -0.8377491813E-008 SQRT(A) (m 1/2): 5153.614746 Right Ascen at Week(rad): -0.1937034989E+001 Argument of Perigee(rad): 0.175379020 Mean Anom(rad):  $-0.1777541434E+001$ Af0(s): 0.3204345703E-003 Af1(s/s): 0.3637978807E-011 week: 371

\*\*\*\*\*\*\*\* Week 371 almanac for PRN-05 \*\*\*\*\*\*\*\*  $ID: 05$ Health: 000 Eccentricity: 0.7562637329E-002 Time of Applicability(s): 589824.0000 Orbital Inclination(rad): 0.9383791912 Rate of Right Ascen(r/s): -0.8377491813E-008 SQRT(A) (m 1/2): 5153.708496 Right Ascen at Week(rad): 0.2152298633E+001 Argument of Perigee(rad): 1.119532585 Mean Anom(rad):  $-0.2106830109E+001$ Af0(s): 0.3604888916E-003 Af1(s/s): 0.7275957614E-011 week: 371

\*\*\*\*\*\*\*\* Week 371 almanac for PRN-06 \*\*\*\*\*\*\*\*  $ID: 06$ Health: 000 Eccentricity: 0.5908012390E-002 Time of Applicability(s): 589824.0000 Orbital Inclination(rad): 0.9341367755 Rate of Right Ascen(r/s): -0.7908900866E-008 SQRT(A) (m 1/2): 5153.619141

Right Ascen at Week(rad): -0.3034609103E+001 Argument of Perigee(rad): -1.780730361 Mean Anom(rad):  $-0.9042577060E+000$ Af0(s): 0.5846023560E-003 Af1(s/s): -0.7275957614E-011 week: 371

\*\*\*\*\*\*\*\* Week 371 almanac for PRN-07 \*\*\*\*\*\*\*\* ID: 07 Health: 000 Eccentricity: 0.1040410995E-001 Time of Applicability(s): 589824.0000 Orbital Inclination(rad): 0.9356827406 Rate of Right Ascen(r/s): -0.7886042771E-008 SQRT(A) (m 1/2): 5153.685059 Right Ascen at Week(rad): -0.3060504766E+001 Argument of Perigee(rad): -1.749639911 Mean Anom(rad): -0.1922240838E+001 Af0(s): 0.5168914795E-003 Af1(s/s): -0.3637978807E-011 week: 371

\*\*\*\*\*\*\*\* Week 371 almanac for PRN-08 \*\*\*\*\*\*\*\* ID: 08 Health: 000 Eccentricity: 0.9914398193E-002 Time of Applicability(s): 589824.0000 Orbital Inclination(rad): 0.9745475819 Rate of Right Ascen(r/s): -0.7966046104E-008 SQRT(A) (m 1/2): 5153.539062 Right Ascen at Week(rad): 0.1231207959E+001 Argument of Perigee(rad): 2.686667357 Mean Anom(rad):  $-0.7501956263E+000$ Af0(s): -0.8201599121E-004 Af1(s/s): 0.0000000000E+000 week: 371

\*\*\*\*\*\*\*\* Week 371 almanac for PRN-09 \*\*\*\*\*\*\*\* ID: 09 Health: 000 Eccentricity: 0.1845741272E-001 Time of Applicability(s): 589824.0000

Orbital Inclination(rad): 0.9622577593 Rate of Right Ascen(r/s): -0.8068907531E-008 SQRT(A) (m 1/2): 5153.671387 Right Ascen at Week(rad): 0.1149889750E+001 Argument of Perigee(rad): 1.287954388 Mean Anom(rad):  $-0.1098117899E+001$ Af0(s): 0.3910064697E-004 Af1(s/s):  $0.0000000000E+000$ week: 371

\*\*\*\*\*\*\*\* Week 371 almanac for PRN-10 \*\*\*\*\*\*\*\* ID: 10 Health: 000 Eccentricity: 0.7097244263E-002 Time of Applicability(s): 589824.0000 Orbital Inclination(rad): 0.9720308947 Rate of Right Ascen(r/s): -0.8148910863E-008 SQRT(A) (m 1/2): 5153.645020 Right Ascen at Week(rad): -0.8825482826E+000 Argument of Perigee(rad): 0.433749921 Mean Anom(rad): 0.2462789677E+001 Af0(s): 0.9059906006E-004 Af1(s/s): 0.0000000000E+000 week: 371

\*\*\*\*\*\*\*\* Week 371 almanac for PRN-11 \*\*\*\*\*\*\*\*  $ID: 11$ Health: 000 Eccentricity: 0.5926132202E-002 Time of Applicability(s): 589824.0000 Orbital Inclination(rad): 0.8959370587 Rate of Right Ascen(r/s): -0.8766079428E-008 SQRT(A) (m 1/2): 5153.632812 Right Ascen at Week(rad): -0.2108013177E+001 Argument of Perigee(rad): 0.390399234 Mean Anom(rad):  $-0.2848103480E+000$ Af0(s): 0.3538131714E-003 Af1(s/s): 0.3637978807E-011 week: 371

\*\*\*\*\*\*\*\* Week 371 almanac for PRN-13 \*\*\*\*\*\*\*\* ID: 13

Health: 000 Eccentricity: 0.3000736237E-002 Time of Applicability(s): 589824.0000 Orbital Inclination(rad): 0.9933448387 Rate of Right Ascen(r/s): -0.7371735634E-008 SQRT(A) (m 1/2): 5153.679199 Right Ascen at Week(rad): 0.1701995876E+000 Argument of Perigee(rad): 1.288820997 Mean Anom(rad): 0.2232474970E+001 Af0(s): 0.1010894775E-003 Af1(s/s): 0.3637978807E-011 week: 371

\*\*\*\*\*\*\*\* Week 371 almanac for PRN-14 \*\*\*\*\*\*\*\* ID: 14 Health: 000 Eccentricity: 0.2767562866E-002 Time of Applicability(s): 589824.0000 Orbital Inclination(rad): 0.9874366158 Rate of Right Ascen(r/s): -0.7440309919E-008 SQRT(A) (m 1/2): 5153.655762 Right Ascen at Week(rad): 0.1563154885E+000 Argument of Perigee(rad): -2.149011959 Mean Anom(rad): 0.1778858575E+001 Af0(s): -0.3814697266E-005 Af1(s/s): 0.0000000000E+000 week: 371

\*\*\*\*\*\*\*\* Week 371 almanac for PRN-15 \*\*\*\*\*\*\*\* ID: 15 Health: 063 Eccentricity: 0.9871482849E-002 Time of Applicability(s): 589824.0000 Orbital Inclination(rad): 0.9550732165 Rate of Right Ascen(r/s): -0.8331775623E-008 SQRT(A) (m 1/2): 5153.590332 Right Ascen at Week(rad): -0.1878719376E+001 Argument of Perigee(rad): 2.707203450 Mean Anom(rad):  $-0.8356221774E+000$ Af0(s): -0.1239776611E-004 Af1(s/s): -0.7275957614E-011 week: 371

\*\*\*\*\*\*\*\* Week 371 almanac for PRN-16 \*\*\*\*\*\*\*\* ID: 16 Health: 000 Eccentricity: 0.3452777863E-002 Time of Applicability(s): 589824.0000 Orbital Inclination(rad): 0.9625393886 Rate of Right Ascen(r/s): -0.8046049436E-008 SQRT(A) (m 1/2): 5153.742676 Right Ascen at Week(rad): 0.2246890869E+001 Argument of Perigee(rad): -0.752799948 Mean Anom(rad): -0.2465972986E+001 Af0(s): 0.8010864258E-004 Af1(s/s): 0.3637978807E-011 week: 371 \*\*\*\*\*\*\*\* Week 371 almanac for PRN-17 \*\*\*\*\*\*\*\* ID: 17

Health: 000 Eccentricity: 0.2206325531E-002 Time of Applicability(s): 589824.0000 Orbital Inclination(rad): 0.9605200467 Rate of Right Ascen(r/s): -0.7646032774E-008 SQRT(A) (m 1/2): 5153.700684 Right Ascen at Week(rad): -0.2997563617E+001 Argument of Perigee(rad): 3.072893084 Mean Anom(rad): 0.2863357900E+001 Af0(s): 0.9346008301E-004 Af1(s/s): 0.0000000000E+000 week: 371

\*\*\*\*\*\*\*\* Week 371 almanac for PRN-18 \*\*\*\*\*\*\*\* ID: 18 Health: 000 Eccentricity: 0.7766723633E-002 Time of Applicability(s): 589824.0000 Orbital Inclination(rad): 0.9561158440 Rate of Right Ascen(r/s): -0.8320346576E-008 SQRT(A) (m 1/2): 5153.662598 Right Ascen at Week(rad): -0.8627342392E+000 Argument of Perigee(rad): -2.623552062 Mean Anom(rad):  $-0.2391461443E+001$ 

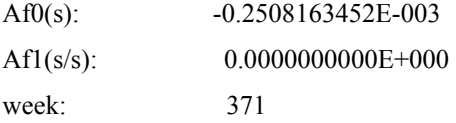

\*\*\*\*\*\*\*\* Week 371 almanac for PRN-19 \*\*\*\*\*\*\*\* ID: 19 Health: 000 Eccentricity: 0.3551006317E-002 Time of Applicability(s): 589824.0000 Orbital Inclination(rad): 0.9584467758 Rate of Right Ascen(r/s): -0.7691748964E-008 SQRT(A) (m 1/2): 5153.620605 Right Ascen at Week(rad): -0.2938595987E+001 Argument of Perigee(rad): -1.107215049 Mean Anom(rad): 0.2514810201E+001 Af0(s): 0.2193450928E-004 Af1(s/s): 0.3637978807E-011 week: 371

\*\*\*\*\*\*\*\* Week 371 almanac for PRN-20 \*\*\*\*\*\*\*\*  $ID: 20$ Health: 000 Eccentricity: 0.2744674683E-002 Time of Applicability(s): 589824.0000 Orbital Inclination(rad): 0.9556065145 Rate of Right Ascen(r/s): -0.8366062766E-008 SQRT(A) (m 1/2): 5153.614258 Right Ascen at Week(rad): -0.9157782912E+000 Argument of Perigee(rad): 1.354951823 Mean Anom(rad):  $-0.2545847096E+001$ Af0(s): -0.2193450928E-004 Af1(s/s): 0.0000000000E+000 week: 371

\*\*\*\*\*\*\*\* Week 371 almanac for PRN-21 \*\*\*\*\*\*\*\*  $ID: 21$ Health: 000 Eccentricity: 0.1168870926E-001 Time of Applicability(s): 589824.0000 Orbital Inclination(rad): 0.9416448924 Rate of Right Ascen(r/s): -0.8468924193E-008 SQRT(A) (m 1/2): 5153.627441

Right Ascen at Week(rad): -0.1917635525E+001 Argument of Perigee(rad): -2.914216703 Mean Anom(rad): -0.1107067493E+001 Af0(s): 0.5626678467E-004 Af1(s/s): 0.0000000000E+000 week: 371

\*\*\*\*\*\*\*\* Week 371 almanac for PRN-22 \*\*\*\*\*\*\*\* ID: 22 Health: 000

Eccentricity: 0.5007266998E-002 Time of Applicability(s): 589824.0000 Orbital Inclination(rad): 0.9536770543 Rate of Right Ascen(r/s): -0.8343204671E-008 SQRT(A) (m 1/2): 5153.625000 Right Ascen at Week(rad): -0.8549179031E+000 Argument of Perigee(rad): -1.675495384 Mean Anom(rad): 0.2358868096E+001 Af0(s): 0.1401901245E-003 Af1(s/s): 0.3637978807E-011 week: 371

\*\*\*\*\*\*\*\* Week 371 almanac for PRN-23 \*\*\*\*\*\*\*\* ID: 23 Health: 000 Eccentricity: 0.4817008972E-002 Time of Applicability(s): 589824.0000 Orbital Inclination(rad): 0.9696759945 Rate of Right Ascen(r/s): -0.7600316584E-008 SQRT(A) (m 1/2): 5153.688965 Right Ascen at Week(rad): 0.1404933156E+000 Argument of Perigee(rad): 2.539610056 Mean Anom(rad): 0.1512449255E+001 Af0(s): 0.1382827759E-003 Af1(s/s): 0.0000000000E+000 week: 371

\*\*\*\*\*\*\*\* Week 371 almanac for PRN-24 \*\*\*\*\*\*\*\*  $ID: 24$ Health: 000 Eccentricity: 0.8838176727E-002 Time of Applicability(s): 589824.0000

Orbital Inclination(rad): 0.9582849887 Rate of Right Ascen(r/s): -0.8263201338E-008 SQRT(A) (m 1/2): 5155.323242 Right Ascen at Week(rad): -0.1901905855E+001 Argument of Perigee(rad): -0.829185525 Mean Anom(rad):  $-0.7264556257E+000$ Af0(s): 0.4196166992E-004 Af1(s/s): 0.3637978807E-011 week: 371

\*\*\*\*\*\*\*\* Week 371 almanac for PRN-25 \*\*\*\*\*\*\*\* ID: 25 Health: 000 Eccentricity: 0.1263189316E-001 Time of Applicability(s): 589824.0000 Orbital Inclination(rad): 0.9556604435 Rate of Right Ascen(r/s): -0.8057478483E-008 SQRT(A) (m 1/2): 5153.598633 Right Ascen at Week(rad): 0.1094536862E+001 Argument of Perigee(rad): -1.322550598 Mean Anom(rad):  $-0.5200636789E+000$ Af0(s): 0.3700256348E-003 Af1(s/s): 0.1818989404E-010 week: 371

\*\*\*\*\*\*\*\* Week 371 almanac for PRN-26 \*\*\*\*\*\*\*\* ID: 26 Health: 000 Eccentricity: 0.1748418808E-001 Time of Applicability(s): 589824.0000 Orbital Inclination(rad): 0.9914573233 Rate of Right Ascen(r/s): -0.7406022776E-008 SQRT(A) (m 1/2): 5153.694336 Right Ascen at Week(rad): 0.1706179119E+000 Argument of Perigee(rad): 0.818631543 Mean Anom(rad): 0.6507314281E+000 Af0(s): -0.2841949463E-003 Af1(s/s): -0.1455191523E-010 week: 371

\*\*\*\*\*\*\*\* Week 371 almanac for PRN-27 \*\*\*\*\*\*\*\* ID: 27

Health: 000 Eccentricity: 0.1995992661E-001 Time of Applicability(s): 589824.0000 Orbital Inclination(rad): 0.9601964726 Rate of Right Ascen(r/s): -0.8080336578E-008 SQRT(A) (m 1/2): 5153.531250 Right Ascen at Week(rad): 0.1126961306E+001 Argument of Perigee(rad): -1.892119987 Mean Anom(rad):  $-0.1971266429E+001$ Af0(s): 0.7152557373E-004 Af1(s/s): 0.3637978807E-011 week: 371

\*\*\*\*\*\*\*\* Week 371 almanac for PRN-28 \*\*\*\*\*\*\*\* ID: 28 Health: 000 Eccentricity: 0.1171159744E-001 Time of Applicability(s): 589824.0000 Orbital Inclination(rad): 0.9606279047 Rate of Right Ascen(r/s): -0.8091765626E-008 SQRT(A) (m 1/2): 5153.618652 Right Ascen at Week(rad): 0.2256309346E+001 Argument of Perigee(rad): -2.241381122 Mean Anom(rad): 0.3110969588E+001 Af0(s): 0.1716613770E-004 Af1(s/s): 0.0000000000E+000 week: 371

\*\*\*\*\*\*\*\* Week 371 almanac for PRN-29 \*\*\*\*\*\*\*\* ID: 29 Health: 000 Eccentricity: 0.9555339813E-002 Time of Applicability(s): 589824.0000 Orbital Inclination(rad): 0.9880538034 Rate of Right Ascen(r/s): -0.7440309919E-008 SQRT(A) (m 1/2): 5153.555664 Right Ascen at Week(rad): 0.1356359595E+000 Argument of Perigee(rad): -0.841310565 Mean Anom(rad): 0.2484434685E+001 Af0(s): 0.4196166992E-004 Af1(s/s): 0.5093170330E-010 week: 371

\*\*\*\*\*\*\*\* Week 371 almanac for PRN-30 \*\*\*\*\*\*\*\*  $ID:$  30 Health: 000 Eccentricity: 0.9448528290E-002 Time of Applicability(s): 589824.0000 Orbital Inclination(rad): 0.9449225780 Rate of Right Ascen(r/s): -0.8308917528E-008 SQRT(A) (m 1/2): 5153.618164 Right Ascen at Week(rad): 0.2199777136E+001 Argument of Perigee(rad): 1.316367861 Mean Anom(rad): -0.2894497036E+001 Af0(s): 0.1239776611E-004 Af1(s/s): 0.0000000000E+000 week: 371

\*\*\*\*\*\*\*\* Week 371 almanac for PRN-31 \*\*\*\*\*\*\*\*

ID: 31 Health: 063 Eccentricity: 0.4019737244E-002 Time of Applicability(s): 589824.0000 Orbital Inclination(rad): 0.9588722157 Rate of Right Ascen(r/s): -0.7931758961E-008 SQRT(A) (m 1/2): 5171.043457 Right Ascen at Week(rad): 0.1184157143E+001 Argument of Perigee(rad): -2.911533361 Mean Anom(rad): 0.9753739691E+000 Af0(s): -0.8773803711E-004 Af1(s/s): 0.2546585165E-010 week: 371

### Приложение 3 Альманах 002.txt

```
GPS: id=1
```
 health=0 eccentricity=0.00668621063232421875 corr. to inclination=0.9891563653945922852 rate of right ascention=-8.011762260562438342e-12 square root of semi-major axis=5153.6787109375 right ascention parameter=-1.190934181213378906 argument of perigee=-1.770861387252807617 mean anomaly=1.673161864280700684 Af0m=0.09632110595703125

```
 Af1=3.637978807091712952e-12
   Af0l=0 week almanac=382 
   time of week almanac=405504000
GPS: id=2 
   health=0
    eccentricity=0.00882053375244140625 
    corr. to inclination=0.948260188102722168
    rate of right ascention=-7.714606731212825252e-12
    square root of semi-major axis=5153.7060546875
    right ascention parameter=2.949104547500610352
    argument of perigee=2.182616949081420898
    mean anomaly=2.895400762557983398
    Af0m=0.06580352783203125
    Af1=3.637978807091712952e-12
   Af0l=0 week almanac=382 
   time of week almanac=405504000
GPS: id=3 health=0
   eccentricity=0.0090236663818359375 
    corr. to inclination=0.9254841804504394531
    rate of right ascention=-8.263201754787896647e-12
   square root of semi-major axis=5153.63916015625
    right ascention parameter=1.81049799919128418
    argument of perigee=0.726136922836303711
    mean anomaly=2.211142301559448242
    Af0m=0.47397613525390625
    Af1=1.818989403545856476e-11
   Af0l=0 week almanac=382 
  time of week almanac=405504000
GPS: id=4 
   health=0
   eccentricity=0.00775909423828125 
    corr. to inclination=0.9477388858795166016
    rate of right ascention=-7.748894408077244834e-12
    square root of semi-major axis=5153.6650390625
    right ascention parameter=2.96854710578918457
    argument of perigee=0.2202932685613632202
    mean anomaly=-0.8276365399360656738
    Af0m=0.34809112548828125
```

```
 Af1=3.637978807091712952e-12
   Af0l=0 week almanac=382 
   time of week almanac=405504000
GPS: id=5 health=0
    eccentricity=0.007638454437255859375 
    corr. to inclination=0.9389963746070861816
    rate of right ascention=-7.806039668822872812e-12
    square root of semi-major axis=5153.82275390625
    right ascention parameter=0.7738637328147888184
    argument of perigee=1.15076756477355957
    mean anomaly=-1.178214788436889648 
    Af0m=0.438690185546875
    Af1=1.818989403545856476e-11
   Af0l=0 week almanac=382 
   time of week almanac=405504000
GPS: id=6 
   health=0
   eccentricity=0.00571727752685546875 
    corr. to inclination=0.9330402016639709473
    rate of right ascention=-8.18319804279932228e-12
    square root of semi-major axis=5153.53857421875
    right ascention parameter=1.870720624923706055
    argument of perigee=-1.767207980155944824
    mean anomaly=0.1111147403717041016 
    Af0m=0.49877166748046875
    Af1=-1.818989403545856476e-11
   Af0l=0 week almanac=382 
  time of week almanac=405504000
GPS: id=7 
   health=0
   eccentricity=0.010822296142578125 
    corr. to inclination=0.9345921874046325684
    rate of right ascention=-8.18319804279932228e-12
    square root of semi-major axis=5152.01513671875
    right ascention parameter=1.84484410285949707
   argument of perigee=-1.705631256103515625
    mean anomaly=-0.2914162874221801758
    Af0m=0.46825408935546875
```

```
 Af1=-1.091393642127513886e-11
   Af0l=0 week almanac=382 
  time of week almanac=405504000
GPS: id=8 
   health=255 
    eccentricity=0.009907245635986328125 
    corr. to inclination=0.9763332605361938477
    rate of right ascention=-7.611745435343042488e-12
    square root of semi-major axis=5153.5458984375
    right ascention parameter=-0.1443144083023071289
    argument of perigee=2.730259895324707031
    mean anomaly=0.2543621659278869629 
    Af0m=-0.09059906005859375
   Af1=0Af0 = 0 week almanac=382 
   time of week almanac=405504000
GPS: id=9 
   health=0
   eccentricity=0.01850032806396484375 
    corr. to inclination=0.9640074372291564941
    rate of right ascention=-7.783181217579926426e-12
    square root of semi-major axis=5153.68310546875
    right ascention parameter=-0.2266040891408920288
    argument of perigee=1.299516916275024414
    mean anomaly=-0.1355632990598678589
    Af0m=0.049591064453125
   Af1=0Af0l=0 week almanac=382 
  time of week almanac=405504000
GPS: id=10 health=0
   eccentricity=0.00734424591064453125 
    corr. to inclination=0.9713417887687683105
    rate of right ascention=-7.771751991958453232e-12
    square root of semi-major axis=5153.69580078125
    right ascention parameter=-2.259819507598876953
    argument of perigee=0.4371939003467559814
    mean anomaly=-2.844457387924194336 
    Af0m=0.09441375732421875
```

```
Af1=0Af0l=0 week almanac=382 
   time of week almanac=405504000
GPS: id=11 
   health=0
    eccentricity=0.006408214569091796875 
    corr. to inclination=0.8953858017921447754
    rate of right ascention=-8.274630113047631852e-12
    square root of semi-major axis=5153.63232421875
    right ascention parameter=2.79404592514038086
    argument of perigee=0.440089195966720581
    mean anomaly=0.6644263863563537598 
    Af0m=0.00095367431640625
   Af1=0Af0 = 0 week almanac=382 
   time of week almanac=405504000
GPS: id=12 
   health=0
   eccentricity=0.003298282623291015625 
    corr. to inclination=0.9608616232872009277
    rate of right ascention=-7.600316209721569294e-12
    square root of semi-major axis=5153.68505859375
    right ascention parameter=0.8550205230712890625
    argument of perigee=-1.343068361282348633
    mean anomaly=1.30158078670501709
    Af0m=-0.08106231689453125
    Af1=1.091393642127513886e-11
   Af0l=0 week almanac=382 
  time of week almanac=405504000
GPS: id=13 
   health=0
   eccentricity=0.002939701080322265625 
    corr. to inclination=0.9933208823204040527
    rate of right ascention=-7.97747545105975675e-12
    square root of semi-major axis=5153.63232421875
    right ascention parameter=-1.204549789428710938
    argument of perigee=1.263086795806884766
    mean anomaly=-3.038789987564086914 
    Af0m=0.12493133544921875
```

```
 Af1=3.637978807091712952e-12
   Af0l=0 week almanac=382 
   time of week almanac=405504000
GPS: id=14 health=0
    eccentricity=0.002999782562255859375 
    corr. to inclination=0.9873707294464111328
    rate of right ascention=-8.03462071180538473e-12
   square root of semi-major axis=5153.67041015625
    right ascention parameter=-1.218866467475891113
    argument of perigee=-2.083027839660644531
    mean anomaly=2.695198297500610352
    Af0m=0.0019073486328125
   Af1=0Af0 = 0 week almanac=382 
   time of week almanac=405504000
GPS: id=16 health=0
   eccentricity=0.003540515899658203125 
    corr. to inclination=0.9628809094429016113
    rate of right ascention=-7.634603886585988874e-12
    square root of semi-major axis=5153.51513671875
    right ascention parameter=0.8703708052635192871
    argument of perigee=-0.7588751912117004394
    mean anomaly=-1.416219711303710938 
    Af0m=0.10395050048828125
    Af1=3.637978807091712952e-12
   Af0l=0 week almanac=382 
  time of week almanac=405504000
GPS: id=17 
   health=0
   eccentricity=0.002378940582275390625 
    corr. to inclination=0.9593995213508605957
    rate of right ascention=-7.88604251344970919e-12
    square root of semi-major axis=5153.6953125
    right ascention parameter=1.909842729568481445
    argument of perigee=3.054111957550048828
    mean anomaly=-2.438158750534057617 
    Af0m=0.0858306884765625
```

```
Af1=0Af0l=0 week almanac=382 
   time of week almanac=405504000
GPS: id=18 health=0
    eccentricity=0.007780551910400390625 
    corr. to inclination=0.9554147720336914062
    rate of right ascention=-7.908900964692655578e-12
    square root of semi-major axis=5153.69287109375
    right ascention parameter=-2.241117000579833984
    argument of perigee=-2.594098567962646484
    mean anomaly=-1.445593714714050293 
    Af0m=-0.2536773681640625
   Af1=0Af0 = 0 week almanac=382 
   time of week almanac=405504000
GPS: id=19 
   health=0
   eccentricity=0.00347232818603515625 
    corr. to inclination=0.9573382139205932617
    rate of right ascention=-7.908900964692655578e-12
    square root of semi-major axis=5153.6171875
    right ascention parameter=1.968618631362915039
    argument of perigee=-1.0020391941070556641
    mean anomaly=-2.867439746856689453 
    Af0m=0.0476837158203125
    Af1=3.637978807091712952e-12
   Af0l=0 week almanac=382 
  time of week almanac=405504000
GPS: id=20 
   health=0
   eccentricity=0.002883434295654296875 
    corr. to inclination=0.9549533724784851074
    rate of right ascention=-7.897471739071182384e-12
    square root of semi-major axis=5153.5830078125
    right ascention parameter=-2.294228076934814453
    argument of perigee=1.280813694000244141
    mean anomaly=-1.452993631362915039 
    Af0m=-0.02193450927734375
```

```
Af1=0Af0l=0 week almanac=382 
   time of week almanac=405504000
GPS: id=21 
   health=0
    eccentricity=0.01182270050048828125 
    corr. to inclination=0.9413033127784729004
    rate of right ascention=-7.817468894444346006e-12
    square root of semi-major axis=5153.6162109375
    right ascention parameter=2.987459897994995117
    argument of perigee=-2.899925470352172852
    mean anomaly=-0.1171304434537887573
    Af0m=0.06580352783203125
   Af1=0Af0 = 0 week almanac=382 
   time of week almanac=405504000
GPS: id=22 
   health=0
   eccentricity=0.00497913360595703125 
    corr. to inclination=0.9529759883880615234
    rate of right ascention=-7.94318777419533717e-12
    square root of semi-major axis=5153.6376953125
    right ascention parameter=-2.233473777770996094
    argument of perigee=-1.647951126098632812
    mean anomaly=-2.951039314270019531 
    Af0m=0.15735626220703125
    Af1=3.637978807091712952e-12
   Af0l=0 week almanac=382 
  time of week almanac=405504000
GPS: id=23 
   health=0
   eccentricity=0.00469684600830078125 
    corr. to inclination=0.9696160554885864258
    rate of right ascention=-8.206056494042268668e-12
    square root of semi-major axis=5153.6533203125
    right ascention parameter=-1.235992670059204102
    argument of perigee=2.586992979049682617
    mean anomaly=2.443128108978271484
    Af0m=0.1430511474609375
```

```
Af1=0Af0l=0 week almanac=382 
   time of week almanac=405504000
GPS: id=24 
   health=0
    eccentricity=0.008758544921875 
    corr. to inclination=0.9579614400863647461
    rate of right ascention=-7.566029400218887702e-12
    square root of semi-major axis=5155.3740234375
    right ascention parameter=3.00449061393737793
    argument of perigee=-0.772795259952545166
    mean anomaly=-0.7267537117004394531
    Af0m=0.06198883056640625
    Af1=3.637978807091712952e-12
   Af0l=0 week almanac=382 
   time of week almanac=405504000
GPS: id=25 health=0
   eccentricity=0.01288080215454101562 
    corr. to inclination=0.9573562145233154297
    rate of right ascention=-7.874614155189973986e-12
    square root of semi-major axis=5153.671875
    right ascention parameter=-0.2823831737041473389
    argument of perigee=-1.308804750442504883
    mean anomaly=0.4633183777332305908 
    Af0m=0.400543212890625
    Af1=-7.275957614183425904e-12
   Af0l=0 week almanac=382 
  time of week almanac=405504000
GPS: id=26 
   health=0
   eccentricity=0.017627716064453125 
    corr. to inclination=0.9914153814315795898
    rate of right ascention=-8.000333034940965149e-12
    square root of semi-major axis=5153.564453125
    right ascention parameter=-1.204336762428283691
    argument of perigee=0.8254280686378479004
    mean anomaly=1.649268627166748047
    Af0m=-0.057220458984375
```

```
 Af1=-1.818989403545856476e-11
   Af0l=0 week almanac=382 
  time of week almanac=405504000
GPS: id=27 
   health=0
    eccentricity=0.02038526535034179688 
    corr. to inclination=0.9619401693344116211
    rate of right ascention=-7.794610443201399619e-12
    square root of semi-major axis=5153.75048828125
    right ascention parameter=-0.249639272689819336
    argument of perigee=-1.867654919624328613
    mean anomaly=-0.9617273211479187012
    Af0m=0.08392333984375 
    Af1=3.637978807091712952e-12
   Af0l=0 week almanac=382 
   time of week almanac=405504000
GPS: id=28 health=0
   eccentricity=0.0119800567626953125 
    corr. to inclination=0.9609574675559997559
    rate of right ascention=-7.588887851461834089e-12
    square root of semi-major axis=5153.6337890625
    right ascention parameter=0.8796859383583068848
    argument of perigee=-2.232036352157592774
    mean anomaly=-2.177708625793457031 
    Af0m=0.011444091796875
   Af1=0Af0l=0 week almanac=382 
  time of week almanac=405504000
GPS: id=29 
   health=0
   eccentricity=0.00990962982177734375 
    corr. to inclination=0.9879399538040161133
    rate of right ascention=-8.011762260562438342e-12
    square root of semi-major axis=5153.56396484375
    right ascention parameter=-1.239597320556640625
    argument of perigee=-0.8064963817596435547
    mean anomaly=-2.79503321647644043
    Af0m=0.27370452880859375
```

```
 Af1=2.182787284255027771e-11
   Af0l=0 week almanac=382 
  time of week almanac=405504000
GPS: id=30 
   health=0
   eccentricity=0.009554386138916015625 
    corr. to inclination=0.9454199075698852539
    rate of right ascention=-7.748894408077244834e-12
    square root of semi-major axis=5153.60595703125
    right ascention parameter=0.821842193603515625
    argument of perigee=1.328736305236816406
    mean anomaly=-1.895180821418762207 
    Af0m=0.02002716064453125
   Af1=0Af0l=0 week almanac=382 
   time of week almanac=405504000
GPS: id=31 
   health=0
   eccentricity=0.00612545013427734375 
    corr. to inclination=0.9606039524078369141
    rate of right ascention=-7.794610443201399619e-12
   square root of semi-major axis=5153.56884765625
    right ascention parameter=-0.1925415545701980591
    argument of perigee=-1.421732783317565918
    mean anomaly=0.668113410472869873
    Af0m=-0.0171661376953125
    Af1=7.275957614183425904e-12
   Af0l=0 week almanac=382 
   time of week almanac=405504000
GLONASS: id=1
    здоровье=0 
    номер литера=7 
   уход шкалы времени спутника=-0.057220458984375 
    долгота первого внутри суток восходящего узла=3.13790440559387207
    наклонение орбиты=1.125113844871520996
    эксцентриситет=0.00095844268798828125
    аргумент перигея орбиты спутника=2.598275899887084961
    время прохождения восходящего узла орбиты=21426938
    драконический период=40543929.6875
```
скорость изменения драконического периода=-0.18310546875

номер дня=1086

GLONASS: id=2

здоровье=0

номер литера=1

уход шкалы времени спутника=0.030517578125

долгота первого внутри суток восходящего узла=2.796126365661621094

наклонение орбиты=1.127121090888977051

эксцентриситет=0.00434970855712890625

аргумент перигея орбиты спутника=1.660821795463562012

время прохождения восходящего узла орбиты=26365062

драконический период=40543832.03125

скорость изменения драконического периода=-0.18310546875

номер дня=1086

GLONASS: id=3

здоровье=255

номер литера=12

уход шкалы времени спутника=-0.1220703125

долгота первого внутри суток восходящего узла=2.377643346786499024

наклонение орбиты=1.12163841724395752

эксцентриситет=0.002330780029296875

аргумент перигея орбиты спутника=-2.618601083755493164

время прохождения восходящего узла орбиты=31583032

драконический период=40543917.96875

скорость изменения драконического периода=-0.18310546875

номер дня=1086

GLONASS: id=4

здоровье=0

номер литера=6

уход шкалы времени спутника=-0.209808349609375

долгота первого внутри суток восходящего узла=2.064510345458984375

наклонение орбиты=1.12721097469329834

эксцентриситет=0.00396633148193359375

аргумент перигея орбиты спутника=1.437052369117736816

время прохождения восходящего узла орбиты=36400220

драконический период=40543822.265625

скорость изменения драконического периода=-0.18310546875

номер дня=1086

GLONASS: id=5

здоровье=255

номер литера=7

уход шкалы времени спутника=0
долгота первого внутри суток восходящего узла=0 наклонение орбиты=1.099557399749755859 эксцентриситет=0 аргумент перигея орбиты спутника=0 время прохождения восходящего узла орбиты=0 драконический период=43200000 скорость изменения драконического периода=0 номер дня=1086 GLONASS: id=6 здоровье=0 номер литера=1 уход шкалы времени спутника=0.034332275390625 долгота первого внутри суток восходящего узла=3.117007017135620117 наклонение орбиты=1.126872420310974121 эксцентриситет=0.004566192626953125 аргумент перигея орбиты спутника=1.749025702476501465 время прохождения восходящего узла орбиты=22698750 драконический период=40543734.375 скорость изменения драконического периода=-0.244140625 номер дня=1083 GLONASS: id=7 здоровье=0 номер литера=4 уход шкалы времени спутника=-0.20599365234375 долгота первого внутри суток восходящего узла=2.752881288528442383 наклонение орбиты=1.124948978424072266 эксцентриситет=0.00047016143798828125 аргумент перигея орбиты спутника=2.485048770904541016 время прохождения восходящего узла орбиты=27434032 драконический период=40544041.015625 скорость изменения драконического периода=-0.244140625 номер дня=1083 GLONASS: id=8 здоровье=0 номер литера=6 уход шкалы времени спутника=0.0457763671875 долгота первого внутри суток восходящего узла=2.38481283187866211 наклонение орбиты=1.12516176700592041 эксцентриситет=0.0001850128173828125 аргумент перигея орбиты спутника=2.661936044692993164 время прохождения восходящего узла орбиты=32490438 драконический период=40544046.875

 номер дня=1083 GLONASS: id=9 здоровье=255 номер литера=0 уход шкалы времени спутника=0 долгота первого внутри суток восходящего узла=0 наклонение орбиты=1.099557399749755859

скорость изменения драконического периода=-0.30517578125

 номер литера=0 уход шкалы времени спутника=0 долгота первого внутри суток восходящего узла=0 наклонение орбиты=1.099557399749755859 эксцентриситет=0 аргумент перигея орбиты спутника=0 время прохождения восходящего узла орбиты=0 драконический период=43200000 скорость изменения драконического периода=0 номер дня=1083 GLONASS: id=11 здоровье=255

номер литера=0

эксцентриситет=0

 номер дня=1083 GLONASS: id=10 здоровье=255

аргумент перигея орбиты спутника=0

драконический период=43200000

время прохождения восходящего узла орбиты=0

скорость изменения драконического периода=0

уход шкалы времени спутника=0

долгота первого внутри суток восходящего узла=0

наклонение орбиты=1.099557399749755859

эксцентриситет=0

аргумент перигея орбиты спутника=0

время прохождения восходящего узла орбиты=0

драконический период=43200000

скорость изменения драконического периода=0

номер дня=1083

GLONASS: id=12

здоровье=255

номер литера=0

уход шкалы времени спутника=0

 долгота первого внутри суток восходящего узла=0 наклонение орбиты=1.099557399749755859 эксцентриситет=0 аргумент перигея орбиты спутника=0 время прохождения восходящего узла орбиты=0 драконический период=43200000 скорость изменения драконического периода=0 номер дня=1083 GLONASS: id=13 здоровье=255 номер литера=0 уход шкалы времени спутника=0 долгота первого внутри суток восходящего узла=0 наклонение орбиты=1.099557399749755859 эксцентриситет=0 аргумент перигея орбиты спутника=0 время прохождения восходящего узла орбиты=0 драконический период=43200000 скорость изменения драконического периода=0 номер дня=1083 GLONASS: id=14 здоровье=255 номер литера=0 уход шкалы времени спутника=0 долгота первого внутри суток восходящего узла=0 наклонение орбиты=1.099557399749755859 эксцентриситет=0 аргумент перигея орбиты спутника=0 время прохождения восходящего узла орбиты=0 драконический период=43200000 скорость изменения драконического периода=0 номер дня=1083 GLONASS: id=15 здоровье=255 номер литера=0 уход шкалы времени спутника=0 долгота первого внутри суток восходящего узла=0 наклонение орбиты=1.099557399749755859 эксцентриситет=0 аргумент перигея орбиты спутника=0 время прохождения восходящего узла орбиты=0 драконический период=43200000

```
 скорость изменения драконического периода=0
   номер дня=1083
GLONASS: id=16
   здоровье=255 
   номер литера=0 
   уход шкалы времени спутника=0 
   долгота первого внутри суток восходящего узла=0
   наклонение орбиты=1.099557399749755859
   эксцентриситет=0 
   аргумент перигея орбиты спутника=0 
   время прохождения восходящего узла орбиты=0 
   драконический период=43200000
   скорость изменения драконического периода=0
   номер дня=1083
GLONASS: id=17
   здоровье=255 
   номер литера=5 
   уход шкалы времени спутника=0 
   долгота первого внутри суток восходящего узла=0
   наклонение орбиты=1.099557399749755859
   эксцентриситет=0 
   аргумент перигея орбиты спутника=0 
   время прохождения восходящего узла орбиты=0 
   драконический период=43200000
   скорость изменения драконического периода=0
   номер дня=1083
GLONASS: id=18
   здоровье=0 
   номер литера=10 
   уход шкалы времени спутника=-0.049591064453125 
   долгота первого внутри суток восходящего узла=2.599642038345336914
   наклонение орбиты=1.125769972801208496
   эксцентриситет=0.0044803619384765625
   аргумент перигея орбиты спутника=-2.544298887252807617
   время прохождения восходящего узла орбиты=990531.25
   драконический период=40544230.46875
   скорость изменения драконического периода=2.25830078125 
   номер дня=1083
GLONASS: id=19
   здоровье=0 
   номер литера=3
```
уход шкалы времени спутника=-0.133514404296875

 долгота первого внутри суток восходящего узла=2.391326189041137695 наклонение орбиты=1.13172602653503418 эксцентриситет=0.0021305084228515625 аргумент перигея орбиты спутника=2.57890939712524414 время прохождения восходящего узла орбиты=3720968.75 драконический период=40543798.828125 скорость изменения драконического периода=1.15966796875 номер дня=1083 GLONASS: id=20 здоровье=255 номер литера=11 уход шкалы времени спутника=0 долгота первого внутри суток восходящего узла=0 наклонение орбиты=1.099557399749755859 эксцентриситет=0 аргумент перигея орбиты спутника=0 время прохождения восходящего узла орбиты=0 драконический период=43200000 скорость изменения драконического периода=0 номер дня=1083 GLONASS: id=21 здоровье=0 номер литера=5 уход шкалы времени спутника=0.049591064453125 долгота первого внутри суток восходящего узла=-0.1811745166778564453 наклонение орбиты=1.129386186599731445 эксцентриситет=0.00034046173095703125 аргумент перигея орбиты спутника=-0.3073714077472686768 время прохождения восходящего узла орбиты=38448936 драконический период=40543839.84375 скорость изменения драконического периода=0.18310546875 номер дня=1086 GLONASS: id=22 здоровье=0 номер литера=10 уход шкалы времени спутника=-0.0152587890625 долгота первого внутри суток восходящего узла=2.414731502532958984 наклонение орбиты=1.129173398017883301 эксцентриситет=0.0003719329833984375 аргумент перигея орбиты спутника=1.688817024230957031 время прохождения восходящего узла орбиты=2847375

драконический период=40543816.40625

скорость изменения драконического периода=0.6103515625

номер дня=1086

GLONASS: id=23

здоровье=255

номер литера=3

уход шкалы времени спутника=0.06866455078125

долгота первого внутри суток восходящего узла=2.016429662704467774

наклонение орбиты=1.131525397300720215

эксцентриситет=0.0008907318115234375

аргумент перигея орбиты спутника=0.1979793906211853027

время прохождения восходящего узла орбиты=8127531

драконический период=40543927.734375

скорость изменения драконического периода=0.30517578125

номер дня=1086

## GLONASS: id=24

здоровье=0

номер литера=2

уход шкалы времени спутника=0.09918212890625

долгота первого внутри суток восходящего узла=1.651369214057922363

наклонение орбиты=1.131845951080322266

эксцентриситет=0.00195980072021484375

аргумент перигея орбиты спутника=-0.151192978024482727

время прохождения восходящего узла орбиты=13136219

драконический период=40543720.703125

скорость изменения драконического периода=0.06103515625

номер дня=1086

Приложение 4 Альманах AlmGGG.yum

\*\*\*\* Week 1406 almaNAU for PRN-01 \*\*\*\*\*\*\*\*\*\*  $ID: 1$ Health: 0 Eccentricity: 0.6686210632E-002 Time of Applicability(s): 405504.0000 Orbital Incluation(rad): 0.9891563654 Rate of Right Ascen(r/s): -0.8011762261E-008 SORT(A)  $(m^2)/2$ : 5153.6787109 Right Ascen at Week(rad): -0.1190934181E+001 Argument of Perigee(rad): -0.1770861387E+001 Mean Anom(rad): 0.1673161864E+001 Af0(s): 0.9632110596E-004 Af1(s/s): 0.3637978807E-011 week: 1406

\*\*\*\* Week 1406 almaNAU for PRN-02 \*\*\*\*\*\*\*\*\*\* ID:  $2$ Health: 0 Eccentricity: 0.8820533752E-002 Time of Applicability(s): 405504.0000 Orbital Incluation(rad): 0.9482601881 Rate of Right Ascen(r/s): -0.7714606731E-008 SQRT(A) (m<sup>^1</sup>/2): 5153.7060547 Right Ascen at Week(rad): 0.2949104548E+001 Argument of Perigee(rad): 0.2182616949E+001 Mean Anom(rad): 0.2895400763E+001 Af0(s): 0.6580352783E-004 Af1(s/s): 0.3637978807E-011 week: 1406

\*\*\*\* Week 1406 almaNAU for PRN-03 \*\*\*\*\*\*\*\*\*\*

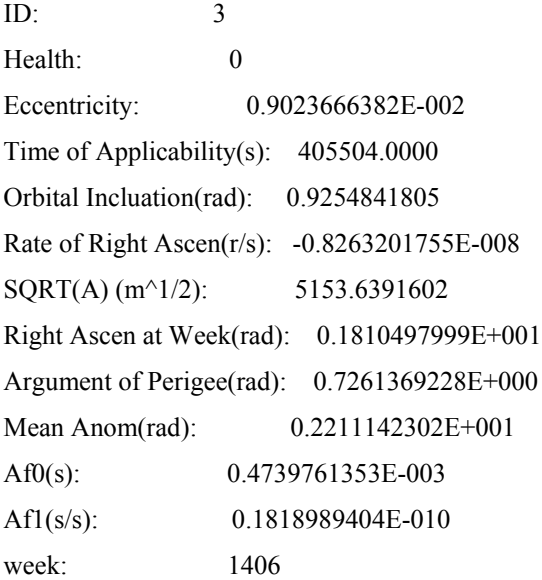

\*\*\*\* Week 1406 almaNAU for PRN-04 \*\*\*\*\*\*\*\*\*\*  $ID: 4$ Health: 0 Eccentricity: 0.7759094238E-002 Time of Applicability(s): 405504.0000 Orbital Incluation(rad): 0.9477388859 Rate of Right Ascen(r/s): -0.7748894408E-008 SQRT(A) (m<sup>^</sup>1/2): 5153.6650391 Right Ascen at Week(rad): 0.2968547106E+001 Argument of Perigee(rad): 0.2202932686E+000 Mean Anom(rad): -0.8276365399E+000

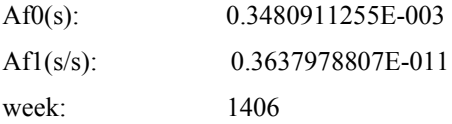

\*\*\*\* Week 1406 almaNAU for PRN-05 \*\*\*\*\*\*\*\*\*\*

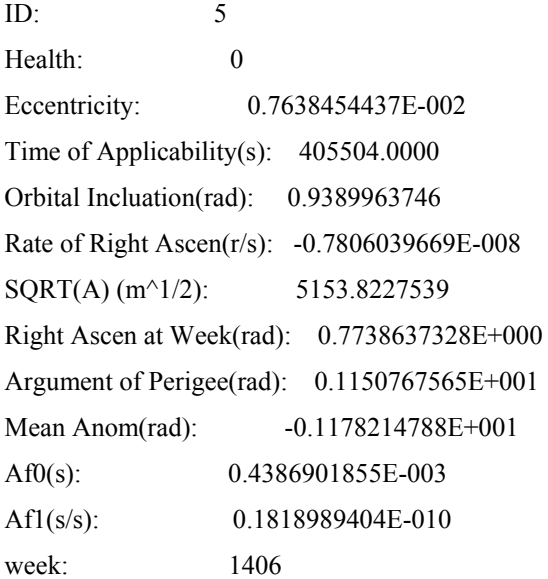

\*\*\*\* Week 1406 almaNAU for PRN-06 \*\*\*\*\*\*\*\*\*\*  $ID: 6$ Health: 0 Eccentricity: 0.5717277527E-002 Time of Applicability(s): 405504.0000 Orbital Incluation(rad): 0.9330402017 Rate of Right Ascen(r/s): -0.8183198043E-008  $SQRT(A)$  (m<sup>^1</sup>/2): 5153.5385742 Right Ascen at Week(rad): 0.1870720625E+001 Argument of Perigee(rad): -0.1767207980E+001 Mean Anom(rad): 0.1111147404E+000 Af0(s): 0.4987716675E-003 Af1(s/s): -0.1818989404E-010 week: 1406

\*\*\*\* Week 1406 almaNAU for PRN-07 \*\*\*\*\*\*\*\*\*\*  $ID: 7$ Health: 0 Eccentricity: 0.1082229614E-001 Time of Applicability(s): 405504.0000 Orbital Incluation(rad): 0.9345921874 Rate of Right Ascen(r/s): -0.8183198043E-008 SQRT(A) (m<sup>^1</sup>/2): 5152.0151367

Right Ascen at Week(rad): 0.1844844103E+001 Argument of Perigee(rad): -0.1705631256E+001 Mean Anom(rad):  $-0.2914162874E+000$ Af0(s): 0.4682540894E-003 Af1(s/s): -0.1091393642E-010 week: 1406

\*\*\*\* Week 1406 almaNAU for PRN-08 \*\*\*\*\*\*\*\*\*\*

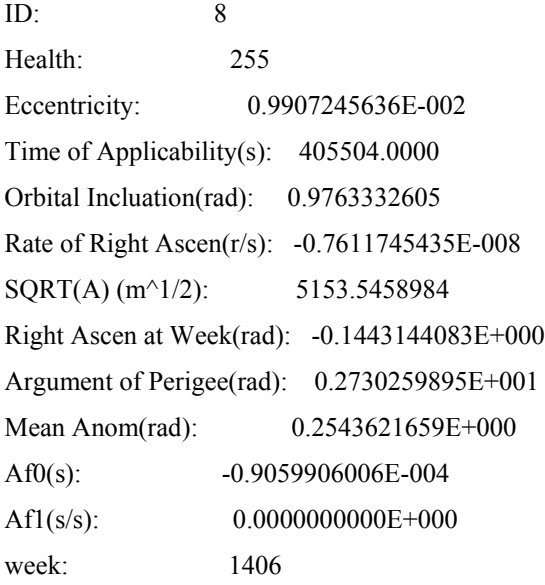

\*\*\*\* Week 1406 almaNAU for PRN-09 \*\*\*\*\*\*\*\*\*\* ID: 9 Health: 0 Eccentricity: 0.1850032806E-001 Time of Applicability(s): 405504.0000 Orbital Incluation(rad): 0.9640074372 Rate of Right Ascen(r/s): -0.7783181218E-008 SQRT(A) (m<sup>^</sup>1/2): 5153.6831055 Right Ascen at Week(rad): -0.2266040891E+000 Argument of Perigee(rad): 0.1299516916E+001 Mean Anom(rad): -0.1355632991E+000

Af0(s): 0.4959106445E-004

Af1(s/s): 0.0000000000E+000

week: 1406

\*\*\*\* Week 1406 almaNAU for PRN-010 \*\*\*\*\*\*\*\*\*\* ID: 10 Health: 0 Eccentricity: 0.7344245911E-002 Time of Applicability(s): 405504.0000

Orbital Incluation(rad): 0.9713417888 Rate of Right Ascen(r/s): -0.7771751992E-008 SQRT(A) (m^1/2): 5153.6958008 Right Ascen at Week(rad): -0.2259819508E+001 Argument of Perigee(rad): 0.4371939003E+000 Mean Anom(rad):  $-0.2844457388E+001$ Af0(s): 0.9441375732E-004 Af1(s/s): 0.0000000000E+000 week: 1406

\*\*\*\* Week 1406 almaNAU for PRN-011 \*\*\*\*\*\*\*\*\*\* ID: 11 Health: 0 Eccentricity: 0.6408214569E-002 Time of Applicability(s): 405504.0000 Orbital Incluation(rad): 0.8953858018 Rate of Right Ascen(r/s): -0.8274630113E-008 SQRT(A) (m^1/2): 5153.6323242 Right Ascen at Week(rad): 0.2794045925E+001 Argument of Perigee(rad): 0.4400891960E+000 Mean Anom(rad): 0.6644263864E+000 Af0(s): 0.9536743164E-006 Af1(s/s):  $0.0000000000E+000$ week: 1406

\*\*\*\* Week 1406 almaNAU for PRN-012 \*\*\*\*\*\*\*\*\*\* ID: 12 Health: 0 Eccentricity: 0.3298282623E-002 Time of Applicability(s): 405504.0000 Orbital Incluation(rad): 0.9608616233 Rate of Right Ascen(r/s): -0.7600316210E-008 SQRT(A) (m^1/2): 5153.6850586 Right Ascen at Week(rad): 0.8550205231E+000 Argument of Perigee(rad): -0.1343068361E+001 Mean Anom(rad): 0.1301580787E+001 Af0(s): -0.8106231689E-004 Af1(s/s): 0.1091393642E-010 week: 1406

\*\*\*\* Week 1406 almaNAU for PRN-013 \*\*\*\*\*\*\*\*\*\* ID: 13

Health: 0 Eccentricity: 0.2939701080E-002 Time of Applicability(s): 405504.0000 Orbital Incluation(rad): 0.9933208823 Rate of Right Ascen(r/s): -0.7977475451E-008 SQRT(A) (m^1/2): 5153.6323242 Right Ascen at Week(rad): -0.1204549789E+001 Argument of Perigee(rad): 0.1263086796E+001 Mean Anom(rad): -0.3038789988E+001 Af0(s): 0.1249313354E-003 Af1(s/s): 0.3637978807E-011 week: 1406

\*\*\*\* Week 1406 almaNAU for PRN-014 \*\*\*\*\*\*\*\*\*\* ID: 14 Health: 0 Eccentricity: 0.2999782562E-002 Time of Applicability(s): 405504.0000 Orbital Incluation(rad): 0.9873707294 Rate of Right Ascen(r/s): -0.8034620712E-008  $SQRT(A)$  (m<sup>^1</sup>/2): 5153.6704102 Right Ascen at Week(rad): -0.1218866467E+001 Argument of Perigee(rad): -0.2083027840E+001 Mean Anom(rad): 0.2695198298E+001 Af0(s): 0.1907348633E-005 Af1(s/s):  $0.0000000000E+000$ week: 1406

\*\*\*\* Week 1406 almaNAU for PRN-016 \*\*\*\*\*\*\*\*\*\* ID: 16 Health: 0 Eccentricity: 0.3540515900E-002 Time of Applicability(s): 405504.0000 Orbital Incluation(rad): 0.9628809094 Rate of Right Ascen(r/s): -0.7634603887E-008 SQRT(A) (m^1/2): 5153.5151367 Right Ascen at Week(rad): 0.8703708053E+000 Argument of Perigee(rad): -0.7588751912E+000 Mean Anom(rad):  $-0.1416219711E+001$ Af0(s): 0.1039505005E-003 Af1(s/s): 0.3637978807E-011 week: 1406

\*\*\*\* Week 1406 almaNAU for PRN-017 \*\*\*\*\*\*\*\*\*\* ID: 17 Health: 0 Eccentricity: 0.2378940582E-002 Time of Applicability(s): 405504.0000 Orbital Incluation(rad): 0.9593995214 Rate of Right Ascen(r/s): -0.7886042513E-008 SQRT(A) (m^1/2): 5153.6953125 Right Ascen at Week(rad): 0.1909842730E+001 Argument of Perigee(rad): 0.3054111958E+001 Mean Anom(rad):  $-0.2438158751E+001$ Af0(s): 0.8583068848E-004 Af1(s/s):  $0.0000000000E+000$ week: 1406

\*\*\*\* Week 1406 almaNAU for PRN-018 \*\*\*\*\*\*\*\*\*\*

ID: 18 Health: 0 Eccentricity: 0.7780551910E-002 Time of Applicability(s): 405504.0000 Orbital Incluation(rad): 0.9554147720 Rate of Right Ascen(r/s): -0.7908900965E-008 SQRT(A) (m^1/2): 5153.6928711 Right Ascen at Week(rad): -0.2241117001E+001 Argument of Perigee(rad): -0.2594098568E+001 Mean Anom(rad): -0.1445593715E+001 Af0(s): -0.2536773682E-003 Af1(s/s): 0.0000000000E+000 week: 1406

\*\*\*\* Week 1406 almaNAU for PRN-019 \*\*\*\*\*\*\*\*\*\* ID: 19 Health: 0 Eccentricity: 0.3472328186E-002 Time of Applicability(s): 405504.0000 Orbital Incluation(rad): 0.9573382139 Rate of Right Ascen(r/s): -0.7908900965E-008 SORT(A)  $(m^2)/2$ : 5153.6171875 Right Ascen at Week(rad): 0.1968618631E+001 Argument of Perigee(rad): -0.1002039194E+001 Mean Anom(rad):  $-0.2867439747E+001$ 

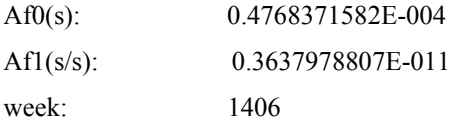

\*\*\*\* Week 1406 almaNAU for PRN-020 \*\*\*\*\*\*\*\*\*\*

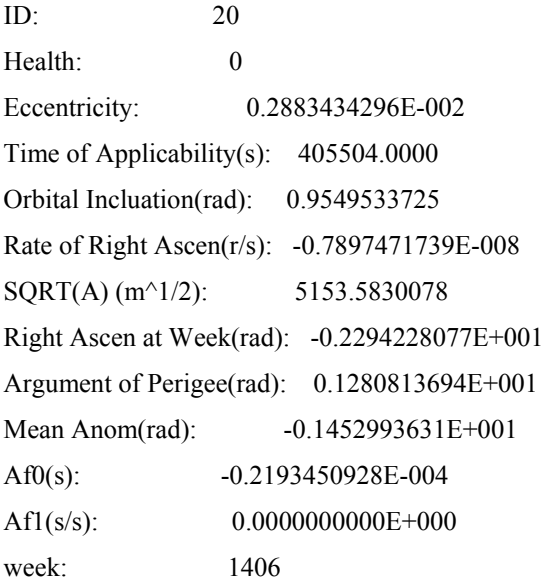

\*\*\*\* Week 1406 almaNAU for PRN-021 \*\*\*\*\*\*\*\*\*\* ID: 21 Health: 0 Eccentricity: 0.1182270050E-001 Time of Applicability(s): 405504.0000 Orbital Incluation(rad): 0.9413033128 Rate of Right Ascen(r/s): -0.7817468894E-008 SQRT(A)  $(m^21/2)$ : 5153.6162109 Right Ascen at Week(rad): 0.2987459898E+001 Argument of Perigee(rad): -0.2899925470E+001 Mean Anom(rad): -0.1171304435E+000 Af0(s): 0.6580352783E-004 Af1(s/s): 0.0000000000E+000 week: 1406

\*\*\*\* Week 1406 almaNAU for PRN-022 \*\*\*\*\*\*\*\*\*\* ID: 22 Health: 0 Eccentricity: 0.4979133606E-002 Time of Applicability(s): 405504.0000 Orbital Incluation(rad): 0.9529759884 Rate of Right Ascen(r/s): -0.7943187774E-008 SQRT(A) (m<sup>^</sup>1/2): 5153.6376953

Right Ascen at Week(rad): -0.2233473778E+001 Argument of Perigee(rad): -0.1647951126E+001 Mean Anom(rad):  $-0.2951039314E+001$ Af0(s): 0.1573562622E-003 Af1(s/s): 0.3637978807E-011 week: 1406

\*\*\*\* Week 1406 almaNAU for PRN-023 \*\*\*\*\*\*\*\*\*\*

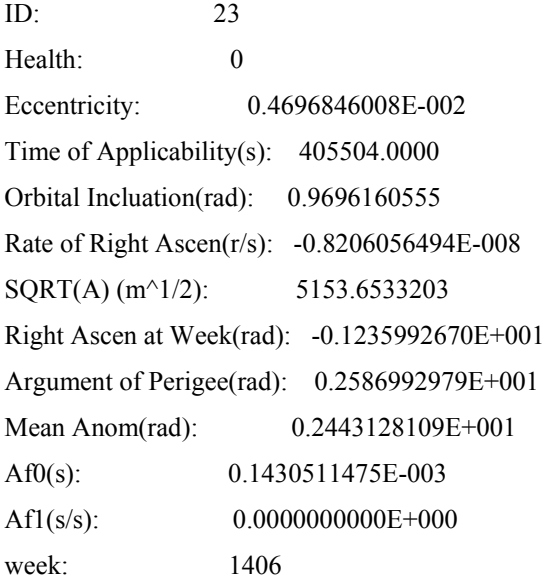

\*\*\*\* Week 1406 almaNAU for PRN-024 \*\*\*\*\*\*\*\*\*\* ID: 24 Health: 0 Eccentricity: 0.8758544922E-002 Time of Applicability(s): 405504.0000 Orbital Incluation(rad): 0.9579614401 Rate of Right Ascen(r/s): -0.7566029400E-008 SQRT(A) (m^1/2): 5155.3740234 Right Ascen at Week(rad): 0.3004490614E+001 Argument of Perigee(rad): -0.7727952600E+000 Mean Anom(rad):  $-0.7267537117E+000$ Af0(s): 0.6198883057E-004 Af1(s/s): 0.3637978807E-011 week: 1406

\*\*\*\* Week 1406 almaNAU for PRN-025 \*\*\*\*\*\*\*\*\*\* ID: 25 Health: 0 Eccentricity: 0.1288080215E-001 Time of Applicability(s): 405504.0000

Orbital Incluation(rad): 0.9573562145 Rate of Right Ascen(r/s): -0.7874614155E-008 SQRT(A) (m^1/2): 5153.6718750 Right Ascen at Week(rad): -0.2823831737E+000 Argument of Perigee(rad): -0.1308804750E+001 Mean Anom(rad): 0.4633183777E+000 Af0(s): 0.4005432129E-003 Af1(s/s): -0.7275957614E-011 week: 1406

\*\*\*\* Week 1406 almaNAU for PRN-026 \*\*\*\*\*\*\*\*\*\* ID: 26 Health: 0 Eccentricity: 0.1762771606E-001 Time of Applicability(s): 405504.0000 Orbital Incluation(rad): 0.9914153814 Rate of Right Ascen(r/s): -0.8000333035E-008  $SQRT(A)$  (m<sup> $\land$ 1/2): 5153.5644531</sup> Right Ascen at Week(rad): -0.1204336762E+001 Argument of Perigee(rad): 0.8254280686E+000 Mean Anom(rad): 0.1649268627E+001 Af0(s): -0.5722045898E-004 Af1(s/s): -0.1818989404E-010 week: 1406

\*\*\*\* Week 1406 almaNAU for PRN-027 \*\*\*\*\*\*\*\*\*\* ID: 27 Health: 0 Eccentricity: 0.2038526535E-001 Time of Applicability(s): 405504.0000 Orbital Incluation(rad): 0.9619401693 Rate of Right Ascen(r/s): -0.7794610443E-008 SQRT(A) (m^1/2): 5153.7504883 Right Ascen at Week(rad): -0.2496392727E+000 Argument of Perigee(rad): -0.1867654920E+001 Mean Anom(rad):  $-0.9617273211E+000$ Af0(s): 0.8392333984E-004 Af1(s/s): 0.3637978807E-011 week: 1406

\*\*\*\* Week 1406 almaNAU for PRN-028 \*\*\*\*\*\*\*\*\*\* ID: 28

Health: 0 Eccentricity: 0.1198005676E-001 Time of Applicability(s): 405504.0000 Orbital Incluation(rad): 0.9609574676 Rate of Right Ascen(r/s): -0.7588887851E-008 SQRT(A) (m^1/2): 5153.6337891 Right Ascen at Week(rad): 0.8796859384E+000 Argument of Perigee(rad): -0.2232036352E+001 Mean Anom(rad): -0.2177708626E+001 Af0(s): 0.1144409180E-004 Af1(s/s):  $0.0000000000E+000$ week: 1406

\*\*\*\* Week 1406 almaNAU for PRN-029 \*\*\*\*\*\*\*\*\*\* ID: 29 Health: 0 Eccentricity: 0.9909629822E-002 Time of Applicability(s): 405504.0000 Orbital Incluation(rad): 0.9879399538 Rate of Right Ascen(r/s): -0.8011762261E-008  $SQRT(A)$  (m<sup> $\land$ 1/2): 5153.5639648</sup> Right Ascen at Week(rad): -0.1239597321E+001 Argument of Perigee(rad): -0.8064963818E+000 Mean Anom(rad): -0.2795033216E+001 Af0(s): 0.2737045288E-003 Af1(s/s): 0.2182787284E-010 week: 1406

\*\*\*\* Week 1406 almaNAU for PRN-030 \*\*\*\*\*\*\*\*\*\* ID: 30 Health: 0 Eccentricity: 0.9554386139E-002 Time of Applicability(s): 405504.0000 Orbital Incluation(rad): 0.9454199076 Rate of Right Ascen(r/s): -0.7748894408E-008  $SQRT(A)$  (m<sup> $\land$ 1/2): 5153.6059570</sup> Right Ascen at Week(rad): 0.8218421936E+000 Argument of Perigee(rad): 0.1328736305E+001 Mean Anom(rad):  $-0.1895180821E+001$ Af0(s): 0.2002716064E-004 Af1(s/s):  $0.0000000000E+000$ week: 1406

\*\*\*\* Week 1406 almaNAU for PRN-031 \*\*\*\*\*\*\*\*\*\* ID: 31 Health: 0 Eccentricity: 0.6125450134E-002 Time of Applicability(s): 405504.0000 Orbital Incluation(rad): 0.9606039524 Rate of Right Ascen(r/s): -0.7794610443E-008 SQRT(A) (m^1/2): 5153.5688477 Right Ascen at Week(rad): -0.1925415546E+000 Argument of Perigee(rad): -0.1421732783E+001 Mean Anom(rad): 0.6681134105E+000 Af0(s): -0.1716613770E-004 Af1(s/s): 0.7275957614E-011 week: 1406

GLO\*Week 1406 almanac for prn-38 NAUHn-7\*\*\*\*\*

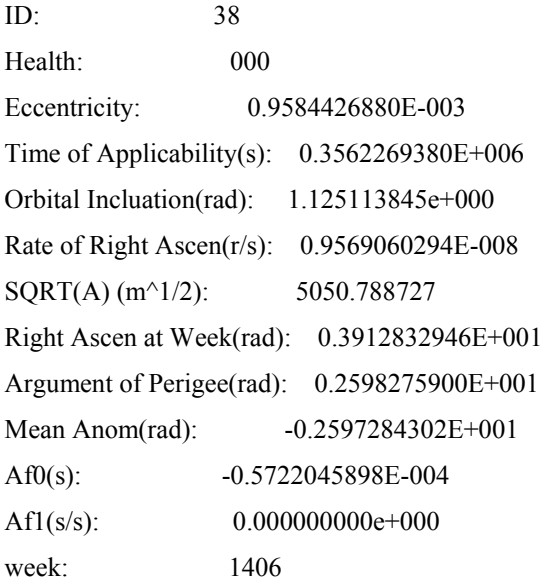

GLO\*Week 1406 almanac for prn-39 NAUHn-1\*\*\*\*\* ID: 39 Health: 000 Eccentricity: 0.4349708557E-002 Time of Applicability(s): 0.3611650620E+006 Orbital Incluation(rad): 1.127121091e+000 Rate of Right Ascen(r/s): 0.9594496759E-008  $SQRT(A)$  (m<sup> $\land$ 1/2): 5050.785669</sup> Right Ascen at Week(rad): 0.3931148587E+001 Argument of Perigee(rad): 0.1660821795E+001 Mean Anom(rad): -0.1652155092E+001

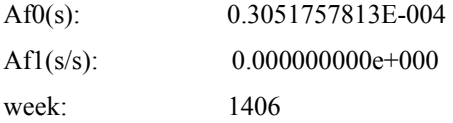

GLO\*Week 1406 almanac for prn-40 NAUHn-12\*\*\*\*\*

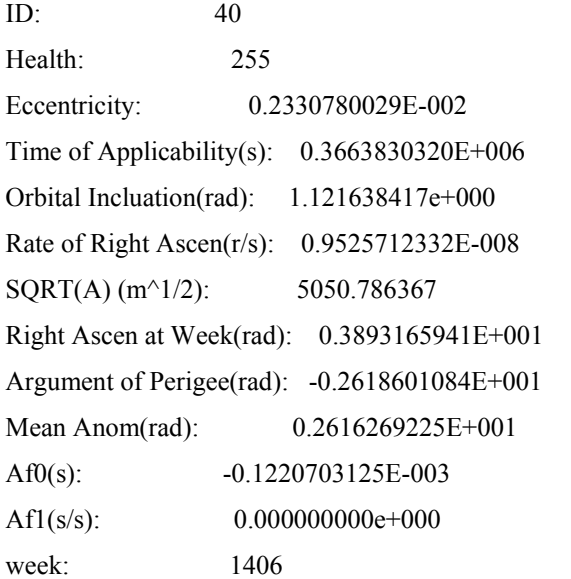

GLO\*Week 1406 almanac for prn-41 NAUHn-6\*\*\*\*\* ID: 41 Health: 000 Eccentricity: 0.3966331482E-002 Time of Applicability(s): 0.3712002200E+006 Orbital Incluation(rad): 1.127210975e+000 Rate of Right Ascen(r/s): 0.9595558774E-008  $SQRT(A)$  (m<sup>^1</sup>/2): 5050.785635 Right Ascen at Week(rad): 0.3931307828E+001 Argument of Perigee(rad): 0.1437052369E+001 Mean Anom(rad): -0.1429193686E+001 Af0(s): -0.2098083496E-003 Af1(s/s):  $0.000000000e+000$ week: 1406

GLO\*Week 1406 almanac for prn-42 NAUHn-7\*\*\*\*\*  $ID: 42$ Health: 255 Eccentricity: 0.0000000000E+000 Time of Applicability(s): 0.3348000000E+006 Orbital Incluation(rad): 1.099557400e+000 Rate of Right Ascen(r/s): 0.7974461797E-008 SQRT(A) (m^1/2): 5158.728496

Right Ascen at Week(rad): -0.7875484200E+000 Argument of Perigee(rad): 0.0000000000E+000 Mean Anom(rad): 0.0000000000E+000 Af0(s): 0.0000000000E+000 Af1(s/s): 0.000000000e+000 week: 1406

GLO\*Week 1406 almanac for prn-43 NAUHn-1\*\*\*\*\*

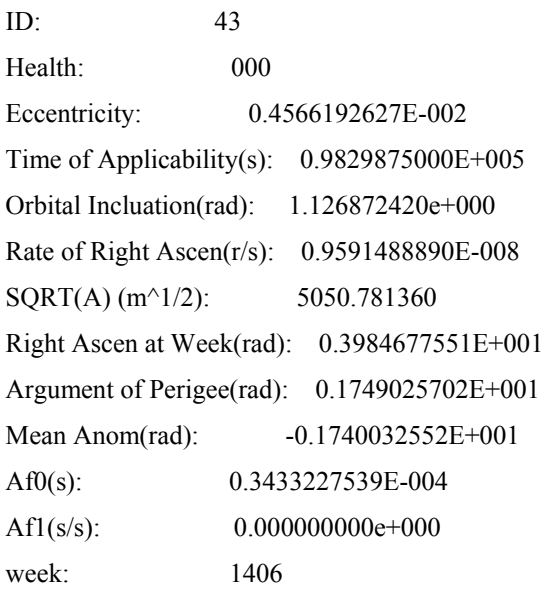

GLO\*Week 1406 almanac for prn-44 NAUHn-4\*\*\*\*\* ID: 44 Health: 000

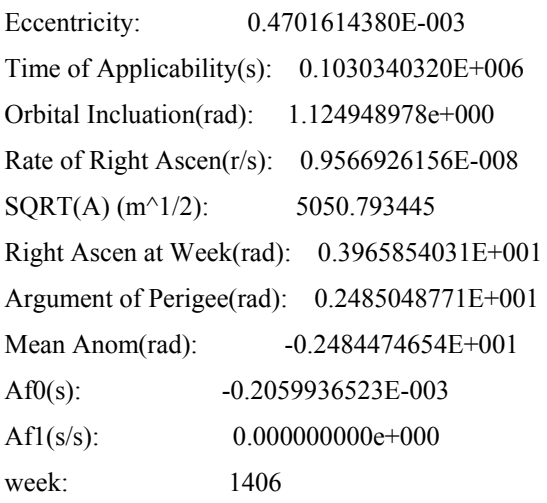

GLO\*Week 1406 almanac for prn-45 NAUHn-6\*\*\*\*\* ID: 45 Health: 000 Eccentricity: 0.1850128174E-003 Time of Applicability(s): 0.1080904380E+006

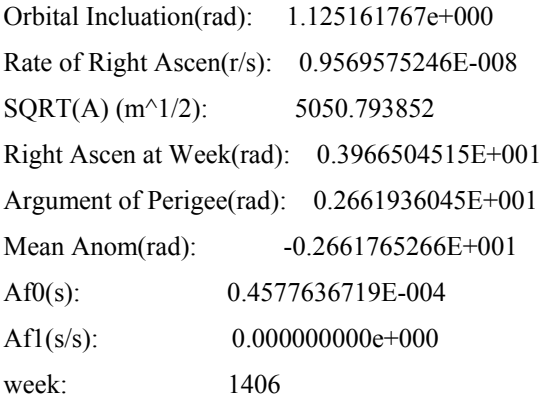

GLO\*Week 1406 almanac for prn-54 NAUHn-5\*\*\*\*\*

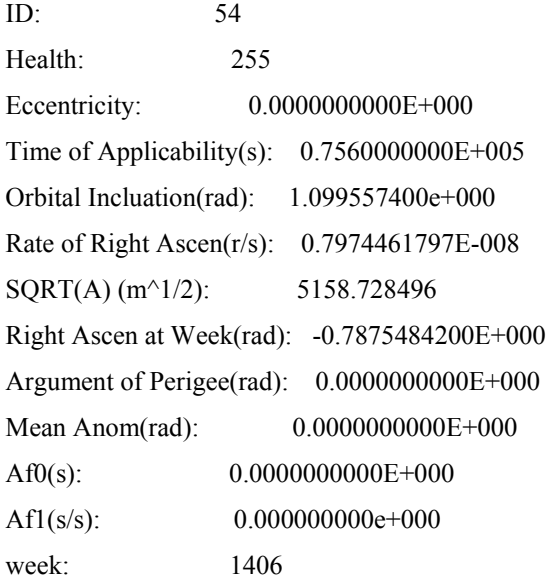

GLO\*Week 1406 almanac for prn-55 NAUHn-10\*\*\*\*\* ID: 55

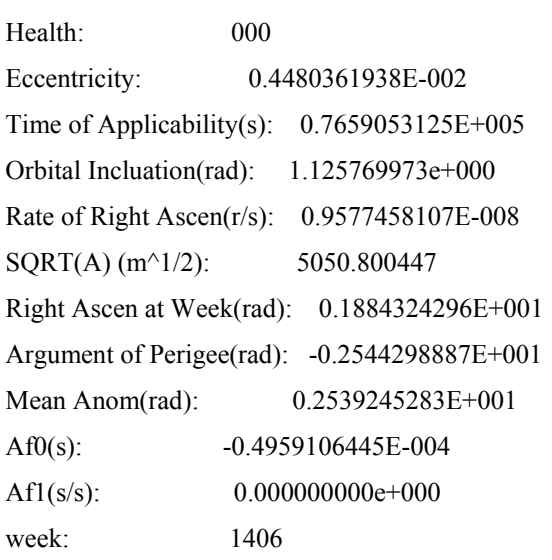

GLO\*Week 1406 almanac for prn-56 NAUHn-3\*\*\*\*\* ID: 56

Health: 000 Eccentricity: 0.2130508423E-002 Time of Applicability(s): 0.7932096875E+005 Orbital Incluation(rad): 1.131726027e+000 Rate of Right Ascen(r/s): 0.9651539532E-008  $SQRT(A)$  (m<sup> $\land$ 1/2): 5050.785680</sup> Right Ascen at Week(rad): 0.1875115089E+001 Argument of Perigee(rad): 0.2578909397E+001 Mean Anom(rad):  $-0.2576633250E+001$ Af0(s): -0.1335144043E-003 Af1(s/s): 0.000000000e+000 week: 1406

GLO\*Week 1406 almanac for prn-57 NAUHn-11\*\*\*\*\* ID: 57 Health: 255 Eccentricity: 0.0000000000E+000 Time of Applicability(s):  $0.7560000000E+005$ Orbital Incluation(rad): 1.099557400e+000 Rate of Right Ascen(r/s): 0.7974461797E-008 SQRT(A) (m^1/2): 5158.728496 Right Ascen at Week(rad): -0.7875484200E+000 Argument of Perigee(rad): 0.0000000000E+000 Mean Anom(rad): 0.0000000000E+000 Af0(s): 0.0000000000E+000 Af1(s/s): 0.000000000e+000 week: 1406

GLO\*Week 1406 almanac for prn-58 NAUHn-5\*\*\*\*\*

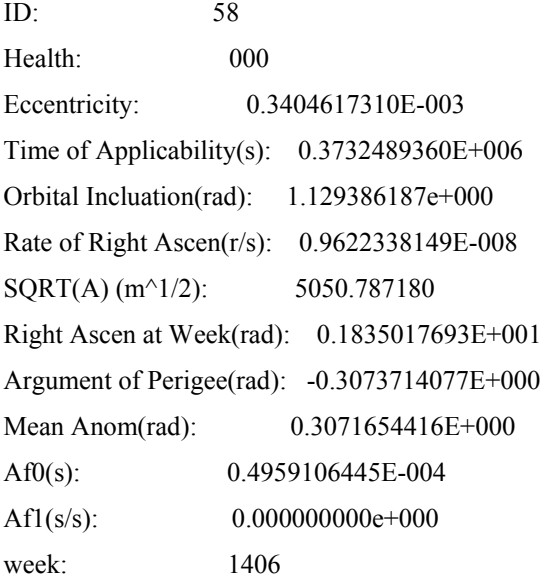

GLO\*Week 1406 almanac for prn-59 NAUHn-10\*\*\*\*\* ID: 59 Health: 000 Eccentricity: 0.3719329834E-003 Time of Applicability(s): 0.3376473750E+006 Orbital Incluation(rad): 1.129173398e+000 Rate of Right Ascen(r/s): 0.9619704708E-008 SQRT(A) (m<sup>^</sup>1/2): 5050.785985 Right Ascen at Week(rad): 0.1834816942E+001 Argument of Perigee(rad): 0.1688817024E+001 Mean Anom(rad): -0.1688078309E+001 Af0(s): -0.1525878906E-004 Af1(s/s): 0.000000000e+000 week: 1406

GLO\*Week 1406 almanac for prn-60 NAUHn-3\*\*\*\*\*

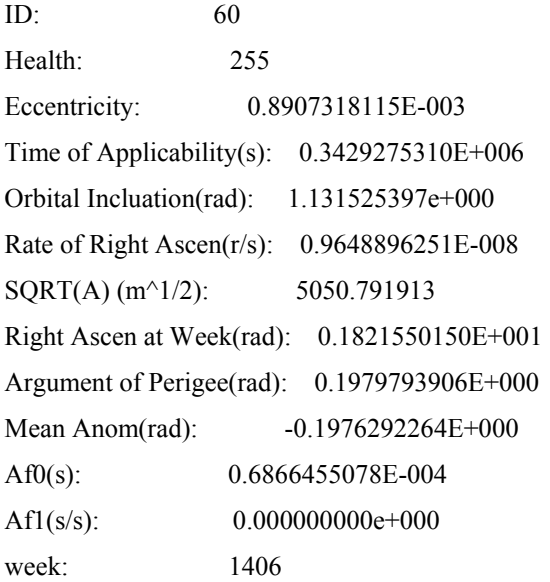

GLO\*Week 1406 almanac for prn-61 NAUHn-2\*\*\*\*\* ID: 61 Health: 000 Eccentricity: 0.1959800720E-002 Time of Applicability(s): 0.3479362190E+006 Orbital Incluation(rad): 1.131845951e+000 Rate of Right Ascen(r/s): 0.9653048520E-008 SQRT(A) (m<sup>^</sup>1/2): 5050.783839 Right Ascen at Week(rad): 0.1821728990E+001 Argument of Perigee(rad): -0.1511929780E+000 Mean Anom(rad): 0.1506034738E+000

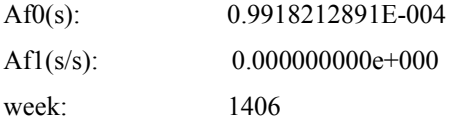

\*\*\*\* Week 1406 almaNAU for PRN-01 \*\*\*\*\*\*\*\*\*\*

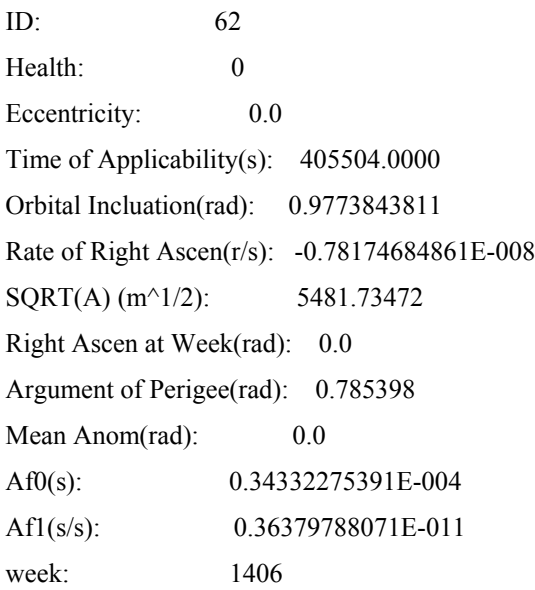

\*\*\*\* Week 1406 almaNAU for PRN-02 \*\*\*\*\*\*\*\*\*\* ID: 63 Health: 0 Eccentricity: 0.91261863708E-002 Time of Applicability(s): 405504.0000 Orbital Incluation(rad): 0.9773843811 Rate of Right Ascen(r/s): -0.82974884808E-008  $SQRT(A)$  (m<sup> $\land$ 1/2): 5481.73472</sup> Right Ascen at Week(rad): 0.0 Argument of Perigee(rad): 0.785398 Mean Anom(rad): 0.69813 Af0(s): -0.20027160645E-004 Af1(s/s): 0.00000000000E+000 week: 1406

\*\*\*\* Week 1406 almaNAU for PRN-03 \*\*\*\*\*\*\*\*\*\*  $ID: 64$ Health: 0 Eccentricity: 0.78430175781E-002 Time of Applicability(s): 405504.0000 Orbital Incluation(rad): 0.9773843811 Rate of Right Ascen(r/s): -0.82974884808E-008 SQRT(A) (m^1/2): 5481.73472

Right Ascen at Week(rad): 0.0 Argument of Perigee(rad): 0.785398 Mean Anom(rad): 1.3963 Af0(s): 0.71525573730E-004 Af1(s/s): 0.36379788071E-011 week: 1406

\*\*\*\* Week 1406 almaNAU for PRN-04 \*\*\*\*\*\*\*\*\*\*

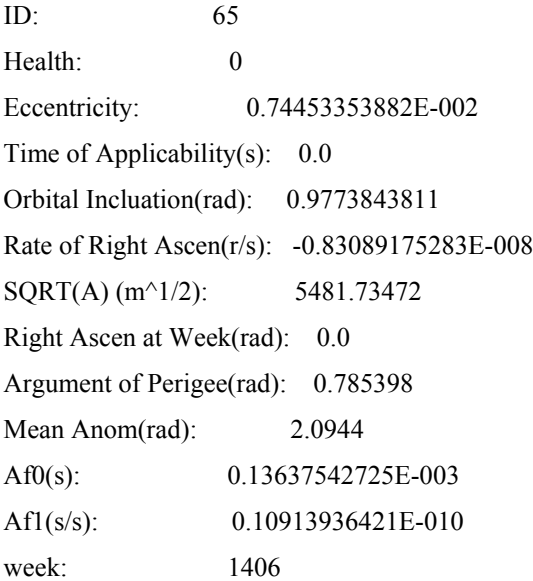

\*\*\*\* Week 1406 almaNAU for PRN-05 \*\*\*\*\*\*\*\*\*\* ID: 66 Health: 0 Eccentricity: 0.67987442017E-002 Time of Applicability(s): 405504.0000 Orbital Incluation(rad): 0.9773843811 Rate of Right Ascen(r/s): -0.80574784835E-008 SQRT(A) (m^1/2): 5481.73472 Right Ascen at Week(rad): 0.0 Argument of Perigee(rad): 0.785398 Mean Anom(rad): 2.7925 Af0(s): 0.49304962158E-003 Af1(s/s): 0.10913936421E-010 week: 1406

\*\*\*\* Week 1406 almaNAU for PRN-06 \*\*\*\*\*\*\*\*\*\* ID:  $67$ Health: 0 Eccentricity: 0.59747695923E-002 Time of Applicability(s): 405504.0000

Orbital Incluation(rad): 0.9773843811 Rate of Right Ascen(r/s): -0.81603399109E-008  $SQRT(A)$  (m<sup> $\land$ </sup>1/2): 5481.73472 Right Ascen at Week(rad): 0.0 Argument of Perigee(rad): 0.785398 Mean Anom(rad):  $-2.7925$ Af0(s): 0.28324127197E-003 Af1(s/s): 0.36379788071E-010 week: 1406

\*\*\*\* Week 1406 almaNAU for PRN-07 \*\*\*\*\*\*\*\*\*\* ID: 68

Health: 0 Eccentricity: 0.11693477631E-001 Time of Applicability(s): 405504.0000 Orbital Incluation(rad): 0.9773843811 Rate of Right Ascen(r/s): -0.81031946734E-008  $SQRT(A)$  (m<sup> $\land$ </sup>1/2): 5481.73472 Right Ascen at Week(rad): 0.0 Argument of Perigee(rad): 0.785398 Mean Anom(rad): -2.0944 Af0(s): 0.48542022705E-003 Af1(s/s): 0.72759576142E-011 week: 1406

\*\*\*\* Week 1406 almaNAU for PRN-08 \*\*\*\*\*\*\*\*\*\*  $ID: 69$ Health: 0 Eccentricity: 0.95143318176E-002 Time of Applicability(s): 405504.0000 Orbital Incluation(rad): 0.9773843811 Rate of Right Ascen(r/s): -0.81831980059E-008  $SQRT(A)$  (m<sup> $\land$ 1/2): 5481.73472</sup> Right Ascen at Week(rad): 0.0 Argument of Perigee(rad): 0.785398 Mean Anom(rad):  $-1.3963$ Af0(s): -0.55313110352E-004 Af1(s/s): 0.00000000000E+000 week: 1406

\*\*\*\* Week 1406 almaNAU for PRN-09 \*\*\*\*\*\*\*\*\*\* ID: 70

Health: 0 Eccentricity: 0.17513751984E-001 Time of Applicability(s): 405504.0000 Orbital Incluation(rad): 0.9773843811 Rate of Right Ascen(r/s): -0.83546337183E-008  $SQRT(A)$  (m<sup> $\land$ </sup>1/2): 5481.73472 Right Ascen at Week(rad): 0.0 Argument of Perigee(rad): 0.785398 Mean Anom(rad):  $-0.69813$ Af0(s): 0.57220458984E-005 Af1(s/s): 0.00000000000E+000 week: 1406

\*\*\*\* Week 1406 almaNAU for PRN-10 \*\*\*\*\*\*\*\*\*\* ID: 71 Health: 0 Eccentricity: 0.0 Time of Applicability(s): 405504.0000 Orbital Incluation(rad): 0.9773843811 Rate of Right Ascen(r/s): -0.78174684861E-008  $SQRT(A)$  (m<sup> $\land$ </sup>1/2): 5481.73472 Right Ascen at Week(rad): 2.09439 Argument of Perigee(rad): 0.785398 Mean Anom(rad): 0.0 Af0(s): 0.34332275391E-004 Af1(s/s): 0.36379788071E-011 week: 1406

\*\*\*\* Week 1406 almaNAU for PRN-11 \*\*\*\*\*\*\*\*\*\* ID: 72 Health: 0 Eccentricity: 0.91261863708E-002 Time of Applicability(s): 405504.0000 Orbital Incluation(rad): 0.9773843811 Rate of Right Ascen(r/s): -0.82974884808E-008  $SQRT(A)$  (m<sup> $\land$ </sup>1/2): 5481.73472 Right Ascen at Week(rad): 2.09439 Argument of Perigee(rad): 0.785398 Mean Anom(rad): 0.69813 Af0(s): -0.20027160645E-004 Af1(s/s):  $0.00000000000E+000$ week: 1406

278

\*\*\*\* Week 1406 almaNAU for PRN-12 \*\*\*\*\*\*\*\*\*\* ID: 73 Health: 0 Eccentricity: 0.78430175781E-002 Time of Applicability(s): 405504.0000 Orbital Incluation(rad): 0.9773843811 Rate of Right Ascen(r/s): -0.82974884808E-008  $SQRT(A)$  (m<sup> $\land$ </sup>1/2): 5481.73472 Right Ascen at Week(rad): 2.09439 Argument of Perigee(rad): 0.785398 Mean Anom(rad): 1.3963 Af0(s): 0.71525573730E-004 Af1(s/s): 0.36379788071E-011 week: 1406

\*\*\*\* Week 1406 almaNAU for PRN-13 \*\*\*\*\*\*\*\*\*\*

ID: 74 Health: 0 Eccentricity: 0.74453353882E-002 Time of Applicability(s): 405504.0000 Orbital Incluation(rad): 0.9773843811 Rate of Right Ascen(r/s): -0.83089175283E-008  $SQRT(A)$  (m<sup> $\land$ </sup>1/2): 5481.73472 Right Ascen at Week(rad): 2.09439 Argument of Perigee(rad): 0.785398 Mean Anom(rad): 2.0944 Af0(s): 0.13637542725E-003 Af1(s/s): 0.10913936421E-010 week: 1406

\*\*\*\* Week 1406 almaNAU for PRN-14 \*\*\*\*\*\*\*\*\*\* ID: 75 Health: 0 Eccentricity: 0.67987442017E-002 Time of Applicability(s): 405504.0000 Orbital Incluation(rad): 0.9773843811 Rate of Right Ascen(r/s): -0.80574784835E-008  $SQRT(A)$  (m<sup> $\land$ </sup>1/2): 5481.73472 Right Ascen at Week(rad): 2.09439 Argument of Perigee(rad): 0.785398 Mean Anom(rad): 2.7925

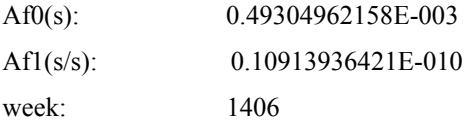

\*\*\*\* Week 1406 almaNAU for PRN-15 \*\*\*\*\*\*\*\*\*\* ID: 76 Health: 0 Eccentricity: 0.59747695923E-002 Time of Applicability(s): 405504.0000 Orbital Incluation(rad): 0.9773843811

Rate of Right Ascen(r/s): -0.81603399109E-008  $SQRT(A)$  (m<sup> $\land$ </sup>1/2): 5481.73472 Right Ascen at Week(rad): 2.09439 Argument of Perigee(rad): 0.785398

Mean Anom(rad): -2.7925

Af0(s): 0.28324127197E-003

Af1(s/s): 0.36379788071E-010

week: 1406

\*\*\*\* Week 1406 almaNAU for PRN-16 \*\*\*\*\*\*\*\*\*\* ID: 77

Health: 0

Eccentricity: 0.11693477631E-001

Time of Applicability(s): 405504.0000

Orbital Incluation(rad): 0.9773843811

Rate of Right Ascen(r/s): -0.81031946734E-008 SQRT(A) (m^1/2): 5481.73472

Right Ascen at Week(rad): 2.09439

Argument of Perigee(rad): 0.785398

Mean Anom $(\text{rad})$ :  $-2.0944$ 

Af0(s): 0.48542022705E-003 Af1(s/s): 0.72759576142E-011

week: 1406

\*\*\*\* Week 1406 almaNAU for PRN-17 \*\*\*\*\*\*\*\*\*\*  $ID: 78$ Health: 0 Eccentricity: 0.95143318176E-002 Time of Applicability(s): 405504.0000 Orbital Incluation(rad): 0.9773843811 Rate of Right Ascen(r/s): -0.81831980059E-008  $SQRT(A)$  (m<sup> $\land$ </sup>1/2): 5481.73472

Right Ascen at Week(rad): 2.09439 Argument of Perigee(rad): 0.785398 Mean Anom(rad):  $-1.3963$ Af0(s): -0.55313110352E-004 Af1(s/s): 0.00000000000E+000 week: 1406

\*\*\*\* Week 1406 almaNAU for PRN-18 \*\*\*\*\*\*\*\*\*\*

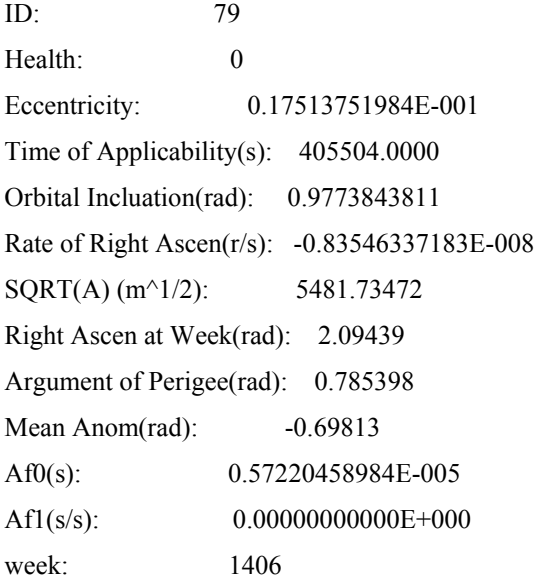

\*\*\*\* Week 1406 almaNAU for PRN-19 \*\*\*\*\*\*\*\*\*\* ID: 80 Health: 0 Eccentricity: 0.0 Time of Applicability(s): 405504.0000 Orbital Incluation(rad): 0.9773843811 Rate of Right Ascen(r/s): -0.78174684861E-008 SQRT(A) (m^1/2): 5481.73472 Right Ascen at Week(rad): -2.09439 Argument of Perigee(rad): 0.785398 Mean Anom(rad): 0.0 Af0(s): 0.34332275391E-004 Af1(s/s): 0.36379788071E-011 week: 1406

\*\*\*\* Week 1406 almaNAU for PRN-20 \*\*\*\*\*\*\*\*\*\* ID: 81 Health: 0 Eccentricity: 0.91261863708E-002 Time of Applicability(s): 405504.0000

Orbital Incluation(rad): 0.9773843811 Rate of Right Ascen(r/s): -0.82974884808E-008  $SQRT(A)$  (m<sup> $\land$ </sup>1/2): 5481.73472 Right Ascen at Week(rad): -2.09439 Argument of Perigee(rad): 0.785398 Mean Anom(rad): 0.69813 Af0(s): -0.20027160645E-004 Af1(s/s): 0.00000000000E+000 week: 1406

\*\*\*\* Week 1406 almaNAU for PRN-21 \*\*\*\*\*\*\*\*\*\* ID: 82 Health: 0 Eccentricity: 0.78430175781E-002 Time of Applicability(s): 405504.0000 Orbital Incluation(rad): 0.9773843811 Rate of Right Ascen(r/s): -0.82974884808E-008  $SQRT(A)$  (m<sup> $\land$ </sup>1/2): 5481.73472 Right Ascen at Week(rad): -2.09439 Argument of Perigee(rad): 0.785398 Mean Anom(rad): 1.3963 Af0(s): 0.71525573730E-004 Af1(s/s): 0.36379788071E-011 week: 1406

\*\*\*\* Week 1406 almaNAU for PRN-22 \*\*\*\*\*\*\*\*\*\* ID: 83 Health: 0 Eccentricity: 0.74453353882E-002 Time of Applicability(s): 405504.0000 Orbital Incluation(rad): 0.9773843811 Rate of Right Ascen(r/s): -0.83089175283E-008  $SQRT(A)$  (m<sup> $\land$ 1/2): 5481.73472</sup> Right Ascen at Week(rad): -2.09439 Argument of Perigee(rad): 0.785398 Mean Anom(rad): 2.0944 Af0(s): 0.13637542725E-003 Af1(s/s): 0.10913936421E-010 week: 1406

\*\*\*\* Week 1406 almaNAU for PRN-23 \*\*\*\*\*\*\*\*\*\* ID: 84

Health: 0 Eccentricity: 0.67987442017E-002 Time of Applicability(s): 405504.0000 Orbital Incluation(rad): 0.9773843811 Rate of Right Ascen(r/s): -0.80574784835E-008  $SQRT(A)$  (m<sup> $\land$ </sup>1/2): 5481.73472 Right Ascen at Week(rad): -2.09439 Argument of Perigee(rad): 0.785398 Mean Anom(rad): 2.7925 Af0(s): 0.49304962158E-003 Af1(s/s): 0.10913936421E-010 week: 1406

\*\*\*\* Week 1406 almaNAU for PRN-24 \*\*\*\*\*\*\*\*\*\* ID: 85 Health: 0 Eccentricity: 0.59747695923E-002 Time of Applicability(s): 405504.0000 Orbital Incluation(rad): 0.9773843811 Rate of Right Ascen(r/s): -0.81603399109E-008  $SQRT(A)$  (m<sup> $\land$ </sup>1/2): 5481.73472 Right Ascen at Week(rad): -2.09439 Argument of Perigee(rad): 0.785398 Mean Anom(rad):  $-2.7925$ Af0(s): 0.28324127197E-003 Af1(s/s): 0.36379788071E-010 week: 1406

\*\*\*\* Week 1406 almaNAU for PRN-25 \*\*\*\*\*\*\*\*\*\* ID: 86 Health: 0 Eccentricity: 0.11693477631E-001 Time of Applicability(s): 405504.0000 Orbital Incluation(rad): 0.9773843811 Rate of Right Ascen(r/s): -0.81031946734E-008  $SQRT(A)$  (m<sup> $\land$ </sup>1/2): 5481.73472 Right Ascen at Week(rad): -2.09439 Argument of Perigee(rad): 0.785398 Mean Anom $(\text{rad})$ :  $-2.0944$ Af0(s): 0.48542022705E-003 Af1(s/s): 0.72759576142E-011 week: 1406

\*\*\*\* Week 1406 almaNAU for PRN-26 \*\*\*\*\*\*\*\*\*\* ID: 87 Health: 0 Eccentricity: 0.95143318176E-002 Time of Applicability(s): 405504.0000 Orbital Incluation(rad): 0.9773843811 Rate of Right Ascen(r/s): -0.81831980059E-008  $SQRT(A)$  (m<sup> $\land$ </sup>1/2): 5481.73472 Right Ascen at Week(rad): -2.09439 Argument of Perigee(rad): 0.785398 Mean Anom(rad):  $-1.3963$ Af0(s): -0.55313110352E-004 Af1(s/s): 0.00000000000E+000 week: 1406

\*\*\*\* Week 1406 almaNAU for PRN-27 \*\*\*\*\*\*\*\*\*\*

ID: 88 Health: 0 Eccentricity: 0.17513751984E-001 Time of Applicability(s): 405504.0000 Orbital Incluation(rad): 0.9773843811 Rate of Right Ascen(r/s): -0.83546337183E-008  $SQRT(A)$  (m<sup> $\land$ </sup>1/2): 5481.73472 Right Ascen at Week(rad): -2.09439 Argument of Perigee(rad): 0.785398 Mean Anom(rad):  $-0.69813$ Af0(s): 0.57220458984E-005 Af1(s/s): 0.00000000000E+000 week: 1406

\*\*\*\* Week 1406 almaNAU for PRN-28 \*\*\*\*\*\*\*\*\*\* ID: 89 Health: 0 Eccentricity: 0.10948657990E-001 Time of Applicability(s): 405504.0000 Orbital Incluation(rad): 0.9773843811 Rate of Right Ascen(r/s): -0.77717522961E-008  $SQRT(A)$  (m<sup> $\land$ </sup>1/2): 5481.73472 Right Ascen at Week(rad): 0.0 Argument of Perigee(rad): 0.785398 Mean Anom(rad): 0.3

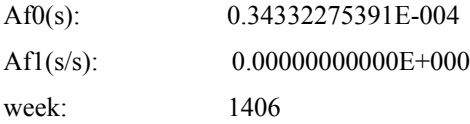

\*\*\*\* Week 1406 almaNAU for PRN-29 \*\*\*\*\*\*\*\*\*\*

ID: 90 Health: 0 Eccentricity: 0.93865394592E-002 Time of Applicability(s): 405504.0000 Orbital Incluation(rad): 0.9773843811 Rate of Right Ascen(r/s): -0.77946103911E-008  $SQRT(A)$  (m<sup> $\land$ </sup>1/2): 5481.73472 Right Ascen at Week(rad): 2.09439 Argument of Perigee(rad): 0.785398 Mean Anom(rad): 0.2 Af0(s): 0.51975250244E-003 Af1(s/s): 0.14551915228E-010 week: 1406

\*\*\*\* Week 1406 almaNAU for PRN-30 \*\*\*\*\*\*\*\*\*\* ID: 91 Health: 0 Eccentricity: 0.93865394592E-002 Time of Applicability(s): 405504.0000 Orbital Incluation(rad): 0.9773843811 Rate of Right Ascen(r/s): -0.77946103911E-008 SQRT(A) (m^1/2): 5481.73472 Right Ascen at Week(rad): -2.09439 Argument of Perigee(rad): 0.785398 Mean Anom(rad): 0.2 Af0(s): 0.51975250244E-003 Af1(s/s): 0.14551915228E-010 week: 1406

## **ПЕРЕЧЕНЬ ССЫЛОК**

- 1. Бабак В. П., Конін В. В., Харченко В. П. Супутникова радіонавігація. − К.: Техніка, 2004. − 328 с.
- 2. *Глобальная* навигационная спутниковая система ГЛОНАСС (Интерфейсный контрольный документ, пятая редакция). – М.: Координационный научно – информационный центр Российской федерации, 2002. – 57 с.
- 3. *ГЛОНАСС*. Принципы построения и функционирования/Под ред. А. И. Перова, В. Н. Харисова. Изд. 3-е, перераб.- М.: Радиотехника, 2005.- 687 с.
- 4. *Гофман-Велленгоф В.* Глобальна система визначення місцеположення (GPS): Теорія і практика/ В. Гофман-Велленгоф, Г. Ліхтенеггер, Д. Коллінз / Пер. з англ.; За ред. акад. Я. С. Яцківа. – К.: Наук. думка, 1996. – 391 с.
- 5. *Дьяконов В. П.* MATLAB 6/6.1/6. 5+ Simulink 4/5. Основы применения. Полное руководство пользователя.- М. :СОЛОН Пресс, 2002.- 768 с.
- 6. *Дьяконов В. П.* MATLAB 6. 5 SP1/7. 0+ Simulink 5/6. Обработка сигналов и проектирование фильтров.- М. :СОЛОН Пресс, 2005.- 576 с.
- 7. *Руководство* по всемирной геодезической системе (WGS-84). ICAO. Doc. 9674 AN/946. – Монреаль, 1997. – 112 с.
- 8. *Соловьев Ю. А.* Системы спутниковой навигации. М.: ЭКО TРЕНДЗ, 2000. 268 с.
- 9. *Interface* Control Document Global Positioning System (ICD-GPS-200С). Wash., 1997. 160 p.
- 10. OEM4 Family Installation and Operation User Manual Rev 11, Vol 1. NovAtel Inc., Canada, 2004.- 202 p.
- 11. OEM4 Family Installation and Operation User Manual Rev 11, Vol 2. NovAtel Inc., Canada, 2004.- 280 p.